# 1G/10G/25G Switching Ethernet Subsystem v2.3

**Product Guide** 

**Vivado Design Suite** 

PG292 May 22, 2019

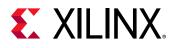

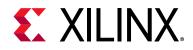

# **Table of Contents**

#### **IP Facts**

#### **Chapter 1: Overview**

| Feature Summary        | 5 |
|------------------------|---|
| Applications           | 6 |
| Licensing and Ordering | 6 |

#### **Chapter 2: Product Specification**

| Standards                             | 9    |
|---------------------------------------|------|
| Performance and Resource Utilization  | . 10 |
| Latency                               | . 10 |
| Port Descriptions                     | . 10 |
| Register Space                        | . 51 |
| Configuration and Status Register Map | . 53 |

#### Chapter 3: Designing with the Subsystem

| Clocking                                    | 70 |
|---------------------------------------------|----|
| Resets                                      | 74 |
| LogiCORE Example Design Clocking and Resets | 76 |
| Support for IEEE Standard 1588v2            | 79 |
| Status/Control Interface                    | 86 |
| Pause Processing                            | 87 |
| Auto-Negotiation                            | 91 |
| Link Training                               | 97 |

#### **Chapter 4: Design Flow Steps**

| Customizing and Generating the Core | 101 |
|-------------------------------------|-----|
| MAC Options Tab                     | 104 |
| Constraining the Core               | 107 |
| Simulation                          | 109 |
| Synthesis and Implementation        | 109 |

#### **Chapter 5: Example Design**

| Overview | 110 | 0 |
|----------|-----|---|
|----------|-----|---|

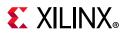

| Example Design Hierarchy (GT in Example Design) | 116 |
|-------------------------------------------------|-----|
| User Interface                                  | 118 |
| Core XCI Top Level Port List                    | 120 |
| Duplex Mode of Operation                        | 173 |
| AXI4-Lite Interface Implementation              | 174 |

#### Chapter 6: Batch Mode Test Bench

#### Appendix A: Debugging

| Finding Help on Xilinx.com | 180 |
|----------------------------|-----|
| Debug Tools                | 182 |
| Simulation Debug           | 182 |
| Hardware Debug             | 185 |
| Protocol Interface Debug   | 189 |

#### Appendix B: Additional Resources and Legal Notices

| Xilinx Resources                        | 190 |
|-----------------------------------------|-----|
| Documentation Navigator and Design Hubs | 190 |
| References                              | 191 |
| Revision History                        | 192 |
| Please Read: Important Legal Notices    | 194 |

# **EXILINX**<sub>®</sub>

### Introduction

The Xilinx® 1G/10G/25G Switching Ethernet Subsystem includes MAC+PCS/PMA switching subsystems in two variants as well as a PCS/ PMA switching subsystem variant. It offers a flexible solution for connection to transmit and receive data interfaces using an AXI4-Stream interface for the MAC+PCS/PMA configuration, and an XGMII/GMII interface for the PCS/PMA configuration.

### Features

- Designed to the Ethernet requirements for 1/10 Gb/s operation specified by IEEE 802.3 Clause 49 or Clause 36 [Ref 1]
- Runtime switchable Ethernet MAC and PCS/ PMA functions for 1/10/25 Gb/s operation
- Supports only GTHE3/GTYE3 and GTHE4/GTYE4 transceiver supported devices
- AXI4-Lite interface for control bus
- Simple packet-oriented user interface
- Comprehensive statistics gathering
- Status signals for all major functional indicators
- Delivered with a top-level wrapper including functional transceiver wrapper, IP netlist, sample test scripts, and Vivado® Design Suite tools compile scripts
- PCS operating at 25.78125 Gb/s or 10.3125 Gb/ s or 1.25 Gb/s
- Optional Clause 73 Auto-Negotiation with Parallel Detection support
- Optional Clause 72 Link Training for 64-bit variant
- Optional Clause 74 BASE-KR FEC sublayer for 64-bit variant
- Optional IEEE 1588 two-step hardware timestamping
- Single channel (lane) support

|                                                                                       | Facts Table                                                                          |  |  |  |  |  |
|---------------------------------------------------------------------------------------|--------------------------------------------------------------------------------------|--|--|--|--|--|
|                                                                                       | Core Specifics                                                                       |  |  |  |  |  |
| Supported Zynq® UltraScale+™ MPS<br>Device Family <sup>(1)</sup> UltraSca<br>UltraSca |                                                                                      |  |  |  |  |  |
| Supported User<br>Interfaces                                                          | AXI4-Stream and AXI4-Lite for all variants,<br>XGMII and GMII for PCS-only variants. |  |  |  |  |  |
| Resources                                                                             | Resources See Performance and Resource Utilization web                               |  |  |  |  |  |
|                                                                                       | Provided with Core                                                                   |  |  |  |  |  |
| Design Files                                                                          | Encrypted register transfer level (RTL)                                              |  |  |  |  |  |
| Example Design                                                                        | Verilog                                                                              |  |  |  |  |  |
| Test Bench                                                                            | Verilog                                                                              |  |  |  |  |  |
| Constraints File                                                                      | Xilinx Design Constraints (XDC)                                                      |  |  |  |  |  |
| Simulation<br>Model                                                                   | Verilog                                                                              |  |  |  |  |  |
| Supported<br>S/W Driver                                                               | N/A                                                                                  |  |  |  |  |  |
|                                                                                       | Tested Design Flows <sup>(2)</sup>                                                   |  |  |  |  |  |
| Design Entry                                                                          | Vivado Design Suite                                                                  |  |  |  |  |  |
| Simulation                                                                            | For supported simulators, see the Xilinx Design Tools: Release Notes Guide.          |  |  |  |  |  |
| Synthesis                                                                             | Vivado Synthesis                                                                     |  |  |  |  |  |
|                                                                                       | Support                                                                              |  |  |  |  |  |
| Provided b                                                                            | y Xilinx at the Xilinx Support web page                                              |  |  |  |  |  |

#### Notes:

- 1. For a complete list of supported devices, see the Vivado IP catalog.
- 2. For the supported versions of the tools, see the Xilinx Design Tools: Release Notes Guide.

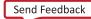

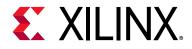

### Chapter 1

### Overview

This document details the features of the Ethernet 1G/10G/25G dynamically switching PCS/ PMA and MAC core. The 10G/25G Ethernet Subsystem is defined by the 25G Ethernet Consortium [Ref 2]. 10G PCS functionality is defined by *IEEE Standard 802.3, 2015, Clause 49, Physical Coding Sublayer (PCS) for 64B/66B, type 10GBASE-R* [Ref 1]. 1G PCS functionality is defined in Clause 36. For 25G operation, clock frequencies are increased to provide a serial interface operating at 25.78125 Gb/s to leverage the latest high-speed serial transceivers. The low latency design is optimized for UltraScale+<sup>™</sup> architecture devices.

### **Feature Summary**

See Table 1-1 for compatibility of options with the different variants of the LogiCORE<sup>™</sup> IP core.

### 1G/10G/25G Supported Features

- Complete MAC and PCS functions
- 10G BASE-R mode based on IEEE 802.3 Clause 49 or 1000BASE-X mode based on IEEE 802.3 Clause 36 [Ref 1]
- 32-bit/64-bit AXI4-Stream user interface for the MAC + PCS mode of operation
- XGMII and GMII interfaces for the PCS-only mode of operation
- AXI4-Lite control and status interface
- Statistics and diagnostics
- Custom preamble and adjustable interframe gap for the 64-bit variant
- Optional Clause 73 Auto-Negotiation with Parallel Detection support
- Optional Clause 72 Link Training for the 64-bit variant
- Optional Clause 74 FEC sublayer: shortened cyclic code (2112, 2080) for the 64-bit variant
- Pause Processing including IEEE Std 802.3 Annex 31D (Priority based Flow Control) for the 64-bit variant

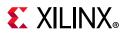

| Variant                                       | User<br>Interface       | MAC | PCS | Pause<br>Processing | Auto-<br>Negotiation | Link<br>Training | Clause 74<br>FEC | IEEE 1588<br>Hardware<br>Time<br>Stamp |
|-----------------------------------------------|-------------------------|-----|-----|---------------------|----------------------|------------------|------------------|----------------------------------------|
| 1G/10G<br>MAC with<br>PCS <sup>(1)</sup>      | 32-bit<br>AXI4-Stream   | 1   | ~   |                     | 4                    |                  |                  | 4                                      |
| 1G/10G/<br>25G MAC<br>with PCS <sup>(2)</sup> | 64-bit<br>AXI4-Stream   | 1   | ~   | 4                   | 4                    | 4                |                  |                                        |
| 1G/10G<br>PCS only                            | 32-bitXGMII<br>and GMII |     | ~   |                     | 4                    |                  |                  |                                        |

Table 1-1: Feature Compatibility Matrix

#### Notes:

- 1. Only two-step timestamping is supported.
- 2. The 64-bit option is only available for the 1G/10G/25G targeting GTY Transceiver.

### **Applications**

The IEEE Standard 802.3 [Ref 1] enables several different Ethernet speeds for Local Area Network (LAN) applications. The IP core delivers the capability to switch between 25GBASE-R, 10GBASE-R, and 1000BASE-X PHY.

### **Licensing and Ordering**

### **License Checkers**

If the IP requires a license key, the key must be verified. The Vivado® design tools have several license checkpoints for gating licensed IP through the flow. If the license check succeeds, the IP can continue generation. Otherwise, generation halts with error. License checkpoints are enforced by the following tools:

- Vivado Synthesis
- Vivado Implementation
- write\_bitstream (Tcl Console command)

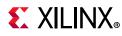

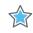

**IMPORTANT:** IP license level is ignored at checkpoints. The test confirms a valid license exists. It does not check IP license level.

### License Type

#### 10G/25G Ethernet PCS/PMA (10G/25G BASE-R)

This 1G/10G/25G Ethernet Subsystem module is provided at no additional cost with the Xilinx Vivado<sup>™</sup> Design Suite under the terms of the Xilinx End User License. To use the Subsystem, a 25G Ethernet MAC/PCS license must be purchased governed under the terms of the Xilinx Core License Agreement. For information about pricing and availability of other Xilinx IP modules and tools, contact your local Xilinx sales representative.

For more information, visit the 1G/10G/25G Switching Ethernet Subsystem page.

### **Ordering Information**

To purchase any of these IP cores, contact your local Xilinx Sales Representative referencing the appropriate part number(s) in Table 1-2.

| Description                                  | Part Number                                                                                                    | License Key                  |
|----------------------------------------------|----------------------------------------------------------------------------------------------------|------------------------------|
| 1G/10G/25G Ethernet MAC + BASE-R PCS/<br>PMA | EF-DI-25GEMAC-PROJ <sup>(1)</sup><br>EF-DI-25GEMAC-SITE <sup>(1)</sup>                                                                                                    | xxv_eth_mac_pcs<br>x_eth_mac |
|                                              | <b>Note:</b> These part numbers do not<br>include the BASE-KR/CR/SR<br>functionality which is comprised of<br>FEC and AN/LT. To include support<br>for this feature, please order<br>EF-DI-25GBASE-KR-PROJ or<br>EF-DI-25GBASE-KR-SITE. |                              |
| 1G/10G BASE-KR PCS/PMA (CL74 FEC, AN/LT)     | EF-DI-25GBASE-KR-PROJ                                                                                                    | xxv_eth_basekr               |
| Standalone PCS/PMA only                      | EF-DI-25GBASE-KR-SITE                                                                                                    |                              |
|                                              | <b>Note:</b> The 10G/25G Ethernet MAC is sold separately. To include the Xilinx MAC, also order the EF-DI-25GEMAC-PROJ or EF-DI-25GEMAC-SITE.                                                                                           |                              |
| 1G/10G BASE-R PCS/PMA                        | Included with the Vivado™<br>design tools. No purchase<br>necessary.                                                                                                    | No license key               |

#### Table 1-2: Ordering Information

#### Notes:

1. Used for 25GBASE-CR, 25GBASE-KR, or 25GBASE-SR applications.

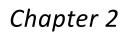

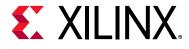

## **Product Specification**

Figure 2-1 shows the block diagram of the 32-bit 1G/10G MAC and PCS/PMA Switching Ethernet Subsystem.

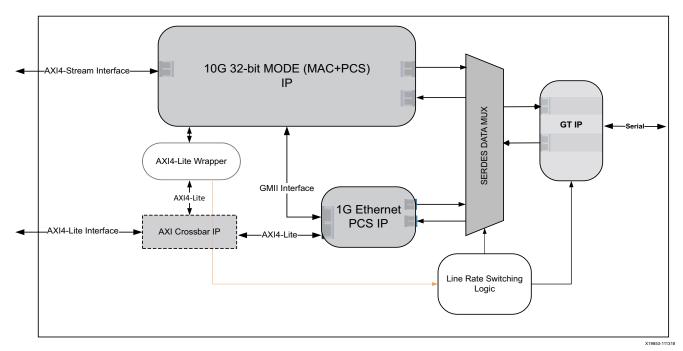

Figure 2-1: Ethernet 1/10/25G Dynamically Switching 32-bit MAC and PCS/PMA IP Block Diagram

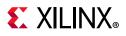

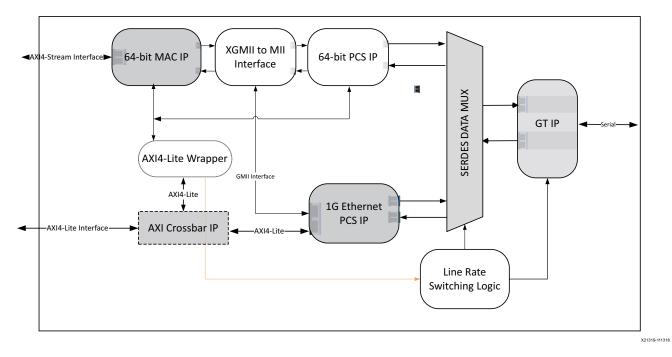

Figure 2-2: Ethernet 1/10/25G Dynamically Switching 64-bit MAC and PCS/PMA IP Block Diagram

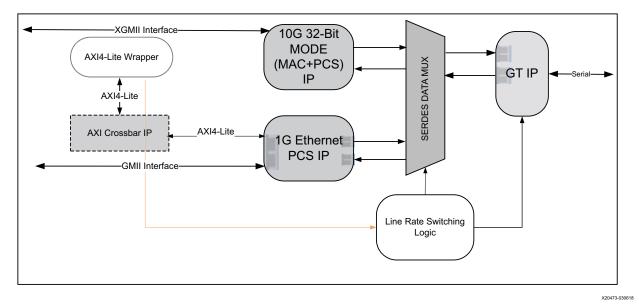

Figure 2-3: Ethernet 1/10G Dynamically Switching 32-bit PCS/PMA IP Block Diagram

### Standards

The 1G/10G/25G Switching Ethernet Subsystem is designed to the standard specified in the *IEEE Std 802.3* [Ref 1].

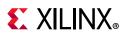

### **Performance and Resource Utilization**

For full details about performance and resource utilization, see the Performance and Resource Utilization web page.

### Latency

Table 2-1 provides the measured latency information for the 1G/10G/25G Switching Ethernet Subsystem.

| Core               | Core Configuration  | Latency (ns) | User Bus<br>Width<br>(Bits) | Core Clock<br>Frequency<br>(MHz) |
|--------------------|---------------------|--------------|-----------------------------|----------------------------------|
|                    | 10G mode TX latency | 28.8         | 32                          | 312.5                            |
|                    | 1G mode TX latency  | 632          | 32                          | 125                              |
| 32-bit MAC+PCS/PMA | 10G mode RX latency | 25.6         | 32                          | 312.5                            |
|                    | 1G mode RX latency  | 304          | 32                          | 125                              |
|                    | 25G mode TX latency | 77           | 64                          | 390.625                          |
|                    | 10G mode TX latency | 192          | 64                          | 156.25                           |
|                    | 1G mode TX latency  | 864          | 64                          | 125                              |
| 64-bit MAC+PCS/PMA | 25G mode RX latency | 113          | 64                          | 390.625                          |
|                    | 10G mode RX latency | 281          | 64                          | 156.25                           |
|                    | 1G mode RX latency  | 568          | 64                          | 125                              |
|                    | 10G mode TX latency | 19.2         | 32                          | 312.5                            |
|                    | 1G mode TX latency  | 80           | 8                           | 125                              |
| 32-bit PCS/PMA     | 10G mode RX latency | 19.2         | 32                          | 312.5                            |
|                    | 1G mode RX latency  | 88           | 8                           | 125                              |

Table 2-1: Latency

### **Port Descriptions**

The following tables list the ports for the 1G/10G/25G Switching Ethernet Subsystem. These signals are usually found at the wrapper.v hierarchy. These ports are applicable for both the 64-bit integrated MAC + PCS for 25 Gb/s and 10 Gb/s line rates and the low-latency 32-bit integrated MAC + PCS for 10 Gb/s line rate. When the AXI register interface is included, some of these ports are accessed through the registers instead of the broadside bus.

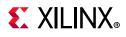

### **Transceiver Interface**

Table 2-2 shows the transceiver I/O ports for the 1G/10G/25G Switching EthernetSubsystem. See Clocking in Chapter 3 for details regarding each clock domain.

| Name              | Direction | Description                                                                                                    | Clock Domain          |
|-------------------|-----------|----------------------------------------------------------------------------------------------------|-----------------------|
| gt_tx_reset       | I         | Reset for the gigabit transceiver (GT) TX.                                                                                                    | Asynchronous          |
| gt_rx_reset       | I         | GT RX reset.                                                                                                    | Asynchronous          |
| ctl_gt_reset_all  | I         | Active-High asynchronous reset for the<br>transceiver startup Finite State Machine (FSM).<br>Note that this signal also initiates the reset<br>sequence for the entire 1G/10G/25G Ethernet<br>Subsystem. | Asynchronous          |
| refclk_n0         | I         | Differential reference clock input for the SerDes, negative phase.                                                                                                    | Refer to<br>Clocking. |
| refclk_p0         | I         | Differential reference clock input for the SerDes, positive phase.                                                                                                    | Refer to<br>Clocking. |
| rx_serdes_data_n0 | I         | Serial data from the line; negative phase of the differential signal                                                                                                    | Refer to<br>Clocking. |
| rx_serdes_data_p0 | I         | Serial data from the line; positive phase of the differential signal                                                                                                    | Refer to<br>Clocking. |
| tx_serdes_data_n0 | 0         | Serial data to the line; negative phase of the differential signal.                                                                                                    | Refer to<br>Clocking. |
| tx_serdes_data_p0 | 0         | Serial data to the line; positive phase of the differential signal.                                                                                                    | Refer to<br>Clocking. |
| tx_serdes_clkout  | 0         | When present, same as tx_clk_out.                                                                                                    | Refer to<br>Clocking. |

Table 2-2: Transceiver I/O

### **AXI4-Stream Interface**

The 1G/10G/25G Switching Ethernet Subsystem provides 32-bit and 64-bit options of the AXI4-Stream interface for the Ethernet MAC+PCS/PMA core configuration. For the 1G/10G switching IP, the 32-bit and 64-bit interfaces are provided. For the 1G/10G/25G switching IP, only the 64-bit interface is provided.

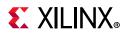

#### AXI4-Stream Clocks and Resets

| Name        | Direction | Description                                                                                                    | Clock Domain          |
|-------------|-----------|----------------------------------------------------------------------------------------------------|-----------------------|
| rx_clk_out  | 0         | Receive AXI4-Stream clock. All signals between the 1G/10G/<br>25G High Speed Ethernet Subsystem and the user-side logic<br>are synchronized to the positive edge of this signal. This<br>clock is 125 MHz for 1G configuration, 156.25 / 312.5 MHz<br>for 10G core configuration and 390.625 MHz for 25G<br>configuration.  | Refer to<br>Clocking. |
| tx_clk_out  | 0         | Transmit AXI4-Stream clock. All signals between the 1G/<br>10G/25G High Speed Ethernet Subsystem and the user-side<br>logic are synchronized to the positive edge of this signal.<br>This clock is 125 MHz for 1G configuration, 165.25 / 312.5<br>MHz for 10G core configuration and 390.625 MHz for 25G<br>configuration. | Refer to<br>Clocking. |
| rx_reset    | I         | Reset for the RX circuits. This signal is active-High (1 = reset)<br>and must be held High until clk is stable. The core handles<br>synchronizing the rx_reset input to the appropriate clock<br>domains within the core.                                                                                                   | Asynchronous          |
| tx_reset    | I         | Reset for the TX circuits. This signal is active-High (1 = reset)<br>and must be held High until clk is stable. The core handles<br>synchronizing the tx_reset input to the appropriate clock<br>domains within the core.                                                                                                   | Asynchronous          |
| rx_core_clk | I         | The rx_core_clk signal is used to clock the receive AXI4-<br>Stream interface. It is an input when the FIFO is included and<br>is not an input port when in low latency mode with FIFO not<br>included; instead it is driven internally by rx_clk_out.<br>Clock Domain: rx_core_clk                                         | rx_core_clk           |

Table 2-3: AXI4-Stream Interface – Clock/Reset Signals

#### Transmit AXI4-Stream Interface

Table 2-4 shows the AXI4-Stream transmit interface signals.

| Signal                    | Direction | Description                                                                                                    |
|---------------------------|-----------|----------------------------------------------------------------------------------------------------|
| tx_axis_tdata[63 or 31:0] | I         | AXI4-Stream data. 32-bit and 64-bit interfaces are available. Bus width depends on the selection of 64-bit or 32-bit interfaces. |
| tx_axis_tkeep[7:0 or 3:0] | I         | AXI4-Stream Data Control. Bus width depends on selection of 64-bit or 32-bit interfaces.                                         |
| tx_axis_tvalid            | I         | AXI4-Stream Data Valid input.                                                                                                    |
| tx_axis_tuser             | I         | AXI4-Stream User Sideband interface. Equivalent to the tx_errin signal.                                                          |
|                           |           | <ul> <li>1 indicates a bad packet.</li> <li>0 indicates a good packet.</li> </ul>                                                |
|                           |           | 0 indicates a good packet.                                                                                                    |

 Table 2-4:
 AXI4-Stream Transmit Interface Signals

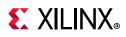

| Signal         | Direction | Description                                                            |
|----------------|-----------|------------------------------------------------------------------------|
| tx_axis_tlast  | I         | AXI4-Stream signal indicating End of Ethernet Packet.                  |
| tx_axis_tready | 0         | AXI4-Stream acknowledge signal to indicate to start the data transfer. |

#### Table 2-4: AXI4-Stream Transmit Interface Signals (Cont'd)

#### **Data Lane Mapping**

For transmit data  $tx_axis_tdata$ , the port is logically divided into lane 0 to lane 3 for the 32-bit interface (see Table 2-5) or lane 0 to lane 7 for the 64-bit interface (see Table 2-6) with the corresponding bit of the  $tx_axis_tkeep$  word signifying valid data on  $tx_axis_tdata$ .

#### Table 2-5: tx\_axis\_tdata Lanes – 32 Bits

| Lane/ tx_axis_tkeep | tx_axis_tdata[31:0] Bits |
|---------------------|--------------------------|
| 0                   | 7:0                      |
| 1                   | 15:8                     |
| 2                   | 23:16                    |
| 3                   | 31:24                    |

Table 2-6: tx\_axis\_tdata Lanes – 64 Bits

| Lane/ tx_axis_tkeep | tx_axis_tdata[63:0] Bits |
|---------------------|--------------------------|
| 0                   | 7:0                      |
| 1                   | 15:8                     |
| 2                   | 23:16                    |
| 3                   | 31:24                    |
| 4                   | 39:32                    |
| 5                   | 47:40                    |
| 6                   | 55:48                    |
| 7                   | 63:56                    |

#### **Normal Transmission**

The timing of a normal frame transfer is shown in Figure 2-4. When the client wants to transmit a frame, it asserts the tx\_axis\_tvalid signal and places the data and control in tx\_axis\_tdata and tx\_axis\_tkeep in the same clock cycle. When this data is accepted by the core, indicated by tx\_axis\_tready being asserted, the client must provide the next cycle of data. If tx\_axis\_tready is not asserted by the core, the client must hold the current valid data value until it is. The end of packet is indicated to the core by tx\_axis\_tlast being asserted for one cycle. The bits of tx\_axis\_tkeep are set appropriately to indicate the number of valid bytes in the final data transfer. The tx\_axis\_tuser signal is also asserted to indicate a bad packet.

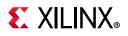

After tx\_axis\_tlast is deasserted, any data and control is deemed invalid until tx\_axis\_tvalid is next asserted.

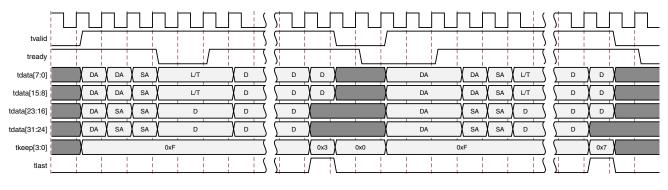

Figure 2-4: Normal Frame Transfer – 32 Bits

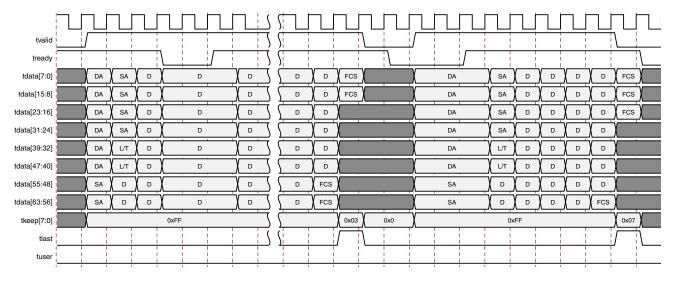

*Figure 2-5:* Normal Frame Transfer – 64 Bits

#### **Back-to-Back Continuous Transfers**

Continuous data transfer on the transmit AXI4-Stream interface is possible, as the signal  $tx_axis_tvalid$  can remain continuously High, with packet boundaries defined solely by  $tx_axis_tlast$  asserted for the end of the Ethernet packet. However, the core can deassert the  $tx_axis_tready$  acknowledgment signal to throttle the client data rate as required. See Figure 2-6 and Figure 2-7. The client data logic can update the AXI4-Stream interface with valid data while the core deasserts the  $tx_axis_tready$  acknowledgment signal. However, after valid is asserted and new data has been placed on the AXI4-Stream, it should remain there until the core asserts  $tx_axis_tready$  signal.

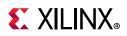

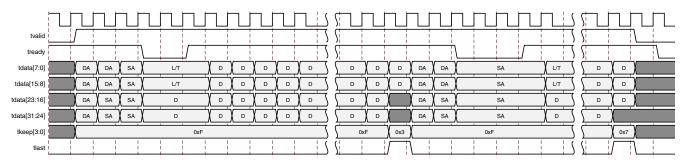

Figure 2-6: Back-to-Back Continuous Transfer on Transmit Client Interface: 32-Bit

| tvalid       |      | <u> </u> |   |   | <u> </u> |   | <u> </u> |   |      |          | <u></u> | <u> </u>  | <u> </u> | <u> </u> |      |   | $\int$  |  |
|--------------|------|----------|---|---|----------|---|----------|---|------|----------|---------|-----------|----------|----------|------|---|---------|--|
| tready       |      |          |   |   |          |   |          |   | Ś    | 5        |         |           |          |          |      | Ś | S       |  |
| tdata[7:0]   | DA   | SA       | D | D |          |   | D        | D |      |          | D       | D         | DA       | SA       | D    |   | D       |  |
| tdata[15:8]  | DA   | SA       | D | D | D        |   | D        | D |      | D        | D       | D         | DA       | SA       | D    |   | D       |  |
| tdata[23:16] | DA   | SA       | D | D | D        |   | D        | D |      |          | D       |           | DA       | SA       | D    |   | D       |  |
| tdata[31:24] | DA   | SA       | D | D | D        |   | D        | D |      | D        | D       |           | DA       | SA       | D    | D | D       |  |
| tdata[39:32] | DA   | L/T      | D | D | D        |   | D        | D |      |          | D       |           | DA       | L/T      | D    | D | D       |  |
| tdata[47:40] | DA   | L/T      | D | D | D        | D | D        | D |      |          | D       |           | DA       | L/T      | D    | D | D       |  |
| tdata[55:48] | SA   | D        | D | D | D        | D | D        | D |      | D        | D       |           | SA       | D        | D    | D | D       |  |
| tdata[63:56] | SA   | D        | D | D | D        | D | D        | D |      |          | D       |           | SA       | D        | D    | D | D       |  |
| tkeep[7:0]   | 0xFF |          |   |   |          |   | 0xF      | F | 0x03 |          |         | 0xFF      |          |          | 0x07 |   |         |  |
| tlast        |      |          |   |   |          |   |          |   |      | <u>\</u> |         | $\square$ |          |          |      |   | <u></u> |  |

Figure 2-7: Continuous Transfer on transmit Client Interface: 64-Bit

#### Aborting a Transmission

The aborted transfer of a packet on the client interface is called an underrun. This can happen if a FIFO in the AXI Transmit client interface empties before a frame is completed. This is indicated to the core in one of two ways:

- An explicit error in which a frame transfer is aborted by asserting tx\_axis\_tuser High while tx\_axis\_tlast is High.
- An implicit underrun, in which a frame transfer is aborted by deasserting tx\_axis\_tvalid without asserting tx\_axis\_tlast.

When either of the two scenarios occurs during a frame transmission, the core inserts error codes into the data stream to flag the current frame as an errored frame. It remains the responsibility of the client to requeue the aborted frame for transmission, if necessary.

#### **Receive AXI4-Stream Interface**

Table 2-7 shows the AXI4-Stream receive interface signals.

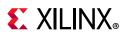

| Signal                    | Direction | Description                                                                               |
|---------------------------|-----------|-------------------------------------------------------------------------------------------|
| rx_axis_tdata[63 or 31:0] | 0         | AXI4-Stream Data to upper layer. Bus width depends on 64-bit or 32-bit selection.         |
| rx_axis_tkeep[7 or 3:0]   | 0         | AXI4-Stream Data Control to upper layer. Bus width depends on 64-bit or 32-bit selection. |
| rx_axis_tvalid            | 0         | AXI4-Stream Data Valid                                                                    |
|                           |           | AXI4-Stream User Sideband interface.                                                      |
| rx_axis_tuser             | 0         | 1 indicates a bad packet has been received.                                               |
|                           |           | 0 indicates a good packet has been received.                                              |
| rx_axis_tlast             | 0         | AXI4-Stream signal indicating an end of packet.                                           |

| Table 2-7: | AXI4-Stream | Receive | Interface | Signals |
|------------|-------------|---------|-----------|---------|
|------------|-------------|---------|-----------|---------|

#### Data Lane Mapping

For receive data rx\_axis\_tdata, the port is logically divided into lane 0 to lane 3 for the 32-bit interface (See Table 2-8) or lane 0 to lane 7 for the 64-bit interface (see Table 2-9) with the corresponding bit of the rx\_axis\_tkeep word signifying valid data on rx\_axis\_tdata.

|  | Table 2-8: | rx_axis_ | tdata Lanes | - 32 Bits |
|--|------------|----------|-------------|-----------|
|--|------------|----------|-------------|-----------|

| Lane/rx_axis_tkeep | rx_axis_tdata[31:0] Bits |
|--------------------|--------------------------|
| 0                  | 7:0                      |
| 1                  | 15:8                     |
| 2                  | 23:16                    |
| 3                  | 31:24                    |

| Table 2-9: | rx_axis_tkeep | Lanes - 64 Bits |
|------------|---------------|-----------------|
|------------|---------------|-----------------|

| Lane/ rx_axis_tkeep | rx_axis_tdata Bits |
|---------------------|--------------------|
| 0                   | 7:0                |
| 1                   | 15:8               |
| 2                   | 23:16              |
| 3                   | 31:24              |
| 4                   | 39:32              |
| 5                   | 47:40              |
| 6                   | 55:48              |
| 7                   | 63:56              |

#### Normal Frame Reception

The client must be prepared to accept data at any time; there is no buffering within the core to allow for latency in the receive client. When frame reception begins, data is transferred on consecutive clock cycles to the receive client.

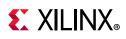

During frame reception, rx\_axis\_tvalid is asserted to indicate that valid frame data is being transferred to the client on rx\_axis\_tdata. All bytes are always valid throughout the frame, as indicated by all rx\_axis\_tkeep bits being set to 1, except during the final transfer of the frame when rx\_axis\_tlast is asserted. During this final transfer of data for a frame, rx\_axis\_tkeep bits indicate the final valid bytes of the frame using the mapping from above. The valid bytes of the final transfer always lead out from rx\_axis\_tdata[7:0] (rx\_axis\_tkeep[0]) because Ethernet frame data is continuous and is received least significant byte first.

The rx\_axis\_tlast is asserted and rx\_axis\_tuser is deasserted, along with the final bytes of the transfer, only after all frame checks are completed. This is after the frame check sequence (FCS) field has been received. The core keeps the rx\_axis\_tuser signal deasserted to indicate that the frame was successfully received and that the frame should be analyzed by the client. This is also the end of packet signaled by rx\_axis\_tlast asserted for one cycle.

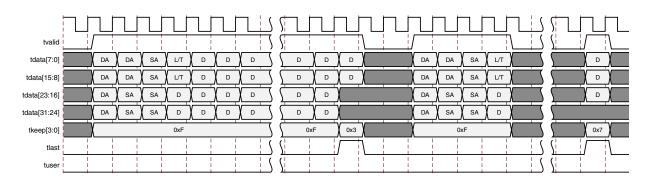

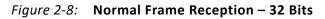

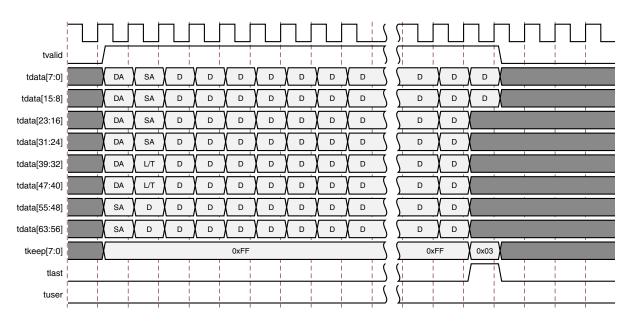

*Figure 2-9:* Normal Frame Reception – 64 Bits

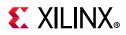

#### Frame Reception with Errors

An unsuccessful frame reception might take the form of a runt frame or a frame with an incorrect FCS. In this case, the bad frame is received and the signal  $rx_axis_tuser$  is asserted to the client at the end of the frame. It is then the responsibility of the client to drop the data already transferred for this frame. The following conditions cause the assertion of  $rx_axis_tlast$  along with  $rx_axis_tuser = 1$  signifying a bad\_frame:

- FCS errors occur.
- Packets are shorter than 64 bytes (undersize or fragment frames).
- Frames of length greater than the maximum transmission unit (MTU) size programmed are received.
- Any control frame that is received is not exactly the minimum frame length.
- tvalid tdata[7:0] DA DA SA L/T D D D D D D tdata[15:8] DA DA SA L/T D D D D D D SA D D D D D tdata[23:16] DA SA D tdata[31:24] DA SA SA D D D D D D tkeep[3:0] 0xF 0x3 0xF tlast tuser
- The XGMII data stream contains error codes.

*Figure 2-10:* Frame Reception with Errors – 32 Bits

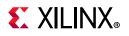

|              |           |    |     |   |   |      |   |   |   |   | 5   |     |   |      |
|--------------|-----------|----|-----|---|---|------|---|---|---|---|-----|-----|---|------|
| tvalid       | <br> <br> |    |     | l |   |      |   |   |   | 5 | 5   |     |   |      |
| tdata[7:0]   | 1         | DA | SA  | D | D | D    | D | D | D |   | 5   | D   | D |      |
| tdata[15:8]  |           | DA | SA  | D | D | D    | D | D | D |   | 5   | D   | D |      |
| tdata[23:16] |           | DA | SA  | D | D | D    | D | D |   |   | S   | D   | D |      |
| tdata[31:24] |           | DA | SA  | D | D | D    | D | D | D |   | S   | D   | D |      |
| tdata[39:32] |           | DA | L/T | D | D | D    | D | D |   | D | 5   | D   | D |      |
| tdata[47:40] | 1         | DA | L/T | D | D | D    | D | D |   | D | 5   | D   | D |      |
| tdata[55:48] |           | SA | D   | D | D | D    | D | D | D |   | S   | D   | D |      |
| tdata[63:56] | 1         | SA | D   | D | D | D    | D | D | D |   | S   | D   | D |      |
| tkeep[7:0]   |           | χ  |     |   |   | 0xFF |   |   |   |   | 5   | 0xF | F | 0x03 |
| tlast        |           |    | i   | i | i | i    | i | i |   |   | ) { |     | i |      |
| tuser        |           |    |     |   |   |      |   |   |   |   | 5   |     | 1 |      |
|              |           |    |     |   |   | 1    |   |   | 1 | 1 |     | 1 1 |   |      |

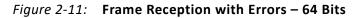

#### AXI4-Stream Control and Status Ports

| Table 2-10: | AXI4-Stream Interfa | ce – TX Path | Control/Status Signals |
|-------------|---------------------|--------------|------------------------|
|             |                     |              |                        |

| Name                                         | Direction | Description                                                                                                    | Clock<br>Domain |
|----------------------------------------------|-----------|----------------------------------------------------------------------------------------------------|-----------------|
| ctl_tx_custom_preamble_enable <sup>(1)</sup> | I         | When asserted, this signal enables the use<br>of tx_preamblein as a custom preamble<br>instead of inserting a standard preamble.                                                                                                    | tx_clk_out      |
|                                              |           | <i>Note:</i> When the core is switched to 1G, this should always be 0.                                                                                                    |                 |
| tx_preamblein [55:0] <sup>(1)</sup>          | I         | This is the custom preamble which is a<br>separate input port rather than being in<br>line with the data. It should be valid<br>during the start of packet.                                                                                                    | tx_clk_out      |
|                                              |           | <i>Note:</i> When the core is switched to 1G, this should always be 0.                                                                                                    |                 |
|                                              |           | This signal can be optionally present. The ctl_tx_ipg_value defines the target average minimum                                                                                                    |                 |
| ctl_tx_ipg_value[3:0] <sup>(1)</sup>         | I         | The inter-packet gap (IPG, in bytes) is<br>inserted between AXI4-Stream packets.<br>Valid values are 8 to 12. The<br>ctl_tx_ipg_value can be<br>programmed to a value in the 0 to 7<br>range, but in that case, it is interpreted as<br>8 (the minimum valid value). | tx_clk_out      |
|                                              |           | <i>Note:</i> When the core is switched to 1G, the value must always be 12.                                                                                                    |                 |

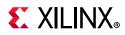

| Name                           | Direction | Description                                                                                                    | Clock<br>Domain |
|--------------------------------|-----------|----------------------------------------------------------------------------------------------------|-----------------|
| ctl_tx_enable                  | 1         | TX Enable. This signal is used to enable<br>the transmission of data when it is<br>sampled as a 1. When sampled as a 0, only<br>idles are transmitted by the core. This<br>input should not be set to 1 until the<br>receiver it is sending data to (that is, the<br>receiver in the other device) is fully<br>synchronized and ready to receive data<br>(that is, the other device is not sending a<br>remote fault condition). Otherwise, loss of<br>data can occur. If this signal is set to 0<br>while a packet is being transmitted, the<br>current packet transmission is completed<br>and then the core stops transmitting any<br>more packets. | tx_clk_out      |
| ctl_tx_send_rfi <sup>(2)</sup> | I         | Transmit Remote Fault Indication (RFI)<br>code word. If this input is sampled as a 1,<br>the TX path only transmits Remote Fault<br>code words. This input should be set to 1<br>until the RX path is fully synchronized and<br>is ready to accept data from the link<br>partner.                                                                                                    | tx_clk_out      |
| ctl_tx_send_lfi <sup>(2)</sup> | I         | Transmit Local Fault Indication (LFI) code<br>word. Takes precedence over Remote<br>Fault Indication (RFI).                                                                                                    | tx_clk_out      |
| ctl_tx_send_idle               | I         | Transmit Idle code words. If this input is<br>sampled as a 1, the TX path only transmits<br>Idle code words. This input should be set<br>to 1 when the partner device is sending<br>RFI code words.                                                                                                    | tx_clk_out      |
| ctl_tx_fcs_ins_enable          | I         | Enable FCS insertion by the TX core. If<br>this bit is set to 0, the core does not add<br>FCS to packet. If this bit is set to 1, the<br>core calculates and adds the FCS to the<br>packet. This input cannot be changed<br>dynamically between packets.                                                                                                    | tx_clk_out      |

#### Table 2-10: AXI4-Stream Interface – TX Path Control/Status Signals (Cont'd)

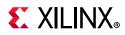

| Name                               | Direction | Description                                                                                                    | Clock<br>Domain |
|------------------------------------|-----------|----------------------------------------------------------------------------------------------------|-----------------|
| ctl_tx_ignore_fcs                  | I         | Enable FCS error checking at the<br>AXI4-Stream interface by the TX core. This<br>input only has effect when<br>ctl_tx_fcs_ins_enable is Low. If this input is<br>Low and a packet with bad FCS is being<br>transmitted, it is not binned as good. If<br>this input is High, a packet with bad FCS is<br>binned as good.<br>The error is flagged on the signals<br>stat_tx_bad_fcs and stomped_fcs, and the<br>packet is transmitted as it was received. | tx_clk_out      |
|                                    |           | <b>Note:</b> Statistics are reported as if there was no FCS error.                                                                                                    |                 |
| stat_tx_local_fault <sup>(2)</sup> | 0         | A value of 1 indicates the transmit decoder state machine is in the TX_INIT state. This output is level-sensitive.                                                                                                    | tx_clk_out      |

#### Table 2-10: AXI4-Stream Interface – TX Path Control/Status Signals (Cont'd)

#### Notes:

1. This signal is valid for 64-bit core configurations only.

2. This signal is not valid in 1G mode.

#### Table 2-11: AXI4-Stream Interface – RX Path Control/Status Signals

| Name                                 | Direction | Description                                                                                                    | Clock<br>Domain |
|--------------------------------------|-----------|----------------------------------------------------------------------------------------------------|-----------------|
| rx_preambleout [55:0] <sup>(2)</sup> | 0         | This is the preamble. It is now a separate<br>output instead of in-line with data as was<br>done with previous releases.<br><b>Note:</b> When the core is switched to 1G, this<br>should always be 0.                                                                                                    | rx_core_clk     |
| ctl_rx_enable                        | I         | RX Enable. For normal operation, this<br>input must be set to 1. When this input is<br>set the to 0, after the RX completes the<br>reception of the current packet (if any), it<br>stops receiving packets by keeping the<br>PCS from decoding incoming data. In this<br>mode, there are no statistics reported and<br>the AXI4-Stream interface is idle. | rx_clk_out      |
| ctl_rx_check_preamble <sup>(2)</sup> | I         | When asserted, this input causes the MAC to check the preamble of the received frame.                                                                                                    | rx_clk_out      |
| ctl_rx_check_sfd <sup>(1)</sup>      | I         | When asserted, this input causes the MAC to check the Start of Frame Delimiter of the received frame.                                                                                                    | rx_clk_out      |

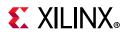

| Name                               | Direction | Description                                                                                                    | Clock<br>Domain |
|------------------------------------|-----------|----------------------------------------------------------------------------------------------------|-----------------|
| ctl_rx_force_resync <sup>(1)</sup> | I         | RX force resynchronization input. This<br>signal is used to force the RX path to reset<br>and re-synchronize. A value of 1 forces<br>the reset operation. A value of 0 allows<br>normal operation. Note that this input<br>should normally be Low and should only<br>be pulsed (1 cycle minimum pulse).                                                                                                    | rx_clk_out      |
| ctl_rx_delete_fcs                  | I         | Enable FCS removal by the RX core. If this<br>bit is set to 0, the core does not remove<br>the FCS of the incoming packet. If this bit<br>is set to 1, the core deletes the FCS to the<br>received packet. Note that FCS is not<br>deleted for packets that are less than or<br>equal to 8 bytes long. This input should<br>only be changed while the corresponding<br>reset input is asserted.                                                          | rx_clk_out      |
| ctl_rx_ignore_fcs                  | I         | Enable FCS error checking at the<br>AXI4-Stream interface by the RX core. If<br>this bit is set to 0, a packet received with<br>an FCS error is sent with the rx_axis_tuser<br>pin asserted during the last transfer<br>(rx_axis_tlast sampled 1). If this bit is set<br>to 1, the core does not flag an FCS error<br>at the AXI4-Stream interface.<br><b>Note:</b> The statistics are reported as if the<br>packet is good. The signal stat_rx_bad_fcs, | rx_clk_out      |
| ctl_rx_max_packet_len[14:0]        | I         | however, reports the error.<br>Any packet longer than this value is<br>considered to be oversized. If a packet<br>has a size greater than this value, the<br>packet is truncated to this value and the<br>rx_axis_tuser signal is asserted along with<br>the rx_axis_tlast signal. Packets less than 4<br>bytes are dropped.<br>ctl_rx_max_packet_len[14] is reserved and<br>must be set to 0.                                                           | rx_clk_out      |
| ctl_rx_min_packet_len[7:0]         | I         | Any packet shorter than this value is<br>considered to be undersized. If a packet<br>has a size less than this value, the<br>rx_axis_tuser signal is asserted during the<br>rx_axis_tlast asserted cycle. Packets less<br>than 4 bytes are dropped.                                                                                                    | rx_clk_out      |

#### Table 2-11: AXI4-Stream Interface – RX Path Control/Status Signals (Cont'd)

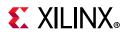

| Name                                     | Direction | Description                                                                                                    | Clock<br>Domain |
|------------------------------------------|-----------|----------------------------------------------------------------------------------------------------|-----------------|
| stat_rx_framing_err[1:0] <sup>(1)</sup>  | 0         | The RX sync header bits framing error is a<br>bus that indicates how many sync header<br>errors were received. The value of the bus<br>is only valid when<br>stat_rx_framing_err_valid is a 1. The<br>values can be updated at any time and are<br>intended to be used as increment values<br>for sync header error counters.                         | rx_clk_out      |
| stat_rx_framing_err_valid <sup>(1)</sup> | 0         | Valid indicator for stat_rx_framing_err.<br>When sampled as a 1, the value on<br>stat_rx_framing_err is valid.                                                                                                    | rx_clk_out      |
| stat_rx_local_fault <sup>(1)</sup>       | 0         | This output is High when<br>stat_rx_internal_local_fault or<br>stat_rx_received_local_fault is asserted.<br>This output is level sensitive.                                                                                                    | rx_clk_out      |
| stat_rx_status                           | 0         | Indicates current status of the link.                                                                                                    | rx_clk_out      |
| stat_rx_block_lock <sup>(1)</sup>        | 0         | Block lock status. A value of 1 indicates<br>that block lock is achieved as defined in<br>Clause 49.2.14 and MDIO register 3.32.0<br>This output is level sensitive.                                                                                                    | rx_clk_out      |
| stat_rx_remote_fault <sup>(1)</sup>      | 0         | Remote fault indication status. If this bit is<br>sampled as a 1, it indicates a remote fault<br>condition was detected. If this bit is<br>sampled as a 0, remote fault condition<br>does not exist. This output is level<br>sensitive.                                                                                                    | rx_clk_out      |
| stat_rx_bad_fcs[1:0]                     | 0         | Bad FCS indicator. The value on this bus<br>indicates packets received with a bad FCS,<br>but not a stomped FCS during a cycle. A<br>stomped FCS is defined as the bitwise<br>inverse of the expected good FCS. This<br>output is pulsed for one clock cycle to<br>indicate an error condition. Note that<br>pulses can occur in back to back cycles. | rx_clk_out      |
| stat_rx_stomped_fcs[1:0]                 | 0         | Stomped FCS indicator. The value on this<br>bus indicates the packets received with a<br>stomped FCS. A stomped FCS is defined<br>as the bitwise inverse of the expected<br>good FCS. This output is pulsed for one<br>clock cycle to indicate the stomped<br>condition. Note that pulses can occur in<br>back to back cycles.                        | rx_clk_out      |

#### Table 2-11: AXI4-Stream Interface – RX Path Control/Status Signals (Cont'd)

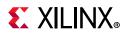

| Name                                         | Direction | Description                                                                                                    | Clock<br>Domain |
|----------------------------------------------|-----------|----------------------------------------------------------------------------------------------------|-----------------|
| stat_rx_truncated                            | 0         | Packet truncation indicator. A value of 1 indicates that the current packet in flight is truncated due to its length exceeding ctl_rx_max_packet_len[14:0]. This output is pulsed for one clock cycle to indicate the truncated condition. Note that pulses can occur in back to back cycles. | rx_clk_out      |
| stat_rx_internal_local_fault <sup>(1)</sup>  | 0         | High when an internal local fault is<br>generated due to any one of the<br>following: test pattern generation or high<br>bit error rate. Note that this signal<br>remains High as long as the fault<br>condition persists.                                                                    | rx_clk_out      |
| stat_rx_received_local_fault <sup>(1)</sup>  | 0         | High when enough local fault words are<br>received from the link partner to trigger a<br>fault condition as specified by the IEEE<br>fault state machine. Remains High as long<br>as the fault condition persists.                                                                            | rx_clk_out      |
| stat_rx_hi_ber <sup>(1)</sup>                | 0         | High Bit Error Rate (BER) indicator. When<br>set to 1, the BER is too high as defined by<br>IEEE Std. 802.3. Corresponds to MDIO<br>register bit 3.32.1 as defined in Clause<br>49.2.14. This output is level sensitive.                                                                      | rx_clk_out      |
| ctl_rx_custom_preamble_enable <sup>(2)</sup> | I         | When asserted, this signal causes the side<br>band of a packet presented on the<br>AXI4-Stream to be the preamble as it<br>appears on the line.<br><b>Note:</b> When the core is switched to 1G, this<br>should always be 0.                                                                  | rx_clk_out      |

#### Table 2-11: AXI4-Stream Interface – RX Path Control/Status Signals (Cont'd)

#### Notes:

1. This signal is not valid in 1G mode.

2. This signal is valid for 64-bit core configurations only.

### **Miscellaneous Status/Control Signals**

Table 2-12 shows the miscellaneous status and control I/O signals.

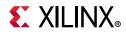

#### Table 2-12: Miscellaneous Status/Control Ports

| Name                                   | Direction | Description                                                                                                    | Clock Domain          |
|----------------------------------------|-----------|----------------------------------------------------------------------------------------------------|-----------------------|
| dclk                                   | I         | Dynamic Reconfiguration Port<br>(DRP) clock input. The required<br>frequency is set by providing the<br>value in the <b>GT DRP Clock</b> field<br>in the Vivado <sup>™</sup> IDE GT Selection<br>and Configuration tab. This must<br>be a free running input clock.                | Refer to<br>Clocking. |
| stat_rx_valid_ctrl_code <sup>(1)</sup> | 0         | Indicates that a PCS block with a valid control code was received.                                                                                                    | rx_clk_out            |
| ctl_local_loopback                     | I         | Loopback enable. A value of 1<br>enables loopback as defined in<br>Clause 49. Corresponds to<br>management data input/output<br>(MDIO) register bit 3.0.14 as<br>defined in Clause 45. This input<br>should only be changed while<br>the corresponding reset input is<br>asserted. | Asynchronous          |
| stat_rx_got_signal_os <sup>(1)</sup>   | 0         | Signal OS indication. If this bit is<br>sampled as a 1, it indicates that a<br>Signal OS word was received.<br>Note that Signal OS should not<br>be received in an Ethernet<br>network.                                                                                            | rx_clk_out            |
| ctl_rx_process_lfi <sup>(1)</sup>      | I         | When this input is set to 1, the<br>RX core expects and processes LF<br>control codes coming in from the<br>transceiver. When set to 0, the RX<br>core ignores LF control codes<br>coming in from the transceiver.                                                                 | rx_clk_out            |
| ctl_rx_test_pattern <sup>(1)</sup>     | 1         | Test pattern checking enable for<br>the RX core. A value of 1 enables<br>test mode as defined in Clause<br>49. Corresponds to MDIO<br>register bit 3.42.2 as defined in<br>Clause 45. Checks for scrambled<br>idle pattern.                                                        | rx_clk_out            |
| ctl_tx_test_pattern <sup>(1)</sup>     | I         | Test pattern generation enable<br>for the TX core. A value of 1<br>enables test mode as defined in<br>Clause 49. Corresponds to MDIO<br>register bit 3.42.3 as defined in<br>Clause 45. Generates a<br>scrambled idle pattern.                                                     | tx_clk_out            |

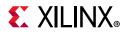

| Table 2-12: Miscellaneous Status/Control Ports | (Cont'd) |
|------------------------------------------------|----------|
|------------------------------------------------|----------|

| Name                                                      | Direction | Description                                                                                                    | Clock Domain |
|-----------------------------------------------------------|-----------|----------------------------------------------------------------------------------------------------|--------------|
| stat_rx_test_pattern_mismatch <sup>(1)</sup>              | 0         | Test pattern mismatch<br>increment. A non-zero value in<br>any cycle indicates how many<br>mismatches occurred for the test<br>pattern in the RX core. This<br>output is only active when<br>ctl_rx_test_pattern is set to a 1.<br>This output can be used to<br>generate MDIO register as<br>defined in Clause 45. This output<br>is pulsed for one clock cycle. | rx_clk_out   |
| ctl_rx_data_pattern_select <sup>(1)</sup>                 | I         | Corresponds to MDIO register<br>bit 3.42.0 as defined in Clause<br>45.                                                                                                    | rx_clk_out   |
| ctl_rx_test_pattern_enable <sup>(1)</sup>                 | I         | Test pattern enable for the RX<br>core. A value of 1 enables test<br>mode.<br>Corresponds to MDIO register<br>bit 3.42.2 as defined in Clause<br>45. Takes second precedence.                                                                                                    | rx_clk_out   |
| ctl_tx_data_pattern_select <sup>(1)</sup>                 | I         | Corresponds to MDIO register<br>bit 3.42.0 as defined in Clause<br>45.                                                                                                    | tx_clk_out   |
| ctl_tx_test_pattern_enable <sup>(1)</sup>                 | I         | Test pattern generation enable<br>for the TX core. A value of 1<br>enables test mode.<br>Corresponds to MDIO register<br>bit 3.42.3 as defined in Clause<br>45. Takes second precedence.                                                                                                    | tx_clk_out   |
| ctl_tx_test_pattern_seed_a[57:0] <sup>(1)</sup>           | I         | Corresponds to MDIO registers<br>3.34 through to 3.37 as defined<br>in Clause 45.                                                                                                    | tx_clk_out   |
| ctl_tx_test_pattern_seed_b[57:0] <sup>(1)</sup>           | I         | Corresponds to MDIO registers<br>3.38 through to 3.41 as defined<br>in Clause 45.                                                                                                    | tx_clk_out   |
| ctl_tx_test_pattern_select <sup>(1)</sup>                 | I         | Corresponds to MDIO register<br>bit 3.42.1 as defined in Clause<br>45.                                                                                                    | tx_clk_out   |
| gig_ethernet_pcs_pma_status_vector_0[15:0] <sup>(1)</sup> | 0         | See Status Vector Table in 1G/<br>2.5G Ethernet PCS/PMA or SGMII<br>LogiCORE IP Product Guide<br>(PG047) [Ref 1]                                                                                                    |              |

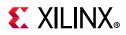

| Name          | Direction | Description                                                                                                    | Clock Domain |
|---------------|-----------|----------------------------------------------------------------------------------------------------|--------------|
| signal_detect | I         | This port can be connected to an<br>optical module to detect the<br>presence of light. Logic 1<br>indicates that the optical module<br>is correctly detecting light; logic<br>0 indicates a fault. Ensure,<br>therefore, that this is driven with<br>the correct polarity. If not<br>connected to an optical module,<br>the signal must be tied to logic 1.<br><b>Note:</b> When signal_detect is set to<br>logic 0, this forces the receiver<br>synchronization state machine of the<br>core to remain in the loss of sync<br>state. | N/A          |

#### Notes:

1. This signal is not valid in 1G mode.

### **Statistics Interface Ports**

Table 2-13 and Table 2-14 show the Statistics interface I/O ports.

| Table 2-13: | Statistics | Interface - | <b>RX</b> Path |
|-------------|------------|-------------|----------------|
|-------------|------------|-------------|----------------|

| Name                           | Direction | Description                                                                                                    | Clock<br>Domain |
|--------------------------------|-----------|----------------------------------------------------------------------------------------------------|-----------------|
| stat_rx_total_bytes[3:0]       | 0         | Increment for the total number of bytes received.                                                                                                    | rx_clk_out      |
| stat_rx_total_packets[1:0]     | 0         | Increment for the total number of packets received.                                                                                                    | rx_clk_out      |
| stat_rx_total_good_bytes[13:0] | 0         | Increment for the total number of good<br>bytes received. This value is only non-zero<br>when a packet is received completely and<br>contains no errors.   | rx_clk_out      |
| stat_rx_total_good_packets     | 0         | Increment for the total number of good<br>packets received. This value is only<br>non-zero when a packet is received<br>completely and contains no errors. | rx_clk_out      |
| stat_rx_packet_bad_fcs         | 0         | Increment for packets between 64 and<br>ctl_rx_max_packet_len bytes that have<br>Frame Check Sequence (FCS) errors.                                        | rx_clk_out      |
| stat_rx_packet_64_bytes        | 0         | Increment for good and bad packets received that contain 64 bytes.                                                                                         | rx_clk_out      |
| stat_rx_packet_65_127_bytes    | 0         | Increment for good and bad packets received that contain 65 to 127 bytes.                                                                                  | rx_clk_out      |

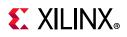

| Table 2-13: | Statistics Interface - R | X Path (Cont'd) |
|-------------|--------------------------|-----------------|
|-------------|--------------------------|-----------------|

| Name                            | Direction | Description                                                                                                    | Clock<br>Domain |
|---------------------------------|-----------|----------------------------------------------------------------------------------------------------|-----------------|
| stat_rx_packet_128_255_bytes    | 0         | Increment for good and bad packets received that contain 128 to 255 bytes.                                                                                                    | rx_clk_out      |
| stat_rx_packet_256_511_bytes    | 0         | Increment for good and bad packets received that contain 256 to 511 bytes.                                                                                                    | rx_clk_out      |
| stat_rx_packet_512_1023_bytes   | Ο         | Increment for good and bad packets received that contain 512 to 1,023 bytes.                                                                                                    | rx_clk_out      |
| stat_rx_packet_1024_1518_bytes  | 0         | Increment for good and bad packets received that contain 1,024 to 1,518 bytes.                                                                                                    | rx_clk_out      |
| stat_rx_packet_1519_1522_bytes  | 0         | Increment for good and bad packets received that contain 1519 to 1522 bytes.                                                                                                    | rx_clk_out      |
| stat_rx_packet_1523_1548_bytes  | 0         | Increment for good and bad packets received that contain 1,523 to 1,548 bytes.                                                                                                    | rx_clk_out      |
| stat_rx_packet_1549_2047_bytes  | 0         | Increment for good and bad packets received that contain 1,549 to 2,047 bytes.                                                                                                    | rx_clk_out      |
| stat_rx_packet_2048_4095_bytes  | 0         | Increment for good and bad packets received that contain 2,048 to 4,095 bytes.                                                                                                    | rx_clk_out      |
| stat_rx_packet_4096_8191_bytes  | 0         | Increment for good and bad packets received that contain 4,096 to 8,191 bytes.                                                                                                    | rx_clk_out      |
| stat_rx_packet_8192_9215_bytes  | 0         | Increment for good and bad packets received that contain 8,192 to 9,215 bytes.                                                                                                    | rx_clk_out      |
| stat_rx_packet_small            | 0         | Increment for all packets that are less than<br>64 bytes long. Packets that are less than 4<br>bytes are dropped.                                                                                                    | rx_clk_out      |
| stat_rx_packet_large            | 0         | Increment for all packets that are more than 9,215 bytes long.                                                                                                    | rx_clk_out      |
| stat_rx_oversize                | 0         | Increment for packets longer than ctl_rx_max_packet_len with good FCS.                                                                                                    | rx_clk_out      |
| stat_rx_toolong                 | 0         | Increment for packets longer than<br>ctl_rx_max_packet_len with good and bad<br>FCS.                                                                                                    | rx_clk_out      |
| stat_rx_undersize               | 0         | Increment for packets shorter than ctl_rx_min_packet_len with good FCS.                                                                                                    | rx_clk_out      |
| stat_rx_fragment                | 0         | Increment for packets shorter than ctl_rx_min_packet_len with bad FCS.                                                                                                    | rx_clk_out      |
| stat_rx_jabber                  | 0         | Increment for packets longer than ctl_rx_max_packet_len with bad FCS.                                                                                                    | rx_clk_out      |
| stat_rx_bad_code <sup>(1)</sup> | 0         | Increment for 64B/66B code violations.<br>This signal indicates that the RX PCS<br>receive state machine is in the RX_E state as<br>specified by IEEE Std. 802.3. This output<br>can be used to generate MDIO register as<br>defined in Clause 45. | rx_clk_out      |

28

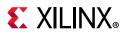

#### Table 2-13: Statistics Interface - RX Path (Cont'd)

| Name                                | Direction | Description                                                                                                    | Clock<br>Domain |
|-------------------------------------|-----------|----------------------------------------------------------------------------------------------------|-----------------|
| stat_rx_bad_sfd <sup>(1)</sup>      | 0         | Increment bad SFD. This signal indicates if<br>the Ethernet packet received was preceded<br>by a valid SFD. A value of 1 indicates that an<br>invalid SFD was received.                   | rx_clk_out      |
| stat_rx_bad_preamble <sup>(1)</sup> | Ο         | Increment bad preamble. This signal<br>indicates if the Ethernet packet received<br>was preceded by a valid preamble. A value<br>of 1 indicates that an invalid preamble was<br>received. | rx_clk_out      |

#### Notes:

1. This signal is not valid in 1G mode.

| Name                           | Direction | Description                                                                                                    | Clock<br>Domain |
|--------------------------------|-----------|----------------------------------------------------------------------------------------------------|-----------------|
|                                |           | Increment for the total number of bytes transmitted.                                                                                                    |                 |
| stat_tx_total_bytes[3:0]       | 0         | The signal width for stat_tx_total_bytes is [2:0] when the 32-bit AXI4-Stream option is selected.                                                              | tx_clk_out      |
| stat_tx_total_packets          | 0         | Increment for the total number of packets transmitted.                                                                                                    | tx_clk_out      |
| stat_tx_total_good_bytes[13:0] | 0         | Increment for the total number of good<br>bytes transmitted. This value is only<br>non-zero when a packet is transmitted<br>completely and contains no errors. | tx_clk_out      |
| stat_tx_total_good_packets     | 0         | Increment for the total number of good packets transmitted.                                                                                                    | tx_clk_out      |
| stat_tx_bad_fcs                | 0         | Increment for packets greater than 64 bytes that have FCS errors.                                                                                              | tx_clk_out      |
| stat_tx_packet_64_bytes        | 0         | Increment for good and bad packets transmitted that contain 64 bytes.                                                                                          | tx_clk_out      |
| stat_tx_packet_65_127_bytes    | 0         | Increment for good and bad packets transmitted that contain 65 to 127 bytes.                                                                                   | tx_clk_out      |
| stat_tx_packet_128_255_bytes   | 0         | Increment for good and bad packets transmitted that contain 128 to 255 bytes.                                                                                  | tx_clk_out      |
| stat_tx_packet_256_511_bytes   | 0         | Increment for good and bad packets transmitted that contain 256 to 511 bytes.                                                                                  | tx_clk_out      |
| stat_tx_packet_512_1023_bytes  | 0         | Increment for good and bad packets transmitted that contain 512 to 1,023 bytes.                                                                                | tx_clk_out      |

#### Table 2-14: Statistics Interface - TX Path

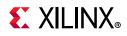

| Table 2-14: | Statistics Interface - TX Path (Cont'd) |
|-------------|-----------------------------------------|
|-------------|-----------------------------------------|

| Name                           | Direction | Description                                                                            | Clock<br>Domain |
|--------------------------------|-----------|----------------------------------------------------------------------------------------|-----------------|
| stat_tx_packet_1024_1518_bytes | 0         | Increment for good and bad packets transmitted that contain 1,024 to 1,518 bytes.      | tx_clk_out      |
| stat_tx_packet_1519_1522_bytes | 0         | Increment for good and bad packets transmitted that contain 1,519 to 1,522 bytes.      | tx_clk_out      |
| stat_tx_packet_1523_1548_bytes | 0         | Increment for good and bad packets transmitted that contain 1,523 to 1,548 bytes.      | tx_clk_out      |
| stat_tx_packet_1549_2047_bytes | 0         | Increment for good and bad packets transmitted that contain 1,549 to 2,047 bytes.      | tx_clk_out      |
| stat_tx_packet_2048_4095_bytes | 0         | Increment for good and bad packets transmitted that contain 2,048 to 4,095 bytes.      | tx_clk_out      |
| stat_tx_packet_4096_8191_bytes | 0         | Increment for good and bad packets transmitted that contain 4,096 to 8,191 bytes.      | tx_clk_out      |
| stat_tx_packet_8192_9215_bytes | 0         | Increment for good and bad packets transmitted that contain 8,192 to 9,215 bytes.      | tx_clk_out      |
| stat_tx_packet_small           | 0         | Increment for all packets that are less than 64 bytes long.                            | tx_clk_out      |
| stat_tx_packet_large           | 0         | Increment for all packets that are more than 9,215 bytes long.                         | tx_clk_out      |
| stat_tx_frame_error            | 0         | Increment for packets with tx_axis_tuser set to indicate an End of Packet (EOP) abort. | tx_clk_out      |

### **XGMII/GMII** Interface Ports

Table 2-15 shows the XGMII/GMII Interface ports. These ports are available for the Ethernet PCS/PMA 32-bit core configuration only.

| Name           | Direction | Description                 | Clock Domain                       |
|----------------|-----------|-----------------------------|------------------------------------|
| rx_mii_d[31:0] | 0         | Receive XGMII Data bus.     | rx_mii_clk                         |
| rx_mii_c[3:0]  | 0         | Receive XGMII Control bus.  | rx_mii_clk                         |
| rx_mii_clk     | I         | Receive XGMII Clock input.  | See Clocking for more information. |
| tx_mii_d[31:0] | I         | Transmit XGMII Data bus.    | rx_mii_clk                         |
| tx_mii_c[3:0]  | I         | Transmit XGMII Control bus. | rx_mii_clk                         |

Table 2-15: XGMII/GMII Interface Ports

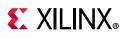

| Name          | Direction | Description                  | Clock Domain                       |
|---------------|-----------|------------------------------|------------------------------------|
| tx_mii_clk    | I         | Transmit XGMII Clock input.  | See Clocking for more information. |
| gmii_rxd[7:0] | 0         | Receive GMII Data bus.       | rx_core_clk                        |
| gmii_rx_dv    | 0         | Receive GMII Control signal. | rx_core_clk                        |
| gmii_rx_er    | 0         | Receive GMII error signal.   | rx_core_clk                        |
| gmii_txd[7:0] | 0         | Transmit GMII Data bus.      | tx_out_clk                         |
| gmii_tx_en    | 0         | Transmit GMII enable signal. | tx_out_clk                         |
| gmii_rx_er    | 0         | Transmit GMII error signal.  | tx_out_clk                         |

#### Table 2-15: XGMII/GMII Interface Ports (Cont'd)

### **XGMII Interfaces**

#### Internal 32-bit SDR Client-Side Interface

The mapping of lanes to data bits is shown in Table 2-16. The lane number is also the index of the control bit for that particular lane; for example,  $tx_mii_c[2]$  and  $tx_mii_d[23:16]$  are the control and data bits respectively for lane 2.

| Lane | tx_mii_d, rx_mii_d Bits |
|------|-------------------------|
| 0    | 7:0                     |
| 1    | 15:8                    |
| 2    | 23:16                   |
| 3    | 31:24                   |

#### **Definitions of Control Characters**

Reference is regularly made to certain XGMII control characters signifying Start, Terminate, Error, and others. These control characters all have in common that the control line for that lane is 1 for the character and a certain data byte value. The relevant characters are defined in the *IEEE Std. 802.3* [Ref 1] and are reproduced in Table 2-17 for reference.

|  | Table 2-17: | Partial | List of | XGMII | Characters |
|--|-------------|---------|---------|-------|------------|
|--|-------------|---------|---------|-------|------------|

| Data (Hex) | Control | Name, Abbreviation |
|------------|---------|--------------------|
| 00 to FF   | 0       | Data (D)           |
| 07         | 1       | Idle (I)           |
| FB         | 1       | Start (S)          |
| FD         | 1       | Terminate (T)      |
| FE         | 1       | Error (E)          |

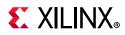

### Interfacing to the Transmit Client Interface

The timing of a data frame transmission through the internal 32-bit client-side interface is shown in Figure 2-12. The beginning of the data frame is shown by the presence of the Start character (the /S/ codegroup in lane 0 of Figure 2-12) followed by data characters in lanes 1, 2, and 3.

When the frame is complete, it is completed by a Terminate character (the T in lane 1 of Figure 2-12). The Terminate character can occur in any lane; the remaining lanes are padded by the XGMII idle characters.

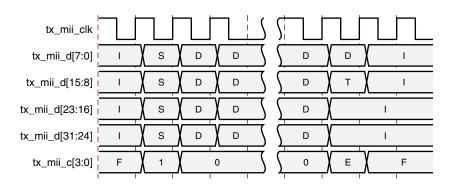

Figure 2-12: Normal Frame Transmission Across the Internal 32-Bit Client Interface

Figure 2-13 shows a similar frame to that in Figure 2-12, with the exception that this frame is propagating an error. The error code is denoted by the letter E, with the relevant control bits set.

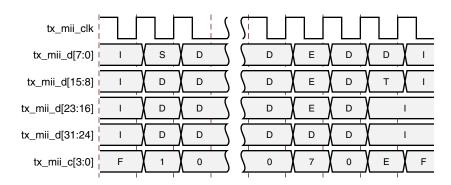

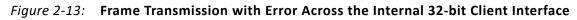

### Interfacing to the Receive Client Interface

The timing of a normal inbound frame transfer is shown in Figure 2-14. As in the transmit case, the frame is delimited by a Start character (S) and by a Terminate character (T). The Start character in this implementation can occur only on lane 0. The Terminate character, T, can occur in any lane.

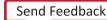

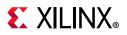

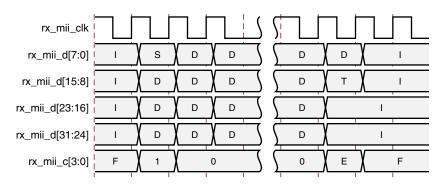

Figure 2-14: Frame Reception Across the Internal 32-Bit Client Interface

Figure 2-15 shows an inbound frame of data propagating an error. In this instance, the error is propagated in lanes 1 to 3, shown by the letter E.

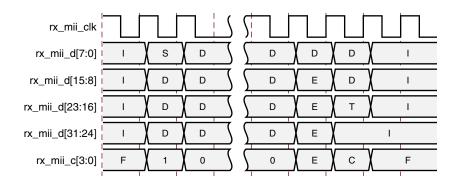

*Figure 2-15:* Frame Reception with Error Across the Internal 32-Bit Client Interface

### Using the Client-Side GMII Interface

It is not within the scope of this document to define the Gigabit Media Independent Interface (GMII)— see Clause 35 of the IEEE 802.3 specification [Ref 1] for information about the GMII. Timing diagrams and descriptions are provided only as an informational guide.

#### **GMII Transmission**

This section includes figures that illustrate GMII transmission. In these figures the clock is not labeled. The source of this clock signal varies, depending on the options selected when the core is generated.

#### Normal Frame Transmission

Normal outbound frame transfer timing is shown in Figure 2-16. This figure shows that an Ethernet frame is proceeded by an 8-byte preamble field (inclusive of the Start of Frame Delimiter (SFD)), and completed with a 4-byte Frame Check Sequence (FCS) field. This frame is created by the MAC connected to the other end of the GMII. The PCS logic itself does not

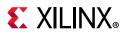

recognize the different fields within a frame and treats any value placed on gmii\_txd[7:0] within the gmii\_tx\_en assertion window as data.

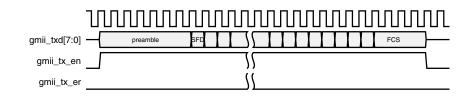

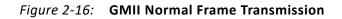

#### **Error Propagation**

A corrupted frame transfer is shown in Figure 2-17. An error can be injected into the frame by asserting gmii\_tx\_er at any point during the gmii\_tx\_en assertion window. The core ensures that all errors are propagated through both transmit and receive paths so that the error is eventually detected by the link partner.

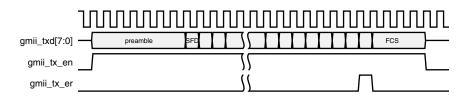

Figure 2-17: GMII Error Propagation Within a Frame

#### **GMII Reception**

This section includes figures that illustrate GMII reception. In these figures the clock is not labeled. The source of this clock signal varies, depending on the options used when the core is generated.

#### **Normal Frame Reception**

The timing of normal inbound frame transfer is shown in Figure 2-18. This shows that Ethernet frame reception is preceded by a preamble field. The IEEE 802.3 specification (see Clause 35) [Ref 1] allows for up to all of the seven preamble bytes that proceed the Start of Frame Delimiter (SFD) to be lost in the network. The SFD is always present in well-formed frames.

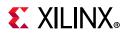

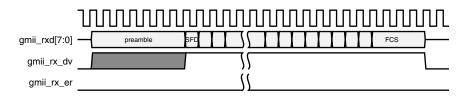

Figure 2-18: GMII Normal Frame Reception

#### Normal Frame Reception with Extension Field

In accordance with the IEEE 802.3 specification [Ref 1], state machines for the 1000BASE-X PCS, gmii\_rx\_er can be driven High following reception of the end frame in conjunction with gmii\_rxd[7:0] containing the hexadecimal value of 0x0F to signal carrier extension. This is shown in Figure 2-19. This is not an error condition and can occur even for full-duplex frames.

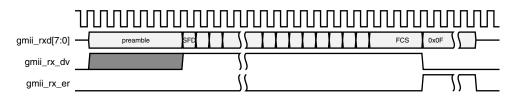

Figure 2-19: GMII Normal Frame Reception with Carrier Extension

#### Frame Reception with Errors

The signal gmii\_rx\_er when asserted within the assertion window signals that a frame was received with a detected error (Figure 2-20). In addition, a late error can also be detected during the Carrier Extension interval. This is indicated by gmii\_rxd[7:0] containing the hexadecimal value 0x1F, also shown in Figure 2-20.

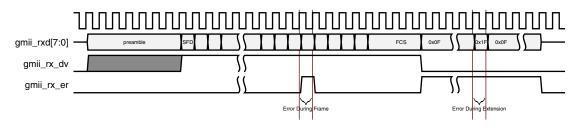

Figure 2-20: GMII Frame Reception with Errors

#### **False Carrier**

Figure 2-21 shows the GMII signaling for a False Carrier condition. False Carrier is asserted by the core in response to certain error conditions, such as a frame with a corrupted start code, or for random noise.

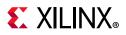

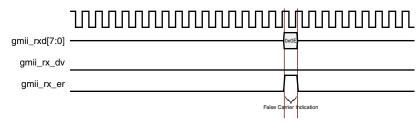

Figure 2-21: False Carrier Indication

### Using the Client-Side GMII for the SGMII Standard

#### **GMII Transmission**

#### 1/2.5 Gb/s Frame Transmission

The timing of normal outbound frame transfer is shown in Figure 2-22.

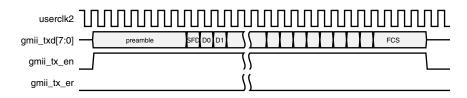

Figure 2-22: GMII Frame Transmission at 1 Gb/s

#### 100 Mb/s Frame Transmission

At 100 Mb/s the operation of the core remains unchanged. It is the responsibility of the client logic (for example, an Ethernet MAC) to enter data at the correct rate. When operating at 100 Mb/s, every byte of the MAC frame (from preamble to the Frame Check Sequence field, inclusive) should be repeated for 10 clock periods to achieve the desired bit rate, as shown in Figure 2-23. The core always expects eight bits from the client logic.

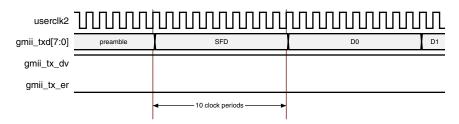

Figure 2-23: GMII Data Transmission at 100 Mb/s

#### 10 Mb/s Frame Transmission

At 10 Mb/s the operation of the core remains unchanged. It is the responsibility of the client logic (for example, an Ethernet MAC), to enter data at the correct rate. When operating at

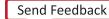

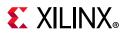

10 Mb/s, every byte of the MAC frame (from preamble to the frame check sequence field, inclusive) should be repeated for 100 clock periods to achieve the desired bit rate. It is also the responsibility of the client logic to ensure that the interframe gap period is legal for the current speed of operation. The core always expects eight bits from the client logic.

### **GMII** Reception

#### 1/2.5 Gb/s Frame Reception

The timing of a normal inbound frame transfer is shown in Figure 2-24.

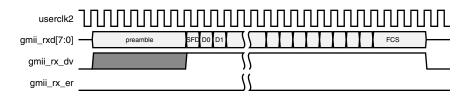

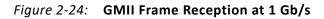

#### 100 Mb/s Frame Reception

At 100 Mb/s the operation of the core is unchanged. When operating at a speed of 100 Mb/ s, every byte of the MAC frame (from preamble to the frame check sequence field, inclusive) is repeated for 10 clock periods to achieve the desired bit rate. See Figure 2-25.

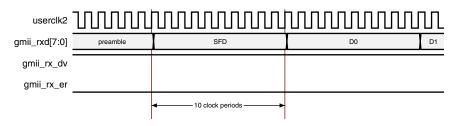

Figure 2-25: GMII Data Reception at 100 Mb/s

#### 10 Mb/s Frame Reception

The operation of the core remains unchanged. When operating at a speed of 10 Mb/s, every byte of the MAC frame (from preamble to the frame check sequence field, inclusive) is repeated for 100 clock periods to achieve the desired bit rate.

### **Auto-Negotiation Ports**

Table 2-18 shows the additional ports used for Auto-Negotiation. These signals are foundat the \*wrapper.v hierarchy file.

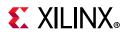

| able 2-18: Additional Ports for Auto-Negotiation |             |                                                                                                    |                       |  |  |
|--------------------------------------------------|-------------|----------------------------------------------------------------------------------------------------|-----------------------|--|--|
| Port Name                                        | Direction   | Description                                                                                                    | Clock Domain          |  |  |
| an_clk                                           | I           | Input clock for the Auto-Negotiation<br>circuit. The required frequency is<br>indicated in the readme file for the<br>release. It should be a free running<br>clock.                                              | Refer to<br>Clocking. |  |  |
|                                                  |             | <b>Note:</b> This port is not accessible to you. This is tied to dclk, which is a free-running clock.                                                                                                    |                       |  |  |
| an_reset                                         | I           | Asynchronous active-High reset.                                                                                                    | Asynchronous          |  |  |
| ctl_autoneg_enable                               | I           | Enable signal for Auto-Negotiation.                                                                                                    | an_clk                |  |  |
| ctl_autoneg_bypass                               | I           | Input to disable Auto-Negotiation<br>and bypass the Auto-Negotiation<br>function. If this input is asserted,<br>Auto-Negotiation is turned off, but<br>the PCS is connected to the outputs<br>to allow operation. | an_clk                |  |  |
| ctl_an_nonce_seed[7:0]                           | I           | 8-bit seed to initialize the nonce field<br>Polynomial generator.<br><b>Note:</b> This input should always be<br>set to a unique non-zero value for<br>every instance of the                                      | an_clk                |  |  |
| ctl_an_pseudo_sel                                | I           | auto-negotiator.<br>Selects the polynomial generator for<br>the bit 49 random bit generator. If<br>this input is 1, then the polynomial is<br>x7+x6+1. If this input is zero, then<br>the polynomial is x7+x3+1.  | an_clk                |  |  |
| ctl_restart_negotiation                          | I           | This input is used to trigger a restart<br>of the Auto-Negotiation, regardless<br>of what state the circuit is currently<br>in.                                                                                   | an_clk                |  |  |
| ctl_an_local_fault                               | I           | This input signal is used to set the local_fault bit of the transmit link codeword.                                                                                                    | an_clk                |  |  |
| Signals                                          | Used for Pa | use Ability Advertising                                                                                                    |                       |  |  |
| ctl_an_pause                                     | I           | This input signal is used to set the<br>PAUSE bit, (C0), of the transmit link<br>codeword. This signal might not be<br>present if the core does not support<br>pause.                                             | an_clk                |  |  |
| ctl_an_asmdir                                    | I           | This input signal is used to set the ASMDIR bit, (C1), of the transmit link codeword. This signal might not be present if the core does not support pause.                                                        | an_clk                |  |  |

#### Table 2-18: Additional Ports for Auto-Negotiation

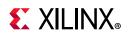

| Port Name                    | Direction | Description                                                                                                    | Clock Domain |
|------------------------------|-----------|----------------------------------------------------------------------------------------------------|--------------|
|                              | Ability S | ignal Inputs                                                                                                    | I            |
| ctl_an_ability_1000base_kx   | I         |                                                                                                    | an_clk       |
| ctl_an_ability_100gbase_cr10 | I         |                                                                                                    | an_clk       |
| ctl_an_ability_100gbase_cr4  | I         |                                                                                                    | an_clk       |
| ctl_an_ability_100gbase_kp4  | I         |                                                                                                    | an_clk       |
| ctl_an_ability_100gbase_kr4  | Ι         | -                                                                                                    | an_clk       |
| ctl_an_ability_10gbase_kr    | I         | These inputs identify the Ethernet                                                                                                    | an_clk       |
| ctl_an_ability_10gbase_kx4   | Ι         | protocol abilities that is advertised in                                                                                                    | an_clk       |
| ctl_an_ability_25gbase_cr    | I         | the transmit link codeword to the link<br>partner. A value of 1 indicates that                                                                                                    | an_clk       |
| ctl_an_ability_25gbase_cr1   | I         | the interface advertises that it                                                                                                    | an_clk       |
| ctl_an_ability_25gbase_kr    | I         | supports the protocol.                                                                                                    | an_clk       |
| ctl_an_ability_25gbase_kr1   | I         | -                                                                                                    | an_clk       |
| ctl_an_ability_40gbase_cr4   | I         | -                                                                                                    | an_clk       |
| ctl_an_ability_40gbase_kr4   | I         | -                                                                                                    | an_clk       |
| ctl_an_ability_50gbase_cr2   | I         | -                                                                                                    | an_clk       |
| ctl_an_ability_50gbase_kr2   | Ι         |                                                                                                    | an_clk       |
| ctl_an_fec_request           | I         | Used to control the Clause 74 FEC<br>request bit in the transmit link<br>codeword. This signal might not be<br>present if the core does not support<br>Clause 74 FEC.                                                                                                   | an_clk       |
| ctl_an_fec_ability_override  | I         | Used to control the Clause 74 FEC<br>ability bit in the transmit link<br>codeword. If this input is set, then the<br>FEC ability bit in the transmit link<br>codeword is cleared. This signal<br>might not be present if the IP core<br>does not support Clause 74 FEC. | an_clk       |
| ctl_an_cl91_fec_ability      | I         | This bit is used to indicate Clause 91<br>FEC ability.                                                                                                    | an_clk       |
| ctl_an_cl91_fec_request      | I         | This bit is used to request Clause 91 FEC.                                                                                                    | an_clk       |

#### Table 2-18: Additional Ports for Auto-Negotiation (Cont'd)

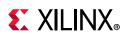

| Port Name                            | Direction | Description                                                                                                    | Clock Domain |
|--------------------------------------|-----------|----------------------------------------------------------------------------------------------------|--------------|
| stat_an_link_cntl_1000base_kx[1:0]   | 0         |                                                                                                    | an_clk       |
| stat_an_link_cntl_100gbase_cr10[1:0] | 0         |                                                                                                    | an_clk       |
| stat_an_link_cntl_100gbase_cr4[1:0]  | 0         | -                                                                                                    | an_clk       |
| stat_an_link_cntl_100gbase_kp4[1:0]  | 0         | -                                                                                                    | an_clk       |
| stat_an_link_cntl_100gbase_kr4[1:0]  | 0         | Link Control outputs from the Auto-Negotiation controller for the                                                                               | an_clk       |
| stat_an_link_cntl_10gbase_kr[1:0]    | 0         | various Ethernet protocols. Settings                                                                                                    | an_clk       |
| stat_an_link_cntl_10gbase_kx4[1:0]   | 0         | are as follows:                                                                                                    | an_clk       |
| stat_an_link_cntl_25gbase_cr[1:0]    | 0         | <ul> <li>00: DISABLE; PCS is disconnected;</li> <li>01: SCAN_FOR_CARRIER; RX is</li> </ul>                                                      | an_clk       |
| stat_an_link_cntl_25gbase_cr1[1:0]   | 0         | connected to PCS;                                                                                                    | an_clk       |
| stat_an_link_cntl_25gbase_kr[1:0]    | 0         | • 11: ENABLE; PCS is connected for mission mode operation.                                                                                      | an_clk       |
| stat_an_link_cntl_25gbase_kr1[1:0]   | 0         | • 10: not used                                                                                                    | an_clk       |
| stat_an_link_cntl_40gbase_cr4[1:0]   | 0         | -                                                                                                    | an_clk       |
| stat_an_link_cntl_40gbase_kr4[1:0]   | 0         | Used to enable the use of Clause 74<br>FEC on the link.                                                                                         | an_clk       |
| stat_an_link_cntl_50gbase_cr2[1:0]   | 0         |                                                                                                    | an_clk       |
| stat_an_link_cntl_50gbase_kr2[1:0]   | 0         |                                                                                                    | an_clk       |
| stat_an_fec_enable                   | 0         |                                                                                                    | an_clk       |
| stat_an_rs_fec_enable                | 0         | Used to enable the use of Clause 91<br>FEC on the link.                                                                                         | an_clk       |
| stat_an_tx_pause_enable              | ο         | Used to enable station-to-station<br>(global) pause packet generation in<br>the transmit path to control data flow<br>in the receive path.      | an_clk       |
| stat_an_rx_pause_enable              | 0         | Used to enable station-to-station<br>(global) pause packet interpretation<br>in the receive path, to control data<br>flow from the transmitter. | an_clk       |
| stat_an_autoneg_complete             | 0         | Indicates the Auto-Negotiation is complete and RX link status from the PCS has been received.                                                   | an_clk       |
| stat_an_parallel_detection_fault     | 0         | Indicated a parallel detection fault during Auto-Negotiation.                                                                                   | an_clk       |

#### Table 2-18: Additional Ports for Auto-Negotiation (Cont'd)

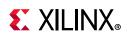

| Port Name                        | Direction | Description                                                                                                    | Clock Domain |
|----------------------------------|-----------|----------------------------------------------------------------------------------------------------|--------------|
| stat_an_lp_ability_1000base_kx   | 0         |                                                                                                    | an_clk       |
| stat_an_lp_ability_100gbase_cr10 | 0         |                                                                                                    | an_clk       |
| stat_an_lp_ability_100gbase_cr4  | 0         |                                                                                                    | an_clk       |
| stat_an_lp_ability_100gbase_kp4  | 0         | These signals indicate the advertised                                                                                                    | an_clk       |
| stat_an_lp_ability_100gbase_kr4  | 0         | protocol from the link partner. They<br>all become valid when the output                                                                                                    | an_clk       |
| stat_an_lp_ability_10gbase_kr    | 0         | signal stat_AN_lp_Ability_Valid is                                                                                                    | an_clk       |
| stat_an_lp_ability_10gbase_kx4   | 0         | asserted. A value of 1 indicates that the protocol is advertised as                                                                                                    | an_clk       |
| stat_an_lp_ability_25gbase_cr    | 0         | supported by the link partner.                                                                                                    | an_clk       |
| stat_an_lp_ability_25gbase_kr    | 0         | -                                                                                                    | an_clk       |
| stat_an_lp_ability_40gbase_cr4   | 0         | -                                                                                                    | an_clk       |
| stat_an_lp_ability_40gbase_kr4   | 0         | -                                                                                                    | an_clk       |
| stat_an_lp_ability_25gbase_cr1   | 0         | Indicates the advertised protocol<br>from the link partner. Becomes valid<br>when the output signal<br>stat_AN_lp_Extended_Ability_Valid is<br>asserted. A value of 1 indicates that<br>the protocol is advertised as<br>supported by the link partner. | an_clk       |
| stat_an_lp_ability_25gbase_kr1   | 0         | Indicates the advertised protocol<br>from the link partner. Becomes valid<br>when the output signal<br>stat_AN_Ip_Extended_Ability_Valid is<br>asserted. A value of 1 indicates that<br>the protocol is advertised as<br>supported by the link partner. | an_clk       |
| stat_an_lp_ability_50gbase_cr2   | 0         | Indicates the advertised protocol<br>from the link partner. Becomes valid<br>when the output signal<br>stat_AN_lp_Extended_Ability_Valid is<br>asserted. A value of 1 indicates that<br>the protocol is advertised as<br>supported by the link partner. | an_clk       |
| stat_an_lp_ability_50gbase_kr2   | 0         | Indicates the advertised protocol<br>from the link partner. Becomes valid<br>when the output signal<br>stat_AN_lp_Extended_Ability_Valid is<br>asserted. A value of 1 indicates that<br>the protocol is advertised as<br>supported by the link partner. | an_clk       |
| stat_an_lp_pause                 | 0         | This signal indicates the advertised<br>value of the PAUSE bit, (C0), in the<br>receive link codeword from the link<br>partner. It becomes valid when the<br>output signal<br>stat_AN_lp_Ability_Valid is asserted.                                     | an_clk       |

#### Table 2-18: Additional Ports for Auto-Negotiation (Cont'd)

41

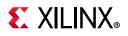

| Port Name                | Direction | Description                                                                                                    | Clock Domain |
|--------------------------|-----------|----------------------------------------------------------------------------------------------------|--------------|
| stat_an_lp_asm_dir       | 0         | This signal indicates the advertised<br>value of the ASMDIR bit, (C1), in the<br>receive link codeword from the link<br>partner. It becomes valid when the<br>output signal<br>stat_AN_Ip_Ability_Valid is asserted.                                                                                                    | an_clk       |
| stat_an_lp_fec_ability   | 0         | This signal indicates the advertised<br>value of the FEC ability bit in the<br>receive link codeword from the link<br>partner. It becomes valid when the<br>output signal<br>stat_AN_Ip_Ability_Valid is asserted.                                                                                                    | an_clk       |
| stat_an_lp_fec_request   | 0         | This signal indicates the advertised<br>value of the FEC Request bit in the<br>receive link codeword from the link<br>partner. It becomes valid when the<br>output signal<br>stat_AN_Ip_Ability_Valid is asserted.                                                                                                    | an_clk       |
| stat_an_lp_autoneg_able  | 0         | This output signal indicates that the<br>link partner is able to perform<br>Auto-Negotiation. It becomes valid<br>when the output signal<br>stat_AN_Ip_Ability_Valid is asserted.                                                                                                    | an_clk       |
| stat_an_lp_ability_valid | 0         | This signal indicates when all of the link partner advertisements become valid.                                                                                                    | an_clk       |
| an_loc_np_data[47:0]     | I         | Local Next Page codeword. This is the<br>48 bit codeword used if the loc_np<br>input is set. In this data field, the bits<br>NP, ACK, and T, bit positions 15, 14,<br>12, and 11, are not transferred as part<br>of the next page codeword. These<br>bits are generated in the<br>Auto-Negotiation Intellectual<br>Property Core (ANIPC). However, the<br>Message Protocol bit, MP, in bit<br>position 13, is transferred. | an_clk       |
| an_lp_np_data[47:0]      | 0         | Link Partner Next Page Data. This<br>48-bit word is driven by the ANIPC<br>with the 48-bit next page codeword<br>from the remote link partner.                                                                                                    | an_clk       |
| ctl_an_loc_np            | I         | Local Next Page indicator. If this bit is<br>1, the ANIPC transfers the next page<br>word at input loc_np_data to the<br>remote link partner. If this bit is 0, the<br>ANIPC does not initiate the next page<br>protocol. If the link partner has next<br>pages to send, and the loc_np bit is<br>clear, the ANIPC transfers null<br>message pages.                                                                        | an_clk       |

Table 2-18: Additional Ports for Auto-Negotiation (Cont'd)

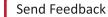

42

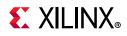

| Port Name                            | Direction | Description                                                                                                    | Clock Domain |
|--------------------------------------|-----------|----------------------------------------------------------------------------------------------------|--------------|
| ctl_an_lp_np_ack                     | 1         | Link Partner Next Page Acknowledge.<br>This is used to signal the ANIPC that<br>the next page data from the remote<br>link partner at output pin lp_np_data<br>has been read by the local host.<br>When this signal goes High, the<br>ANIPC acknowledges reception of<br>the next page codeword to the<br>remote link partner and initiate<br>transfer of the next codeword. During<br>this time, the ANIPC removes the<br>lp_np signal until the new next page<br>information is available.                                                | an_clk       |
| stat_an_loc_np_ack                   | 0         | This signal is used to indicate to the<br>local host that the local next page<br>data, presented at input pin<br>loc_np_data, has been taken. This<br>signal pulses High for 1 clock period<br>when the ANIPC samples the next<br>page data on input pin loc_np_data.<br>When the local host detects this<br>signal High, it must replace the 48 bit<br>next page codeword at input pin<br>loc_np_data with the next 48 bit<br>codeword to be sent. If the local host<br>has no more next pages to send, it<br>must clear the loc_np input. | an_clk       |
| stat_an_lp_np                        | 0         | Link Partner Next Page. This signal is<br>used to indicate that there is a valid<br>48 bit next page codeword from the<br>remote link partner at output pin<br>lp_np_data. This signal is driven Low<br>when the lp_np_ack input signal is<br>driven High, indicating that the local<br>host has read the next page data. It<br>remains Low until the next codeword<br>becomes available on the lp_np_data<br>output pin, the lp_np output is driven<br>High again.                                                                         | an_clk       |
| stat_an_lp_ability_extended_fec[1:0] | 0         | This output indicates the extended FEC abilities as defined in Schedule 3.                                                                                                    | an_clk       |
| stat_an_lp_extended_ability_valid    | 0         | When this bit is 1, it indicates that the detected extended abilities are valid.                                                                                                    | an_clk       |
| stat_an_lp_rf                        | 0         | This bit indicates link partner remote fault.                                                                                                    | an_clk       |

| Table 2-18: | Additional Ports for Auto-Negotiation (Cont'd) |
|-------------|------------------------------------------------|
| 10010 2 10. |                                                |

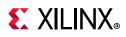

| Port Name                   | Direction | Description                                                                                                    | Clock Domain |
|-----------------------------|-----------|----------------------------------------------------------------------------------------------------|--------------|
| stat_an_start_tx_disable    | 0         | When ctl_autoneg_enable is High<br>and ctl_autoneg_bypass is Low, this<br>signal, stat_an_start_tx_disable,<br>cycles High for 1 clock cycle at the<br>very start of the TX_DISABLE phase of<br>Auto-Negotiation. That is, when<br>Auto-Negotiation enters state<br>TX_DISABLE, this output cycles High<br>for one clock period. It effectively<br>signals the start of Auto-Negotiation.                                                                                                    | an_clk       |
| stat_an_start_an_good_check | 0         | When ctl_autoneg_enable is High<br>and ctl_autoneg_bypass is Low, this<br>signal, stat_an_start_an_good_check,<br>cycles High for 1 clock cycle at the<br>very start of the AN_GOOD_CHECK<br>phase of Auto-Negotiation. That is,<br>when Auto-Negotiation enters the<br>state AN_GOOD_CHECK, this output<br>cycles High for one clock period. It<br>effectively signals the start of link<br>training. However, if link training is<br>not enabled, that is. if the input<br>ctl_lt_training_enable is Low, the<br>stat_an_start_an_good_check output<br>effectively signals the start of<br>mission-mode operation. | an_clk       |

| Table 2-18: | Additional | Ports for   | <b>Auto-Negotiation</b> | (Cont'd) |
|-------------|------------|-------------|-------------------------|----------|
| 10010 2 10. | Additional | 1 01 03 101 | Auto Negotiation        |          |

### Link Training Ports

Table 2-19 shows the Link Training ports.

| Table 2-19: | Link Training Ports |
|-------------|---------------------|
|-------------|---------------------|

| Port Name               | Direction | Description                                                                                                    | Clock Domain  |
|-------------------------|-----------|----------------------------------------------------------------------------------------------------|---------------|
| ctl_lt_training_enable  | I         | Enables link training. When link<br>training is disabled, all PCS lanes<br>function in mission mode.                                                                                          | tx_serdes_clk |
| ctl_lt_restart_training | I         | This signal triggers a restart of link training regardless of the current state.                                                                                                    | tx_serdes_clk |
| ctl_lt_rx_trained       | I         | This signal is asserted to indicate that<br>the receiver finite impulse response<br>(FIR) filter coefficients have all been<br>set, and that the receiver portion of<br>training is complete. | tx_serdes_clk |
| stat_lt_signal_detect   | 0         | This signal indicates when the<br>respective link training state machine<br>has entered the SEND_DATA state, in<br>which normal PCS operation can<br>resume.                                  | tx_serdes_clk |

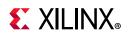

| Port Name                     | Direction | Description                                                                                                    | Clock Domain  |
|-------------------------------|-----------|----------------------------------------------------------------------------------------------------|---------------|
| stat_lt_training              | 0         | This signal indicates when the respective link training state machine is performing link training.                                                                                                    | tx_serdes_clk |
| stat_lt_training_fail         | ο         | This signal is asserted during link<br>training if the corresponding link<br>training state machine detects a<br>time-out during the training period.                                                                                     | tx_serdes_clk |
| stat_lt_frame_lock            | 0         | When link training has begun, these<br>signals are asserted, for each physical<br>medium dependent (PMD) lane, when<br>the corresponding link training<br>receiver is able to establish a frame<br>synchronization with the link partner. | rx_serdes_clk |
| stat_lt_preset_from_rx        | 0         | This signal reflects the value of the preset control bit received in the control block from the link partner.                                                                                                    | rx_serdes_clk |
| stat_lt_initialize_from_rx    | 0         | This signal reflects the value of the initialize control bit received in the control block from the link partner.                                                                                                    | rx_serdes_clk |
| stat_lt_k_p1_from_rx0[1:0]    | 0         | This 2-bit field indicates the update<br>control bits for the k+1 coefficient, as<br>received from the link partner in the<br>control block.                                                                                              | rx_serdes_clk |
| stat_lt_k0_from_rx0[1:0]      | о         | This 2-bit field indicates the update control bits for the k0 coefficient, as received from the link partner in the control block.                                                                                                    | rx_serdes_clk |
| stat_lt_k_m1_from_rx0[1:0]    | ο         | This 2-bit field indicates the update control bits for the k-1 coefficient, as received from the link partner in the control block.                                                                                                    | rx_serdes_clk |
| stat_lt_stat_p1_from_rx0[1:0] | о         | This 2-bit field indicates the update<br>status bits for the k+1 coefficient, as<br>received from the link partner in the<br>status block.                                                                                                | rx_serdes_clk |
| stat_lt_stat0_from_rx0[1:0]   | 0         | This 2-bit field indicates the update<br>status bits for the k0 coefficient, as<br>received from the link partner in the<br>status block.                                                                                                 | rx_serdes_clk |
| stat_lt_stat_m1_from_rx0[1:0] | 0         | This 2-bit field indicates the update status bits for the k-1 coefficient, as received from the link partner in the status block.                                                                                                    | rx_serdes_clk |
| ctl_lt_pseudo_seed0[10:0]     | I         | This 11-bit signal seeds the training pattern generator.                                                                                                    | tx_serdes_clk |

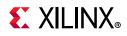

| Table 2-19: | Link Training Ports (Cont'd) |  |
|-------------|------------------------------|--|
|-------------|------------------------------|--|

| Port Name                  | Direction | Description                                                                                                    | Clock Domain  |
|----------------------------|-----------|----------------------------------------------------------------------------------------------------|---------------|
| ctl_lt_preset_to_tx        | I         | This signal is used to set the value of<br>the preset bit that is transmitted to the<br>link partner in the control block of the<br>training frame.                           | tx_serdes_clk |
| ctl_lt_initialize_to_tx    | I         | This signal is used to set the value of<br>the initialize bit that is transmitted to<br>the link partner in the control block of<br>the training frame.                       | tx_serdes_clk |
| ctl_lt_k_p1_to_tx0[1:0]    | I         | This 2-bit field is used to set the value<br>of the k+1 coefficient update field<br>that is transmitted to the link partner<br>in the control block of the training<br>frame. | tx_serdes_clk |
| ctl_lt_k0_to_tx0[1:0]      | I         | This 2-bit field is used to set the value<br>of the k0 coefficient update field that<br>is transmitted to the link partner in the<br>control block of the training frame.     | tx_serdes_clk |
| ctl_lt_k_m1_to_tx0[1:0]    | I         | This 2-bit field is used to set the value<br>of the k-1 coefficient update field that<br>is transmitted to the link partner in the<br>control block of the training frame.    | tx_serdes_clk |
| ctl_lt_stat_p1_to_tx0[1:0] | I         | This 2-bit field is used to set the value<br>of the k+1 coefficient update status<br>that is transmitted to the link partner<br>in the status block of the training<br>frame. | tx_serdes_clk |
| ctl_lt_stat0_to_tx0[1:0]   | I         | This 2-bit field is used to set the value<br>of the k0 coefficient update status that<br>is transmitted to the link partner in the<br>status block of the training frame.     | tx_serdes_clk |
| ctl_lt_stat_m1_to_tx0[1:0] | I         | This 2-bit field is used to set the value<br>of the k-1 coefficient update status<br>that is transmitted to the link partner<br>in the status block of the training<br>frame. | tx_serdes_clk |
| stat_lt_rx_sof[1-1:0]      | 0         | This output is High for 1 RX SerDes<br>clock cycle to indicate the start of the<br>link training frame.                                                                       | rx_serdes_clk |

### IEEE 802.3 Clause 74 FEC Interface

Table 2-20 shows the IEEE 802.3 Clause 74 FEC Control/Status and Statistics signals.

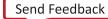

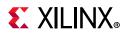

| Signal                               | Direction | Clock Domain  | Description                                                                                                    |
|--------------------------------------|-----------|---------------|----------------------------------------------------------------------------------------------------|
| ctl_fec_tx_enable                    | I         | tx_serdes_clk | Asserted to enable the Clause 74<br>FEC encoding on the transmitted<br>data.                                                                                                    |
| ctl_fec_rx_enable                    | I         | rx_serdes_clk | Asserted to enable the Clause 74<br>FEC decoding of the received data.                                                                                                    |
| ctl_fec_enable_error_to_pcs          | I         | rx_serdes_clk | Clause 74 FEC enable error to PCS.                                                                                                    |
| stat_fec_inc_correct_count[3:0]      | 0         | rx_serdes_clk | This signal is asserted roughly<br>every 32 words, while the<br>ctl_rx_fec_enable is asserted, if the<br>FEC decoder detected and<br>corrected a bit error in the<br>corresponding frame. |
| stat_fec_inc_cant_correct_count[3:0] | 0         | rx_serdes_clk | This signal is asserted roughly<br>every 32 words, while the<br>ctl_rx_fec_enable is asserted, if the<br>FEC decoder detected bit.                                                        |
| stat_fec_lock_error[3:0]             | 0         | rx_serdes_clk | This signal is asserted if the FEC decoder has been unable to detect the frame boundary after about 5 ms. It is cleared when the frame boundary is detected.                              |
| stat_fec_rx_lock[3:0]                | 0         | rx_serdes_clk | This signal is asserted while the ctl_fec_rx_enable is asserted when the FEC decoder detects the frame boundary.                                                                          |

| Table 2-20: | IEEE 802.3 Clause 74 FEC Interface Control/Status/Statistics Signals |
|-------------|----------------------------------------------------------------------|
|-------------|----------------------------------------------------------------------|

### **Pause Interface**

Table 2-21 through Table 2-23 show the pause interface I/O ports.

Table 2-21: Pause Interface - Control Ports

| Name                     | Direction | Clock<br>Domain | Description                                                                                                    |
|--------------------------|-----------|-----------------|----------------------------------------------------------------------------------------------------|
| ctl_rx_pause_enable[8:0] | I         | clk             | RX pause enable signal. This input is used to enable<br>the processing of the pause quanta for the<br>corresponding priority.                                                     |
|                          |           |                 | Note: This signal only affects the RX user interface and not the pause processing logic.                                                                                          |
| ctl_tx_pause_enable[8:0] | I         | clk             | TX pause enable signal. This input is used to enable<br>the processing of the pause quanta for the<br>corresponding priority. This signal gates<br>transmission of pause packets. |

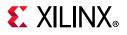

### Pause Interface – TX

| Table 2-22: | Pause | Interface - | TX Path |
|-------------|-------|-------------|---------|
|-------------|-------|-------------|---------|

| Name                                  | Direction | Clock<br>Domain | Description                                                                                                    |
|---------------------------------------|-----------|-----------------|----------------------------------------------------------------------------------------------------|
| ctl_tx_pause_req[8:0]                 | I         | clk             | If a bit of this bus is set to 1, the core<br>transmits a pause packet using the<br>associated quanta value on the<br>ctl_tx_pause_quanta[8:0][15:0] bus. If<br>bit[8] is set to 1, a global pause packet is<br>transmitted. All other bits cause a<br>priority pause packet to be transmitted.                                |
| ctl_tx_resend_pause                   | I.        | clk             | Retransmit pending pause packets.<br>When this input is sampled as 1, all<br>pending pause packets are<br>retransmitted as soon as possible (that<br>is, after the current packet in flight is<br>completed) and the retransmit counters<br>are reset. This input should be pulsed to<br>1 for one cycle at a time.            |
| ctl_tx_pause_quanta[8:0][15:0]        | I         | clk             | These nine buses indicate the quanta to<br>be transmitted for each of the eight<br>priorities in priority based and global<br>pause operations. The value for<br>ctl_tx_pause_quanta[8] is used for<br>global pause operation. All other values<br>are used for priority based pause<br>operation.                             |
| ctl_tx_pause_refresh_timer[8:0][15:0] | I         | clk             | These nine buses set the retransmission<br>time of pause packets for each of the<br>eight priorities in priority based pause<br>operation and the global pause<br>operation. The values for<br>ctl_tx_pause_refresh_timer[8] is used for<br>global pause operation. All other values<br>are used for priority pause operation. |
| ctl_tx_da_gpp[47:0]                   | I         | clk             | Destination address for transmitting global pause packets.                                                                                                    |
| ctl_tx_sa_gpp[47:0]                   | I         | clk             | Source address for transmitting global pause packets.                                                                                                    |
| ctl_tx_ethertype_gpp[15:0]            | I         | clk             | Ethertype for transmitting global pause packets.                                                                                                    |
| ctl_tx_opcode_gpp[15:0]               | I         | clk             | Opcode for transmitting global pause packets.                                                                                                    |
| ctl_tx_da_ppp[47:0]                   | I         | clk             | Destination address for transmitting priority pause packets.                                                                                                    |
| ctl_tx_sa_ppp[47:0]                   | I         | clk             | Source address for transmitting priority pause packets.                                                                                                    |

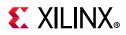

#### Table 2-22: Pause Interface - TX Path

| Name                       | Direction | Clock<br>Domain | Description                                                                                                    |
|----------------------------|-----------|-----------------|----------------------------------------------------------------------------------------------------|
| ctl_tx_ethertype_ppp[15:0] | I         | clk             | Ethertype for transmitting priority pause packets.                                                                                                    |
| ctl_tx_opcode_ppp[15:0]    | I         | clk             | Opcode for transmitting priority pause packets.                                                                                                    |
| stat_tx_pause_valid[8:0]   | Ο         | clk             | If a bit of this bus is set to 1, the core has<br>transmitted a pause packets. If bit [8] is<br>set to 1, a global pause packet is<br>transmitted. All other bits cause a<br>priority pause packet to be transmitted. |

#### Pause Interface – RX

#### Table 2-23: Pause Interface - RX

| Name                        | Direction | Clock<br>Domain | Description                                                                                                    |
|-----------------------------|-----------|-----------------|----------------------------------------------------------------------------------------------------|
| ctl_rx_pause_ack[8:0]       | I         | clk             | Pause acknowledge signal. This bus is used to acknowledge the receipt of the pause frame from the user logic.                                                                             |
| ctl_rx_check_ack            | I         | clk             | Wait for acknowledge. IF this input is set to 1,<br>the core uses the ctl_rx_pause_ack[8:0] bus for<br>pause processing. If this input is set to 0,<br>ctl_rx_pause_ack[8:0] is not used. |
| ctl_rx_enable_gcp           | I         | clk             | A value of 1 enables global control packet processing.                                                                                                    |
| ctl_rx_check_mcast_gcp      | I         | clk             | A value of 1 enables global control multicast destination address processing.                                                                                                    |
| ctl_rx_check_ucast_gcp      | I         | clk             | A value of 1 enables global control unicast destination address processing.                                                                                                    |
| ctl_rx_pause_da_ucast[47:0] | I         | clk             | Unicast destination address for pause processing.                                                                                                    |
| ctl_rx_check_sa_gcp         | I         | clk             | A value of 1 enables global control source address processing.                                                                                                    |
| ctl_rx_pause_sa[47:0]       | I         | clk             | Source address for pause processing.                                                                                                    |
| ctl_rx_check_etype_gcp      | I         | clk             | A value of 1 enables global control ethertype processing.                                                                                                    |
| ctl_rx_etype_gcp[15:0]      | I         | clk             | Ethertype field for global control processing.                                                                                                    |
| ctl_rx_check_opcode_gcp     | I         | clk             | A value of 1 enables global control opcode processing.                                                                                                    |
| ctl_rx_opcode_min_gcp[15:0] | I         | clk             | Minimum global control opcode value.                                                                                                    |
| ctl_rx_opcode_max_gcp[15:0] | I         | clk             | Maximum global control opcode value.                                                                                                    |

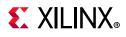

#### Table 2-23: Pause Interface - RX (Cont'd)

| Name                        | Direction | Clock<br>Domain | Description                                                                     |
|-----------------------------|-----------|-----------------|---------------------------------------------------------------------------------|
| ctl_rx_enable_pcp           | I         | clk             | A value of 1 enables priority control packet processing.                        |
| ctl_rx_check_mcast_pcp      | I         | clk             | A value of 1 enables priority control multicast destination address processing. |
| ctl_rx_check_ucast_pcp      | I         | clk             | A value of 1 enables priority control unicast destination address processing.   |
| ctl_rx_pause_da_mcast[47:0] | I         | clk             | Multicast destination address for pause processing.                             |
| ctl_rx_check_sa_pcp         | I         | clk             | A value of 1 enables priority control source address processing                 |
| ctl_rx_check_etype_pcp      | I         | clk             | A value of 1 enables priority control ethertype processing.                     |
| ctl_rx_etype_pcp[15:0]      | I         | clk             | Ethertype field for priority control processing.                                |
| ctl_rx_check_opcode_pcp     | Ι         | clk             | A value of 1 enables priority control opcode processing.                        |
| ctl_rx_opcode_min_pcp[15:0] | I         | clk             | Minimum priority control opcode value                                           |
| ctl_rx_opcode_max_pcp[15:0] | I         | clk             | Maximum priority control opcode value                                           |
| ctl_rx_enable_gpp           | I         | clk             | A value of 1 enables global pause packet processing.                            |
| ctl_rx_check_mcast_gpp      | Ι         | clk             | A value of 1 enables global pause multicast destination address processing.     |
| ctl_rx_check_ucast_gpp      | I         | clk             | A value of 1 enables global pause unicast destination address processing.       |
| ctl_rx_check_sa_gpp         | I         | clk             | A value of 1 enables global pause source address processing.                    |
| ctl_rx_check_etype_gpp      | I         | clk             | A value of 1 enables global pause ethertype processing.                         |
| ctl_rx_etype_gpp[15:0]      | I         | clk             | Ethertype field for global pause processing.                                    |
| ctl_rx_check_opcode_gpp     | I         | clk             | A value of 1 enables global pause opcode processing.                            |
| ctl_rx_opcode_gpp[15:0]     | I         | clk             | Global pause opcode value.                                                      |
| ctl_rx_enable_ppp           | I         | clk             | A value of 1 enables priority pause packet processing.                          |
| ctl_rx_check_mcast_ppp      | I         | clk             | A value of 1 enables priority pause multicast destination address processing.   |
| ctl_rx_check_ucast_ppp      | I         | clk             | A value of 1 enables priority pause unicast destination address processing.     |
| ctl_rx_check_sa_ppp         | I         | clk             | A value of 1 enables priority pause source address processing.                  |

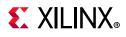

| Table 2-23: | Pause | Interface - | RX | (Cont'd) |
|-------------|-------|-------------|----|----------|
|-------------|-------|-------------|----|----------|

| Name                                | Direction | Clock<br>Domain | Description                                                                                                    |
|-------------------------------------|-----------|-----------------|----------------------------------------------------------------------------------------------------|
| ctl_rx_check_etype_ppp              | I         | clk             | A value of 1 enables priority pause ethertype processing.                                                                                                    |
| ctl_rx_etype_ppp[15:0]              | I         | clk             | Ethertype field for priority pause processing.                                                                                                    |
| ctl_rx_check_opcode_ppp             | I         | clk             | A value of 1 enables priority pause opcode processing.                                                                                                    |
| ctl_rx_opcode_ppp[15:0]             | I         | clk             | Priority pause opcode value.                                                                                                    |
| ctl_rx_forward_control              | I         | clk             | A value of 1 indicates that the core forwards control packets.                                                                                                    |
|                                     |           |                 | A value of 0 causes core to drop control packets.                                                                                                    |
| stat_rx_pause_valid [8:0]           | 0         | clk             | Indicates that a pause packet was received and<br>the associated quanta on the<br>stat_rx_pause_quanta[8:0][15:0] bus is valid and<br>must be used for pause processing. If an 802.3x<br>MAC Pause packet is received, bit [8] is set to 1. |
| stat_rx_pause_quanta[8:0]<br>[15:0] | 0         | clk             | These nine buses indicate the quanta received<br>for each of the eight priorities in priority based<br>pause operation and global pause operation. If<br>an 802.3x MAC Pause packet is received, the<br>quanta is placed in value[8].       |
| stat_rx_pause_req [8:0]             | 0         | clk             | Pause request signal. When the RX receives a valid pause frame, it sets the corresponding bit of this bus to 1 and keep it at 1 until the pause packet has been processed.                                                                  |

# **Register Space**

The 1G/10G/25G Switching Ethernet Subsystem is configured with AXI4-Lite registers to access the configuration and status signals. For more information, see 1G/2.5G Ethernet PCS/PMA or SGMII LogiCORE IP Product Guide (PG047) [Ref 3] and 10G/25G High Speed Ethernet Subsystem Product Guide (PG210) [Ref 4]. AXI Crossbar module is initiated within the IP to access the AXI4-Lite interface control and statistics registers for Gigabit Ethernet PCS-PMA and 10G MAC+PCS subsystem. This module is provided with a single user AXI-Lite interface.

The AXI Crossbar IP is configured with 1-master and 2-slave interfaces. Both Gigabit Ethernet PCS-PMA and 10G/25G MAC+PCS subsystem control and status registers can be accessed with AXI4-Lite interface through AXI Crossbar. Refer to the AXI Interconnect v2.1 LogiCORE IP Product Guide (PG059) [Ref 16] for AXI Crossbar soft IP functionality.

The following are the configured base address locations for Gigabit Ethernet PCS-PMA and 10G/25G MAC+PCS subsystem control and status registers in the AXI Crossbar soft IP:

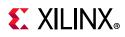

- 0x0000\_0000 to 0x0000\_0FFF: Address locations for 10G/25G MAC+PCS subsystem
- 0x0000\_1000 to 0x0000\_1FFF: Address locations for Gigabit Ethernet PCS-PMA

### AXI4-Lite Ports

Table 2-24 describes the port list for the AXI processor interface.

| Signal             | Direction | Description                                                                                          |
|--------------------|-----------|----------------------------------------------------------------------------------------------------|
| s_axi_aclk         | I         | AXI4-Lite clock, range between 10 MHz and 300 MHz                                                    |
| s_axi_aresetn      | I         | Asynchronous active-Low reset                                                                        |
| s_axi_awaddr[31:0] | I         | Write address bus                                                                                    |
| s_axi_awvalid      | I         | Write address valid                                                                                  |
| s_axi_awready      | 0         | Write address acknowledge                                                                            |
| s_axi_wdata[31:0]  | I         | Write data bus                                                                                       |
| s_axi_wstrb[3:0]   | I         | Strobe signal for the data bus byte lane                                                             |
| s_axi_wvalid       | 0         | Write data valid                                                                                     |
| s_axi_wready       | 0         | Write data acknowledge                                                                               |
| s_axi_bresp[1:0]   | 0         | Write transaction response                                                                           |
| s_axi_bvalid       | 0         | Write response valid                                                                                 |
| s_axi_bready       | I         | Write response acknowledge                                                                           |
| s_axi_araddr[31:0] | I         | Read address bus                                                                                     |
| s_axi_arvalid      | I         | Read address valid                                                                                   |
| s_axi_arready      | 0         | Read address acknowledge                                                                             |
| s_axi_rdata[31:0]  | 0         | Read data output                                                                                     |
| s_axi_rresp[1:0]   | 0         | Read data response                                                                                   |
| s_axi_rvalid       | 0         | Read data/response valid                                                                             |
| s_axi_rready       | I         | Read data acknowledge                                                                                |
| pm_tick            | I         | Top level signal to read statistics counters; requires MODE_REG[30] (tick_reg_mode_sel) be set to 0. |

Additional information for the operation of the AXI4 bus is found in *Arm AMBA AXI Protocol* v2.0 Specification (Arm IHI 0022C) [Ref 15].

As noted previously, the top level signal pm\_tick can be used to read statistics counters instead of the configuration register TICK\_REG. In this case, configuration register MODE\_REG bit 30 (tick\_reg\_mode\_sel) should be set to 0. If tick\_reg\_mode\_sel is set to 1, tick\_reg is used to read the statistics counters.

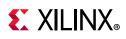

## **Configuration and Status Register Map**

# Configuration Register Map for 1G/10G/25G Ethernet Subsystem

The configuration space provides software with the ability to configure the IP core for various use cases. Certain features are optional and the assigned register might not exist in a particular variant, in which case the applicable registers are considered RESERVED.

| Hex<br>Address        | Register Name                                    | Notes                                              |
|-----------------------|--------------------------------------------------|----------------------------------------------------|
| 0x0000 <sup>(1)</sup> | GT_RESET_REG: 0000                               |                                                    |
| 0x0004 <sup>(1)</sup> | RESET_REG: 0004                                  |                                                    |
| 0x0008 <sup>(1)</sup> | MODE_REG: 0008                                   |                                                    |
| 0x000C                | CONFIGURATION_TX_REG1: 000C                      |                                                    |
| 0x0014 <sup>(1)</sup> | CONFIGURATION_RX_REG1: 0014                      |                                                    |
| 0x0018 <sup>(1)</sup> | CONFIGURATION_RX_MTU: 0018                       | Only in the MAC+PCS variant and MAC-only variants. |
| 0x0020 <sup>(1)</sup> | TICK_REG: 0020                                   |                                                    |
| 0x0024 <sup>(1)</sup> | CONFIGURATION_REVISION_REG: 0024                 |                                                    |
| 0x0028 <sup>(1)</sup> | CONFIGURATION_TX_TEST_PAT_SEED_A_LSB: 0028       | Only in MAC+PCS and PCS-only variants.             |
| 0x002C <sup>(1)</sup> | CONFIGURATION_TX_TEST_PAT_SEED_A_MSB: 002C       | Only in MAC+PCS and PCS-only variants.             |
| 0x0030 <sup>(1)</sup> | CONFIGURATION_TX_TEST_PAT_SEED_B_LSB: 0030       | Only in MAC+PCS and PCS-only variants.             |
| 0x0034 <sup>(1)</sup> | CONFIGURATION_TX_TEST_PAT_SEED_B_MSB: 0034       | Only in MAC+PCS and PCS-only variants.             |
| 0x0040 <sup>(1)</sup> | CONFIGURATION_TX_FLOW_CONTROL_REG1: 0040         | Only in MAC+PCS and MAC-only variants.             |
| 0x0044 <sup>(1)</sup> | CONFIGURATION_TX_FLOW_CONTROL_REFRESH_REG1: 0044 | Only in MAC+PCS and MAC-only variants.             |
| 0x0048 <sup>(1)</sup> | CONFIGURATION_TX_FLOW_CONTROL_REFRESH_REG2: 0048 | Only in MAC+PCS and MAC-only variants.             |
| 0x004C <sup>(1)</sup> | CONFIGURATION_TX_FLOW_CONTROL_REFRESH_REG3: 004C | Only in MAC+PCS and MAC-only variants.             |
| 0x0050 <sup>(1)</sup> | CONFIGURATION_TX_FLOW_CONTROL_REFRESH_REG4: 0050 | Only in MAC+PCS and MAC-only variants.             |

Table 2-25: Configuration Register Map

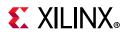

| Table 2-25: | Configuration | Register | Мар | (Cont'd) |
|-------------|---------------|----------|-----|----------|
|-------------|---------------|----------|-----|----------|

| Hex<br>Address        | Register Name                                        | Notes                                  |
|-----------------------|------------------------------------------------------|----------------------------------------|
| 0x0054 <sup>(1)</sup> | CONFIGURATION_TX_FLOW_CONTROL_REFRESH_REG5: 0054     | Only in MAC+PCS and MAC-only variants. |
| 0x0058 <sup>(1)</sup> | CONFIGURATION_TX_FLOW_CONTROL_QUANTA_REG1: 0058      | Only in MAC+PCS and MAC-only variants. |
| 0x005C <sup>(1)</sup> | CONFIGURATION_TX_FLOW_CONTROL_QUANTA_REG2: 005C      | Only in MAC+PCS and MAC-only variants. |
| 0x0060 <sup>(1)</sup> | CONFIGURATION_TX_FLOW_CONTROL_QUANTA_REG3: 0060      | Only in MAC+PCS and MAC-only variants. |
| 0x0064 <sup>(1)</sup> | CONFIGURATION_TX_FLOW_CONTROL_QUANTA_REG4: 0064      | Only in MAC+PCS and MAC-only variants. |
| 0x0068 <sup>(1)</sup> | CONFIGURATION_TX_FLOW_CONTROL_QUANTA_REG5: 0068      | Only in MAC+PCS and MAC-only variants. |
| 0x006C <sup>(1)</sup> | CONFIGURATION_TX_FLOW_CONTROL_PPP_ETYPE_OP_REG: 006C | Only in MAC+PCS and MAC-only variants. |
| 0x0070 <sup>(1)</sup> | CONFIGURATION_TX_FLOW_CONTROL_GPP_ETYPE_OP_REG: 0070 | Only in MAC+PCS and MAC-only variants. |
| 0x0074 <sup>(1)</sup> | CONFIGURATION_TX_FLOW_CONTROL_GPP_DA_REG_LSB: 0074   | Only in MAC+PCS and MAC-only variants. |
| 0x0078 <sup>(1)</sup> | CONFIGURATION_TX_FLOW_CONTROL_GPP_DA_REG_MSB: 0078   | Only in MAC+PCS and MAC-only variant.  |
| 0x007C <sup>(1)</sup> | CONFIGURATION_TX_FLOW_CONTROL_GPP_SA_REG_LSB: 007C   | Only in MAC+PCS and MAC-only variants. |
| 0x0080 <sup>(1)</sup> | CONFIGURATION_TX_FLOW_CONTROL_GPP_SA_REG_MSB: 0080   | Only in MAC+PCS and MAC-only variants. |
| 0x0084 <sup>(1)</sup> | CONFIGURATION_TX_FLOW_CONTROL_PPP_DA_REG_LSB: 0084   | Only in MAC+PCS and MAC-only variants. |
| 0x0088 <sup>(1)</sup> | CONFIGURATION_TX_FLOW_CONTROL_PPP_DA_REG_MSB: 0088   | Only in MAC+PCS and MAC-only variants. |
| 0x008C <sup>(1)</sup> | CONFIGURATION_TX_FLOW_CONTROL_PPP_SA_REG_LSB: 008C   | Only in MAC+PCS and MAC-only variants. |
| 0x0090 <sup>(1)</sup> | CONFIGURATION_TX_FLOW_CONTROL_PPP_SA_REG_MSB: 0090   | Only in MAC+PCS and MAC-only variants. |
| 0x0094 <sup>(1)</sup> | CONFIGURATION_RX_FLOW_CONTROL_REG1: 0094             | Only in MAC+PCS and MAC-only variants. |
| 0x0098 <sup>(1)</sup> | CONFIGURATION_RX_FLOW_CONTROL_REG2: 0098             | Only in MAC+PCS and MAC-only variants. |
| 0x009C <sup>(1)</sup> | CONFIGURATION_RX_FLOW_CONTROL_PPP_ETYPE_OP_REG: 009C | Only in MAC+PCS and MAC-only variants. |
| 0x00A0 <sup>(1)</sup> | CONFIGURATION_RX_FLOW_CONTROL_GPP_ETYPE_OP_REG: 00A0 | Only in MAC+PCS and MAC-only variants. |

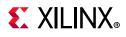

| Table 2-25: | Configuration | Register | Мар | (Cont'd) |
|-------------|---------------|----------|-----|----------|
|-------------|---------------|----------|-----|----------|

| Hex<br>Address        | Register Name                                        | Notes                                  |
|-----------------------|------------------------------------------------------|----------------------------------------|
| 0x00A4 <sup>(1)</sup> | CONFIGURATION_RX_FLOW_CONTROL_GCP_PCP_TYPE_REG: 00A4 | Only in MAC+PCS and MAC-only variants. |
| 0x00A8 <sup>(1)</sup> | CONFIGURATION_RX_FLOW_CONTROL_PCP_OP_REG: 00A8       | Only in MAC+PCS and MAC-only variants. |
| 0x00AC <sup>(1)</sup> | CONFIGURATION_RX_FLOW_CONTROL_GCP_OP_REG: 00AC       | Only in MAC+PCS and MAC-only variants. |
| 0x00B0 <sup>(1)</sup> | CONFIGURATION_RX_FLOW_CONTROL_DA_REG1_LSB: 00B0      | Only in MAC+PCS and MAC-only variants. |
| 0x00B4 <sup>(1)</sup> | CONFIGURATION_RX_FLOW_CONTROL_DA_REG1_MSB: 00B4      | Only in MAC+PCS and MAC-only variants. |
| 0x00B8 <sup>(1)</sup> | CONFIGURATION_RX_FLOW_CONTROL_DA_REG2_LSB: 00B8      | Only in MAC+PCS and MAC-only variants. |
| 0x00BC <sup>(1)</sup> | CONFIGURATION_RX_FLOW_CONTROL_DA_REG2_MSB: 00BC      | Only in MAC+PCS and MAC-only variants. |
| 0x00C0 <sup>(1)</sup> | CONFIGURATION_RX_FLOW_CONTROL_SA_REG1_LSB: 00C0      | Only in MAC+PCS and MAC-only variants. |
| 0x00C4 <sup>(1)</sup> | CONFIGURATION_RX_FLOW_CONTROL_SA_REG1_MSB: 00C4      | Only in MAC+PCS and MAC-only variants. |
| 0x00D4 <sup>(1)</sup> | CONFIGURATION_FEC_REG: 00D4                          | Only in MAC+PCS and PCS-only variants. |
| 0x00E0 <sup>(1)</sup> | CONFIGURATION_AN_CONTROL_REG1: 00E0                  | Only in MAC+PCS and PCS-only variants. |
| 0x00E4 <sup>(1)</sup> | CONFIGURATION_AN_CONTROL_REG2: 00E4                  | Only in MAC+PCS and PCS-only variants. |
| 0x00F8 <sup>(1)</sup> | CONFIGURATION_AN_ABILITY: 00F8                       | Only in MAC+PCS and PCS-only variants. |
| 0x0100 <sup>(1)</sup> | CONFIGURATION_LT_CONTROL_REG1: 0100                  | Only in MAC+PCS and PCS-only variants. |
| 0x0104 <sup>(1)</sup> | CONFIGURATION_LT_TRAINED_REG: 0104                   | Only in MAC+PCS and PCS-only variants. |
| 0x0108 <sup>(1)</sup> | CONFIGURATION_LT_PRESET_REG: 0108                    | Only in MAC+PCS and PCS-only variants. |
| 0x010C <sup>(1)</sup> | CONFIGURATION_LT_INIT_REG: 010C                      | Only in MAC+PCS and PCS-only variants. |
| 0x0110 <sup>(1)</sup> | CONFIGURATION_LT_SEED_REG0: 0110                     | Only in MAC+PCS and PCS-only variants. |
| 0x0130 <sup>(1)</sup> | CONFIGURATION_LT_COEFFICIENT_REG0: 0130              | Only in MAC+PCS and PCS-only variants. |
| 0x0134 <sup>(1)</sup> | USER_REG_0: 0134                                     |                                        |
| 0x0190                | CONFIGURATION_1588_REG                               | Only in MAC+PCS and PCS-only variants. |

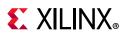

| Table 2-25: | Configuration Register Map (Cont'd) |  |
|-------------|-------------------------------------|--|
|-------------|-------------------------------------|--|

| Hex<br>Address | Register Name             | Notes                                  |
|----------------|---------------------------|----------------------------------------|
| 0x0194         | TX_CONFIGURATION_1588_REG | Only in MAC+PCS and PCS-only variants. |
| 0x0198         | RX_CONFIGURATION_1588_REG | Only in MAC+PCS and PCS-only variants. |

#### Notes:

1. Please refer to 10G/25G High Speed Ethernet Subsystem Product Guide (PG210) [Ref 4].

### Status Register Map for the 1G/10G/25G Ethernet Subsystem

The status registers provide an indication of the health of the system. These registers are read-only and a read operation clears the register. Status registers are cleared according to the following conditions:

- When a particular status register is read (clear on read).
- When s\_axi\_aresetn is applied, both TX and RX status registers are cleared.
- When rx\_reset is applied, only the RX status registers are cleared.
- When tx\_reset is applied, only the TX status registers are cleared.

| Hex Address           | Register Name                   | Notes                                                    |
|-----------------------|---------------------------------|----------------------------------------------------------|
| 0x0180                | STAT_CORE_SPEED_REG             |                                                          |
| 0x0400 <sup>(1)</sup> | STAT_TX_STATUS_REG1: 0400       |                                                          |
| 0x0404                | STAT_RX_STATUS_REG1: 0404       |                                                          |
| 0x0408 <sup>(1)</sup> | STAT_STATUS_REG1: 0408          | Only in MAC+PCS and PCS-only variants.                   |
| 0x040C <sup>(1)</sup> | STAT_RX_BLOCK_LOCK_REG: 040C    | Only in MAC+PCS and PCS-only variants.                   |
| 0x0448 <sup>(1)</sup> | STAT_RX_FEC_STATUS_REG: 0448    | Only in MAC+PCS and PCS-only variants.                   |
| 0x0450 <sup>(1)</sup> | STAT_TX_FLOW_CONTROL_REG1: 0450 | Only in the MAC+PCS<br>variant and MAC-only<br>variants. |
| 0x0454 <sup>(1)</sup> | STAT_RX_FLOW_CONTROL_REG1: 0454 | Only in the MAC+PCS<br>variant and MAC-only<br>variants. |
| 0x0458 <sup>(1)</sup> | STAT_AN_STATUS: 0458            | Only in MAC+PCS and PCS-only variants.                   |
| 0x045C <sup>(1)</sup> | STAT_AN_ABILITY: 045C           | Only in MAC+PCS and PCS-only variants                    |

#### Table 2-26: Status Register Map

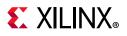

| Hex Address           | Register Name                  | Notes                                    |
|-----------------------|--------------------------------|------------------------------------------|
| 0x0460 <sup>(1)</sup> | STAT_AN_LINK_CTL: 0460         | Only in MAC+PCS and<br>PCS-only variants |
| 0x0464 <sup>(1)</sup> | STAT_LT_STATUS_REG1: 0464      | Only in MAC+PCS and PCS-only variants.   |
| 0x0468 <sup>(1)</sup> | STAT_LT_STATUS_REG2: 0468      | Only in MAC+PCS and PCS-only variants.   |
| 0x046C <sup>(1)</sup> | STAT_LT_STATUS_REG3: 046C      | Only in MAC+PCS and PCS-only variants.   |
| 0x0470 <sup>(1)</sup> | STAT_LT_STATUS_REG4: 0470      | Only in MAC+PCS and PCS-only variants.   |
| 0x0474 <sup>(1)</sup> | STAT_LT_COEFFICIENT0_REG: 0474 | Only in MAC+PCS and PCS-only variants.   |
| 0x0494 <sup>(1)</sup> | STAT_RX_VALID_CTRL_CODE: 0494  | Only in MAC+PCS and PCS-only variants.   |

#### Table 2-26: Status Register Map (Cont'd)

#### Notes:

1. Please refer to 10G/25G High Speed Ethernet Subsystem Product Guide (PG210) [Ref 4]

### Configuration and Status Register Map for 1G Ethernet PCS/ PMA

#### Table 2-27: Registers for 1G Ethernet PCS/PMA

| Register Address | Register Name                                                                           |
|------------------|-----------------------------------------------------------------------------------------|
| 0x0000           | Register 0: Control Register <sup>(1)(2)</sup>                                          |
| 0x0004           | Register 1: Status Register <sup>(2)</sup>                                              |
| 0x0008           | Register 2: PHY Identifier <sup>(2)</sup>                                               |
| 0x000C           | Register 3: PHY Identifier <sup>(2)</sup>                                               |
| 0x0010           | Register 4: Auto-Negotiation Advertisement <sup>(2)</sup>                               |
| 0x0014           | Register 5: Auto-Negotiation Link Partner Ability <sup>(2)</sup>                        |
| 0x0018           | Register 6: Auto-Negotiation Expansion Register <sup>(2)</sup>                          |
| 0x003C           | Register 15: Extended Status <sup>(2)</sup>                                             |
| 0x0040           | Auto-Negotiation Interrupt Control Register: Vendor Specific Register 16 <sup>(2)</sup> |
| 0x004C           | 1588 Control: Vendor Specific Register 19                                               |
| 0x0050           | RX PHY Fixed Latency: Vendor Specific Register 20                                       |
| 0x0054           | RX PHY Variable Latency: Vendor Specific Register 21                                    |

#### Notes:

1. Power down and Loopback feature is not supported.

2. For 1000 BASEX, refer to the MDIO Registers for 1000 BASEX with Auto-Negotiation table in the *1G/2.5G Ethernet PCS/PMA or SGMII LogiCORE IP Product Guide* (PG047) [Ref 3]. For SGMII, refer to the MDIO Registers for SGMII with Auto-Negotiation table in the same document.

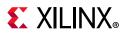

### **Register Descriptions**

This section contains descriptions of the configuration registers. In the cases where the features described in the bit fields are not present in the IP core, the bit field is assumed to be RESERVED. The below descriptions cover only the registers that have been modified with respect to default operation of the respective IPs in applicable mode. For further information on register interface definitions (not defined in this guide), see 10G/25G High Speed Ethernet Subsystem Product Guide (PG210) [Ref 4] or 1G/2.5G Ethernet PCS/PMA or SGMII LogiCORE IP Product Guide (PG047) [Ref 3].

### Configuration Registers for 1G/10G/25G Subsystem

See *10G/25G High Speed Ethernet Subsystem Product Guide* (PG210) [Ref 4] for information on configuration registers for the 1G/10G/25G Subsystem.

#### CONFIGURATION\_TX\_REG1: 000C

| 10010 2 201 |         |      |                                                  |
|-------------|---------|------|--------------------------------------------------|
| Bits        | Default | Туре | Signal                                           |
| 0           | 1       | RW   | ctl_tx_enable <sup>(1)</sup>                     |
| 1           | 1       | RW   | ctl_tx_fcs_ins_enable <sup>(1)</sup>             |
| 2           | 0       | RW   | ctl_tx_ignore_fcs <sup>(1)</sup>                 |
| 3           | 0       | RW   | ctl_tx_send_lfi <sup>(1)</sup>                   |
| 4           | 0       | RW   | ctl_tx_send_rfi <sup>(1)</sup>                   |
| 5           | 0       | RW   | ctl_tx_send_idle <sup>(1)</sup>                  |
| 7:6         | 2       | RW   | ctl_core_speed_sel <sup>(3)</sup>                |
| 13:10       | 12      | RW   | ctl_tx_ipg_value <sup>(1)</sup>                  |
| 14          | 0       | RW   | ctl_tx_test_pattern                              |
| 15          | 0       | RW   | ctl_tx_test_pattern_enable                       |
| 16          | 0       | RW   | ctl_tx_test_pattern_select                       |
| 17          | 0       | RW   | ctl_tx_data_pattern_select                       |
| 18          | 0       | RW   | ctl_tx_custom_preamble_enable <sup>(1)</sup>     |
| 23          | 0       | RW   | ctl_tx_prbs31_test_pattern_enable <sup>(2)</sup> |

#### Table 2-28: CONFIGURATION\_TX\_REG1: 000C

#### Notes:

1. Only in the MAC+PCS variant.

2. Only in the PCS variant.

3. 2'b10: This is the default configuration. You have to write this to configure the core in 10G mode.

2'b01: You have to write this to configure the core in 1G mode.

2'b00: You have to write this to configure the core in 25G mode.

Others: Reserved.

The values provided by these two register bits are ignored when Auto-Negotiation is enabled. Auto-switching is performed according to the resolved speed between the local device and the link partner.

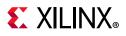

#### STAT\_CORE\_SPEED\_REG: 0180

#### Table 2-29: STAT\_CORE\_SPEED\_REG: 0180

| Bits | Default | Туре | Signal                         |
|------|---------|------|--------------------------------|
| 1:0  | 2       | RO   | stat_core_speed <sup>(1)</sup> |

#### Notes:

- 1. Each mode indicate different configurations.
- 2'b10: Indicates that the core is configured in 10G mode.
- 2'b01: Indicates that the core is configured in 1G mode.
- 2'b00: Indicates that the core is configured in 25G mode.
- Others: Reserved.

#### CONFIGURATION\_1588\_REG: 0x0190

#### Bits Default Signal Туре 0 1 RW ctl\_tx\_lat\_adj\_enb ctl\_rx\_lat\_adj\_enb 1 1 RW Note: For 1G mode, this register is Reserved. 2 0 RW ctl\_ptp\_transpclk\_mode 3 0 RW ctl\_tx\_timestamp\_adj\_enb ctl\_rx\_timestamp\_adj\_enb 4 1 RW Note: For 1G mode, this register is Reserved.

#### Table 2-30: CONFIGURATION\_1588\_REG: 0x0190

#### CONFIGURATION\_1588\_REG: 0x0194

#### Table 2-31: CONFIGURATION\_1588\_REG: 0x0194

| Bits | Default | Туре | Signal         |
|------|---------|------|----------------|
| 31:0 | 0       | RW   | ctl_tx_latency |

#### CONFIGURATION\_1588\_REG: 0x0198

#### Table 2-32: CONFIGURATION\_1588\_REG: 0x0198

| Bits | Default | Туре | Signal                                                                         |
|------|---------|------|--------------------------------------------------------------------------------|
| 31:0 | 0       | RW   | ctl_rx_latency<br><i>Note:</i> For 1G mode, this register is <b>Reserved</b> . |

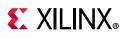

### STAT\_RX\_STATUS\_REG1: 0404

| Bits | Default | Туре  | Signal                                      |
|------|---------|-------|---------------------------------------------|
| 0    | 0       | LH    | stat_rx_status                              |
| 4    | 0       | RO LH | stat_rx_hi_ber                              |
| 5    | 0       | RO LH | stat_rx_remote_fault <sup>(1)</sup>         |
| 6    | 0       | RO LH | stat_rx_local_fault                         |
| 7    | 0       | RO LH | stat_rx_internal_local_fault <sup>(1)</sup> |
| 8    | 0       | RO LH | stat_rx_received_local_fault <sup>(1)</sup> |
| 9    | 0       | RO LH | stat_rx_bad_preamble <sup>(1)</sup>         |
| 10   | 0       | RO LH | stat_rx_bad_sfd <sup>(1)</sup>              |
| 11   | 0       | RO LH | stat_rx_got_signal_os <sup>(1)</sup>        |

Table 2-33: STAT\_RX\_STATUS\_REG1: 0404

#### Notes:

1. Only in the MAC+PCS variant.

### Status Registers for 1G/10G/25G Subsystem

See 1G/2.5G Ethernet PCS/PMA or SGMII LogiCORE IP Product Guide (PG047) [Ref 3] for information on Status Registers for 1G/10G/25G Subsystem.

#### Configuration and Status Registers for 1G/2.5G Ethernet PCS/PMA

AXI4-Lite support has been added in the 1G Ethernet PCS/PMA IP to assist you in programming the control and status registers. The addresses of the registers are word aligned for AXI4-Lite accesses. Strobing for data while accessing these registers is disabled.

Any read/write operations to given addresses lead to read/write operations to the corresponding 16-bit register as defined in *1G/2.5G Ethernet PCS/PMA or SGMII LogiCORE IP Product Guide* (PG047) [Ref 3].

The following vendor-specific registers have been added to the MDIO PCS Address space when configured for 1000BASE-X operation. See the *1G/2.5G Ethernet PCS/PMA or SGMII LogiCORE IP Product Guide* (PG047) [Ref 3].

For registers 0x0000-0x003C, see 1000BASE-X or 2500BASE-X Standard Without Optional Auto-Negotiation Table in *1G/2.5G Ethernet PCS/PMA or SGMII LogiCORE IP Product Guide* (PG047) [Ref 3].

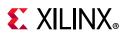

| Bits | Default<br>Value | Access | Description                                                                                                    |
|------|------------------|--------|----------------------------------------------------------------------------------------------------|
| 15:4 | N/A              | RO     | Reserved                                                                                                    |
|      |                  |        | Timestamp correction enable.                                                                                                    |
| 3    | 1                | RW     | When 1, the RX timestamp is adjusted to compensate for enabled PHY fixed and variable latencies.                                                                                                    |
|      |                  |        | When 0, no adjustment is made to the timestamp.                                                                                                    |
|      |                  |        | Fixed RX PHY latency correction enable.                                                                                                    |
| 2    | 1                | RW     | When 1, the RX timestamp is adjusted to compensate for fixed PHY latency by using the correction value specified in Table 2-30.                                                                                                    |
|      |                  |        | When 0, no adjustment is made to compensate for fixed known latencies.                                                                                                    |
| 1    | 0                | RO     | Reserved                                                                                                    |
|      |                  |        | Variable RX transceiver latency correction enable.                                                                                                    |
| 0    | 1                | RW     | When 1, the RX timestamp is adjusted to compensate for measurable variable transceiver latency (for 1000BASE-X this is the barrel shift position of the serial-to-parallel converter in the GTX transceiver PMA). This only varies when the subsystem is initialized following a power-on, reset, or recovery from loss of synchronization; it then remains constant for normal operation. |
|      |                  |        | When 0, no adjustment is made to compensate for measurable variable known latencies.                                                                                                    |

#### Table 2-34:1588 Control: Vendor Specific Register 19

#### Table 2-35: RX PHY Fixed Latency: Vendor Specific Register 20

| Bits | Default<br>Value | Access | Description                                                                                                    |
|------|------------------|--------|----------------------------------------------------------------------------------------------------|
| 15:0 | 0xC8             | RW     | RX 1000BASE-X Fixed Delay in ns.<br>This value is initialized to the known RX latency from the serial wire input into<br>the FPGA, through the transceiver fixed latency components prior to the<br>timestamping position. |

#### Table 2-36: RX PHY Variable Latency: Vendor Specific Register 21

| Bits | Default<br>Value | Access | Description                                                                                                    |
|------|------------------|--------|----------------------------------------------------------------------------------------------------|
|      |                  |        | RX 1000BASE-X variable RX Delay in UI.                                                                                                    |
| 15:0 | N/A              | RO     | This value is measured within the subsystem following RX synchronization (for 1000BASE-X this is the barrel shift position of the serial-to-parallel converted in the transceiver PMA). This only varies when the subsystem is initialized following a power-on, reset, or recovery from loss of synchronization; it then remains constant for normal operation. |

See 1G/2.5G Ethernet PCS/PMA or SGMII LogiCORE IP Product Guide (PG047) [Ref 3] for information on Configuration Registers for 1G/2.5G Ethernet PCS-PMA.

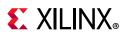

### **Statistics Counters**

The statistics counters provide histograms of the classification of traffic and error counts. These counters can be read either by a 1 on pm\_tick or by writing a 1 to tick\_reg, depending on the value of MODE\_REG[30] (tick\_reg\_mode\_sel).pm\_tick is used when MODE\_REG[30] = 0 and tick\_reg is used when MODE\_REG[30] = 1 (1 = default).

The counters employ an internal accumulator. A write to the tick\_reg register causes the accumulated counts to be pushed to the readable STAT\_\*\_MSB/LSB registers and simultaneously clear the accumulators. The STAT\_\*\_MSB/LSB registers can then be read. In this way all values stored in the statistics counters represent a snap-shot over the same time interval.

The STAT\_CYCLE\_COUNT\_MSB/LSB register contains a count of the number of RX core clock cycles between tick\_reg writes. This allows for easy time-interval based statistics. Statistics counter registers are cleared according to the following conditions:

- Applying s\_axi\_aresetn clears both TX and RX statistics counter registers.
- Applying pm\_tick clears both TX and RX statistics counter registers.
- Applying rx\_reset clears the RX statistics counter registers only.
- Applying tx\_reset clears the TX statistics counter registers only.

Implementation of statistics counters for 1G and 10G modes of operation is common to both the10G/25G Ethernet subsystem and 1G/2.5G Ethernet PCS/PMA. The current values of statistics show the value pertaining to the current mode of operation. When there is a change in line rate, the system resets statistics counters.

The statistics counters, detailed in Table 2-37, are present in the design when the **Include Statistics Counters** option is selected in the **Configuration** tab in the IDE.

| Hex<br>Address | Register Name                 | Notes                                   |
|----------------|-------------------------------|-----------------------------------------|
| 0x0500         | STATUS_CYCLE_COUNT_LSB: 0500  |                                         |
| 0x0504         | STATUS_CYCLE_COUNT_MSB: 0504  |                                         |
| 0x0648         | STAT_RX_FRAMING_ERR_LSB: 0648 | Only in MAC+PCS and PCS-only variants.  |
| 0x064C         | STAT_RX_FRAMING_ERR_MSB: 064C | Only in MAC+PCS and PCS-only variants.  |
| 0x0660         | STAT_RX_BAD_CODE_LSB: 0660    |                                         |
| 0x0664         | STAT_RX_BAD_CODE_MSB: 0664    |                                         |
| 0x06A0         | STAT_TX_FRAME_ERROR_LSB: 06A0 | Only in MAC+ PCS and MAC-only variants. |

#### Table 2-37: Statistics Counters

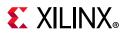

| Hex<br>Address | Register Name                            | Notes                                   |
|----------------|------------------------------------------|-----------------------------------------|
| 0x06A4         | STAT_TX_FRAME_ERROR_MSB: 06A4            | Only in MAC+ PCS and MAC-only variants. |
| 0x0700         | STAT_TX_TOTAL_PACKETS_LSB: 0700          | Only in MAC+ PCS and MAC-only variants. |
| 0x0704         | STAT_TX_TOTAL_PACKETS_MSB: 0704          | Only in MAC+ PCS and MAC-only variants. |
| 0x0708         | STAT_TX_TOTAL_GOOD_PACKETS_LSB: 0708     | Only in MAC+ PCS and MAC-only variants. |
| 0x070C         | STAT_TX_TOTAL_GOOD_PACKETS_MSB: 070C     | Only in MAC+ PCS and MAC-only variants. |
| 0x0710         | STAT_TX_TOTAL_BYTES_LSB: 0710            | Only in MAC+ PCS and MAC-only variants. |
| 0x0714         | STAT_TX_TOTAL_BYTES_MSB: 0714            | Only in MAC+ PCS and MAC-only variants. |
| 0x0718         | STAT_TX_TOTAL_GOOD_BYTES_LSB: 0718       | Only in MAC+ PCS and MAC-only variants. |
| 0x071C         | STAT_TX_TOTAL_GOOD_BYTES_MSB: 071C       | Only in MAC+ PCS and MAC-only variants. |
| 0x0720         | STAT_TX_PACKET_64_BYTES_LSB: 0720        | Only in MAC+ PCS and MAC-only variants. |
| 0x0724         | STAT_TX_PACKET_64_BYTES_MSB: 0724        | Only in MAC+ PCS and MAC-only variants. |
| 0x0728         | STAT_TX_PACKET_65_127_BYTES_LSB: 0728    | Only in MAC+ PCS and MAC-only variants. |
| 0x072C         | STAT_TX_PACKET_65_127_BYTES_MSB: 072C    | Only in MAC+ PCS and MAC-only variants. |
| 0x0730         | STAT_TX_PACKET_128_255_BYTES_LSB: 0730   | Only in MAC+ PCS and MAC-only variants. |
| 0x0734         | STAT_TX_PACKET_128_255_BYTES_MSB: 0734   | Only in MAC+ PCS and MAC-only variants. |
| 0x0738         | STAT_TX_PACKET_256_511_BYTES_LSB: 0738   | Only in MAC+ PCS and MAC-only variants. |
| 0x073C         | STAT_TX_PACKET_256_511_BYTES_MSB: 073C   | Only in MAC+ PCS and MAC-only variants. |
| 0x0740         | STAT_TX_PACKET_512_1023_BYTES_LSB: 0740  | Only in MAC+ PCS and MAC-only variants. |
| 0x0744         | STAT_TX_PACKET_512_1023_BYTES_MSB: 0744  | Only in MAC+ PCS and MAC-only variants. |
| 0x0748         | STAT_TX_PACKET_1024_1518_BYTES_LSB: 0748 | Only in MAC+ PCS and MAC-only variants. |

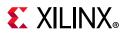

| Hex<br>Address | Register Name                            | Notes                                   |
|----------------|------------------------------------------|-----------------------------------------|
| 0x074C         | STAT_TX_PACKET_1024_1518_BYTES_MSB: 074C | Only in MAC+ PCS and MAC-only variants. |
| 0x0750         | STAT_TX_PACKET_1519_1522_BYTES_LSB: 0750 | Only in MAC+ PCS and MAC-only variants. |
| 0x0754         | STAT_TX_PACKET_1519_1522_BYTES_MSB: 0754 | Only in MAC+ PCS and MAC-only variants. |
| 0x0758         | STAT_TX_PACKET_1523_1548_BYTES_LSB: 0758 | Only in MAC+ PCS and MAC-only variants. |
| 0x075C         | STAT_TX_PACKET_1523_1548_BYTES_MSB: 075C | Only in MAC+ PCS and MAC-only variants. |
| 0x0760         | STAT_TX_PACKET_1549_2047_BYTES_LSB: 0760 | Only in MAC+ PCS and MAC-only variants. |
| 0x0764         | STAT_TX_PACKET_1549_2047_BYTES_MSB: 0764 | Only in MAC+ PCS and MAC-only variants. |
| 0x0768         | STAT_TX_PACKET_2048_4095_BYTES_LSB: 0768 | Only in MAC+ PCS and MAC-only variants. |
| 0x076C         | STAT_TX_PACKET_2048_4095_BYTES_MSB: 076C | Only in MAC+ PCS and MAC-only variants. |
| 0x0770         | STAT_TX_PACKET_4096_8191_BYTES_LSB: 0770 | Only in MAC+ PCS and MAC-only variants. |
| 0x0774         | STAT_TX_PACKET_4096_8191_BYTES_MSB: 0774 | Only in MAC+ PCS and MAC-only variants. |
| 0x0778         | STAT_TX_PACKET_8192_9215_BYTES_LSB: 0778 | Only in MAC+ PCS and MAC-only variants. |
| 0x077C         | STAT_TX_PACKET_8192_9215_BYTES_MSB: 077C | Only in MAC+ PCS and MAC-only variants. |
| 0x0780         | STAT_TX_PACKET_LARGE_LSB: 0780           | Only in MAC+ PCS and MAC-only variants. |
| 0x0784         | STAT_TX_PACKET_LARGE_MSB: 0784           | Only in MAC+ PCS and MAC-only variants. |
| 0x0788         | STAT_TX_PACKET_SMALL_LSB: 0788           | Only in MAC+ PCS and MAC-only variants. |
| 0x078C         | STAT_TX_PACKET_SMALL_MSB: 078C           | Only in MAC+ PCS and MAC-only variants. |
| 0x07B8         | STAT_TX_BAD_FCS_LSB: 07B8                | Only in MAC+ PCS and MAC-only variants. |
| 0x07BC         | STAT_TX_BAD_FCS_MSB: 07BC                | Only in MAC+ PCS and MAC-only variants. |
| 0x07D0         | STAT_TX_UNICAST_LSB: 07D0                | Only in MAC+ PCS and MAC-only variants. |

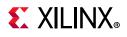

| Hex<br>Address | Register Name                        | Notes                                   |
|----------------|--------------------------------------|-----------------------------------------|
| 0x07D4         | STAT_TX_UNICAST_MSB: 07D4            | Only in MAC+ PCS and MAC-only variants. |
| 0x07D8         | STAT_TX_MULTICAST_LSB: 07D8          | Only in MAC+ PCS and MAC-only variants. |
| 0x07DC         | STAT_TX_MULTICAST_MSB: 07DC          | Only in MAC+ PCS and MAC-only variants. |
| 0x07E0         | STAT_TX_BROADCAST_LSB: 07E0          | Only in MAC+ PCS and MAC-only variants. |
| 0x07E4         | STAT_TX_BROADCAST_MSB: 07E4          | Only in MAC+ PCS and MAC-only variants. |
| 0x07E8         | STAT_TX_VLAN_LSB: 07E8               | Only in MAC+ PCS and MAC-only variants. |
| 0x07EC         | STAT_TX_VLAN_MSB: 07EC               | Only in MAC+ PCS and MAC-only variants. |
| 0x07F0         | STAT_TX_PAUSE_LSB: 07F0              | Only in MAC+ PCS and MAC-only variants. |
| 0x07F4         | STAT_TX_PAUSE_MSB: 07F4              | Only in MAC+ PCS and MAC-only variants. |
| 0x07F8         | STAT_TX_USER_PAUSE_LSB: 07F8         | Only in MAC+ PCS and MAC-only variants. |
| 0x07FC         | STAT_TX_USER_PAUSE_MSB: 07FC         | Only in MAC+ PCS and MAC-only variants. |
| 0x0808         | STAT_RX_TOTAL_PACKETS_LSB: 0808      | Only in MAC+ PCS and MAC-only variants. |
| 0x080C         | STAT_RX_TOTAL_PACKETS_MSB: 080C      | Only in MAC+ PCS and MAC-only variants. |
| 0x0810         | STAT_RX_TOTAL_GOOD_PACKETS_LSB: 0810 | Only in MAC+ PCS and MAC-only variants. |
| 0x0814         | STAT_RX_TOTAL_GOOD_PACKETS_MSB: 0814 | Only in MAC+ PCS and MAC-only variants. |
| 0x0818         | STAT_RX_TOTAL_BYTES_LSB: 0818        | Only in MAC+ PCS and MAC-only variants. |
| 0x081C         | STAT_RX_TOTAL_BYTES_MSB: 081C        | Only in MAC+ PCS and MAC-only variants. |
| 0x0820         | STAT_RX_TOTAL_GOOD_BYTES_LSB: 0820   | Only in MAC+ PCS and MAC-only variants. |
| 0x0824         | STAT_RX_TOTAL_GOOD_BYTES_MSB: 0824   | Only in MAC+ PCS and MAC-only variants. |
| 0x0828         | STAT_RX_PACKET_64_BYTES_LSB: 0828    | Only in MAC+ PCS and MAC-only variants. |

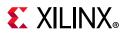

| Hex<br>Address | Register Name                            | Notes                                   |
|----------------|------------------------------------------|-----------------------------------------|
| 0x082C         | STAT_RX_PACKET_64_BYTES_MSB: 082C        | Only in MAC+ PCS and MAC-only variants. |
| 0x0830         | STAT_RX_PACKET_65_127_BYTES_LSB: 0830    | Only in MAC+ PCS and MAC-only variants. |
| 0x0834         | STAT_RX_PACKET_65_127_BYTES_MSB: 0834    | Only in MAC+ PCS and MAC-only variants. |
| 0x0838         | STAT_RX_PACKET_128_255_BYTES_LSB: 0838   | Only in MAC+ PCS and MAC-only variants. |
| 0x083C         | STAT_RX_PACKET_128_255_BYTES_MSB: 083C   | Only in MAC+ PCS and MAC-only variants. |
| 0x0840         | STAT_RX_PACKET_256_511_BYTES_LSB: 0840   | Only in MAC+ PCS and MAC-only variants. |
| 0x0844         | STAT_RX_PACKET_256_511_BYTES_MSB: 0844   | Only in MAC+ PCS and MAC-only variants. |
| 0x0848         | STAT_RX_PACKET_512_1023_BYTES_LSB: 0848  | Only in MAC+ PCS and MAC-only variants. |
| 0x084C         | STAT_RX_PACKET_512_1023_BYTES_MSB: 084C  | Only in MAC+ PCS and MAC-only variants. |
| 0x0850         | STAT_RX_PACKET_1024_1518_BYTES_LSB: 0850 | Only in MAC+ PCS and MAC-only variants. |
| 0x0854         | STAT_RX_PACKET_1024_1518_BYTES_MSB: 0854 | Only in MAC+ PCS and MAC-only variants. |
| 0x0858         | STAT_RX_PACKET_1519_1522_BYTES_LSB: 0858 | Only in MAC+ PCS and MAC-only variants. |
| 0x085C         | STAT_RX_PACKET_1519_1522_BYTES_MSB: 085C | Only in MAC+ PCS and MAC-only variants. |
| 0x0860         | STAT_RX_PACKET_1523_1548_BYTES_LSB: 0860 | Only in MAC+ PCS and MAC-only variants. |
| 0x0864         | STAT_RX_PACKET_1523_1548_BYTES_MSB: 0864 | Only in MAC+ PCS and MAC-only variants. |
| 0x0868         | STAT_RX_PACKET_1549_2047_BYTES_LSB: 0868 | Only in MAC+ PCS and MAC-only variants. |
| 0x086C         | STAT_RX_PACKET_1549_2047_BYTES_MSB: 086C | Only in MAC+ PCS and MAC-only variants. |
| 0x0870         | STAT_RX_PACKET_2048_4095_BYTES_LSB: 0870 | Only in MAC+ PCS and MAC-only variants. |
| 0x0874         | STAT_RX_PACKET_2048_4095_BYTES_MSB: 0874 | Only in MAC+ PCS and MAC-only variants. |
| 0x0878         | STAT_RX_PACKET_4096_8191_BYTES_LSB: 0878 | Only in MAC+ PCS and MAC-only variants. |

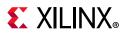

| Hex<br>Address | Register Name                            | Notes                                      |
|----------------|------------------------------------------|--------------------------------------------|
| 0x087C         | STAT_RX_PACKET_4096_8191_BYTES_MSB: 087C | Only in MAC+ PCS and MAC-only variants.    |
| 0x0880         | STAT_RX_PACKET_8192_9215_BYTES_LSB: 0880 | Only in MAC+ PCS and MAC-only variants.    |
| 0x0884         | STAT_RX_PACKET_8192_9215_BYTES_MSB: 0884 | Only in MAC+ PCS and MAC-only variants.    |
| 0x0888         | STAT_RX_PACKET_LARGE_LSB: 0888           | Only in MAC+ PCS and MAC-only variants.    |
| 0x088C         | STAT_RX_PACKET_LARGE_MSB: 088C           | Only in MAC+ PCS and MAC-only variants.    |
| 0x0890         | STAT_RX_PACKET_SMALL_LSB: 0890           | Only in MAC+ PCS and MAC-only variants.    |
| 0x0894         | STAT_RX_PACKET_SMALL_MSB: 0894           | Only in MAC+ PCS and MAC-only variants.    |
| 0x0898         | STAT_RX_UNDERSIZE_LSB: 0898              | Only in MAC+ PCS and MAC-only variants.    |
| 0x089C         | STAT_RX_UNDERSIZE_MSB: 089C              | Only in MAC+ PCS and MAC-only variants.    |
| 0x08A0         | STAT_RX_FRAGMENT_LSB: 08A0               | Only in MAC+ PCS and MAC-only variants.    |
| 0x08A4         | STAT_RX_FRAGMENT_MSB: 08A4               | Only in MAC+ PCS and MAC-only variants.    |
| 0x08A8         | STAT_RX_OVERSIZE_LSB: 08A8               | Only in MAC+ PCS and MAC-only variants.    |
| 0x08AC         | STAT_RX_OVERSIZE_MSB: 08AC               | Only in MAC+ PCS and MAC-only variants.    |
| 0x08B0         | STAT_RX_TOOLONG_LSB: 08B0                | Only in MAC+ PCS and MAC-only variants.    |
| 0x08B4         | STAT_RX_TOOLONG_MSB: 08B4                | Only in MAC+ PCS and MAC-only variants.    |
| 0x08B8         | STAT_RX_JABBER_LSB: 08B8                 | Only in MAC+ PCS and MAC-only variants.    |
| 0x08BC         | STAT_RX_JABBER_MSB: 08BC                 | Only in MAC+ PCS and MAC-only variants.    |
| 0x08C0         | STAT_RX_BAD_FCS_LSB: 08C0                | Only in MAC+ PCS and<br>MAC-only variants. |
| 0x08C4         | STAT_RX_BAD_FCS_MSB: 08C4                | Only in MAC+ PCS and MAC-only variants.    |
| 0x08C8         | STAT_RX_PACKET_BAD_FCS_LSB: 08C8         | Only in MAC+ PCS and MAC-only variants.    |

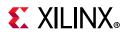

| Hex<br>Address | Register Name                           | Notes                                   |
|----------------|-----------------------------------------|-----------------------------------------|
| 0x08CC         | STAT_RX_PACKET_BAD_FCS_MSB: 08CC        | Only in MAC+ PCS and MAC-only variants. |
| 0x08D0         | STAT_RX_STOMPED_FCS_LSB: 08D0           | Only in MAC+ PCS and MAC-only variants. |
| 0x08D4         | STAT_RX_STOMPED_FCS_MSB: 08D4           | Only in MAC+ PCS and MAC-only variants. |
| 0x08D8         | STAT_RX_UNICAST_LSB: 08D8               | Only in MAC+ PCS and MAC-only variants. |
| 0x08DC         | STAT_RX_UNICAST_MSB: 08DC               | Only in MAC+ PCS and MAC-only variants. |
| 0x08E0         | STAT_RX_MULTICAST_LSB: 08E0             | Only in MAC+ PCS and MAC-only variants. |
| 0x08E4         | STAT_RX_MULTICAST_MSB: 08E4             | Only in MAC+ PCS and MAC-only variants. |
| 0x08E8         | STAT_RX_BROADCAST_LSB: 08E8             | Only in MAC+ PCS and MAC-only variants. |
| 0x08EC         | STAT_RX_BROADCAST_MSB: 08EC             | Only in MAC+ PCS and MAC-only variants. |
| 0x08F0         | STAT_RX_VLAN_LSB: 08F0                  | Only in MAC+ PCS and MAC-only variants. |
| 0x08F4         | STAT_RX_VLAN_MSB: 08F4                  | Only in MAC+ PCS and MAC-only variants. |
| 0x08F8         | STAT_RX_PAUSE_LSB: 08F8                 | Only in MAC+ PCS and MAC-only variants. |
| 0x08FC         | STAT_RX_PAUSE_MSB: 08FC                 | Only in MAC+ PCS and MAC-only variants. |
| 0x0900         | STAT_RX_USER_PAUSE_LSB: 0900            | Only in MAC+ PCS and MAC-only variants. |
| 0x0904         | STAT_RX_USER_PAUSE_MSB: 0904            | Only in MAC+ PCS and MAC-only variants. |
| 0x0908         | STAT_RX_INRANGEERR_LSB: 0908            | Only in MAC+ PCS and MAC-only variants. |
| 0x090C         | STAT_RX_INRANGEERR_MSB: 090C            | Only in MAC+ PCS and MAC-only variants. |
| 0x0910         | STAT_RX_TRUNCATED_LSB: 0910             | Only in MAC+ PCS and MAC-only variants. |
| 0x0914         | STAT_RX_TRUNCATED_MSB: 0914             | Only in MAC+ PCS and MAC-only variants. |
| 0x0918         | STAT_RX_TEST_PATTERN_MISMATCH_LSB: 0918 | Only in the MAC+PCS variant.            |
| 0x091C         | STAT_RX_TEST_PATTERN_MISMATCH_MSB: 091C | Only in the MAC+PCS variant.            |

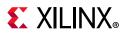

| Hex<br>Address | Register Name                             | Notes                                  |
|----------------|-------------------------------------------|----------------------------------------|
| 0x0920         | STAT_FEC_INC_CORRECT_COUNT_LSB: 0920      | Only in MAC+PCS and PCS-only variants. |
| 0x0924         | STAT_FEC_INC_CORRECT_COUNT_MSB: 0924      | Only in MAC+PCS and PCS-only variants. |
| 0x0928         | STAT_FEC_INC_CANT_CORRECT_COUNT_LSB: 0928 | Only in MAC+PCS and PCS-only variants. |
| 0x092C         | STAT_FEC_INC_CANT_CORRECT_COUNT_MSB: 092C | Only in MAC+PCS and PCS-only variants. |

For description of statistics counters, see the statistics counter tables in the *10G/25G High Speed Ethernet Subsystem Product Guide* (PG210) [Ref 4] for the bit assignments for the statistics counters.

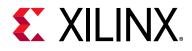

# Chapter 3

# Designing with the Subsystem

This chapter includes guidelines and additional information to facilitate designing with the subsystem.

# Clocking

This section describes the clocking for all the 1G configurations at the component support wrapper layer.

### 32Bit 1/10/25G Ethernet MAC with PCS/PMA Clocking

The clocking architecture for the 32-bit 1/10/25G Ethernet MAC with PCS/PMA clocking is illustrated in Figure 3-1. Low latency is achieved by omitting the RX FIFOs, which results in a different clocking arrangement. There are two clock domains in the datapath, as illustrated by the dashed lines in Figure 3-1.

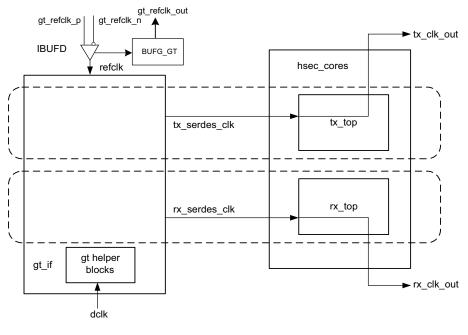

X15166-110718

Figure 3-1: 32Bit 1/10/25G Ethernet MAC with PCS/PMA Clocking

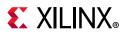

#### refclk\_p0, refclk\_n0, tx\_serdes\_refclk

The refclk differential pair is required to be an input to the programmable logic. The example design includes a buffer to convert this clock to a single-ended signal refclk, which is used as the reference clock for the GT block. The tx\_serdes\_refclk is directly derived from refclk. The refclk signal must be chosen so that the tx\_serdes\_refclk meets the requirements of 802.3, which is within 100 ppm of 390.625 MHz for 25G, and 156.25 MHz for 10G.

#### tx\_clk\_out

This clock is used for clocking data into the TX AXI4-Stream Interface and it is also the reference clock for the TX control and status signals. It is the same frequency as tx\_serdes\_refclk. Because there is no TX FIFO, you must respond immediately to the tx\_axis\_tready signal.

#### rx\_clk\_out

The  $rx_clk_out$  output signal is presented as a reference for the RX control and status signals processed by the RX core. It is the same frequency as the  $rx_serdes_clk$ . Because there is no RX FIFO, this is also the clock which drives the RX AXI4-Stream Interface. In this arrangement,  $rx_clk_out$  and  $tx_clk_out$  are different frequencies and have no defined phase relationship to each other.

#### dclk

The dclk signal must be a convenient stable clock. It is used as a reference frequency for the GT helper blocks which initiate the GT itself. In the example design, a typical value is 75 MHz, which is readily derived from the 300 MHz clock available on the VCU107 evaluation board. The actual frequency must be known to the GT helper blocks for proper operation.

### PCS/PMA Only Clocking

The clocking architecture for the 10G/25G PCS is illustrated below. There are three clock domains in the datapath, as illustrated by the dashed lines in Figure 3-2.

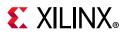

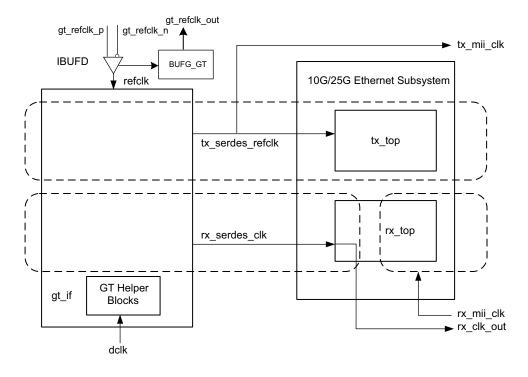

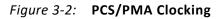

#### refclk\_p0, refclk\_n0, tx\_serdes\_refclk

The refclk differential pair is required to be an input to the programmable logic. The example design includes a buffer to convert this clock to a single-ended signal refclk, which is used as the reference clock for the GT block. The tx\_serdes\_refclk is directly derived from refclk. Note that refclk must be chosen so that the tx\_mii\_clk meets the requirements of 802.3, which is within 100 ppm of 390.625 MHz for 25G and 156.25 MHz for 10G.

#### tx\_mii\_clk

The tx\_mii\_clk is an output which is the same as the tx\_serdes\_refclk. The entire TX path is driven by this clock. You must synchronize the TX path mii bus to this clock output. All TX control and status signals are referenced to this clock.

#### rx\_serdes\_clk

The rx\_serdes\_clk is derived from the incoming data stream within the GT block. The incoming data stream is processed by the RX core in this clock domain.

#### rx\_clk\_out

The rx\_clk\_out output signal is presented as a reference for the RX control and status signals processed by the RX core. It is the same frequency as the rx\_serdes\_clk.

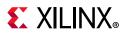

#### rx\_mii\_clk

The rx\_mii\_clk input is required to be synchronized to the RX XGMII/25GMII data bus. This clock and the RX XGMII/25GMII bus must be within 100 ppm of the required frequency, which is 390.625 MHz for 25G and 156. 25 MHz for 10G.

#### dclk

The dclk signal must be a convenient stable clock. It is used as a reference frequency for the GT helper blocks which initiate the GT itself. In the example design, a typical value is 75 MHz, which is readily derived from the 300 MHz clock available on the VCU107 evaluation board. Note that the actual frequency must be known to the GT helper blocks for proper operation.

#### Auto-Negotiation Clocking

The clocking architecture for the Auto-Negotiation and Link Training blocks is illustrated in Figure 3-3. These blocks are not included unless the BASE-KR feature is selected. The Auto-Negotiation and Link Training blocks function independently from the MAC and PCS, and are therefore on different clock domains.

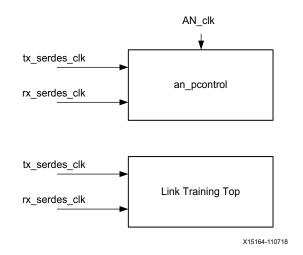

Figure 3-3: Auto-Negotiation and Link Training Clocking

#### tx\_serdes\_clk

The tx\_serdes\_clk drives the TX line side logic for the Auto-Negotiation. The DME frame is generated on this clock domain.

#### rx\_serdes\_clk

The rx\_serdes\_clk drives the RX line side logic for the Auto-Negotiation.

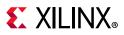

#### AN\_clk

The AN\_clk drives the Auto-Negotiation state machine. All ability signals are on this clock domain. The AN\_clk can be any convenient frequency. In the example design, AN\_clk is connected to the dclk input, which has a typical frequency of 75 MHz. The AN\_clk frequency must be known to the Auto-Negotiation state machine because it is the reference for all timers.

# Resets

Figure 3-4 shows the reset structure for the 10G/25G Ethernet MAC with PCS/PMA as implemented at the component support wrapper layer. Clocks are not shown for clarity.

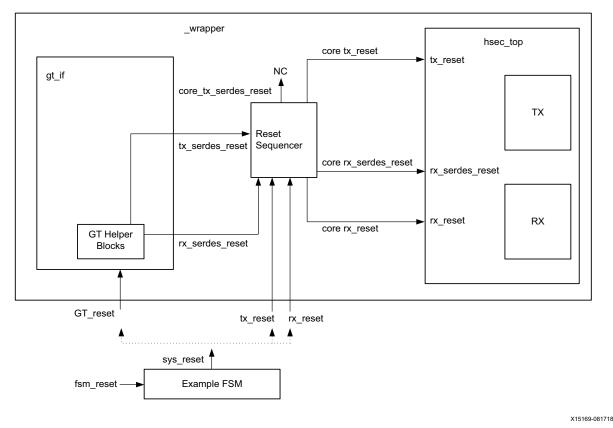

Figure 3-4: Reset Structure

## **Component Support Layer Resets**

In the example design, a single reset is used to reset the entire wrapper layer. Using the external stimulus fsm\_reset, the example\_fsm block issues the signal sys\_reset which is connected to the three \_wrapper resets. The example design demonstrates that all three wrapper resets can be released simultaneously and correct operation follows.

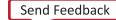

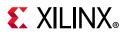

## Wrapper Resets

The \_wrapper layer of the hierarchy is assumed to be what you instantiate in your own design. There are three resets to be handled as follows:

- GT\_reset
- tx\_reset
- rx\_reset

Timing of the reset signals is handled by the reset sequencer block.

### GT\_reset

The GT\_reset is the asynchronous active-High reset input to the GT. Internal resets of the GT are handled by the GT helper blocks.

#### tx\_reset

The  $tx\_reset$  is the asynchronous active-High reset for the TX path logic of the 10G/25G Ethernet IP core. While it is connected to the GT reset in the example design, this reset can be asserted at any time to reset the TX path independently without disturbing the RX path.

#### rx\_reset

The rx\_reset is the asynchronous active-High reset for the RX path logic of the 10G/25G Ethernet IP core. While it is connected to the GT reset in the example design, this reset can be asserted at any time to reset the RX path independently without disturbing the TX path.

# LogiCORE Example Design Clocking and Resets

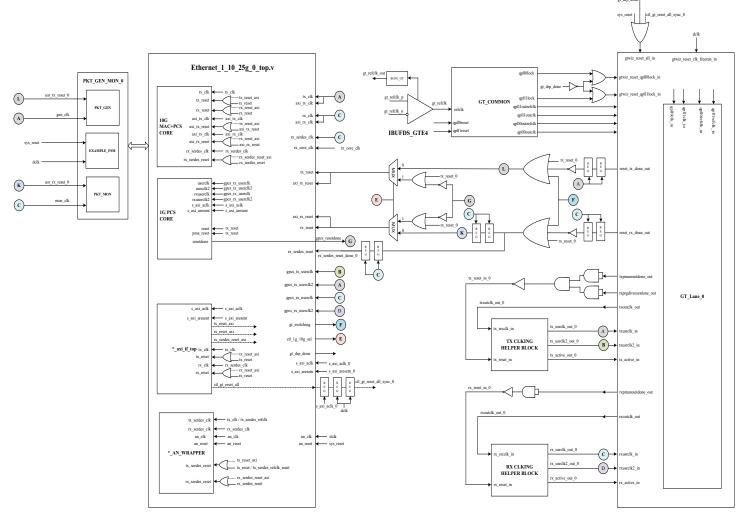

Figure 3-5: Detailed diagram of 32-bit MAC+PCS/PMA Single Core

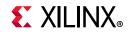

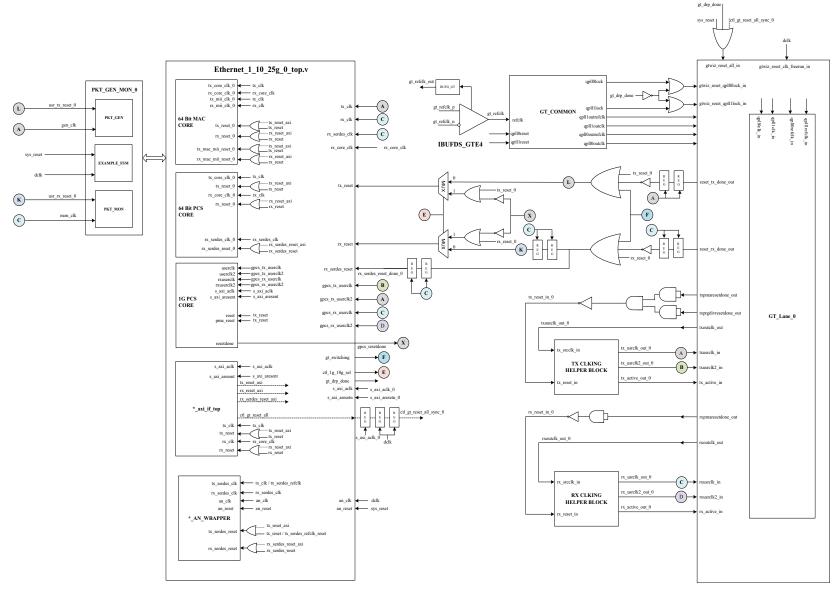

Figure 3-6: Detailed diagram of 64-bit MAC+PCS/PMA Single Core

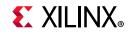

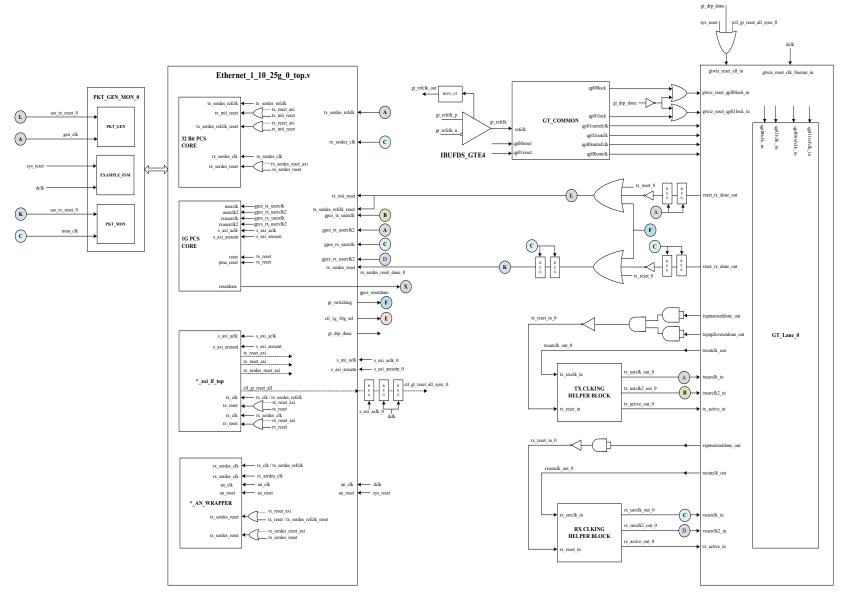

Figure 3-7: Detailed diagram of 32-bit PCS-Only Single Core

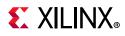

# Support for IEEE Standard 1588v2

## Overview

This section details the packet timestamping function of the 1G/10G/25G Switching Ethernet Subsystem when the MAC layer is included. The timestamping option must be specified at the time of generating the subsystem from the IP catalog or ordering the IP core asynchronously. This feature provides support only for two-step IEEE 1588v2 functionality.

Ethernet frames are timestamped at both ingress and egress. The option can be used for implementing all kinds of IEEE 1588v2 clocks: Ordinary, Transparent, and Boundary. It can also be used for the generic timestamping of packets at the ingress and egress ports of a system. While this feature can be used for a variety of packet timestamping applications, the rest of this section assumes that you are also implementing the IEEE 1588v2 Precision Time Protocol (PTP).

IEEE 1588v2 defines a protocol for performing timing synchronization across a network. A 1588 network has a single master clock timing reference, usually selected through a best master clock algorithm. Periodically, this master samples its system timer reference counter, and transmits this sampled time value across the network using defined packet formats. This timer should be sampled (a timestamp) when the start of a 1588 timing packet is transmitted. Therefore, to achieve high synchronization accuracy over the network, accurate timestamps are required. If this sampled time value (the timestamp) is placed into the packet that triggered the timestamp, this is known as one-step operation. Alternatively, the timestamp value can be placed into a follow up packet; this is known as two-step operation.

Other timing slave devices on the network receive these timing reference packets from the network timing master and attempt to synchronize their own local timer references to it. This mechanism relies on these Ethernet ports also taking timestamps (samples of their own local timer) when the 1588 timing packets are received. Further explanation of the operation of 1588 is out of scope of this document. This document now describes the 1588 hardware timestamping features of the subsystem.

The 1588 timer provided to the subsystem and the consequential timestamping taken from it are available in one of two formats which are selected during subsystem generation.

- Time-of-Day (ToD) format: IEEE 1588-2008 format consisting of an unsigned 48-bit second field and a 32-bit nanosecond field.
- Correction Field format: IEEE 1588-2008 numerical format consisting of a 64-bit signed field representing nanoseconds multiplied by 2<sup>16</sup> (see IEEE 1588 Clause 13.3.2.7

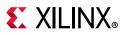

[Ref 12]). This timer should count from 0 through the full range up to  $2^{64}$  -1 before wrapping around.

#### Egress

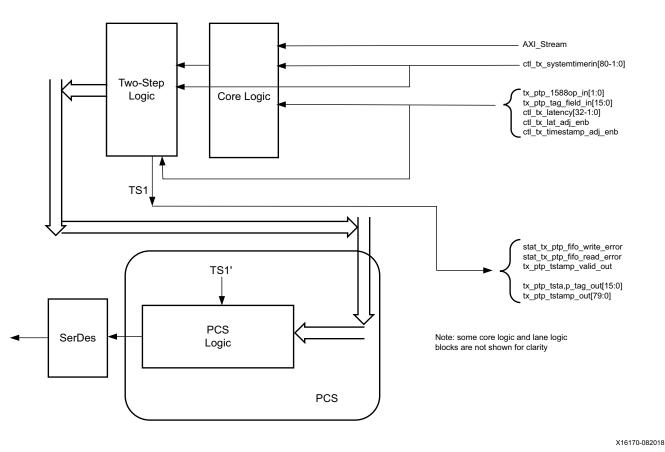

Figure 3-8: Egress

The TS references are defined as follows:

- TS1: The output timestamp signal when a two-step operation is selected.
- TS1': The plane to which both timestamps are corrected.

TS1 always has a correction applied so that it is referenced to the TS1' plane.

*Note:* For 10G 1588, registers defined at address 0x0190, 0x0194 and 0x0198 must be programmed. For 1G 1588, registers defined at address 0x0190, 0x0194, 0x004C, 0x0050 and 0x0054 must be programmed.

If using the ToD format, the full captured 80-bit ToD timestamp is returned to the client logic using the additional ports defined in Table 3-1.

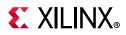

If using the Correction Field format, the full captured 64-bit timestamp is returned to the client logic using the additional ports defined in Table 3-1 (with the upper bits of data set to zero as defined in the table).

For two-step transmit operation, all Precision Time Protocol (PTP) frame types are supported.

#### Frame-by-Frame Timestamping Operation

The operational mode of the egress timestamping function is determined by the settings on the 1588 command port. The information contained within the command port indicates one of the following:

- No operation: the frame is not a PTP frame and no timestamp action should be taken.
- Two-step operation is required and a tag value (user-sequence ID) is provided as part of the command field; the frame should be timestamped, and the timestamp made available to the client logic, along with the provided tag value for the frame. The additional MAC transmitter ports provide this function.

### Ingress

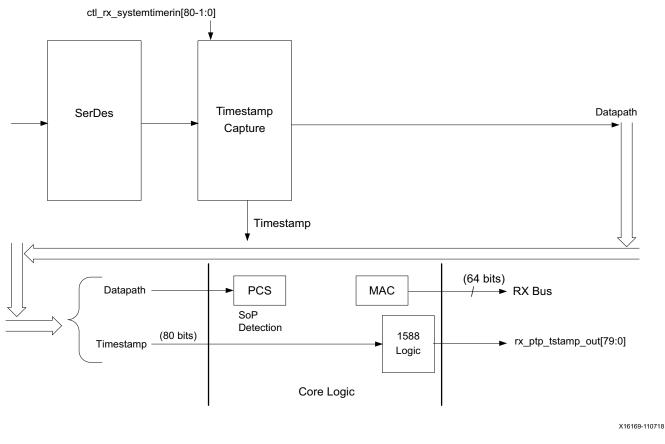

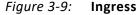

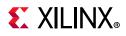

The ingress logic does not parse the ingress packets to search for 1588 (PTP) frames. Instead, it takes a timestamp for every received frame and outputs this value to the programmable logic. The feature is always enabled, but the timestamp output can be ignored if you do not require this function.

Timestamps are filtered after the PCS decoder to retain only those timestamps corresponding to a Start of Packet (SOP). These 80-bit timestamps are output on the system side. The timestamp is valid during the SoP cycle and when ena\_out = 1.

## **Port Descriptions**

The following table details the additional signals present when the packet timestamping feature is included.

| Name                        | Direction | Description                                                                                                    | Clock Domain |  |
|-----------------------------|-----------|----------------------------------------------------------------------------------------------------|--------------|--|
| СОММОЛ                      |           |                                                                                                    |              |  |
| systemtimerin               | I         | Common System timer input. In TOD mode, the 32<br>LSBs carry nsec and the 48 MSBs carry seconds. In<br>transparent clock mode, bit 63 is expected to be<br>zero, bits 62:16 carry nanoseconds, and bits 15:0<br>carry fractional nanoseconds. Refer to IEEE 1588v2<br>[Ref 12] for the representational definitions. |              |  |
|                             | IEEE      | 1588 Interface – TX Path                                                                                                    |              |  |
| tx_ptp_tstamp_valid_out     | 0         | This bit indicates that a valid timestamp is being presented on the TX system interface.                                                                                                    | tx_clk_out   |  |
| tx_ptp_tstamp_tag_out[15:0] | 0         | Tag output corresponding to<br>tx_ptp_tag_field_in[15:0]                                                                                                    | tx_clk_out   |  |
| tx_ptp_tstamp_out[80-1:0] O |           | Timestamp for the transmitted packet SOP corresponding to the time at which it passed the capture plane. Time format same as timer input.                                                                                                    | tx_clk_out   |  |
|                             | I         | The signal should be valid on the first cycle of the packet. For PCS cores, the first cycle corresponds with the first data word of the packet.                                                                                                    |              |  |
|                             |           | 2'b00: No operation: no timestamp is taken and the frame is not modified.                                                                                                    | tx_clk_out   |  |
| tx_ptp_1588op_in[1:0]       |           | 2'b01: Reserved.                                                                                                    |              |  |
|                             |           | 2'b10: Two-step: a timestamp should be taken and<br>returned to the client using the additional ports of<br>2-step operation. The frame itself is not modified.                                                                                                    |              |  |
|                             |           | 2'b11: Reserved: act as No operation.                                                                                                    |              |  |

Table 3-1: 1588v2 Port List and Descriptions

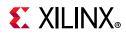

| Name                         | Direction                                                                                                    | Description                                                                                                    | Clock Domain  |  |
|------------------------------|----------------------------------------------------------------------------------------------------|----------------------------------------------------------------------------------------------------|---------------|--|
|                              |                                                                                                    | The usage of this field is dependent on the 1588 operation. The signal should be valid on the first cycle of the packet.                                                                                                    |               |  |
|                              |                                                                                                    | <ul> <li>For No operation, this field is ignored.</li> </ul>                                                                                                    |               |  |
| tx_ptp_tag_field_in[15:0]    | I                                                                                                    | • For one-step and two-step, this field is a tag<br>field. This tag value is returned to the client with<br>the timestamp for the current frame using the<br>additional ports of two-step operation. This tag<br>value can be used by software to ensure that the<br>timestamp can be matched with the PTP frame<br>that it sent for transmission. | tx_clk_out    |  |
| stat_tx_ptp_fifo_write_error | О                                                                                                    | Transmit PTP FIFO write error. A value of 1 on this status indicates that an error occurred during the PTP Tag write. A TX Path reset is required to clear the error.                                                                                                    | tx_clk_out    |  |
| stat_tx_ptp_fifo_read_error  | 0                                                                                                    | Transmit PTP FIFO read error. A value of 1 on this status indicates that an error occurred during the PTP Tag read. A TX Path reset is required to clear the error.                                                                                                    | tx_clk_out    |  |
| ctl_tx_latency               | I This is the static latency of the TX path of the core including the GT. The MSB 16 bits indicate the delay in ns and the LSB 16 bits indicate sub ns values. The latency is in binary Q16.16 format. |                                                                                                    | tx_clk_out    |  |
| ctl_tx_lat_adj_enb           | When this signal is enabled, the delayIcomputation on the TX path takes into accounttx_cllthe value provided by the ctl_tx_latency_0 register.                                                         |                                                                                                    | tx_clk_out    |  |
| ctl_tx_timestamp_adj_enb     | I                                                                                                    | When this signal is enabled, the delay<br>computation on the TX path takes into account<br>the value got from GT DRP read for latency of TX<br>gearbox FIFO. Since the design does not use TX<br>gearbox FIFO, this signal need not be updated.                                                                                                    | tx_clk_out    |  |
|                              | IEEE                                                                                                    | 1588 Interface – RX Path                                                                                                    |               |  |
| ctl_rx_systemtimerin[80-1:0] | I                                                                                                    | System timer input for the RX. Same time format<br>as the TX. This input must be in the same clock<br>domain as the RX SerDes.                                                                                                    | rx_serdes_clk |  |
| rx_ptp_tstamp_out[80-1:0]    | 0                                                                                                    | Timestamp for the received packet SOP<br>corresponding to the time at which it passed the<br>capture plane. This signal is valid on the first cycle<br>of the packet.                                                                                                    | rx_clk_out    |  |
| rx_ptp_tstamp_valid_out      | 0                                                                                                    | This bit indicates that a valid timestamp is being presented on the RX.                                                                                                    |               |  |
| ctl_rx_latency               | I                                                                                                    | This is the static latency of the RX path of the core<br>including the GT. The MSB 16 bits indicate the<br>delay in ns and the LSB 16 bits indicate sub ns<br>values. The latency is in binary Q16.16 format.<br><b>Note:</b> This signal is not valid in 1G mode.                                                                                 | rx_clk_out    |  |

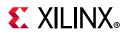

| Table 3-1: | 1588v2 Port List and Descriptions (Cont'd) |
|------------|--------------------------------------------|
|------------|--------------------------------------------|

| Name                       | Direction | Description                                                                                                    | Clock Domain |
|----------------------------|-----------|----------------------------------------------------------------------------------------------------|--------------|
| ctl_rx_lat_adj_enb         | I         | When this signal is enabled, the delay computation on the RX path takes into account the value provided by the ctl_rx_latency_0 register.                                                                                      | rx_clk_out   |
|                            |           | <i>Note:</i> This signal is not valid in 1G mode.                                                                                                    |              |
| ctl_rx_timestamp_adj_enb I |           | When this signal is enabled, the delay<br>computation on the RX path takes into account<br>the value obtained from the GT DRP read for<br>latency of the RX gearbox FIFO.<br><b>Note:</b> This signal is not valid in 1G mode. | rx_clk_out   |

## IEEE 1588v2 PTP Functional Description

The IEEE 1588v2 feature of the 10G/25G High Speed Ethernet subsystem provides accurate timestamping of Ethernet frames at the hardware level for both the ingress and egress directions. Timestamps are captured according to the input clock source above. However, it is required that this time source be in the same clock domain as the SerDes. This might require retiming by an external circuit.

All ingress frames receive a timestamp. Interpret the received frames and determine whether a particular frame contains PTP information (by means of its Ethertype) and if the timestamp needs to be retained or discarded. Egress frames are timestamped if they are tagged as PTP frames. The timestamps of egress frames are matched to their user-supplied tags.

Timestamps for incoming frames are presented at the user interface during the same clock cycle as the start of packet. You can then append the timestamp to the packet as required.

By definition, a timestamp is captured coincident with the passing of the SOP through the capture plane within the 10G/25G High Speed Ethernet Subsystem. This is illustrated in the following schematic diagrams:

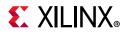

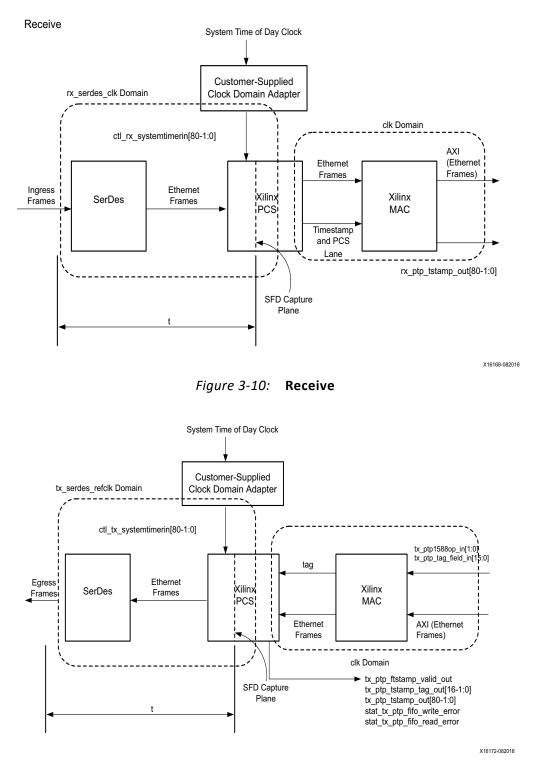

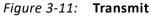

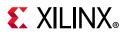

## Performance

In a typical application, the difference between the ingress and egress capture times is important for determining absolute time. The PTP algorithm can use asymmetry information to improve accuracy.

The 1588v2 feature requires that all clock frequencies be known in order to make internal calculations. The clock frequencies should be specified at the time the PTP IP core is ordered in order for the timestamp correction to work properly.

In a typical application, the PTP algorithm (or servo, not part of this IP) removes the jitter over the course of time (many packet samples). It is advantageous for the jitter to be as small as possible in order to minimize the convergence time as well as minimizing slave clock drift.

# **Status/Control Interface**

The Status/Control interface allows you to set up the 10G/25G Ethernet core configuration and to monitor its status. This sections describes in more detail some of the Status and Control signals.

## stat\_rx\_framing\_err and stat\_rx\_framing\_err\_valid

These signals are used to keep track of sync header errors. This set of buses is used to keep track of sync header errors. The stat\_rx\_framing\_err output indicates how many sync header errors were received and it is qualified (that is, the value is only valid) when the corresponding stat\_rx\_framing\_err\_valid is sampled as a 1.

## stat\_rx\_block\_lock

This bit indicates that the interface has achieved sync header lock as defined by IEEE Std. 802.3. A value of 1 indicates block lock is achieved.

## stat\_rx\_local\_fault

This output is High when stat\_rx\_internal\_local\_fault or stat\_rx\_received\_local\_fault is asserted. This is output is level sensitive.

## **RX Error Status**

The core provides status signals to identify 64b/66b words and sequences violations and CRC32 checking failures.

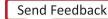

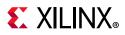

All signals are synchronous with the rising-edge of clk and a detailed description of each signal follows.

## stat\_rx\_bad\_fcs[1:0]

When this signal is positive, it indicates that the error detection logic has identified mismatches between the expected and received value of CRC32 in the received packet. When a CRC32 error is detected, the received packet is marked as containing an error and is sent with rx\_errout asserted during the last transfer (the cycle with rx\_eopout asserted), unless ctl\_rx\_ignore\_fcs is asserted. This signal is asserted for one clock period for each CRC32 error detected.

## stat\_rx\_bad\_code

This signal indicates how many cycles the RX PCS receive state machine is in the RX\_E state as defined by IEEE Std. 802.3.

# **Pause Processing**

The 10G/25G High Speed Ethernet Subsystem provides a comprehensive mechanism for pause packet termination and generation. The TX and RX have independent interfaces for processing pause information as described in this section.

## **TX** Pause Generation

You can request a pause packet to be transmitted using the ctl\_tx\_pause\_req[8:0] and ctl\_tx\_pause\_enable[8:0] input buses. Bit [8] corresponds to global pause packets and bits [7:0] correspond to priority pause packets.

Each bit of this bus must be held at a steady state for a minimum of 16 cycles before the next transition.

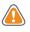

**CAUTION!** Requesting both global and priority pause packets at the same time results in unpredictable behavior and must be avoided.

The contents of the pause packet are determined using the following input pins:

Global pause packets:

```
ctl_tx_da_gpp[47:0]
ctl_tx_sa_gpp[47:0]
ctl_tx_ethertype_gpp[15:0]
ctl_tx_opcode_gpp[15:0]
ctl_tx_pause_quanta8[15:0]
```

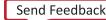

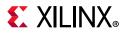

#### Priority pause packets:

ctl\_tx\_da\_ppp[47:0] ctl\_tx\_sa\_ppp[47:0] ctl\_tx\_ethertype\_ppp[15:0] ctl\_tx\_opcode\_ppp[15:0] ctl\_tx\_pause\_quanta0[15:0] ctl\_tx\_pause\_quanta1[15:0] ctl\_tx\_pause\_quanta2[15:0] ctl\_tx\_pause\_quanta3[15:0] ctl\_tx\_pause\_quanta4[15:0] ctl\_tx\_pause\_quanta5[15:0] ctl\_tx\_pause\_quanta6[15:0] ctl\_tx\_pause\_quanta7[15:0]

The 10G/25G Ethernet core automatically calculates and adds the FCS to the packet. For priority pause packets the 10G/25G Ethernet core also automatically generates the enable vector based on the priorities that are requested.

To request a pause packet, you must set the corresponding bit of the ctl\_tx\_pause\_req[8:0] and ctl\_tx\_pause\_enable[8:0] bus to 1 and keep it at 1 for the duration of the pause request (that is, if these inputs are set to 0, all pending pause packets are canceled). The 10G/25G Ethernet core transmits the pause packet immediately after the current packet in flight is completed.

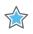

**IMPORTANT:** Each bit of this bus must be held at a steady state for a minimum of 16 cycles before the next transition.

To retransmit pause packets, the 10G/25G Ethernet core maintains a total of nine independent timers; one for each priority and one for global pause. These timers are loaded with the value of the corresponding input buses. After a pause packet is transmitted, the corresponding timer is loaded with the corresponding value of the ctl\_tx\_pause\_refresh\_timer[8:0] input bus. When a timer times out, another packet for that priority (or global) is transmitted as soon as the current packet in flight is completed. Additionally, you can manually force the timers to 0, and therefore force a retransmission, by setting the ctl\_tx\_resend\_pause input to 1 for one clock cycle.

To reduce the number of pause packets for priority mode operation, a timer is considered timed out if any of the other timers time out. Additionally, while waiting for the current packet in flight to be completed, any new timer that times out or any new requests are merged into a single pause frame. For example, if two timers are counting down, and you send a request for a third priority, the two timers are forced to be timed out and a pause packet for all three priorities is sent as soon as the current in-flight packet (if any) is transmitted. Similarly, if one of the two timers times out without an additional request, both timers are forced to be timed out and a pause packet for both priorities is sent as soon as the current in-flight packet (if any) is the two timers times out without an additional request, both timers are forced to be timed out and a pause packet for both priorities is sent as soon as the current in-flight packet (if any) is transmitted.

You can stop pause packet generation by setting the appropriate bits of ctl\_tx\_pause\_reg[8:0] or ctl\_tx\_pause\_enable[8:0] to 0.

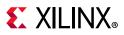

## **RX Pause Termination**

The 10G/25G Ethernet core terminates global and priority pause frames and provides a simple hand-shaking interface to allow user logic to respond to pause packets.

### **Determining Pause Packets**

There are three steps in determining pause packets:

1. Checks are performed to see if a packet is a global or a priority control packet.

Packets that pass step one are forwarded to you only if  $ctl_rx\_forward\_control$  is set to 1.

- 2. If step 1 passes, the packet is checked to determine if it is a global pause packet.
- 3. If step 2 fails, the packet is checked to determine if it is a priority pause packet.

For step 1, the following pseudo-code shows the checking function:

```
assign da_match_gcp = (!ctl_rx_check_mcast_gcp && !ctl_rx_check_ucast_gcp) || ((DA
== ctl_rx_pause_da_ucast) && ctl_rx_check_ucast_gcp) || ((DA == 48'h0180c2000001) &&
ctl_rx_check_mcast_gcp);
assign sa_match_gcp = !ctl_rx_check_sa_gcp || (SA == ctl_rx_pause_sa);
assign etype_match_gcp = !ctl_rx_check_etype_gcp || (ETYPE == ctl_rx_etype_gcp);
assign opcode_match_gcp = !ctl_rx_check_opcode_gcp || ((OPCODE >=
ctl_rx_opcode_min_gcp) && (OPCODE <= ctl_rx_opcode_max_gcp));</pre>
assign global_control_packet = da_match_gcp && sa_match_gcp && etype_match_gcp &&
opcode_match_gcp && ctl_rx_enable_gcp;
assign da_match_pcp = (!ctl_rx_check_mcast_pcp && !ctl_rx_check_ucast_pcp) || ((DA
== ctl_rx_pause_da_ucast) && ctl_rx_check_ucast_pcp) || ((DA ==
ctl_rx_pause_da_mcast) && ctl_rx_check_mcast_pcp);
assign sa_match_pcp = !ctl_rx_check_sa_pcp || (SA == ctl_rx_pause_sa);
assign etype_match_pcp = !ctl_rx_check_etype_pcp || (ETYPE == ctl_rx_etype_pcp);
assign opcode_match_pcp = !ctl_rx_check_opcode_pcp || ((OPCODE >=
ctl_rx_opcode_min_pcp) && (OPCODE <= ctl_rx_opcode_max_pcp));</pre>
assign priority_control_packet = da_match_pcp && sa_match_pcp && etype_match_pcp &&
opcode_match_pcp && ctl_rx_enable_pcp;
assign control_packet = global_control_packet || priority_control_packet;
```

DA is the destination address, SA is the source address, OPCODE is the opcode, and ETYPE is the ethertype/length field that is extracted from the incoming packet.

For step 2, the following pseudo code shows the checking function:

```
assign da_match_gpp = (!ctl_rx_check_mcast_gpp && !ctl_rx_check_ucast_gpp) || ((DA
== ctl_rx_pause_da_ucast) && ctl_rx_check_ucast_gpp) || ((DA == 48'h0180c2000001) &&
ctl_rx_check_mcast_gpp);
assign sa_match_gpp = !ctl_rx_check_sa_gpp || (SA == ctl_rx_pause_sa);
assign etype_match_gpp = !ctl_rx_check_etype_gpp || (ETYPE == ctl_rx_etype_gpp);
assign opcode_match_gpp = !ctl_rx_check_opcode_gpp || (OPCODE == ctl_rx_opcode_gpp);
assign global_pause_packet = da_match_gpp && sa_match_gpp && etype_match_gpp &&
opcode_match_gpp && ctl_rx_enable_gpp;
```

Send Feedback

89

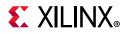

where DA is the destination address, SA is the source address, OPCODE is the opcode and ETYPE is the ethertype/length field that are extracted from the incoming packet.

For step 3, the following pseudo code shows the checking function:

```
assign da_match_ppp = (!ctl_rx_check_mcast_ppp && !ctl_rx_check_ucast_ppp) || ((DA
== ctl_rx_pause_da_ucast) && ctl_rx_check_ucast_ppp) || ((DA ==
ctl_rx_pause_da_mcast) && ctl_rx_check_mcast_ppp);
assign sa_match_ppp = !ctl_rx_check_sa_ppp || (SA == ctl_rx_pause_sa);
assign etype_match_ppp = !ctl_rx_check_etype_ppp || (ETYPE == ctl_rx_etype_ppp);
assign opcode_match_ppp = !ctl_rx_check_opcode_ppp || (OPCODE == ctl_rx_opcode_ppp);
assign priority_pause_packet = da_match_ppp && sa_match_ppp && etype_match_ppp &&
opcode_match_ppp && ctl_rx_enable_ppp;
```

DA is the destination address, SA is the source address, OPCODE is the opcode, and ETYPE is the ethertype/length field that is extracted from the incoming packet.

### **User Interface**

A simple handshaking protocol is used to alert you of the reception of pause packets using the ctl\_rx\_pause\_enable[8:0], stat\_rx\_pause\_req[8:0] and ctl\_rx\_pause\_ack[8:0] buses. For these buses, bit [8] corresponds to global pause packets and bits [7:0] correspond to priority pause packets.

The following steps occur when a pause packet is received:

 If the corresponding bit of ctl\_rx\_pause\_enable[8:0] is 0, the quanta is ignored and the hard CMAC stays in step 1. Otherwise, the corresponding bit of the stat\_rx\_pause\_reg[8:0] bus is set to 1, and the received quanta is loaded into a timer.

If one of the bits of  $ctl_rx_pause_enable[8:0]$  is set to 0 (disabled) when the pause processing is in step 2 or later, the core completes the steps as normal until it comes back to step 1.

- 2. If ctl\_rx\_check\_ack input is 1, the core waits for you to set the appropriate bit of the ctl\_rx\_pause\_ack[8:0] bus to 1.
- 3. After you set the proper bit of ctl\_rx\_pause\_ack[8:0] to 1, or if ctl\_rx\_check\_ack is 0, the core starts counting down the timer.
- 4. When the timer times out, the core sets the appropriate bit of stat\_rx\_pause\_req[8:0] back to 0.
- 5. If ctl\_rx\_check\_ack input is 1, the operation is complete when you set the appropriate bit of ctl\_rx\_pause\_ack[8:0] back to 0.

If you do not set the appropriate bit of  $ctl_rx_pause_ack[8:0]$  back to 0, the core deems the operation complete after 32 clock cycles.

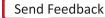

These steps are demonstrated in Figure 3-12 with each step shown on the waveform. If at any time during step 2 to step 5 a new pause packet is received, the timer is loaded with the newly acquired quanta value and the process continues.

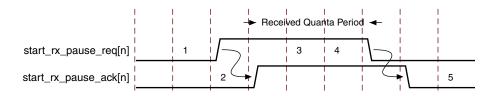

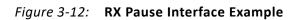

# Auto-Negotiation

## Auto-Negotiation (Clause 73)

A block diagram of the 10G/25G Ethernet core with Auto-Negotiation (AN) with Parallel Detection (PD) is shown in Figure 3-13. The Parallel Detection is done inside the AN RTL, which is encrypted. As a result of PD, only the AN is resolved to 1G speed.

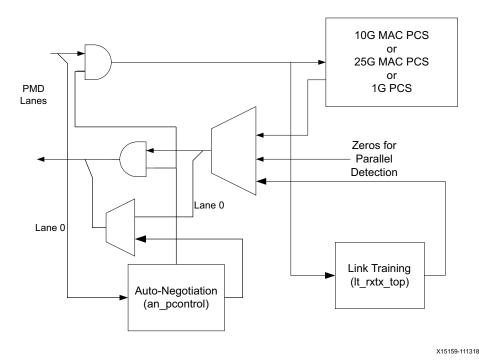

*Figure 3-13:* **Core with Auto-Negotiation** 

The Auto-Negotiation function allows an Ethernet device to advertise the modes of operation it possesses to another device at the remote end of a backplane Ethernet link and to detect corresponding operational modes the other device might be advertising. The

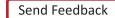

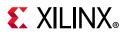

objective of this Auto-Negotiation function is to provide the means to exchange information between two devices and to automatically configure them to take maximum advantage of their abilities. It has the additional objective of supporting a digital signal detect to ensure that the device is attached to a link partner rather than detecting a signal due to crosstalk. When Auto-Negotiation is complete, ability is reported according to the available modes of operation. When Auto-Negotiation is complete, the datapath is switched to mission mode (the PCS), as shown in Figure 3-13.

## Overview

Figure 3-14 shows the position of the Auto-Negotiation function in the OSI reference model.

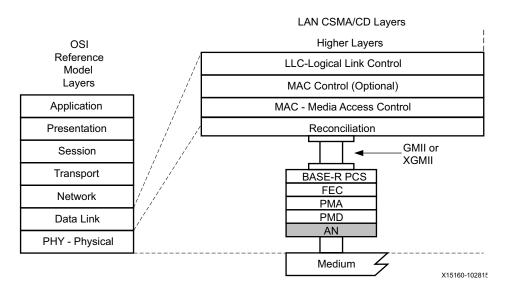

Figure 3-14: Auto-Negotiation Function in the OSI Model

The Auto-Negotiation Intellectual Property Core (ANIPC) implements the requirements as specified in Clause 73, IEEE Std 802.3-2015 [Ref 1], including those amendments specified in IEEE Std. P802.3ba and 802.3ap.

The functions of the ANIPC core are listed in Clause 73, specifically Figure 73-11, Arbitration state diagram, in section 73.10.4, State Diagrams. During normal mission mode operation, with link control outputs set to (bin)11, the bit operating frequency of the transceiver input and output is typically 10.3125 or 25.78125 Gb/s. However, the Dual Manchester Encoding (DME) bit rate used on the lane during Auto-Negotiation is different to the mission mode operation. To accommodate this requirement, the ANIPC core uses over-sampling and over-driving to match the 156.25 Mb/s Auto-Negotiation speed (DME clock frequency 312.5 MHz) with the mission mode 10.3125 or 25.78125 Gb/s physical lane speed.

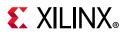

## **Functional Description**

### autoneg\_enable

When the autoneg\_enable input signal is set to 1, Auto-Negotiation begins automatically at power-up, or if the carrier signal is lost, or if the input restart\_negotiation signal is cycled from a 0 to a 1. All of the Ability input signals as well as the two input signals PAUSE and ASM\_DIR are tied Low or High to indicate the capability of the hardware. The nonce\_seed[7:0] input must be set to a unique non-zero value for every instance of the auto-negotiator. This is important to guarantee that no dead-locks occur at power-up. If two link partners connected together attempt to auto-negotiate with their nonce\_seed[7:0] inputs set to the same value, the Auto-Negotiation fails continuously. The pseudo\_sel input is an arbitrary selection that is used to select the polynomial of the random bit generator used in bit position 49 of the DME pages used during Auto-Negotiation. Any selection on this input is valid and does not result in any adverse behavior.

### Link Control

When Auto-Negotiation begins, the various link control signals are activated, depending on the disposition of the corresponding Ability inputs for those links. Subsequently, the corresponding link status signals are monitored by the ANIPC hardware for an indication of the state of the various links that are connected. If particular links are unused, the corresponding link control outputs are unconnected, and the corresponding link-status inputs should be tied Low. During this time, the ANIPC hardware sets up a communication link with the link partner and uses this link to negotiate the capabilities of the connection.

## Auto-Negotiation Complete

When Auto-Negotiation is complete, the autoneg\_complete output signal is asserted. In addition, the output signal an\_fec\_enable is asserted if the Forward Error Correction hardware is to be used; the output signal tx\_pause\_en is asserted if the transmitter hardware is allowed to generate PAUSE control packets, the output signal rx\_pause\_en is asserted if the receiver hardware is allowed to detect PAUSE control packets, and the output link control of the selected link is set to its mission mode value (bin)11.

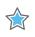

**IMPORTANT:** The autoneg complete signal is not asserted until *rx\_status* is received from the PCS.

## Auto-Negotiation (Clause 37)

This section provides general guidelines for using the Auto-Negotiation (Clause 37) function of the core. Auto-Negotiation is controlled and monitored through the PCS management registers.

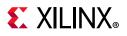

## **Overview of Operation**

For either standard, when considering Auto-Negotiation between two connected devices, it must be remembered that:

- Auto-Negotiation must be either enabled in both devices, or
- Auto-Negotiation must be disabled in *both* devices.

### 1000BASE-X Standard

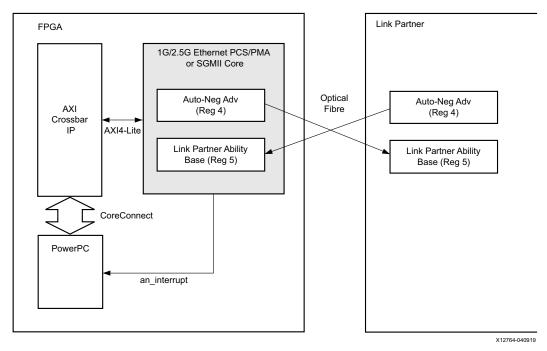

Figure 3-15: 1000BASE-X Auto-Negotiation Overview

IEEE 802.3 Clause 37 [Ref 1] describes the 1000BASE-X Auto-Negotiation function that allows a device to advertise the modes of operation that it supports to a device at the remote end of a link segment (the link partner) and to detect corresponding operational modes that the link partner advertises. Figure 3-15 shows the operation of 1000BASE-X Auto-Negotiation.

The following describes typical operation when Auto-Negotiation is enabled.

- 1. Auto-Negotiation starts automatically when any of the following conditions are met:
  - Power-up/reset.
  - Upon loss of synchronization.
  - The link partner initiates Auto-Negotiation.
  - An Auto-Negotiation restart is requested (see Register 0: Control Register in Table 2-27).

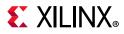

2. During Auto-Negotiation, the contents of the Auto-Negotiation Advertisement register are transferred to the link partner.

This register is writable through AXI4-Lite, therefore enabling software control of the systems advertised abilities. See Register 4: Auto-Negotiation Advertisement in Table 2-27 for more information.

Information provided in this register includes:

- Fault Condition signaling
- Duplex Mode
- Flow Control capabilities for the attached Ethernet MAC.
- 3. The advertised abilities of the Link Partner are simultaneously transferred into the Auto-Negotiation Link Partner Ability Base register.

This register contains the same information as in the Auto-Negotiation Advertisement register. See Register 5: Auto-Negotiation Link Partner Base in Table 2-27 for more information. Remote Fault and pause status bits of this register are also provided in status\_vector.

4. Under normal conditions, this completes the Auto-Negotiation information exchange.

It is now the responsibility of system management (for example, software running on an embedded PowerPC<sup>®</sup> or MicroBlaze<sup>™</sup> processor) to complete the cycle. The results of the Auto-Negotiation should be read from Auto-Negotiation Link Partner Ability Base register. OR by reading the remote\_fault and pause status bits of status\_vector if AXI4-Lite is not present.

There are two methods that a host processor uses to learn of the completion of an Auto-Negotiation cycle:

- Polling the Auto-Negotiation completion bit 1.5 in the Status register (Register 1).
- Using the Auto-Negotiation interrupt port of the core (see Using the Auto-Negotiation Interrupt).

#### SGMII Standard

#### Using the SGMII to Interface to an External BASE-T PHY with SGMII Interface

Figure 3-16 shows the operation of SGMII Auto-Negotiation as described in Overview of Operation. Additional information about SGMII Standard Auto-Negotiation is provided in the following sections.

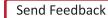

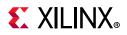

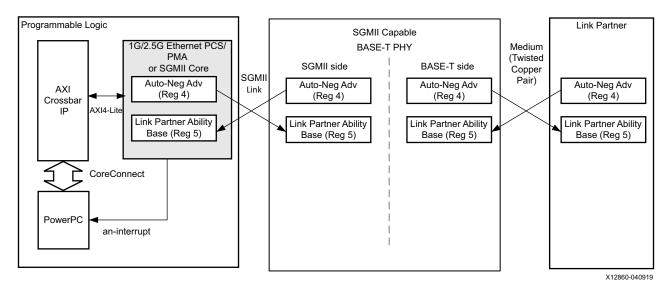

Figure 3-16: SGMII Auto-Negotiation

The SGMII capable PHY has two distinctive sides to Auto-Negotiation.

- The PHY performs Auto-Negotiation with its link partner using the relevant Auto-Negotiation standard for the chosen medium (BASE-T Auto-Negotiation is shown in Figure 3-16, using a twisted copper pair as its medium). This resolves the operational speed and duplex mode with the link partner.
- The PHY then passes the results of the Auto-Negotiation process with the link partner to the core (in SGMII mode), by leveraging the 1000BASE-X Auto-Negotiation specification described in Figure 3-15. This transfers the results of the Link Partner Auto-Negotiation across the SGMII and is the only Auto-Negotiation observed by the core.

This SGMII Auto-Negotiation function, summarized previously, leverages the 1000BASE-X PCS/PMA Auto-Negotiation function but contains two differences.

- The duration of the Link Timer of the SGMII Auto-Negotiation is shrunk from 10 ms to 1.6 ms so that the entire Auto-Negotiation cycle is much faster.
- The information exchanged is different and now contains speed resolution in addition to duplex mode. See Register 5: Auto-Negotiation Link Partner Base in Table 2-27. Speed and Duplex status bits of this register are also provided in status\_vector.
- There are no other differences and dealing with the results of Auto-Negotiation can be handled as described previously in Figure 3-15.

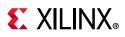

## **Using the Auto-Negotiation Interrupt**

The Auto-Negotiation function has an an\_interrupt port. This is designed to be used with common microprocessor bus architectures (for example, the CoreConnect bus interfacing to a MicroBlaze<sup>™</sup> processor).

The operation of this port is enabled or disabled and cleared through the AXI4-Lite Register 16, the Vendor-specific Auto-Negotiation Interrupt Control register.

• When disabled, this port is permanently tied to logic 0.

When enabled, this port is set to logic 1 following the completion of an Auto-Negotiation cycle. It remains High until it is cleared by writing 0 to bit 16.1 (Interrupt Status bit) of Register 16: Vendor-Specific Auto-Negotiation Interrupt Control (see Table 2-27).

# Link Training

Link Training is performed after Auto-Negotiation converges to a backplane or copper technology. Technology selection can also be the result of a manual entry or parallel detection. Link training might be required due to frequency-dependent losses that can occur as digital signals traverse the backplane or a copper cable. The primary function of the Link Training core is to provide register information and a training sequence over the backplane link which is then analyzed by a receiving circuit which is not part of the core.

The other function of the core is to communicate training feedback from the receiver to the corresponding transmitter so that its equalizer circuit (not part of the core) can be adjusted as required. The two circuits comprising the core are the receive Link Training block and the transmit Link Training block.

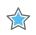

**IMPORTANT:** The logic responsible for adjusting the transmitter pre-emphasis taps must be supplied external to this IP core.

## Transmit

The Link Training transmit block constructs a 4,384-bit frame which contains a frame delimiter, control channel, and link training sequence. It is formatted as shown in Figure 3-17.

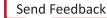

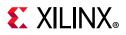

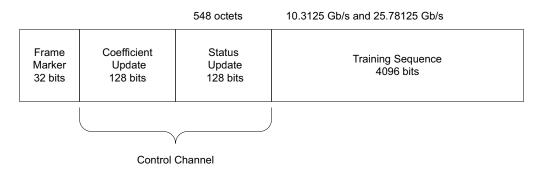

X15161-111618

Figure 3-17: Link Training Frame Structure

Xilinx recommends that the control channel bits not be changed by the Link Training algorithm while the transmit state machine is in the process of transmitting them, or they can be received incorrectly, possibly resulting in a DME error. This time begins when  $tx\_SOF$  is asserted and ends at least 288 bit times later, or approximately 30 ns.

Although the coefficient and status contain 128 bit times at the line rate, the actual signaling rate for these two fields is reduced by a factor of eight. Therefore the DME clock rate is one quarter of the line rate.

### Frame Marker

The frame marker consists of 16 consecutive 1s followed by 16 consecutive 0s. This pattern is not repeated in the remainder of the frame.

## **Coefficient and Status**

Because the DME signaling rate for these two fields is reduced by a factor of eight, each coefficient and status transmission contains 128/8=16 bits, each numbered from 15:0. Table 3-2 and Table 3-3 define these bits in the order in which they are transmitted starting with bit 15 and ending with bit 0.

| Bits  | Name       | Description                                                                |
|-------|------------|----------------------------------------------------------------------------|
| 15:14 | Reserved   | Transmitted as 0, ignored on reception.                                    |
| 13    | Preset     | 1 = Preset coefficients<br>0 = Normal operation                            |
| 12    | Initialize | <ul><li>1 = Initialize coefficients</li><li>0 = Normal operation</li></ul> |
| 11:6  | Reserved   | Transmitted as 0, ignored on reception.                                    |

Table 3-2: Coefficient and Update Field Bit Definitions

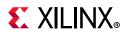

| Bits | Name                    | Description                                                       |
|------|-------------------------|-------------------------------------------------------------------|
| 5:4  | Coefficient (+1) update | 1 1 = reserved<br>0 1 = increment<br>1 0 = decrease<br>0 0 = hold |
| 3:2  | Coefficient (0) update  | 1 1 = reserved<br>0 1 = increment<br>1 0 = decrease<br>0 0 = hold |
| 1:0  | Coefficient (-1) update | 1 1 = reserved<br>0 1 = increment<br>1 0 = decrease<br>0 0 = hold |

| Table 3-2: | Coefficient and Update Field Bit Definitions (Cont'd) |
|------------|-------------------------------------------------------|
|------------|-------------------------------------------------------|

| Bits              | Name                    | Description                                                                                      |  |
|-------------------|-------------------------|--------------------------------------------------------------------------------------------------|--|
| 15 Receiver ready |                         | 1 = The local receiver has determined that training is complete and is prepared to receive data. |  |
|                   |                         | 0 = The local receiver is requesting that training continue.                                     |  |
| 14:6              | Reserved                | Transmitted as 0, ignored on reception.                                                          |  |
| 5:4               | Coefficient (+1) update | 0 1 = minimum<br>1 1 = maximum<br>1 0 = updated<br>0 0 = not_updated                             |  |
| 3:2               | Coefficient (0) update  | 1 1 = maximum<br>0 1 = minimum<br>1 0 = updated<br>0 0 = not_updated                             |  |
| 1:0               | Coefficient (-1) update | 1 1 = maximum<br>0 1 = minimum<br>1 0 = updated<br>0 0 = not_updated                             |  |

The functions of each bit are defined in IEEE Std. 802.3, Clause 72. Their purpose is to communicate the adjustments of the transmit equalizer during the process of link training. The corresponding signal names are defined in Table 2-18.

### **Training Sequence**

The training sequence consists of a pseudo-random bit sequence (PRBS) of 4,094 bits followed by two zeros, for a total of 4,096 bits. The PRBS is transmitted at the line rate of 10.3125 or 25.78125 Gb/s. The PRBS generator receives an 11-bit seed from an external source. Subsequent to the initial seed being loaded, the PRBS generator continues to run with no further intervention required. The PRBS generator is implemented with a circuit which corresponds to the following polynomial:

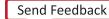

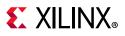

G(x) = 1 + x9 + x11

## Receive

The receive block implements the frame alignment state diagram shown in IEEE Std. 802.3, Clause 72, Figure 72-4.

## Frame Lock State Machine

The frame lock state machine searches for the frame marker, consisting of 16 consecutive 1s followed by 16 consecutive 0s. This functionality is fully specified in IEEE Std. 802.3, Clause 72, Fig. 72-4. When frame lock has been achieved, frame\_lock is set to a value of TRUE.

### **Received Data**

The receiver outputs the control channel with the bit definitions defined in Table 3-2 and Table 3-3 and signal names defined in Port Descriptions.

If a DME error has occurred during the reception of a particular DME frame, the control channel outputs are not updated but retain the value of the last received good DME frame and are updated when the next good DME frame is received.

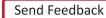

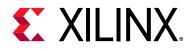

# Chapter 4

# **Design Flow Steps**

This chapter describes customizing and generating the core, constraining the core, and the simulation, synthesis and implementation steps that are specific to this core. More detailed information about the standard Vivado® design flows and the Vivado IP integrator can be found in the following Vivado Design Suite user guides:

- Vivado Design Suite User Guide: Designing IP Subsystems using IP Integrator (UG994) [Ref 5]
- Vivado Design Suite User Guide: Designing with IP (UG896) [Ref 6]
- Vivado Design Suite User Guide: Getting Started (UG910) [Ref 7]
- Vivado Design Suite User Guide: Logic Simulation (UG900) [Ref 8]

# **Customizing and Generating the Core**

This section includes information about using Xilinx tools to customize and generate the core in the Vivado Design Suite.

If you are customizing and generating the core in the Vivado IP integrator, see the *Vivado Design Suite User Guide: Designing IP Subsystems using IP Integrator* (UG994) [Ref 5] for detailed information. IP integrator might auto-compute certain configuration values when validating or generating the design. To check whether the values do change, see the description of the parameter in this chapter. To view the parameter value, run the validate\_bd\_design command in the Tcl console.

You can customize the IP for use in your design by specifying values for the various parameters associated with the core using the following steps:

- 1. Select the IP from the IP catalog.
- 2. Double-click the selected IP or select the Customize IP command from the toolbar or right-click menu.

For details, see the Vivado Design Suite User Guide: Designing with IP (UG896) [Ref 6] and the Vivado Design Suite User Guide: Getting Started (UG910) [Ref 7].

*Note:* Figures in this chapter are illustrations of the Vivado IDE. The layout depicted here might vary from the current version.

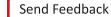

101

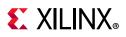

## **Configuration Tab**

The Configuration tab provides the basic core configuration options. Default values are pre-populated in all tabs.

| /10G/25G Switching Ethernet Subsystem (2                                                                                                    | 3)                                                                    |  |
|----------------------------------------------------------------------------------------------------|-----------------------------------------------------------------------|--|
| ocumentation 🛛 IP Location C Switch to Defaults                                                                                                    |                                                                       |  |
| Show disabled ports                                                                                                    | Component Name ethernet_1_10_25g_0                                    |  |
|                                                                                                    | Configuration MAC Options GT Selection and Configuration Shared Logic |  |
|                                                                                                    | General                                                               |  |
|                                                                                                    | Select Core Ethernet MAC+PCS/PMA 32-bit v Runtime Switch 1G / 10G v   |  |
|                                                                                                    | Num of Cores 1 v Data Path Interface AXI Stream v                     |  |
|                                                                                                    | PCS/PMA Options                                                       |  |
|                                                                                                    | Include Auto Negotiation                                              |  |
| + gt_ref_clk gt_bx +<br>+ gt_rx axis_rx_0 +                                                                                                    | () None                                                               |  |
| + 9C_In<br>+ s_axi_0<br>+ axi_Dc_0<br>+ axi_Dc_0<br>+ ct_bc_0<br>+ ct_bc_0<br>+ bc_ct_out_0<br>+ bc_ct_out_0 | O Include Auto Negotiation (Clause-73)                                |  |
| nc_clk_0 nc_clk_0 nc_clk_out_0 nc_clk_out_0 gt_refclk_out<br>gtwiz_reset_tx_datapath_0 gtpowergood_out_0                                                                                                    | Enable Link Training (Clause 72)                                      |  |
| gtviz_reset_n_datapath_0 gtponergous_ou_o<br>sys_reset stat_n_status_0<br>dclk                                                                                                    | Eaching Charles TA FEC (DATE NO FEC)                                  |  |
| s_axi_aclk_0 user_tx_reset_0 =<br>tx_unfout_0 =                                                                                                    | United in the form                                                    |  |
| pm_tick_0 gig_ethernet_pcs_pma_status_vector_0[15:0]<br>nc_reset_0 stat_core_speed_0[1:0]                                                                                                    | Control and Statistics Interface                                      |  |
| signal_detect_0 gpcs_resetdone_0 - gt_switching_0 -                                                                                                    | Control and Status Vectors                                            |  |
|                                                                                                    | Include AX14-Lite                                                     |  |
|                                                                                                    | ☑ Include Statistics Counters                                         |  |
|                                                                                                    | Statistics Resource Type                                              |  |
|                                                                                                    | (iii) Registers                                                       |  |
|                                                                                                    | Slock RAM                                                             |  |
|                                                                                                    |                                                                       |  |

Figure 4-1: Configuration Tab

Table 4-1 shows the configuration options of the 1G/10G/25G Switching Ethernet Subsystem.

| Table 4-1: | Configuration | Options |
|------------|---------------|---------|
|------------|---------------|---------|

| Option         | Values                                                                                         | Default                     |  |  |
|----------------|------------------------------------------------------------------------------------------------|-----------------------------|--|--|
| General        |                                                                                                |                             |  |  |
| Select Core    | Ethernet MAC+PCS/PMA<br>32-bit, Ethernet MAC+PCS/<br>PMA 64-bit and Ethernet<br>PCS/PMA 32-bit | Ethernet MAC+PCS/PMA 32-bit |  |  |
| Runtime Switch | 1G/10G/25G                                                                                     | 1G/10G                      |  |  |

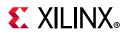

#### Table 4-1: Configuration Options

| Option                                            | Values                                                    | Default           |  |
|---------------------------------------------------|-----------------------------------------------------------|-------------------|--|
| Num of Cores                                      | 1                                                         | 1                 |  |
|                                                   | 2                                                         |                   |  |
|                                                   | 3                                                         |                   |  |
|                                                   | 4                                                         |                   |  |
| Data Path Interface                               | AXI4-Stream <sup>(1)</sup>                                | AXI4-Stream       |  |
|                                                   | MII <sup>(2)</sup>                                        |                   |  |
|                                                   | PCS/PMA Options                                           |                   |  |
| Include Auto Negotiation                          | None                                                      | None              |  |
|                                                   | Include Auto Negotiation<br>(Clause-73) <sup>(3)(4)</sup> |                   |  |
|                                                   | Include Auto Negotiation<br>(Clause-37) <sup>(5)</sup>    |                   |  |
| Enable Link Training (Clause 72) <sup>(3)</sup>   | 0,1                                                       | 0                 |  |
| Enable Clause 74 FEC (BASE-KR FEC) <sup>(3)</sup> | 0,1                                                       | 0                 |  |
| Co                                                | ntrol and Statistics Interface                            |                   |  |
| Control and Statistics interface                  | Control and Status Vectors                                | Include AXI4-Lite |  |
|                                                   | Include AXI4-Lite                                         | Include AXI4-Lite |  |
| Include Statistics Counters                       | 0,1 1                                                     |                   |  |
| Statistics Resource Type                          | Registers                                                 | Desisters         |  |
|                                                   | Block RAM <sup>(6)</sup>                                  | Registers         |  |

#### Notes:

1. The AXI Stream interface is visible and is the only option for the Ethernet MAC+PCS/PMA.

2. The MII interface is visible and is the only option for the Ethernet PCS/PMA.

- 3. This feature is visible only for the Ethernet MAC+PCS/PMA 64-bit core configuration.
- 4. This feature is visible only for the Ethernet MAC+PCS/PMA 32-bit core configuration.
- 5. This feature is visible only for the PCS/PMA 32-bit core configuration.
- 6. This feature is not yet supported.

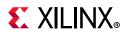

# **MAC Options Tab**

The Options tab provides additional core configuration options.

| G/10G/25G Switching Ethernet Subsystem (2.3)     |                                                                                                    | 4 |
|--------------------------------------------------|----------------------------------------------------------------------------------------------------|---|
| Documentation 📄 IP Location C Switch to Defaults |                                                                                                    |   |
| Decoumentation P Location C Switch to Defaults   | Component Name ethernet_1_10_25g_0 Configuration MAC Options GT Selection and Configuration Shared Logic MAC Configuration Flow Control Enable TX Flow Control Logic Enable RX Flow Control Logic Enable Timestamping Logic Operation Mode Two Step Timer Format Time of day |   |
|                                                  |                                                                                                    |   |

Figure 4-2: MAC Options Tab

Table 4-2 shows the MAC options of the 1G/10G/25G Switching Ethernet Subsystem.

| Table 4-2: | <b>MAC Options</b> |  |
|------------|--------------------|--|
|            | MAC Options        |  |

| Option                                                    | Values                                   | Default   |  |  |
|-----------------------------------------------------------|------------------------------------------|-----------|--|--|
|                                                           | Flow Control <sup>(1)</sup>              |           |  |  |
| Enable TX Flow Control Logic Checked, Unchecked Unchecked |                                          |           |  |  |
| Enable RX Flow Control Logic                              | RX Flow Control Logic Checked, Unchecked |           |  |  |
| IEEE PTP 1588v2 <sup>(2)</sup>                            |                                          |           |  |  |
| Enable Timestamping Logic                                 | Checked, Unchecked                       | Unchecked |  |  |
| Operation Mode                                            | One Step                                 | Two Step  |  |  |
|                                                           | Two Step                                 |           |  |  |

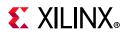

#### Table 4-2: MAC Options

| Option       | Values                  | Default         |  |
|--------------|-------------------------|-----------------|--|
| Timer Format | Time of the day         | Time of the day |  |
|              | Correction Field Format |                 |  |

#### Notes:

- 1. This feature is visible only for the Ethernet MAC+PCS/PMA 64-bit core configuration.
- 2. This feature is visible only for the Ethernet MAC+PCS/PMA 32-bit core configuration.

## **GT Selection and Configuration Tab**

The GT Selection and Configuration tab enables you to configure the serial transceiver features of the core.

|                                                                                                    | Customize IP (on xhdlc190310)                                                                                                    |           |
|----------------------------------------------------------------------------------------------------|----------------------------------------------------------------------------------------------------|-----------|
| 1G/10G/25G Switching Ethernet Subsystem (2.                                                                                                    | 3)                                                                                                    | 4         |
| Documentation 📄 IP Location C Switch to Defaults                                                                                                    |                                                                                                    |           |
| Show disabled ports                                                                                                    | Component Name ethernet_1_10_25g_0                                                                                                    | 0         |
|                                                                                                    | Configuration MAC Options GT Selection and Configuration Shared Logic                                                                           |           |
|                                                                                                    | GT Location                                                                                                    |           |
|                                                                                                    | Select whether the GT IP is included in the core or in the example design<br>Include GT subcore in core<br>Include GT subcore in example design |           |
|                                                                                                    | GT Clocks                                                                                                    |           |
|                                                                                                    | GT RefClk 156.25 V (In MHz)                                                                                                    |           |
| + gt_ref_clk         gt_bt +             + gt_ref_clk         axis_rc_0 +           + st_add_0         stat_bc_0 +           + st_st_c0         stat_rc_0 + | GT DRP Clock 50.00 (10.00 - 62.5) (In MHz)                                                                                                    |           |
| + ctl_bc_0 = bc_ck_out_0 =                                                                                                    | Core to GT Association                                                                                                    |           |
| gtviz_reset_tv_datapath_0 gtpowergood_out_0 =                                                                                                    | GT Type GTY 🗸                                                                                                    |           |
| - sys_reset use_rx_reset_0<br>- dclk user_bt_reset_0<br>- user_bt_reset_0                                                                                   | GT Selection Quad X0Y1 🗸                                                                                                    |           |
| <pre>s_axi_aresetn_0 user_reg0_0[31:0] = pm_tick_0 gig_ethernet_pcs_pma_status_vector_0[15:0] =</pre>                                                       | Lane-00 X0Y4 🗸                                                                                                    |           |
| tc_reset_0 stat_core_speed_0[1:0] =<br>signal_detect_0                                                                                                    | Lane-01 NA \vee                                                                                                    |           |
| gt_switching_0                                                                                                    | Lane-02 NA 🛩                                                                                                    |           |
|                                                                                                    | Lane-03 NA 🗸                                                                                                    |           |
|                                                                                                    | Others                                                                                                    |           |
|                                                                                                    | Enable Additional GT Control/Status and DRP Ports                                                                                               |           |
|                                                                                                    |                                                                                                    |           |
| Bought IP license available                                                                                                    |                                                                                                    | OK Cancel |

Figure 4-3: GT Selection and Configuration Tab

Table 4-3 shows the GT selection and configuration options of the 1G/10G/25G Switching Ethernet Subsystem.

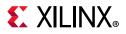

#### Table 4-3: GT Clock Options

| Option                                                                    | Values                                                                                                    | Default                    |  |  |
|---------------------------------------------------------------------------|----------------------------------------------------------------------------------------------------|----------------------------|--|--|
| GT Location                                                               |                                                                                                    |                            |  |  |
| Select whether the GT IP is included in the core or in the example design | Include GT subcore in core<br>Include GT subcore in example design                                                                                           | Include GT subcore in core |  |  |
|                                                                           | GT Clocks                                                                                                    |                            |  |  |
| GT RefClk (in MHz) <sup>(1)</sup>                                         | 156.25                                                                                                    | 156.25                     |  |  |
| GT DRP Clock (in MHz)                                                     | 10 – 62.5                                                                                                    | 50.00                      |  |  |
|                                                                           | Core to GT Association                                                                                                    |                            |  |  |
| GT Type                                                                   | GTY<br>GTH                                                                                                    | GTH                        |  |  |
| GT Selection                                                              | Options based on device/package<br>Quad groups.<br>For example:<br>Quad X0Y1<br>Quad X0Y2<br>Quad X0Y3<br>                                                   | Quad X0Y1                  |  |  |
| Lane-00 to Lane-03                                                        | Auto filled based on device/package.<br>For example, if Num of Core = 4, and<br>GT Selection = Quad X0Y1, four lanes<br>are:<br>X0Y4<br>X0Y5<br>X0Y6<br>X0Y7 |                            |  |  |
|                                                                           | Others                                                                                                    | ·                          |  |  |
| Enable Additional GT Control/<br>Status and DRP Ports                     | Checked, Unchecked                                                                                                    | Unchecked                  |  |  |

#### Notes:

1. This list provides a list of the popular frequencies used. See Vivado IDE in the latest version of the tools for a complete list of supported clock frequencies.

## **Shared Logic Tab**

The Shared Logic tab enables you to use shared logic in either the core or the example design.

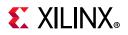

|                                                                                                    |                                                  | Customize                            | P IP (on xhdlc190310)                                                                   |                            | ×         |
|----------------------------------------------------------------------------------------------------|--------------------------------------------------|--------------------------------------|-----------------------------------------------------------------------------------------|----------------------------|-----------|
| 1G/10G/25G Switching Ethernet Subsystem (2.3)                                                                                                |                                                  |                                      |                                                                                         |                            | 2         |
| 1 Documentation 📄 IP Location C Switch to Defaults                                                                                           |                                                  |                                      |                                                                                         |                            |           |
| Show disabled ports                                                                                                    | Component Name                                   | ethernet_1_10_                       | 25g_0                                                                                   |                            | 0         |
|                                                                                                    | Configuration                                    | MAC Options                          | GT Selection and Configuration                                                          | Shared Logic               |           |
|                                                                                                    | Shared Logic                                     |                                      |                                                                                         |                            | î         |
|                                                                                                    |                                                  |                                      | er quad PLL, the transceiver differential<br>e reset logic is included in the core itse |                            |           |
|                                                                                                    |                                                  | Shared Logic in c                    |                                                                                         | an or interesting a congre |           |
|                                                                                                    | 🔘 Include                                        | Shared Logic in e                    | kample design                                                                           |                            |           |
|                                                                                                    | Shared Logic (                                   |                                      |                                                                                         |                            |           |
| + qt_rd_cik qt_tk<br>+ qt_rd_cik qt_tk<br>+ qt_rd_cik qt_tk<br>+ qt_rd_cik qt_tk_tk<br>+ qt_rd_cik qt_tk_tk_tk_tk_tk_tk_tk_tk_tk_tk_tk_tk_tk | Include Sha<br>- For users<br>- For users<br>Cor | red Logic in core<br>who want a comp | lete single solution.<br>re with Shared Logic to drive multiple co                      | ores without Shared Logic. | ~         |
| Bought IP license available                                                                                                    |                                                  |                                      |                                                                                         |                            | OK Cancel |

*Figure 4-4:* **Shared Logic Options** 

Table 4-4 shows the Shared Logic options of the 1G/10G/25G Switching Ethernet Subsystem.

#### Table 4-4: Shared Logic Options

| Options                                | Default                      |  |
|----------------------------------------|------------------------------|--|
| Include Shared Logic in core           | Include Shared Logic in core |  |
| Include Shared Logic in example design |                              |  |

## **Output Generation**

For details, see the Vivado Design Suite User Guide: Designing with IP (UG896) [Ref 6].

# **Constraining the Core**

This section contains information about constraining the core in the Vivado Design Suite.

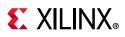

## **Required Constraints**

This section is not applicable for this core.

# Device, Package, and Speed Grade Selections

This section is not applicable for this core.

# **Clock Frequencies**

This section is not applicable for this core.

## **Clock Management**

This section is not applicable for this core.

# **Clock Placement**

This section is not applicable for this core.

## Banking

This section is not applicable for this core.

## **Transceiver Placement**

This section is not applicable for this core.

# I/O Standard and Placement

This section is not applicable for this core.

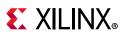

# Simulation

For comprehensive information about Vivado simulation components, as well as information about using supported third-party tools, see the *Vivado Design Suite User Guide: Logic Simulation* (UG900) [Ref 8].

# Simulation Speed Up

The example design contains wait timers. A `define SIM\_SPEED\_UP is available to improve simulation time by speeding up these wait times.

### VCS

Use the vlogan option: +define+SIM\_SPEED\_UP

### ModelSim

Use the vlog option: +define+SIM\_SPEED\_UP

### IES

Use the ncvlog option: +define+SIM\_SPEED\_UP

### Vivado Simulator

Use the xvlog option: -d SIM\_SPEED\_UP

# Synthesis and Implementation

For details about synthesis and implementation, see the *Vivado Design Suite User Guide: Designing with IP* (UG896) [Ref 6].

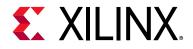

# Chapter 5

# Example Design

This chapter contains information about the example design provided in the Vivado® Design Suite when using the Vivado Integrated Design Environment (IDE).

# **Overview**

Figure 5-1 shows the instantiation of various modules and their hierarchy for a single core configuration of the ethernet\_1\_10\_25g\_0 example design for a 32-bit MAC and PCS/ PMA core. Clocking helper blocks are used to generate the required clock frequency for the core.

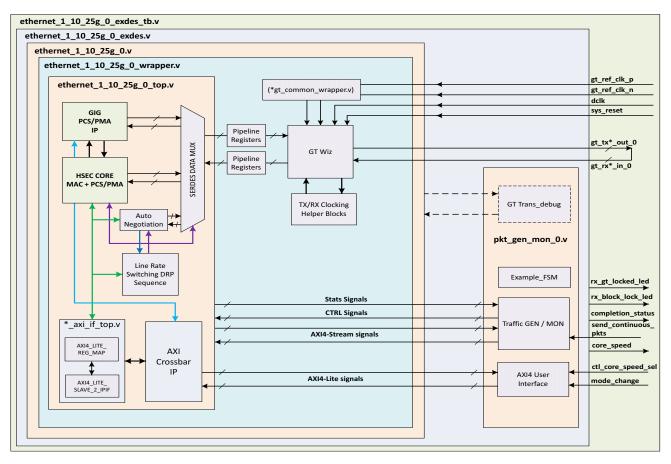

Figure 5-1: 32-Bit MAC and PCS/PMA Single Core Example Design Hierarchy

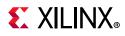

Figure 5-2 shows the instantiation of various modules and their hierarchy for a single core configuration of the ethernet\_1\_10\_25g\_0 example design for a 64-bit MAC and PCS/ PMA core configuration.

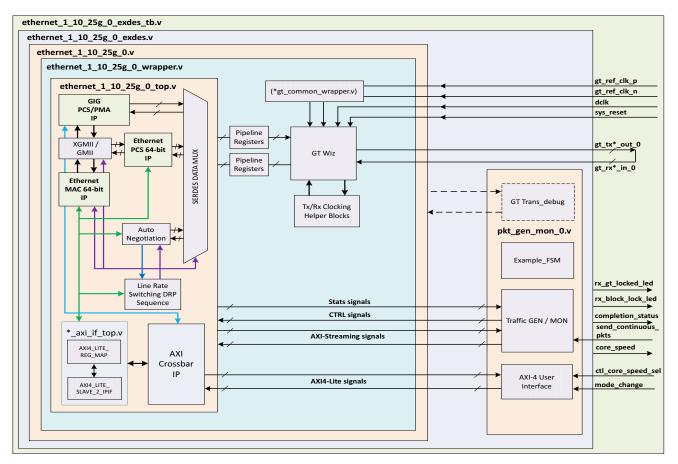

Figure 5-2: 64-Bit MAC and PCS/PMA Single Core Example Design Hierarchy

Figure 5-3 shows the instantiation of various modules and their hierarchy for a single core configuration of the ethernet\_1\_10\_25g\_0 example design for a 32-bit PCS/PMA core.

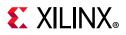

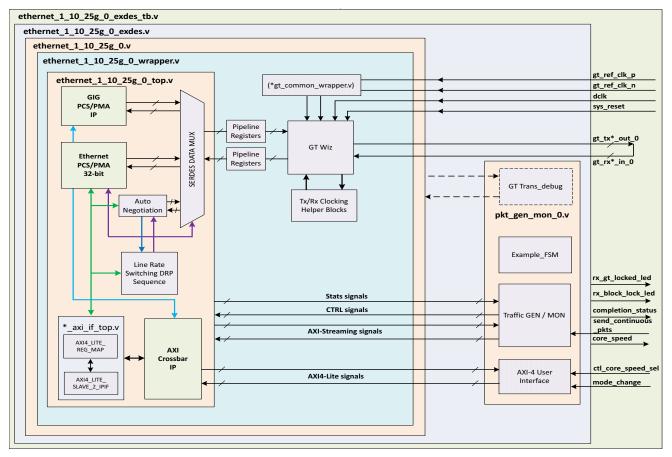

Figure 5-3: 32 -Bit PCS-Only Single Core Example Design Hierarchy

The following user interfaces are available for different configurations:

- MAC/PCS configuration
  - AXI4-Stream for the datapath interface
  - AXI4-Lite for the control and statistics interface
- PCS-only configuration
  - XGMII interface
  - GMII interface
  - AXI4-Lite for the control and statistics interface

The ethernet\_1\_10\_25g\_0 module is used to generate the data packets for sanity testing. The packet generation and checking is controlled by a finite state machine (FSM) module.

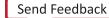

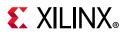

The optional modules are described as follows:

• **TX / RX pipeline register**: The TX pipeline register double synchronizes the data from the core to the GT with respect to the tx\_clk. The RX pipeline register double synchronizes the data from the GT to the core with respect to the rx\_serdes\_clk.

**Note:** If you select Auto-Negotiation in the Vivado<sup>™</sup> IDE, the operation is only performed with the 10G data rate. After the Auto-Negotiation is complete, the core is switched to mission mode. For parallel detection, the core is switched to 1G data rate.

Figure 5-4 shows the instantiation of various modules and their hierarchy for the multiple core configuration of the ethernet\_1\_10\_25g\_0 example design for a 32-bit MAC and PCS/PMA core.

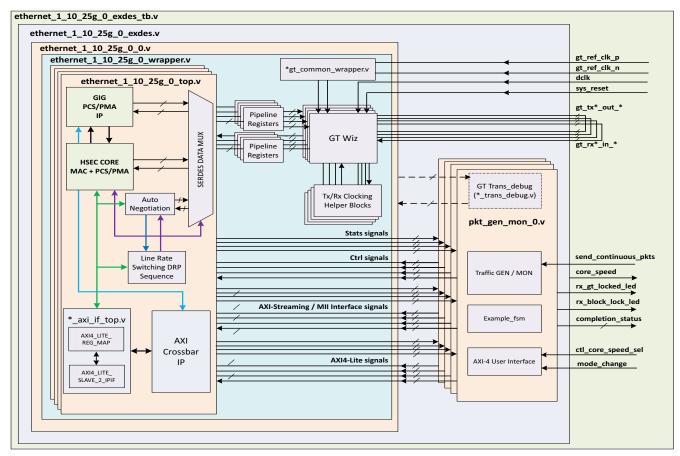

Figure 5-4: 32-Bit MAC and PCS/PMA Multiple Core Example Design Hierarchy

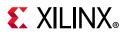

Figure 5-5 shows the instantiation of various modules and their hierarchy for the multiple core configuration of the ethernet\_1\_10\_25g\_0 example design for a 64-bit MAC and PCS/PMA core.

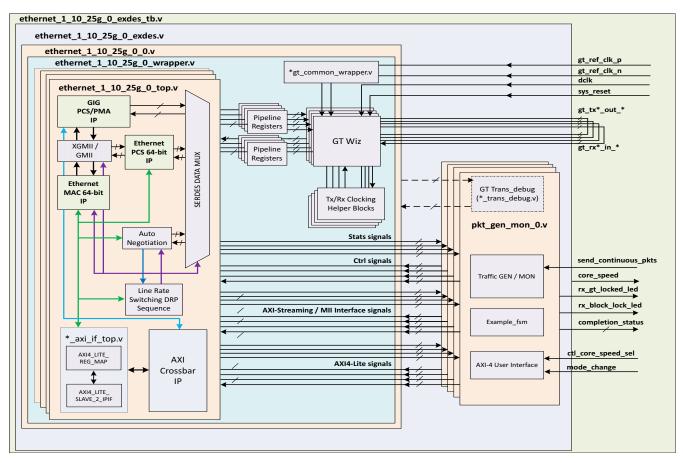

*Figure 5-5:* 64-Bit MAC and PCS/PMA Multiple Core Example Design Hierarchy

Figure 5-6 shows the instantiation of various modules and their hierarchy for the multiple core configuration of the ethernet\_1\_10\_25g\_0 example design for a 32-bit PCS/PMA core.

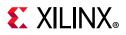

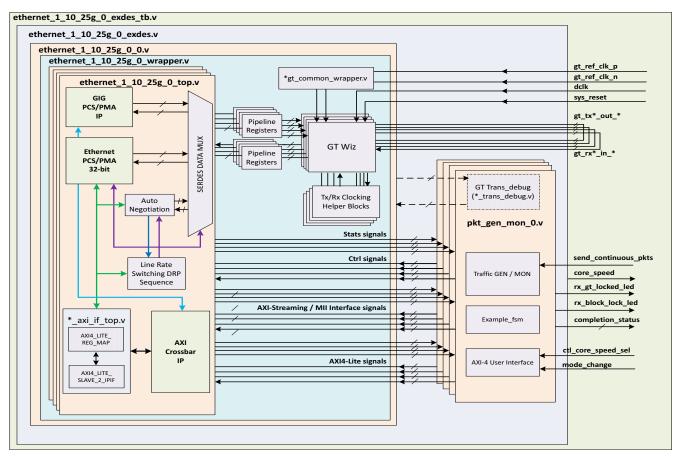

Figure 5-6: 32-Bit PCS/PMA Only Multiple Core Example Design Hierarchy

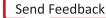

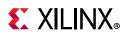

# Example Design Hierarchy (GT in Example Design)

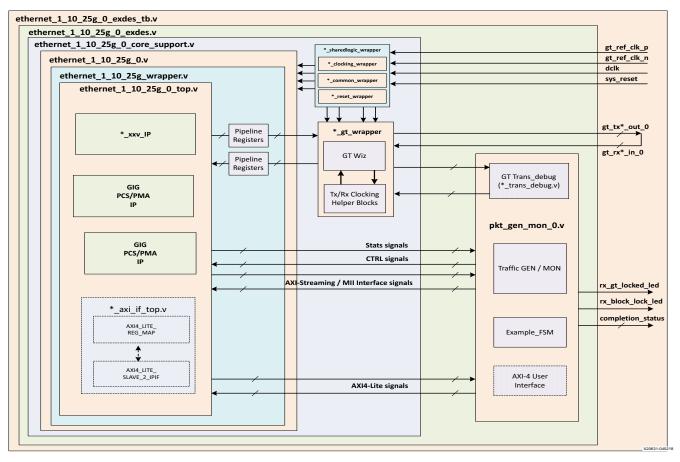

*Figure 5-7:* Single Core with GT in Example Design Hierarchy

Figure 5-7 shows the instantiation of various modules and their hierarchy for a single core configuration of the ethernet\_1\_10\_25g\_0 example design when the GT (serial transceiver) is outside the IP Core; that is, in the example design. This hierarchical example design is delivered when you select the **Include GT subcore in example design** option from the GT Selection and Configuration tab.

The ethernet\_1\_10\_25g\_0\_core\_support.v module is present in the hierarchy when you select the **Include GT subcore in example design** option from the GT Selection and Configuration tab or the **Include Shared Logic in example design** option from the Shared Logic tab. This instantiates the ethernet\_1\_10\_25g\_0\_sharedlogic\_wrapper.v module and the ethernet\_1\_10\_25g\_0.v module for the **Include Shared Logic in example design** option. The user interface available for MAC/PCS configuration and PCS configurations is the same as mentioned in the Overview.

The ethernet\_1\_10\_25g\_0.v module instantiates the necessary sync registers and retiming pipeline registers for the synchronization of data between the core and the GT.

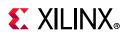

The ethernet\_1\_10\_25g\_0\_pkt\_gen\_mon module is used to generate the data packets for sanity testing. The packet generation and checking is controlled by a finite state machine (FSM) module.

The optional modules are as described below:

• ethernet\_1\_10\_25g\_0\_sharedlogic\_wrapper

This module is present in the example design when you select the **Include GT subcore in example design** option from the GT Selection and Configuration tab or **Include Shared Logic** in the Example Design from the Shared Logic tab. This module brings all modules that can be shared between multiple IP cores and designs outside the IP core.

• ethernet\_1\_10\_25g\_0\_gt\_wrapper

This module is present in the example design when you select the **Include GT subcore in example** design option from the GT Selection and Configuration tab. This module has instantiations of the GT along with various helper blocks. The clocking helper blocks are used to generate the required clock frequency for the core.

Figure 5-8 shows the instantiation of various modules and their hierarchy for the multiple core configuration of the ethernet\_1\_10\_25g\_0 example design when the GT is in the example design.

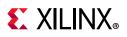

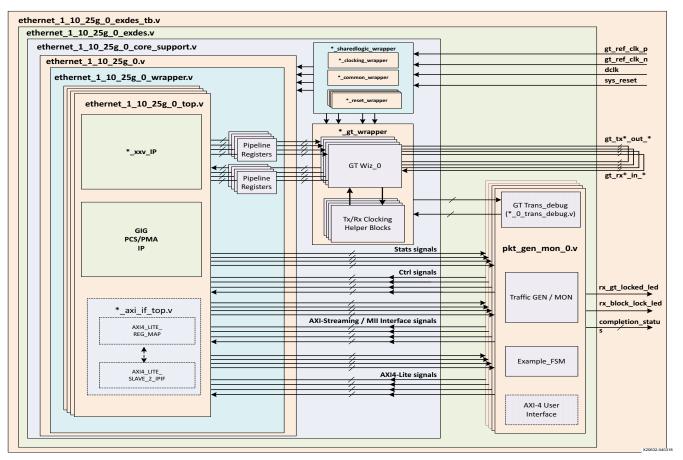

Figure 5-8: Multiple Core with GT in Example Design Hierarchy

# **User Interface**

General purpose I/Os (GPIOs) are provided to control the example design. The user input and user output ports are described in Table 5-1.

Table 5-1: User Input and User Output Ports

| Name         | Size | Direction                               | Description                                                                                                    |
|--------------|------|-----------------------------------------|----------------------------------------------------------------------------------------------------|
| sys_reset    | 1    | I Reset for the ethernet_1_10_25g core. |                                                                                                    |
| gt_ref_clk_p | 1    | I                                       | Differential input clk to GT. This clock frequency should be<br>equal to the GT RefClk frequency mentioned in the Vivado <sup>™</sup><br>IDE GT Selection and Configuration tab. |
| gt_ref_clk_n | 1    | I                                       | Differential input clk to GT. This clock frequency should be<br>equal to the GT RefClk frequency mentioned in the Vivado<br>IDE GT Selection and Configuration tab.              |

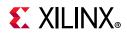

#### Table 5-1: User Input and User Output Ports (Cont'd)

| Name                | Size | Direction | Description                                                                                                    |  |
|---------------------|------|-----------|----------------------------------------------------------------------------------------------------|--|
| dclk                | 1    | I         | Stable/free running input clk to GT. This clock frequency<br>should be equal to the GT DRP clock frequency mentioned i<br>the Vivado IDE GT Selection and Configuration tab.                                                                                                    |  |
| rx_gt_locked_led_0  | 1    | 0         | Indicates that GT has been locked.                                                                                                    |  |
| rx_block_lock_led_0 | 1    | 0         | Indicates RX block lock has been achieved.                                                                                                    |  |
| restart_tx_rx_0     | 1    | I         | This signal is used to restart the packet generation and reception for the data sanity test when the packet generator and the packet monitor are in idle state.                                                                                                    |  |
| completion_status   | 5    | Ο         | <ul> <li>This signal represents the test status/result.</li> <li>5'd0: Test did not run.</li> <li>5'd1: PASSED 25GE/10GE CORE TEST SUCCESSFULLY<br/>COMPLETED</li> <li>5'd2: No block lock on any lanes.</li> <li>5'd3: Not all lanes achieved block lock.</li> <li>5'd4: Some lanes lost block lock after achieving block lock.</li> <li>5'd5: No lane sync on any lanes.</li> <li>5'd6: Not all lanes achieved sync.</li> <li>5'd7: Some lanes lost sync after achieving sync.</li> <li>5'd8: No alignment status or rx_status was achieved.</li> <li>5'd9: Loss of alignment status or rx_status after both were achieved.</li> <li>5'd11 No TX data was sent.</li> <li>5'd12 Number of packets received did not equal the number of packets sent.</li> <li>5'd13 Total number of bytes received did not equal the total number of bytes sent.</li> <li>5'd15 Bit errors were detected in the received packets.</li> <li>5'd31 Test is stuck in reset.</li> </ul> |  |
| mode_change_*       | 1    | I         | This is used to switch the core speed.                                                                                                    |  |
| core_speed_*        | 2    | 0         | This output signal indicates the speed with which the cor-<br>working:<br>• 2'b00 = 25G<br>• 2'b01 = 1G<br>• 2'b10 = 10G<br>• 2'b11 = Reserved                                                                                                    |  |

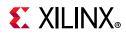

#### Table 5-1:User Input and User Output Ports (Cont'd)

| Name                   | Size | Direction | Description                                                    |  |
|------------------------|------|-----------|----------------------------------------------------------------|--|
|                        |      |           | Use this port to send continuous packets for board validation. |  |
| send_continuous_pkts_* | 1    | 1         | 1'b0: Sends fixed 20 packets for simulation                    |  |
|                        |      |           | <ul> <li>1'b1: Sends continuous packets for board.</li> </ul>  |  |
|                        |      |           | This signal is used to set the operating speed of the core.    |  |
| ctl_core_speed_sel     | 2 1  | 1         | • 2'b00 = 25G                                                  |  |
|                        |      |           | • 2'b01 = 1G                                                   |  |
|                        |      |           | • 2'b10 = 10G                                                  |  |
|                        |      |           | • 2'b11 = Reserved                                             |  |

# **Core XCI Top Level Port List**

The top-level port list for the core XCI with all features enabled is listed below. An asterisk (\*) represents the CORE number, having a value of 0 to 3.

Example: port\_name\_\*

- port\_name\_0: for the first CORE
- port\_name\_1: for the second CORE (present when number of cores >=2 is selected)
- port\_name\_2: for the third CORE (present number of cores >=3 is selected)
- port\_name\_3: for the fourth CORE (present when number of cores =4 is selected)

### **Common Clock/Reset Signals**

Table 5-2: Common Clock/Reset Signals

| Name        | Size | Direction | Description                                                                                                    |
|-------------|------|-----------|----------------------------------------------------------------------------------------------------|
| sys_reset   | 1    | I         | Reset for the core.                                                                                                    |
| dclk        | 1    | I         | Stable input clock to GT.                                                                                                    |
| gt_refclk_p | 1    | l         | Differential input clock to GT.<br><b>Note:</b> This port is available when the <b>Include</b><br><b>GT subcore in core</b> option is selected in the<br>GT Selection and Configuration tab and the<br><b>Include Shared Logic in core</b> option is<br>selected in the Shared Logic tab. |

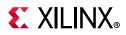

| Table 5-2: | Common C | lock/Reset | Signals | (Cont'd) |
|------------|----------|------------|---------|----------|
|------------|----------|------------|---------|----------|

| Name               | Size | Direction | Description                                                                                                    |
|--------------------|------|-----------|----------------------------------------------------------------------------------------------------|
| gt_refclk_n        | 1    | I         | Differential input clk to GT.<br><i>Note:</i> This port is available when the <b>Include</b><br><b>GT subcore in core</b> option is selected in the<br>GT Selection and Configuration tab and the<br><b>Include Shared Logic in core</b> option is<br>selected in the Shared Logic tab. |
| tx_clk_out_*       | 1    | 0         | TX user clock output from GT.<br><i>Note:</i> This port is available when the <b>Select</b><br><b>Core</b> is Ethernet MAC+PCS/PMA 32/64-bit.                                                                                                    |
| rx_clk_out_*       | 1    | 0         | RX user clock output from GT.                                                                                                    |
| tx_mii_clk_*       | 1    | 0         | TX mii clock output from GT.<br><i>Note:</i> This port is available when Select Core is Ethernet PCS 32-bit.                                                                                                    |
| tx_stats_clk_out_* | 1    | 0         | 312.5 MHz / 125 MHz out put clock to be used for the tx statistic.                                                                                                    |
| rx_stats_clk_out_* | 1    | 0         | 312.5 MHz / 125 MHz out put clock to be used for the rx statistics.                                                                                                    |
| tx_reset_*         | 1    | I         | TX reset input to the core.                                                                                                    |
| user_tx_reset_*    | 1    | 0         | TX reset output for the user logic.                                                                                                    |
| rx_reset_*         | 1    | I         | RX reset input to the core.                                                                                                    |
| user_rx_reset_*    | 1    | 0         | RX reset output for the user logic.                                                                                                    |
| gtpowergood_out_*  | 1    | 0         | See the UltraScale Architecture GTH<br>Transceivers User Guide (UG576) [Ref 13]<br>for the port description.                                                                                                    |

### **Common Transceiver Interface Ports**

| Table 5-3: | <b>Common Transceiver Interface Ports</b> |
|------------|-------------------------------------------|
|            |                                           |

| Name             | Size | Direction | Description                                                                                                    |
|------------------|------|-----------|----------------------------------------------------------------------------------------------------|
| gt_loopback_in_* | 3    | I         | GT loopback input signal.<br>Refer to the GT user guide.<br><i>Note:</i> This port is available when the <b>Include</b><br><b>GT subcore in core</b> option is selected in the<br>GT Selection and Configuration tab. |
| gt_txp_out       | 1    | 0         | Differential serial GT TX output<br><b>Note:</b> This port is available when the <b>Include</b><br><b>GT subcore in core</b> option and Board support<br>is selected in the GT Selection and<br>Configuration tab.    |

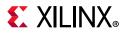

| Name         | Size | Direction | Description                                                                                                    |
|--------------|------|-----------|----------------------------------------------------------------------------------------------------|
| gt_txn_out   | 1    | 0         | Differential serial GT TX output.<br><b>Note:</b> This port is available when the <b>Include</b><br><b>GT subcore in core</b> option and Board support<br>is selected in the GT Selection and<br>Configuration tab. |
| gt_rxn_in    | 1    | I         | Differential serial GT RX input.<br><b>Note:</b> This port is available when the <b>Include</b><br><b>GT subcore in core</b> option and Board support<br>is selected in the GT Selection and<br>Configuration tab.  |
| gt_rxp_in    | 1    | I         | Differential serial GT RX input.<br><i>Note:</i> This port is available when the <b>Include</b><br><b>GT subcore in core</b> option and Board support<br>is selected                                                |
| gt_rxp_in_0  | 1    | I         | Differential serial GT RX input for lane 0.<br><b>Note:</b> This port is available when the <b>Include</b><br><b>GT subcore in core</b> option is selected in the<br>GT Selection and Configuration tab.            |
| gt_rxn_in_0  | 1    | I         | Differential serial GT RX input for lane 0.<br><b>Note:</b> This port is available when the <b>Include</b><br><b>GT subcore in core</b> option is selected in the<br>GT Selection and Configuration tab.            |
| gt_txp_out_0 | 1    | 0         | Differential serial GT TX output for lane 0.<br><i>Note:</i> This port is available when the <b>Include</b><br><b>GT subcore in core</b> option is selected in the<br>GT Selection and Configuration tab.           |
| gt_txn_out_0 | 1    | 0         | Differential serial GT TX output for lane 0.<br><i>Note:</i> This port is available when the <b>Include</b><br><b>GT subcore in core</b> option is selected in the<br>GT Selection and Configuration tab.           |

| Table 5-3: | Common Transceiver Interface Ports (Cont'd) |
|------------|---------------------------------------------|
|------------|---------------------------------------------|

### **Transceiver Control and Status Debug Ports**

Ports in Table 5-4 are available when the **Include GT subcore in core** option is selected in the GT Selection and Configuration tab, or when **Enable Additional GT Control/Status and DRP Ports** is selected from the GT Selection and Configuration tab. See *UltraScale Architecture GTH Transceivers User Guide* (UG576)[Ref 13]/*UltraScale Architecture GTY Transceivers User Guide* (UG578)[Ref 14] for the port description.

| Table 5-4: | Transceiver Control and Status Debug Ports |
|------------|--------------------------------------------|
|------------|--------------------------------------------|

| Name                  | Size | Direction |
|-----------------------|------|-----------|
| gt_dmonitorout_*      | 16   | 0         |
| gt_eyescandataerror_* | 1    | 0         |

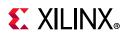

| Name                | Size | Direction |
|---------------------|------|-----------|
| gt_eyescanreset_*   | 1    | I         |
| gt_eyescantrigger_* | 1    | I         |
| gt_pcsrsvdin_*      | 16   | I         |
| gt_rxbufreset_*     | 1    | Ι         |
| gt_rxbufstatus_*    | 3    | 0         |
| gt_rxcdrhold_*      | 1    | I         |
| gt_rxcommadeten_*   | 1    | I         |
| gt_rxdfeagchold_*   | 1    | I         |
| gt_rxdfelpmreset_*  | 1    | I         |
| gt_rxlatclk_*       | 1    | I         |
| gt_rxlpmen_*        | 1    | I         |
| gt_rxpcsreset_*     | 1    | I         |
| gt_rxpmareset_*     | 1    | I         |
| gt_rxpolarity_*     | 1    | I         |
| gt_rxprbscntreset_* | 1    | I         |
| gt_rxprbserr_*      | 1    | I         |
| gt_rxprbssel_*      | 4    | I         |
| gt_rxrate_*         | 3    | I         |
| gt_rxslide_in_*     | 1    | I         |
| gt_rxstartofseq_*   | 2    | 0         |
| gt_txbufstatus_*    | 2    | 0         |
| gt_txdiffctrl_*     | 5    | I         |
| gt_txinhibit_*      | 1    | I         |
| gt_txlatclk_*       | 1    | I         |

#### Table 5-4: Transceiver Control and Status Debug Ports (Cont'd)

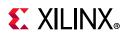

| Name                      | Size | Direction |
|---------------------------|------|-----------|
| gt_txmaincursor_*         | 7    | I         |
| gt_txpcsreset_*           | 1    | I         |
| gt_txpmareset_*           | 1    | I         |
| gt_txpolarity_*           | 1    | I         |
| gt_txpostcursor_*         | 5    | I         |
| gt_txprbsforceerr_*       | 1    | I         |
| gt_txprbssel_*            | 4    | I         |
| gt_txprecursor_*          | 5    | I         |
| gtwiz_reset_tx_datapath_* | 1    | I         |
| gtwiz_reset_rx_datapath_* | 1    | I         |
| gt_ch_drpclk_*            | 1    | I         |
| gt_ch_drpdo_*             | 16   | 0         |
| gt_ch_drprdy_*            | 1    | 0         |
| gt_ch_drpen_*             | 1    | I         |
| gt_ch_drpwe_*             | 1    | I         |
| gt_ch_drpaddr_*           | 10   | I         |
| gt_ch_drpdi_*             | 16   | I         |

#### Table 5-4: Transceiver Control and Status Debug Ports (Cont'd)

### Include GT Subcore in Example Design Ports

Ports in Table 5-5 are available when the **Include GT subcore in Example Design** option is selected in the GT Selection and Configuration tab.

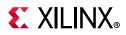

| Name                          | Size | Direction | Description                                                                                                    |
|-------------------------------|------|-----------|----------------------------------------------------------------------------------------------------|
| gtwiz_txpllclksel_*           | 2    | 0         | See UltraScale Architecture GTH<br>Transceivers User Guide (UG576)[Ref 13]/<br>UltraScale Architecture GTY Transceivers<br>User Guide (UG578)[Ref 14] for the port<br>descriptions. |
| gtwiz_rxpllclksel_*           | 2    | Ο         | See UltraScale Architecture GTH<br>Transceivers User Guide (UG576)[Ref 13]/<br>UltraScale Architecture GTY Transceivers<br>User Guide (UG578)[Ref 14] for the port<br>descriptions. |
| gtwiz_txsysclksel_*           | 2    | Ο         | See UltraScale Architecture GTH<br>Transceivers User Guide (UG576)[Ref 13]/<br>UltraScale Architecture GTY Transceivers<br>User Guide (UG578)[Ref 14] for the port<br>descriptions. |
| gtwiz_rxsysclksel_*           | 2    | 0         | See UltraScale Architecture GTH<br>Transceivers User Guide (UG576)[Ref 13]/<br>UltraScale Architecture GTY Transceivers<br>User Guide (UG578)[Ref 14] for the port<br>descriptions. |
| gtwiz_rxoutclksel_*           | 3    | 0         | See UltraScale Architecture GTH<br>Transceivers User Guide (UG576)[Ref 13]/<br>UltraScale Architecture GTY Transceivers<br>User Guide (UG578)[Ref 14] for the port<br>descriptions. |
| gtwiz_txoutclksel_*           | 3    | 0         | See UltraScale Architecture GTH<br>Transceivers User Guide (UG576)[Ref 13]/<br>UltraScale Architecture GTY Transceivers<br>User Guide (UG578)[Ref 14] for the port<br>descriptions. |
| gtwiz_rxbufstatus_*           | 3    | I         | See UltraScale Architecture GTH<br>Transceivers User Guide (UG576)[Ref 13]/<br>UltraScale Architecture GTY Transceivers<br>User Guide (UG578)[Ref 14] for the port<br>descriptions. |
| gtwiz_txbufstatus_*           | 2    | I         | See UltraScale Architecture GTH<br>Transceivers User Guide (UG576)[Ref 13]/<br>UltraScale Architecture GTY Transceivers<br>User Guide (UG578)[Ref 14] for the port<br>descriptions. |
| gtwiz_userclk_tx_usrclk_out_* | 1    | I         | See UltraScale Architecture GTH<br>Transceivers User Guide (UG576)[Ref 13]/<br>UltraScale Architecture GTY Transceivers<br>User Guide (UG578)[Ref 14] for the port<br>descriptions. |

| Table 5-5: | Include GT Subcore in Example Design Ports |
|------------|--------------------------------------------|
|            |                                            |

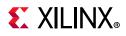

| Name                             | Size | Direction | Description                                                                                                    |
|----------------------------------|------|-----------|----------------------------------------------------------------------------------------------------|
| gtwiz_userclk_rx_usrclk_out_*    | 1    | I         | See UltraScale Architecture GTH<br>Transceivers User Guide (UG576)[Ref 13]/<br>UltraScale Architecture GTY Transceivers<br>User Guide (UG578)[Ref 14] for the port<br>descriptions. |
| gtwiz_userclk_tx_usrclk2_out_*   | 1    | 1         | See UltraScale Architecture GTH<br>Transceivers User Guide (UG576)[Ref 13]/<br>UltraScale Architecture GTY Transceivers<br>User Guide (UG578)[Ref 14] for the port<br>descriptions. |
| gtwiz_userclk_rx_usrclk2_out_*   | 1    | I         | See UltraScale Architecture GTH<br>Transceivers User Guide (UG576)[Ref 13]/<br>UltraScale Architecture GTY Transceivers<br>User Guide (UG578)[Ref 14] for the port<br>descriptions. |
| gtwiz_buffbypass_tx_reset_*      | 1    | 0         | See UltraScale Architecture GTH<br>Transceivers User Guide (UG576)[Ref 13]/<br>UltraScale Architecture GTY Transceivers<br>User Guide (UG578)[Ref 14] for the port<br>descriptions. |
| gtwiz_buffbypass_tx_start_user_* | 1    | 0         | See UltraScale Architecture GTH<br>Transceivers User Guide (UG576)[Ref 13]/<br>UltraScale Architecture GTY Transceivers<br>User Guide (UG578)[Ref 14] for the port<br>descriptions. |
| gtwiz_buffbypass_tx_done_*       | 1    | I         | See UltraScale Architecture GTH<br>Transceivers User Guide (UG576)[Ref 13]/<br>UltraScale Architecture GTY Transceivers<br>User Guide (UG578)[Ref 14] for the port<br>descriptions. |
| gtwiz_buffbypass_rx_reset_*      | 1    | 0         | See UltraScale Architecture GTH<br>Transceivers User Guide (UG576)[Ref 13]/<br>UltraScale Architecture GTY Transceivers<br>User Guide (UG578)[Ref 14] for the port<br>descriptions. |
| gtwiz_buffbypass_rx_start_user_* | 1    | 0         | See UltraScale Architecture GTH<br>Transceivers User Guide (UG576)[Ref 13]/<br>UltraScale Architecture GTY Transceivers<br>User Guide (UG578)[Ref 14] for the port<br>descriptions. |
| gtwiz_txdiffctrl_*               | 4    | 0         | See UltraScale Architecture GTH<br>Transceivers User Guide (UG576)[Ref 13]/<br>UltraScale Architecture GTY Transceivers<br>User Guide (UG578)[Ref 14] for the port<br>descriptions. |

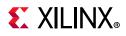

| Name                  | Size | Direction | Description                                                                                                    |
|-----------------------|------|-----------|----------------------------------------------------------------------------------------------------|
| gtwiz_cplllock_*      | 1    | I         | See UltraScale Architecture GTH<br>Transceivers User Guide (UG576)[Ref 13]/<br>UltraScale Architecture GTY Transceivers<br>User Guide (UG578)[Ref 14] for the port<br>descriptions. |
| gtwiz_rxresetdone_*   | 1    | I         | See UltraScale Architecture GTH<br>Transceivers User Guide (UG576)[Ref 13]/<br>UltraScale Architecture GTY Transceivers<br>User Guide (UG578)[Ref 14] for the port<br>descriptions. |
| gtwiz_txresetdone_*   | 1    | I         | See UltraScale Architecture GTH<br>Transceivers User Guide (UG576)[Ref 13]/<br>UltraScale Architecture GTY Transceivers<br>User Guide (UG578)[Ref 14] for the port<br>descriptions. |
| gtwiz_rxclkcorcnt_*   | 2    | I         | See UltraScale Architecture GTH<br>Transceivers User Guide (UG576)[Ref 13]/<br>UltraScale Architecture GTY Transceivers<br>User Guide (UG578)[Ref 14] for the port<br>descriptions. |
| gtwiz_rxlpmen_*       | 1    | 0         | See UltraScale Architecture GTH<br>Transceivers User Guide (UG576)[Ref 13]/<br>UltraScale Architecture GTY Transceivers<br>User Guide (UG578)[Ref 14] for the port<br>descriptions. |
| gtwiz_p_usrclk2_div_* | 3    | 0         | See UltraScale Architecture GTH<br>Transceivers User Guide (UG576)[Ref 13]/<br>UltraScale Architecture GTY Transceivers<br>User Guide (UG578)[Ref 14] for the port<br>descriptions. |
| gtwiz_rx8b10ben_*     | 1    | 0         | See UltraScale Architecture GTH<br>Transceivers User Guide (UG576)[Ref 13]/<br>UltraScale Architecture GTY Transceivers<br>User Guide (UG578)[Ref 14] for the port<br>descriptions. |
| gtwiz_rxcommadeten_*  | 1    | 0         | See UltraScale Architecture GTH<br>Transceivers User Guide (UG576)[Ref 13]/<br>UltraScale Architecture GTY Transceivers<br>User Guide (UG578)[Ref 14] for the port<br>descriptions. |
| gtwiz_rxdlybypass_*   | 1    | 0         | See UltraScale Architecture GTH<br>Transceivers User Guide (UG576)[Ref 13]/<br>UltraScale Architecture GTY Transceivers<br>User Guide (UG578)[Ref 14] for the port<br>descriptions. |

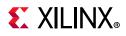

| Name                    | Size | Direction | Description                                                                                                    |
|-------------------------|------|-----------|----------------------------------------------------------------------------------------------------|
| gtwiz_tx8b10ben_*       | 1    | 0         | See UltraScale Architecture GTH<br>Transceivers User Guide (UG576)[Ref 13]/<br>UltraScale Architecture GTY Transceivers<br>User Guide (UG578)[Ref 14] for the port<br>descriptions. |
| gtwiz_rxmcommaalignen_* | 1    | 0         | See UltraScale Architecture GTH<br>Transceivers User Guide (UG576)[Ref 13]/<br>UltraScale Architecture GTY Transceivers<br>User Guide (UG578)[Ref 14] for the port<br>descriptions. |
| gtwiz_rxpcommaalignen_* | 1    | 0         | See UltraScale Architecture GTH<br>Transceivers User Guide (UG576)[Ref 13]/<br>UltraScale Architecture GTY Transceivers<br>User Guide (UG578)[Ref 14] for the port<br>descriptions. |
| gtwiz_rxphdlypd_*       | 1    | 0         | See UltraScale Architecture GTH<br>Transceivers User Guide (UG576)[Ref 13]/<br>UltraScale Architecture GTY Transceivers<br>User Guide (UG578)[Ref 14] for the port<br>descriptions. |
| gtwiz_txdlybypass_*     | 1    | 0         | See UltraScale Architecture GTH<br>Transceivers User Guide (UG576)[Ref 13]/<br>UltraScale Architecture GTY Transceivers<br>User Guide (UG578)[Ref 14] for the port<br>descriptions. |
| gtwiz_txphdlypd_*       | 1    | 0         | See UltraScale Architecture GTH<br>Transceivers User Guide (UG576)[Ref 13]/<br>UltraScale Architecture GTY Transceivers<br>User Guide (UG578)[Ref 14] for the port<br>descriptions. |
| gtwiz_txpippmpd_*       | 1    | 0         | See UltraScale Architecture GTH<br>Transceivers User Guide (UG576)[Ref 13]/<br>UltraScale Architecture GTY Transceivers<br>User Guide (UG578)[Ref 14] for the port<br>descriptions. |
| gtwiz_txpippmsel_*      | 1    | 0         | See UltraScale Architecture GTH<br>Transceivers User Guide (UG576)[Ref 13]/<br>UltraScale Architecture GTY Transceivers<br>User Guide (UG578)[Ref 14] for the port<br>descriptions. |
| gtwiz_txpostcursor_*    | 5    | 0         | See UltraScale Architecture GTH<br>Transceivers User Guide (UG576)[Ref 13]/<br>UltraScale Architecture GTY Transceivers<br>User Guide (UG578)[Ref 14] for the port<br>descriptions. |

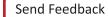

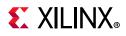

| Name                  | Size | Direction | Description                                                                                                    |
|-----------------------|------|-----------|----------------------------------------------------------------------------------------------------|
| gtwiz_cpllpd_*        | 1    | 0         | See UltraScale Architecture GTH<br>Transceivers User Guide (UG576)[Ref 13]/<br>UltraScale Architecture GTY Transceivers<br>User Guide (UG578)[Ref 14] for the port<br>descriptions. |
| gtwiz_cplllocken_*    | 1    | 0         | See UltraScale Architecture GTH<br>Transceivers User Guide (UG576)[Ref 13]/<br>UltraScale Architecture GTY Transceivers<br>User Guide (UG578)[Ref 14] for the port<br>descriptions. |
| gtwiz_rxpd_*          | 2    | 0         | See UltraScale Architecture GTH<br>Transceivers User Guide (UG576)[Ref 13]/<br>UltraScale Architecture GTY Transceivers<br>User Guide (UG578)[Ref 14] for the port<br>descriptions. |
| gtwiz_txpd_*          | 2    | 0         | See UltraScale Architecture GTH<br>Transceivers User Guide (UG576)[Ref 13]/<br>UltraScale Architecture GTY Transceivers<br>User Guide (UG578)[Ref 14] for the port<br>descriptions. |
| gtwiz_txelecidle_*    | 1    | 0         | See UltraScale Architecture GTH<br>Transceivers User Guide (UG576)[Ref 13]/<br>UltraScale Architecture GTY Transceivers<br>User Guide (UG578)[Ref 14] for the port<br>descriptions. |
| gtwiz_reset_rx_done_* | 1    | I         | See UltraScale Architecture GTH<br>Transceivers User Guide (UG576)[Ref 13]/<br>UltraScale Architecture GTY Transceivers<br>User Guide (UG578)[Ref 14] for the port<br>descriptions. |
| gtwiz_reset_tx_done_* | 1    | 1         | See UltraScale Architecture GTH<br>Transceivers User Guide (UG576)[Ref 13]/<br>UltraScale Architecture GTY Transceivers<br>User Guide (UG578)[Ref 14] for the port<br>descriptions. |
| gtwiz_txctrl0_*       | 16   | 0         | See UltraScale Architecture GTH<br>Transceivers User Guide (UG576)[Ref 13]/<br>UltraScale Architecture GTY Transceivers<br>User Guide (UG578)[Ref 14] for the port<br>descriptions. |
| gtwiz_txctrl1_*       | 16   | 0         | See UltraScale Architecture GTH<br>Transceivers User Guide (UG576)[Ref 13]/<br>UltraScale Architecture GTY Transceivers<br>User Guide (UG578)[Ref 14] for the port<br>descriptions. |

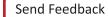

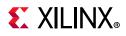

| Name                  | Size | Direction | Description                                                                                                    |
|-----------------------|------|-----------|----------------------------------------------------------------------------------------------------|
| gtwiz_txctrl2_*       | 8    | 0         | See UltraScale Architecture GTH<br>Transceivers User Guide (UG576)[Ref 13]/<br>UltraScale Architecture GTY Transceivers<br>User Guide (UG578)[Ref 14] for the port<br>descriptions. |
| gtwiz_rxctrl0_*       | 16   | I         | See UltraScale Architecture GTH<br>Transceivers User Guide (UG576)[Ref 13]/<br>UltraScale Architecture GTY Transceivers<br>User Guide (UG578)[Ref 14] for the port<br>descriptions. |
| gtwiz_rxctrl1_*       | 16   | I         | See UltraScale Architecture GTH<br>Transceivers User Guide (UG576)[Ref 13]/<br>UltraScale Architecture GTY Transceivers<br>User Guide (UG578)[Ref 14] for the port<br>descriptions. |
| gtwiz_rxctrl2_*       | 8    | I         | See UltraScale Architecture GTH<br>Transceivers User Guide (UG576)[Ref 13]/<br>UltraScale Architecture GTY Transceivers<br>User Guide (UG578)[Ref 14] for the port<br>descriptions. |
| gtwiz_rxctrl3_*       | 8    | I         | See UltraScale Architecture GTH<br>Transceivers User Guide (UG576)[Ref 13]/<br>UltraScale Architecture GTY Transceivers<br>User Guide (UG578)[Ref 14] for the port<br>descriptions. |
| gtwiz_rxgearboxslip_* | 1    | 0         | See UltraScale Architecture GTH<br>Transceivers User Guide (UG576)[Ref 13]/<br>UltraScale Architecture GTY Transceivers<br>User Guide (UG578)[Ref 14] for the port<br>descriptions. |
| gtwiz_rxdatavalid_*   | 2    | I         | See UltraScale Architecture GTH<br>Transceivers User Guide (UG576)[Ref 13]/<br>UltraScale Architecture GTY Transceivers<br>User Guide (UG578)[Ref 14] for the port<br>descriptions. |
| gtwiz_rxheader_*      | 6    | 1         | See UltraScale Architecture GTH<br>Transceivers User Guide (UG576)[Ref 13]/<br>UltraScale Architecture GTY Transceivers<br>User Guide (UG578)[Ref 14] for the port<br>descriptions. |
| gtwiz_rxheadervalid_* | 2    | I         | See UltraScale Architecture GTH<br>Transceivers User Guide (UG576)[Ref 13]/<br>UltraScale Architecture GTY Transceivers<br>User Guide (UG578)[Ref 14] for the port<br>descriptions. |

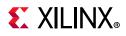

| Name                       | Size | Direction | Description                                                                                                    |
|----------------------------|------|-----------|----------------------------------------------------------------------------------------------------|
| gtwiz_rx_serdes_data_*     | 128  | I         | See UltraScale Architecture GTH<br>Transceivers User Guide (UG576)[Ref 13]/<br>UltraScale Architecture GTY Transceivers<br>User Guide (UG578)[Ref 14] for the port<br>descriptions.                                          |
| gtwiz_tx_serdes_data_*     | 128  | 0         | See UltraScale Architecture GTH<br>Transceivers User Guide (UG576)[Ref 13]/<br>UltraScale Architecture GTY Transceivers<br>User Guide (UG578)[Ref 14] for the port<br>descriptions.                                          |
| gtwiz_txheader_*           | 6    | 0         | See UltraScale Architecture GTH<br>Transceivers User Guide (UG576)[Ref 13]/<br>UltraScale Architecture GTY Transceivers<br>User Guide (UG578)[Ref 14] for the port<br>descriptions.                                          |
| gtwiz_txsequence_*         | 7    | 0         | See UltraScale Architecture GTH<br>Transceivers User Guide (UG576)[Ref 13]/<br>UltraScale Architecture GTY Transceivers<br>User Guide (UG578)[Ref 14] for the port<br>descriptions.                                          |
| gtwiz_rxpmaresetdone_*     | 1    | I         | See UltraScale Architecture GTH<br>Transceivers User Guide (UG576)[Ref 13]/<br>UltraScale Architecture GTY Transceivers<br>User Guide (UG578)[Ref 14] for the port<br>descriptions.                                          |
| gtwiz_txpmaresetdone_*     | 1    | I         | See UltraScale Architecture GTH<br>Transceivers User Guide (UG576)[Ref 13]/<br>UltraScale Architecture GTY Transceivers<br>User Guide (UG578)[Ref 14] for the port<br>descriptions.                                          |
| gtwiz_buffbypass_rx_done_* | 1    | I         | See UltraScale Architecture GTH<br>Transceivers User Guide (UG576)[Ref 13]/<br>UltraScale Architecture GTY Transceivers<br>User Guide (UG578)[Ref 14] for the port<br>descriptions.                                          |
| gtwiz_cpllreset_*          | 1    | 0         | See UltraScale Architecture GTH<br>Transceivers User Guide (UG576)[Ref 13]/<br>UltraScale Architecture GTY Transceivers<br>User Guide (UG578)[Ref 14] for the port<br>descriptions.                                          |
| gt_reset_all_*             | 1    | 0         | Reset signal from the core to the GT.<br>See UltraScale Architecture GTH<br>Transceivers User Guide (UG576)[Ref 13]/<br>UltraScale Architecture GTY Transceivers<br>User Guide (UG578)[Ref 14] for the port<br>descriptions. |

131

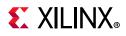

| Name            | Size | Direction | Description                                                                                                    |
|-----------------|------|-----------|----------------------------------------------------------------------------------------------------|
| gtwiz_drpdo_*   | 16   | I         | DRP data signal from the GT to the core.<br>See UltraScale Architecture GTH<br>Transceivers User Guide (UG576)[Ref 13]/<br>UltraScale Architecture GTY Transceivers<br>User Guide (UG578)[Ref 14] for the port<br>descriptions.                                     |
| gtwiz_drprdy_*  | 1    | I         | DRP ready signal from the GT to the core.<br>See UltraScale Architecture GTH<br>Transceivers User Guide (UG576)[Ref 13]/<br>UltraScale Architecture GTY Transceivers<br>User Guide (UG578)[Ref 14] for the port<br>descriptions.                                    |
| gtwiz_drpen_*   | 1    | 0         | The drpen signal from the core to the GT.<br>See UltraScale Architecture GTH<br>Transceivers User Guide (UG576)[Ref 13]/<br>UltraScale Architecture GTY Transceivers<br>User Guide (UG578)[Ref 14] for the port<br>descriptions.                                    |
| gtwiz_drpwe_*   | 1    | 0         | The drpwe signal from the core to the GT.<br>See UltraScale Architecture GTH<br>Transceivers User Guide (UG576)[Ref 13]/<br>UltraScale Architecture GTY Transceivers<br>User Guide (UG578)[Ref 14] for the port<br>descriptions.                                    |
| gtwiz_drpaddr_* | 16   | 0         | The drpaddr signal from the core to the GT.<br>See UltraScale Architecture GTH<br>Transceivers User Guide (UG576)[Ref 13]/<br>UltraScale Architecture GTY Transceivers<br>User Guide (UG578)[Ref 14] for the port<br>descriptions.                                  |
| gtwiz_drpdi_*   | 16   | 0         | DRP data signal from the core to the GT.<br>See UltraScale Architecture GTH<br>Transceivers User Guide (UG576)[Ref 13]/<br>UltraScale Architecture GTY Transceivers<br>User Guide (UG578)[Ref 14] for the port<br>descriptions.                                     |
| gt_drpdo_*      | 16   | 0         | DRP read data from GT to the user, using<br>the DRP arbiter within the core.<br>See UltraScale Architecture GTH<br>Transceivers User Guide (UG576)[Ref 13]/<br>UltraScale Architecture GTY Transceivers<br>User Guide (UG578)[Ref 14] for the port<br>descriptions. |

132

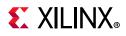

| Name         | Size | Direction | Description                                                                                                    |
|--------------|------|-----------|----------------------------------------------------------------------------------------------------|
|              |      |           | The drprdy signal from GT to the user, using the DRP arbiter within the core.                                                                                                    |
| gt_drprdy_*  | 1    | 0         | See UltraScale Architecture GTH<br>Transceivers User Guide (UG576)[Ref 13]/<br>UltraScale Architecture GTY Transceivers<br>User Guide (UG578)[Ref 14] for the port<br>descriptions. |
|              |      |           | DRP grant signal from the DRP arbiter to the user to enable the GT DRP read/write from the user side.                                                                               |
| gt_drp_gnt_* | 1    | Ο         | See UltraScale Architecture GTH<br>Transceivers User Guide (UG576)[Ref 13]/<br>UltraScale Architecture GTY Transceivers<br>User Guide (UG578)[Ref 14] for the port<br>descriptions. |
|              |      |           | DRP request from the user to the DRP arbiter to perform the GT read/write operation.                                                                                                |
| gt_drp_req_* | 1    | I         | See UltraScale Architecture GTH<br>Transceivers User Guide (UG576)[Ref 13]/<br>UltraScale Architecture GTY Transceivers<br>User Guide (UG578)[Ref 14] for the port<br>descriptions. |
|              |      |           | The drpen signal from the user to the DRP arbiter to perform the GT read/write operation.                                                                                           |
| gt_drpen_*   | 1    | I         | See UltraScale Architecture GTH<br>Transceivers User Guide (UG576)[Ref 13]/<br>UltraScale Architecture GTY Transceivers<br>User Guide (UG578)[Ref 14] for the port<br>descriptions. |
|              |      |           | The drpwe signal from the user to the DRP arbiter to perform the GT read/write operation.                                                                                           |
| gt_drpwe_*   | 1    | I         | See UltraScale Architecture GTH<br>Transceivers User Guide (UG576)[Ref 13]/<br>UltraScale Architecture GTY Transceivers<br>User Guide (UG578)[Ref 14] for the port<br>descriptions. |

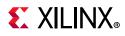

| Name                             | Size | Direction | Description                                                                                                    |
|----------------------------------|------|-----------|----------------------------------------------------------------------------------------------------|
|                                  |      |           | The drpaddr signal from the user to the DRP arbiter to perform the GT read/write operation.                                                                                         |
| gt_drpaddr_*                     | 10   | I         | See UltraScale Architecture GTH<br>Transceivers User Guide (UG576)[Ref 13]/<br>UltraScale Architecture GTY Transceivers<br>User Guide (UG578)[Ref 14] for the port<br>descriptions. |
|                                  |      |           | The drpdi signal from the user to the DRP<br>arbiter to perform the GT read/write<br>operation.                                                                                     |
| gt_drpdi_*                       | 16   | I         | See UltraScale Architecture GTH<br>Transceivers User Guide (UG576)[Ref 13]/<br>UltraScale Architecture GTY Transceivers<br>User Guide (UG578)[Ref 14] for the port<br>descriptions. |
| stat_tx_packet_1024_1518_bytes_* |      |           | Increment for good and bad packets<br>transmitted that contain 1,024 to 1,518<br>bytes.                                                                                             |
|                                  | 1    | 0         | See UltraScale Architecture GTH<br>Transceivers User Guide (UG576)[Ref 13]/<br>UltraScale Architecture GTY Transceivers<br>User Guide (UG578)[Ref 14] for the port<br>descriptions. |
|                                  |      |           | Increment for good and bad packets transmitted that contain 1,519 to 1,522 bytes.                                                                                                   |
| stat_tx_packet_1519_1522_bytes_* | 1    | Ο         | See UltraScale Architecture GTH<br>Transceivers User Guide (UG576)[Ref 13]/<br>UltraScale Architecture GTY Transceivers<br>User Guide (UG578)[Ref 14] for the port<br>descriptions. |
|                                  |      |           | Increment for good and bad packets<br>transmitted that contain 1,523 to 1,548<br>bytes.                                                                                             |
| stat_tx_packet_1523_1548_bytes_* | 1    | 0         | See UltraScale Architecture GTH<br>Transceivers User Guide (UG576)[Ref 13]/<br>UltraScale Architecture GTY Transceivers<br>User Guide (UG578)[Ref 14] for the port<br>descriptions. |

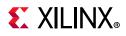

| Name                             | Size | Direction | Description                                                                                                    |
|----------------------------------|------|-----------|----------------------------------------------------------------------------------------------------|
|                                  |      |           | Increment for good and bad packets transmitted that contain 1,549 to 2,047 bytes.                                                                                                   |
| stat_tx_packet_1549_2047_bytes_* | 1    | 0         | See UltraScale Architecture GTH<br>Transceivers User Guide (UG576)[Ref 13]/<br>UltraScale Architecture GTY Transceivers<br>User Guide (UG578)[Ref 14] for the port<br>descriptions. |
|                                  |      |           | Increment for good and bad packets transmitted that contain 2,048 to 4,095 bytes.                                                                                                   |
| stat_tx_packet_2048_4095_bytes_* | 1    | 0         | See UltraScale Architecture GTH<br>Transceivers User Guide (UG576)[Ref 13]/<br>UltraScale Architecture GTY Transceivers<br>User Guide (UG578)[Ref 14] for the port<br>descriptions. |
| stat_tx_packet_4096_8191_bytes_* | 1    | 0         | Increment for good and bad packets transmitted that contain 4,096 to 8,191 bytes.                                                                                                   |
|                                  |      |           | See UltraScale Architecture GTH<br>Transceivers User Guide (UG576)[Ref 13]/<br>UltraScale Architecture GTY Transceivers<br>User Guide (UG578)[Ref 14] for the port<br>descriptions. |
|                                  |      |           | Increment for good and bad packets transmitted that contain 8,192 to 9,215 bytes.                                                                                                   |
| stat_tx_packet_8192_9215_bytes_* | 1    | Ο         | See UltraScale Architecture GTH<br>Transceivers User Guide (UG576)[Ref 13]/<br>UltraScale Architecture GTY Transceivers<br>User Guide (UG578)[Ref 14] for the port<br>descriptions. |
|                                  |      |           | Increment for all packets that are less<br>than 64 bytes long. Packets that are less<br>than 64 bytes are not transmitted.                                                          |
| stat_tx_packet_small_*           | 1    | Ο         | See UltraScale Architecture GTH<br>Transceivers User Guide (UG576)[Ref 13]/<br>UltraScale Architecture GTY Transceivers<br>User Guide (UG578)[Ref 14] for the port<br>descriptions. |

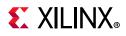

| Name                                 | Size | Direction | Description                                                                                                    |
|--------------------------------------|------|-----------|----------------------------------------------------------------------------------------------------|
|                                      |      |           | Increment for all packets that are more than 9,215 bytes long.                                                                                                    |
| stat_tx_packet_large_*               | 1    | Ο         | See UltraScale Architecture GTH<br>Transceivers User Guide (UG576)[Ref 13]/<br>UltraScale Architecture GTY Transceivers<br>User Guide (UG578)[Ref 14] for the port<br>descriptions. |
|                                      |      | 0         | Increment for packets with tx_errin set to indicate an EOP abort.                                                                                                    |
| stat_tx_frame_error_*                | 1    |           | See UltraScale Architecture GTH<br>Transceivers User Guide (UG576)[Ref 13]/<br>UltraScale Architecture GTY Transceivers<br>User Guide (UG578)[Ref 14] for the port<br>descriptions. |
|                                      | 16   | 0         | See Status Vector Table in 1G/2.5G                                                                                                    |
|                                      |      |           | Ethernet PCS/PMA or SGMII LogiCORE                                                                                                    |
|                                      |      |           | <i>IP Product Guide</i> (PG047)[Ref 1]                                                                                                    |
| gig_ethernet_pcs_pma_status_vector_* |      |           | See UltraScale Architecture GTH<br>Transceivers User Guide (UG576)[Ref 13]/<br>UltraScale Architecture GTY Transceivers<br>User Guide (UG578)[Ref 14] for the port<br>descriptions. |
|                                      |      | 0         | Indicates the operating core speed:                                                                                                    |
|                                      |      |           | • 2'b10: Core configured in 10G mode.                                                                                                    |
| stat_core_speed_*                    |      |           | • 2'b01: Core configured in 1G mode.                                                                                                    |
|                                      | 2    |           | • 2'b00: Core configured in 25G mode.                                                                                                    |
|                                      | 2    |           | See UltraScale Architecture GTH<br>Transceivers User Guide (UG576)[Ref 13]/<br>UltraScale Architecture GTY Transceivers<br>User Guide (UG578)[Ref 14] for the port<br>descriptions. |

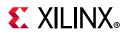

| Name             | Size | Direction | Description                                                                                                    |
|------------------|------|-----------|----------------------------------------------------------------------------------------------------|
| gpcs_resetdone_* | 1    | 0         | Indicates the 1G core is out of reset.<br>See UltraScale Architecture GTH<br>Transceivers User Guide (UG576)[Ref 13]/<br>UltraScale Architecture GTY Transceivers<br>User Guide (UG578)[Ref 14] for the port<br>descriptions.                                    |
| gt_switching_*   | 1    | 0         | Indicates the GT DRP operation to switch<br>the line rate is in progress.<br>See UltraScale Architecture GTH<br>Transceivers User Guide (UG576)[Ref 13]/<br>UltraScale Architecture GTY Transceivers<br>User Guide (UG578)[Ref 14] for the port<br>descriptions. |

### **AXI4-Lite Interface Ports**

Ports in Table 5-6 are available when Include AXI4-Lite is selected from the Configuration tab.

Table 5-6: AXI4-Lite Interface Ports

| Name            | Size | Direction | Description                                                                                  |
|-----------------|------|-----------|----------------------------------------------------------------------------------------------|
| s_axi_aclk_*    | 1    | I         | AXI clock signal.                                                                            |
| s_axi_aresetn_* | 1    | I         | AXI reset signal.                                                                            |
| pm_tick_*       | 1    | I         | PM tick user input.                                                                          |
| s_axi_awaddr_*  | 32   | I         | AXI write address.                                                                           |
| s_axi_awvalid_* | 1    | I         | AXI write address valid.                                                                     |
| s_axi_awready_* | 1    | 0         | AXI write address ready.                                                                     |
| s_axi_wdata_*   | 32   | I         | AXI write data.                                                                              |
| s_axi_wstrb_*   | 4    | I         | AXI write strobe. This signal indicates which byte lanes hold valid data.                    |
| s_axi_wvalid_*  | 1    | I         | AXI write data valid. This signal indicates that valid write data and strobes are available. |
| s_axi_wready_*  | 1    | 0         | AXI write data ready.                                                                        |

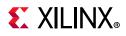

| Name            | Size | Direction | Description                                                                                                    |
|-----------------|------|-----------|----------------------------------------------------------------------------------------------------|
| s_axi_bresp_*   | 2    | 0         | AXI write response. This signal indicates<br>the status of the write transaction.<br>'b00 = OKAY<br>'b01 = EXOKAY<br>'b10 = SLVERR<br>'b11 = DECERR |
| s_axi_bvalid_*  | 1    | 0         | AXI write response valid. This signal indicates that the channel is signaling a valid write response.                                               |
| s_axi_bready_*  | 1    | I         | AXI write response ready.                                                                                                    |
| s_axi_araddr_*  | 32   | I         | AXI read address.                                                                                                    |
| s_axi_arvalid_* | 1    | I         | AXI read address valid.                                                                                                    |
| s_axi_arready_* | 1    | 0         | AXI read address ready.                                                                                                    |
| s_axi_rdata_*   | 32   | 0         | AXI read data issued by slave.                                                                                                    |
| s_axi_rresp_*   | 2    | 0         | AXI read response. This signal indicates<br>the status of the read transfer.<br>'b00 = OKAY<br>'b01 = EXOKAY<br>'b10 = SLVERR<br>'b11 = DECERR      |
| s_axi_rvalid_*  | 1    | 0         | AXI read data valid.                                                                                                    |
| s_axi_rready_*  | 1    | I         | AXI read ready. This signal indicates the user/master can accept the read data and response information.                                            |
| user_reg0_*     | 32   | 0         | User-defined signal from the AXI4 register map USER_REG_0 register.                                                                                 |

### **AXI4-Stream User Interface Signals**

Ports in Table 5-7 are available when **Ethernet MAC+PCS/PMA-32 bit** is selected from the Configuration tab.

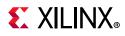

| Name             | Size | Direction | Description                                                                                                    |
|------------------|------|-----------|----------------------------------------------------------------------------------------------------|
| tx_unfout_*      | 1    | 0         | Underflow signal for TX data path from<br>the core. If tx_unfout_* is sampled as 1, a<br>violation has occurred meaning the<br>current packet is corrupted. Error control<br>blocks are transmitted as long as the<br>underflow condition persists. |
|                  |      |           | It is up to the user logic to ensure a<br>complete packet is input to the core<br>without under-running the TX data path<br>interface.                                                                                                    |
| tx_axis_tready_* | 1    | 0         | TX path ready signal from the core.                                                                                                    |
| tx_axis_tvalid_* | 1    | I         | Transmit AXI4-Stream Data valid.                                                                                                    |
| tx_axis_tdata_*  | 32   | I         | Transmit AXI4-Stream Data bus.                                                                                                    |
| tx_axis_tlast_*  | 1    | I         | Transmit AXI4-Stream tlast.                                                                                                    |
| tx_axis_tkeep_*  | 8/4  | I         | Transmit AXI4-Stream tkeep.                                                                                                    |
| tx_axis_tuser_*  | 1    | I         | Transmit AXI4-Stream tuser.                                                                                                    |
| tx_preamblein_*  | 56   | I         | Transmit AXI4-Stream preamble.                                                                                                    |
| rx_axis_tvalid_* | 1    | 0         | Receive AXI4-Stream Data valid.                                                                                                    |
| rx_axis_tdata_*  | 32   | 0         | Receive AXI4-Stream Data bus.                                                                                                    |
| rx_axis_tlast_*  | 1    | I         | Receive AXI4-Stream tlast.                                                                                                    |
| rx_axis_tkeep_*  | 8/4  | I         | Receive AXI4-Stream tkeep.                                                                                                    |
| rx_axis_tuser_*  | 1    | I         | Receive AXI4-Stream tuser.                                                                                                    |
| rx_preamblein_*  | 56   | I         | Receive AXI4-Stream preamble.                                                                                                    |

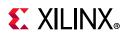

# **TX Path Control / Status / Statistics Signals**

| Table 5-8: TX Path Control / Status / Statistic |
|-------------------------------------------------|
|-------------------------------------------------|

| Name                            | Size | Direction | Description                                                                                                    |
|---------------------------------|------|-----------|----------------------------------------------------------------------------------------------------|
| ctl_tx_send_rfi_*               | 1    | I         | Transmit Remote Fault Indication (RFI)<br>code word. If this input is sampled as a 1,<br>the TX path only transmits Remote Fault<br>code words. This input should be set to 1<br>until the RX path is fully aligned and is<br>ready to accept data from the link<br>partner. |
| ctl_tx_send_lfi_*               | 1    | I         | Transmit Local Fault Indication (LFI) code word. Takes precedence over RFI.                                                                                                    |
| ctl_tx_send_idle_*              | 1    | I         | Transmit Idle code words. If this input is<br>sampled as a 1, the TX path only<br>transmits Idle code words. This input<br>should be set to 1 when the partner<br>device is sending Remote Fault Indication<br>(RFI) code words.                                             |
| stat_tx_local_fault_*           | 1    | 0         | A value of 1 indicates the receive decoder state machine is in the TX_INIT state. This output is level sensitive.                                                                                                    |
| stat_tx_total_bytes_*           | 5    | 0         | Increment for the total number of bytes transmitted.                                                                                                    |
| stat_tx_total_packets_*         | 1    | 0         | Increment for the total number of packets transmitted.                                                                                                    |
| stat_tx_total_good_bytes_*      | 14   | 0         | Increment for the total number of good<br>bytes transmitted. This value is only<br>non-zero when a packet is transmitted<br>completely and contains no errors.                                                                                                    |
| stat_tx_total_good_packets_*    | 1    | 0         | Increment for the total number of good packets transmitted.                                                                                                    |
| stat_tx_bad_fcs_*               | 1    | 0         | Increment for packets greater than 64 bytes that have FCS errors.                                                                                                    |
| stat_tx_packet_64_bytes_*       | 1    | 0         | Increment for good and bad packets transmitted that contain 64 bytes.                                                                                                    |
| stat_tx_packet_65_127_bytes_*   | 1    | 0         | Increment for good and bad packets transmitted that contain 65 to 127 bytes.                                                                                                    |
| stat_tx_packet_128_255_bytes_*  | 1    | 0         | Increment for good and bad packets transmitted that contain 128 to 255 bytes.                                                                                                    |
| stat_tx_packet_256_511_bytes_*  | 1    | 0         | Increment for good and bad packets transmitted that contain 256 to 511 bytes.                                                                                                    |
| stat_tx_packet_512_1023_bytes_* | 1    | 0         | Increment for good and bad packets transmitted that contain 512 to 1,023 bytes.                                                                                                    |

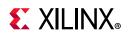

| Table 5-8: | TX Path Control / Status / Statistics Signals (Cont'd) |
|------------|--------------------------------------------------------|
|------------|--------------------------------------------------------|

| Name                                 | Size | Direction | Description                                                                                                    |
|--------------------------------------|------|-----------|----------------------------------------------------------------------------------------------------|
| stat_tx_packet_1024_1518_bytes_*     | 1    | 0         | Increment for good and bad packets transmitted that contain 1,024 to 1,518 bytes.                                                                                                    |
| stat_tx_packet_1519_1522_bytes_*     | 1    | 0         | Increment for good and bad packets transmitted that contain 1,519 to 1,522 bytes.                                                                                                    |
| stat_tx_packet_1523_1548_bytes_*     | 1    | Ο         | Increment for good and bad packets transmitted that contain 1,523 to 1,548 bytes.                                                                                                    |
| stat_tx_packet_1549_2047_bytes_*     | 1    | 0         | Increment for good and bad packets transmitted that contain 1,549 to 2,047 bytes.                                                                                                    |
| stat_tx_packet_2048_4095_bytes_*     | 1    | 0         | Increment for good and bad packets transmitted that contain 2,048 to 4,095 bytes.                                                                                                    |
| stat_tx_packet_4096_8191_bytes_*     | 1    | 0         | Increment for good and bad packets transmitted that contain 4,096 to 8,191 bytes.                                                                                                    |
| stat_tx_packet_8192_9215_bytes_*     | 1    | 0         | Increment for good and bad packets transmitted that contain 8,192 to 9,215 bytes.                                                                                                    |
| stat_tx_packet_small_*               | 1    | 0         | Increment for all packets that are less<br>than 64 bytes long. Packets that are less<br>than 64 bytes are not transmitted.                                                                 |
| stat_tx_packet_large_*               | 1    | 0         | Increment for all packets that are more than 9,215 bytes long.                                                                                                    |
| stat_tx_frame_error_*                | 1    | 0         | Increment for packets with tx_errin set to indicate an EOP abort.                                                                                                    |
| gig_ethernet_pcs_pma_status_vector_* | 16   | 0         | See the Status Vector Table in 1G/2.5G<br>Ethernet PCS/PMA or SGMII LogiCORE<br>IP Product Guide (PG047) [Ref 1].                                                                          |
| stat_core_speed_*                    | 2    | 0         | <ul> <li>Indicates the operating core speed:</li> <li>2'b10: Core configured in 10G mode</li> <li>2'b01: Core configured in 1G mode</li> <li>2'b00: Core configured in 25G mode</li> </ul> |
| gpcs_resetdone_*                     | 1    | 0         | Indicates the 1G core is out-of reset                                                                                                    |
| gt_switching_*                       | 1    | 0         | Indicates the GT DRP operation to switch the line rate is in progress.                                                                                                    |

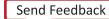

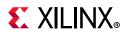

# **RX Path Control / Status / Statistics Signals**

| Table 5-9: RX Path Control / Status / Statistics Sig | nals |
|------------------------------------------------------|------|
|------------------------------------------------------|------|

| Name                         | Size | Direction | Description                                                                                                    |
|------------------------------|------|-----------|----------------------------------------------------------------------------------------------------|
|                              |      |           | Corresponds to MDIO register bit 3.42.0 as defined in Clause 45.                                                                                                    |
| ctl_rx_data_pattern_select_* |      |           | <b>Note:</b> This port is available when <b>Include</b><br><b>AXI4-Lite</b> is not selected in the Configuration<br>tab and <b>Select Core</b> is <b>Ethernet MAC+PCS/</b><br><b>PMA-32 bit</b> and the <b>Include FIFO Logic</b> is<br>disabled.                                                                                                    |
| ctl_rx_test_pattern_enable_* |      |           | Test pattern enable for the RX core. A value of 1 enables test mode.                                                                                                    |
|                              |      |           | Corresponds to MDIO register bit 3.42.2<br>as defined in Clause 45. Takes second<br>precedence.                                                                                                    |
|                              |      |           | <b>Note:</b> This port is available when <b>Include</b><br><b>AXI4-Lite</b> is not selected in the Configuration<br>tab and <b>Select Core</b> is <b>Ethernet MAC+PCS/</b><br><b>PMA-32-bit</b> and the <b>Include FIFO Logic</b> is<br>disabled.                                                                                                    |
| stat_rx_block_lock_*         | 1    | 0         | Block lock status for each PCS lane. A<br>value of 1 indicates that the<br>corresponding lane has achieved block<br>lock as defined in Clause 82. Corresponds<br>to MDIO register bit 3.50.7:0 and<br>3.51.11:0 as defined in Clause 82.3. This<br>output is level sensitive.                                                                                                    |
| stat_rx_framing_err_valid_*  | 1    | 0         | Valid indicator for stat_rx_framing_err.<br>When 1 stat_rx_framing_err_0 is valid.                                                                                                    |
| stat_rx_framing_err_*        | 1    | 0         | RX sync header bits framing error. Each<br>PCS Lane has a four-bit bus that indicates<br>how many sync header errors were<br>received for that PCS Lane. The value of<br>the bus is only valid when the<br>corresponding stat_rx_framing_err_valid<br>is a 1. The values on these buses can be<br>updated at any time and are intended to<br>be used as increment values for sync<br>header error counters. |
| stat_rx_hi_ber_*             | 1    | 0         | High Bit Error Rate (BER) indicator. When<br>set to 1, the BER is too high as defined by<br>IEEE Std 802.3-2015. Corresponds to<br>MDIO register bit 3.32.1 as defined in<br>Clause 82.3.<br>This output is level sensitive.                                                                                                    |

Description

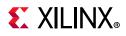

| - L |                               |    |   |                                                                                                    |
|-----|-------------------------------|----|---|----------------------------------------------------------------------------------------------------|
|     | stat_rx_bad_code_*            | 1  | 0 | Increment for 64B/66B code violations.<br>This signal indicates that the RX PCS<br>receive state machine is in the RX_E state<br>as specified by the IEEE Std 802.3-2015.<br>This output can be used to generate<br>MDIO register 3.33:7:0 as defined in<br>Clause 82.3. |
|     | stat_rx_error_valid_*         | 1  | 0 | Indicates when stat_rx_error is valid.                                                                                                    |
|     | stat_rx_total_packets_*       | 2  | 0 | Increment for the total number of packets received.                                                                                                    |
|     | stat_rx_total_good_packets_*  | 1  | 0 | Increment for the total number of good<br>packets received. This value is only<br>non-zero when a packet is received<br>completely and contains no errors.                                                                                                    |
|     | stat_rx_total_bytes_*         | 6  | 0 | Increment for the total number of bytes received.                                                                                                    |
|     | stat_rx_total_good_bytes_*    | 14 | 0 | Increment for the total number of good<br>bytes received. This value is only<br>non-zero when a packet is received<br>completely and contains no errors.                                                                                                    |
|     | stat_rx_packet_small_*        | 2  | 0 | Increment for all packets that are less<br>than 64 bytes long. Packets that are less<br>than 4 bytes are dropped.                                                                                                    |
|     | stat_rx_jabber_*              | 1  | 0 | Increment for packets longer than ctl_rx_max_packet_len with bad FCS.                                                                                                    |
|     | stat_rx_packet_large_*        | 1  | Ο | Increment for all packets that are more than 9,215 bytes long.                                                                                                    |
|     | stat_rx_oversize_*            | 1  | 0 | Increment for packets longer than ctl_rx_max_packet_len with good FCS.                                                                                                    |
|     | stat_rx_undersize_*           | 2  | 0 | Increment for packets shorter than stat_rx_min_packet_len with good FCS.                                                                                                    |
|     | stat_rx_toolong_*             | 1  | 0 | Increment for packets longer than<br>ctl_rx_max_packet_len with good and bad<br>FCS.                                                                                                    |
|     | stat_rx_fragment_*            | 2  | 0 | Increment for packets shorter than stat_rx_min_packet_len with bad FCS.                                                                                                    |
|     | stat_rx_packet_64_bytes_*     | 1  | 0 | Increment for good and bad packets received that contain 64 bytes.                                                                                                    |
|     | stat_rx_packet_65_127_bytes_* | 1  | 0 | Increment for good and bad packets received that contain 65 to 127 bytes.                                                                                                    |
| ł   |                               |    |   |                                                                                                    |

1

0

#### Table 5-9: RX Path Control / Status / Statistics Signals (Cont'd)

Size

Direction

Name

stat\_rx\_packet\_128\_255\_bytes\_\*

Increment for good and bad packets

received that contain 128 to 255 bytes.

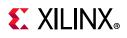

| Name                             | Size | Direction | Description                                                                                                    |
|----------------------------------|------|-----------|----------------------------------------------------------------------------------------------------|
| stat_rx_packet_256_511_bytes_*   | 1    | 0         | Increment for good and bad packets received that contain 256 to 511 bytes.                                                                                                    |
| stat_rx_packet_512_1023_bytes_*  | 1    | 0         | Increment for good and bad packets received that contain 512 to 1,023 bytes.                                                                                                    |
| stat_rx_packet_1024_1518_bytes_* | 1    | 0         | Increment for good and bad packets received that contain 1,024 to 1,518 bytes.                                                                                                    |
| stat_rx_packet_1519_1522_bytes_* | 1    | 0         | Increment for good and bad packets received that contain 1,519 to 1,522 bytes.                                                                                                    |
| stat_rx_packet_1523_1548_bytes_* | 1    | 0         | Increment for good and bad packets received that contain 1,523 to 1,548 bytes.                                                                                                    |
| stat_rx_packet_1549_2047_bytes_* | 1    | 0         | Increment for good and bad packets received that contain 1,549 to 2,047 bytes.                                                                                                    |
| stat_rx_packet_2048_4095_bytes_* | 1    | 0         | Increment for good and bad packets received that contain 2,048 to 4,095 bytes.                                                                                                    |
| stat_rx_packet_4096_8191_bytes_* | 1    | 0         | Increment for good and bad packets received that contain 4,096 to 8,191 bytes.                                                                                                    |
| stat_rx_packet_8192_9215_bytes_* | 1    | 0         | Increment for good and bad packets received that contain 8,192 to 9,215 bytes.                                                                                                    |
| stat_rx_bad_fcs_*                | 2    | 0         | Bad FCS indicator. The value on this bus<br>indicates packets received with a bad<br>FCS, but not a stomped FCS. A stomped<br>FCS is defined as the bitwise inverse of<br>the expected good FCS. This output is<br>pulsed for one clock cycle to indicate an<br>error condition. Pulses can occur in<br>back-to-back cycles. |
| stat_rx_packet_bad_fcs_*         | 1    | 0         | Increment for packets between 64 and ctl_rx_max_packet_len bytes that have FCS errors.                                                                                                    |
| stat_rx_stomped_fcs_*            | 2    | 0         | Stomped FCS indicator. The value on this<br>bus indicates packets were received with<br>a stomped FCS. A stomped FCS is defined<br>as the bitwise inverse of the expected<br>good FCS. This output is pulsed for one<br>clock cycle to indicate the stomped<br>condition. Pulses can occur in<br>back-to-back cycles.        |

#### Table 5-9: RX Path Control / Status / Statistics Signals (Cont'd)

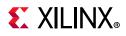

| Name                            | Size | Direction | Description                                                                                                    |
|---------------------------------|------|-----------|----------------------------------------------------------------------------------------------------|
| stat_rx_bad_preamble_*          | 1    | 0         | Increment bad preamble. This signal<br>indicates if the Ethernet packet received<br>was preceded by a valid preamble. A<br>value of 1 indicates that an invalid<br>preamble was received.                                                                                                    |
| stat_rx_bad_sfd_*               | 1    | 0         | Increment bad SFD. This signal indicates<br>if the Ethernet packet received was<br>preceded by a valid SFD. A value of 1<br>indicates that an invalid SFD was<br>received.                                                                                                    |
| stat_rx_got_signal_os_*         | 1    | о         | Signal OS indication. If this bit is sampled<br>as a 1, it indicates that a Signal OS word<br>was received.<br><b>Note:</b> Signal OS should not be received in an                                                                                                    |
|                                 |      |           | Ethernet network.                                                                                                    |
| stat_rx_test_pattern_mismatch_* | 2    | 0         | Test pattern mismatch increment. A<br>nonzero value in any cycle indicates how<br>many mismatches occurred for the test<br>pattern in the RX core. This output is only<br>active when ctl_rx_test_pattern is set to a<br>1. This output can be used to generate<br>MDIO register 3.43.15:0 as defined in<br>Clause 82.3. This output is pulsed for one<br>clock cycle. |
| stat_rx_truncated_*             | 1    | 0         | Packet truncation indicator. A value of 1<br>indicates that the current packet in flight<br>is truncated due to its length exceeding<br>ctl_rx_max_packet_len[14:0]. This output<br>is pulsed for one clock cycle to indicate<br>the truncated condition. Pulses can occur<br>in back-to-back cycles.                                                                  |
| stat_rx_local_fault_*           | 1    | 0         | This output is High when<br>stat_rx_internal_local_fault or<br>stat_rx_received_local_fault is asserted.<br>This output is level sensitive.                                                                                                    |
| stat_rx_remote_fault_*          | 1    | 0         | Remote fault indication status. If this bit<br>is sampled as a 1, it indicates a remote<br>fault condition was detected. If this bit is<br>sampled as a 0, a remote fault condition<br>does not exist. This output is level<br>sensitive.                                                                                                    |
| stat_rx_internal_local_fault_*  | 1    | 0         | This signal goes High when an internal<br>local fault is generated due to any one of<br>the following: test pattern generation,<br>bad lane alignment, or high bit error rate.<br>This signal remains High as long as the<br>fault condition persists.                                                                                                    |

#### Table 5-9: RX Path Control / Status / Statistics Signals (Cont'd)

145

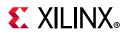

| Name                           | Size | Direction | Description                                                                                                    |
|--------------------------------|------|-----------|----------------------------------------------------------------------------------------------------|
| stat_rx_received_local_fault_* | 1    | 0         | This signal goes High when enough local<br>fault words are received from the link<br>partner to trigger a fault condition as<br>specified by the IEEE fault state machine.<br>This signal remains High as long as the<br>fault condition persists. |
| stat_rx_valid_ctrl_code_*      | 1    | Ο         | Indicates that a PCS block with a valid control code was received.                                                                                                    |
| stat_rx_status_*               | 1    | 0         | Indicates the link status.                                                                                                    |

Table 5-9: RX Path Control / Status / Statistics Signals (Cont'd)

## **TX Pause Interface Control / Status / Statistics Signals**

Ports in Table 5-10 are available when Enable TX Flow Control Logic is selected from the MAC Options tab and Select Core is set to Ethernet MAC+PCS/PMA 64-bit.

| Name                  | Size | Direction | Description                                                                                                    |
|-----------------------|------|-----------|----------------------------------------------------------------------------------------------------|
| ctl_tx_pause_req_*    | 9    | 1         | If a bit of this bus is set to 1, the core<br>transmits a pause packet using the<br>associated quanta value on the<br>ctl_tx_pause_quanta[8:0][15:0] bus. If<br>bit[8] is set to 1, a global pause packet is<br>transmitted. All other bits cause a priority<br>pause packet to be transmitted.                                   |
| ctl_tx_pause_enable_* | 9    | I         | TX pause enable signal. This input is used<br>to enable the processing of the pause<br>quanta for the corresponding priority.<br>This signal gates transmission of pause<br>packets.<br><b>Note:</b> This port is available when <b>Include</b><br><b>AXI4-Lite</b> is not selected in the GT Selection<br>and Configuration tab. |
| ctl_tx_resend_pause_* | 1    | I         | Retransmit pending pause packets. When<br>this input is sampled as 1, all pending<br>pause packets are retransmitted as soon<br>as possible (that is, after the current<br>packet in flight is completed) and the<br>retransmit counters are reset. This input<br>should be pulsed to 1 for one cycle at a<br>time.               |

| Table 5-10: | TX Pause Interface Control | / Status / Statistics Signals |
|-------------|----------------------------|-------------------------------|
| 10010 201   |                            |                               |

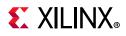

| Name                   | Size | Direction | Description                                                                                                    |
|------------------------|------|-----------|----------------------------------------------------------------------------------------------------|
| ctl_tx_pause_quanta0_* | 16   | 1         | These buses indicate the quanta to be<br>transmitted for each of the eight<br>priorities in priority-based pause<br>operation and the global pause<br>operation. The value for<br>ctl_tx_pause_quanta[8] is used for global<br>pause operation. All other values are<br>used for priority pause operation.<br><i>Note:</i> This port is available when <b>Include</b><br><b>AXI4-Lite</b> is not selected in the Configuration<br>tab.         |
| ctl_tx_pause_quanta1_* | 16   | 1         | These buses indicate the quanta to be<br>transmitted for each of the eight<br>priorities in priority-based pause<br>operation and the global pause<br>operation. The value for<br>ctl_tx_pause_quanta[8] is used for global<br>pause operation. All other values are<br>used for priority pause operation.<br><b>Note:</b> This port is available when <b>Include</b><br><b>AXI4-Lite</b> is not selected in the Configuration                 |
| ctl_tx_pause_quanta2_* | 16   | 1         | tab.<br>These buses indicate the quanta to be<br>transmitted for each of the eight<br>priorities in priority-based pause<br>operation and the global pause<br>operation. The value for<br>ctl_tx_pause_quanta[8] is used for global<br>pause operation. All other values are<br>used for priority pause operation.<br><b>Note:</b> This port is available when <b>Include</b><br><b>AXI4-Lite</b> is not selected in the Configuration<br>tab. |
| ctl_tx_pause_quanta3_* | 16   | 1         | These buses indicate the quanta to be<br>transmitted for each of the eight<br>priorities in priority-based pause<br>operation and the global pause<br>operation. The value for<br>ctl_tx_pause_quanta[8] is used for global<br>pause operation. All other values are<br>used for priority pause operation.<br><b>Note:</b> This port is available when <b>Include</b><br><b>AXI4-Lite</b> is not selected in the Configuration<br>tab.         |

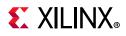

| Name                   | Size | Direction | Description                                                                                                    |
|------------------------|------|-----------|----------------------------------------------------------------------------------------------------|
| ctl_tx_pause_quanta4_* | 16   | I         | These buses indicate the quanta to be<br>transmitted for each of the eight<br>priorities in priority-based pause<br>operation and the global pause<br>operation. The value for<br>ctl_tx_pause_quanta[8] is used for global<br>pause operation. All other values are<br>used for priority pause operation.<br><i>Note:</i> This port is available when <b>Include</b><br><b>AXI4-Lite</b> is not selected in the Configuration<br>tab. |
| ctl_tx_pause_quanta5_* | 16   | I         | These buses indicate the quanta to be<br>transmitted for each of the eight<br>priorities in priority-based pause<br>operation and the global pause<br>operation. The value for<br>ctl_tx_pause_quanta[8] is used for global<br>pause operation. All other values are<br>used for priority pause operation.<br><i>Note:</i> This port is available when <b>Include</b><br><b>AXI4-Lite</b> is not selected in the Configuration<br>tab. |
| ctl_tx_pause_quanta6_* | 16   | 1         | These buses indicate the quanta to be<br>transmitted for each of the eight<br>priorities in priority-based pause<br>operation and the global pause<br>operation. The value for<br>ctl_tx_pause_quanta[8] is used for global<br>pause operation. All other values are<br>used for priority pause operation.<br><b>Note:</b> This port is available when <b>Include</b><br><b>AXI4-Lite</b> is not selected in the Configuration<br>tab. |
| ctl_tx_pause_quanta7_* | 16   | I         | These buses indicate the quanta to be<br>transmitted for each of the eight<br>priorities in priority-based pause<br>operation and the global pause<br>operation. The value for<br>ctl_tx_pause_quanta[8] is used for global<br>pause operation. All other values are<br>used for priority pause operation.<br><b>Note:</b> This port is available when <b>Include</b><br><b>AXI4-Lite</b> is not selected in the Configuration<br>tab. |

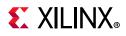

| Name                          | Size | Direction | Description                                                                                                    |
|-------------------------------|------|-----------|----------------------------------------------------------------------------------------------------|
| ctl_tx_pause_quanta8_*        | 16   | 1         | These buses indicate the quanta to be<br>transmitted for each of the eight<br>priorities in priority-based pause<br>operation and the global pause<br>operation. The value for<br>ctl_tx_pause_quanta[8] is used for global<br>pause operation. All other values are<br>used for priority pause operation.<br><i>Note:</i> This port is available when <b>Include</b><br><b>AXI4-Lite</b> is not selected in the Configuration<br>tab.                     |
| ctl_tx_pause_refresh_timer0_* | 16   | I         | This bus sets the retransmission time of<br>pause packets for each of the eight<br>priorities in priority-based pause<br>operation and the global pause<br>operation. The value for<br>ctl_tx_pause_refresh_timer[8] is used for<br>global pause operation. All other values<br>are used for priority pause operation.<br><b>Note:</b> This port is available when <b>Include</b><br><b>AXI4-Lite</b> is not selected in the Configuration                 |
| ctl_tx_pause_refresh_timer1_* | 16   | 1         | tab.<br>This bus sets the retransmission time of<br>pause packets for each of the eight<br>priorities in priority-based pause<br>operation and the global pause<br>operation. The value for<br>ctl_tx_pause_refresh_timer[8] is used for<br>global pause operation. All other values<br>are used for priority pause operation.<br><b>Note:</b> This port is available when <b>Include</b><br><b>AXI4-Lite</b> is not selected in the Configuration<br>tab. |
| ctl_tx_pause_refresh_timer2_* | 16   | 1         | This bus sets the retransmission time of<br>pause packets for each of the eight<br>priorities in priority-based pause<br>operation and the global pause<br>operation. The value for<br>ctl_tx_pause_refresh_timer[8] is used for<br>global pause operation. All other values<br>are used for priority pause operation.<br><i>Note:</i> This port is available when <b>Include</b><br><b>AXI4-Lite</b> is not selected in the Configuration<br>tab.         |

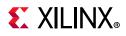

| Name                          | Size | Direction | Description                                                                                                    |
|-------------------------------|------|-----------|----------------------------------------------------------------------------------------------------|
| ctl_tx_pause_refresh_timer3_* | 16   | 1         | This bus sets the retransmission time of<br>pause packets for each of the eight<br>priorities in priority-based pause<br>operation and the global pause<br>operation. The value for<br>ctl_tx_pause_refresh_timer[8] is used for<br>global pause operation. All other values<br>are used for priority pause operation.<br><i>Note:</i> This port is available when <b>Include</b><br><b>AXI4-Lite</b> is not selected in the Configuration<br>tab. |
| ctl_tx_pause_refresh_timer4_* | 16   | 1         | This bus sets the retransmission time of<br>pause packets for each of the eight<br>priorities in priority-based pause<br>operation and the global pause<br>operation. The value for<br>ctl_tx_pause_refresh_timer[8] is used for<br>global pause operation. All other values<br>are used for priority pause operation.<br><i>Note:</i> This port is available when <b>Include</b><br><b>AXI4-Lite</b> is not selected in the Configuration<br>tab. |
| ctl_tx_pause_refresh_timer5_* | 16   | I         | This bus sets the retransmission time of<br>pause packets for each of the eight<br>priorities in priority-based pause<br>operation and the global pause<br>operation. The value for<br>ctl_tx_pause_refresh_timer[8] is used for<br>global pause operation. All other values<br>are used for priority pause operation.<br><i>Note:</i> This port is available when <b>Include</b><br><b>AXI4-Lite</b> is not selected in the Configuration<br>tab. |
| ctl_tx_pause_refresh_timer6_* | 16   | 1         | This bus sets the retransmission time of<br>pause packets for each of the eight<br>priorities in priority-based pause<br>operation and the global pause<br>operation. The value for<br>ctl_tx_pause_refresh_timer[8] is used for<br>global pause operation. All other values<br>are used for priority pause operation.<br><b>Note:</b> This port is available when <b>Include</b><br><b>AXI4-Lite</b> is not selected in the Configuration<br>tab. |

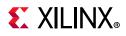

| Name                          | Size | Direction | Description                                                                                                    |
|-------------------------------|------|-----------|----------------------------------------------------------------------------------------------------|
| ctl_tx_pause_refresh_timer7_* | 16   | I         | This bus sets the retransmission time of<br>pause packets for each of the eight<br>priorities in priority-based pause<br>operation and the global pause<br>operation. The value for<br>ctl_tx_pause_refresh_timer[8] is used for<br>global pause operation. All other values<br>are used for priority pause operation.<br><i>Note:</i> This port is available when <b>Include</b><br><b>AXI4-Lite</b> is not selected in the Configuration<br>tab. |
| ctl_tx_pause_refresh_timer8_* | 16   | I         | This bus sets the retransmission time of<br>pause packets for each of the eight<br>priorities in priority-based pause<br>operation and the global pause<br>operation. The value for<br>ctl_tx_pause_refresh_timer[8] is used for<br>global pause operation. All other values<br>are used for priority pause operation.<br><i>Note:</i> This port is available when <b>Include</b><br><b>AXI4-Lite</b> is not selected in the Configuration<br>tab. |
| ctl_tx_da_gpp_*               | 48   | I         | Destination address for transmitting<br>global pause packets.<br><i>Note:</i> This port is available when <b>Include</b><br><b>AXI4-Lite</b> is not selected in the Configuration<br>tab.                                                                                                    |
| ctl_tx_sa_gpp_*               | 48   | I         | Source address for transmitting global<br>pause packets.<br><i>Note:</i> This port is available when <b>Include</b><br><b>AXI4-Lite</b> is not selected in the Configuration<br>tab.                                                                                                    |
| ctl_tx_ethertype_gpp_*        | 16   | I         | Ethertype for transmitting global pause<br>packets.<br><i>Note:</i> This port is available when <b>Include</b><br><b>AXI4-Lite</b> is not selected in the Configuration<br>tab.                                                                                                    |
| ctl_tx_opcode_gpp_*           | 16   | I         | Opcode for transmitting global pause<br>packets.<br><i>Note:</i> This port is available when <b>Include</b><br><b>AXI4-Lite</b> is not selected in the Configuration<br>tab.                                                                                                    |
| ctl_tx_da_ppp_*               | 48   | I         | Destination address for transmitting<br>priority pause packets.<br><i>Note:</i> This port is available when <b>Include</b><br><b>AXI4-Lite</b> is not selected in the Configuration<br>tab.                                                                                                    |

151

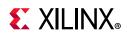

| Name                   | Size | Direction | Description                                                                                                    |
|------------------------|------|-----------|----------------------------------------------------------------------------------------------------|
|                        |      |           | Source address for transmitting priority pause packets.                                                                                                    |
| ctl_tx_sa_ppp_*        | 48   | I         | <i>Note:</i> This port is available when <b>Include</b><br><b>AXI4-Lite</b> is not selected in the Configuration<br>tab.                                                                                                 |
|                        |      |           | Ethertype for transmitting priority pause packets.                                                                                                    |
| ctl_tx_ethertype_ppp_* | 16   | I         | <i>Note:</i> This port is available when <b>Include</b><br><b>AXI4-Lite</b> is not selected in the Configuration<br>tab.                                                                                                 |
|                        |      | I         | Opcode for transmitting priority pause packets.                                                                                                    |
| ctl_tx_opcode_ppp_*    | 16   |           | <i>Note:</i> This port is available when <b>Include</b><br><b>AXI4-Lite</b> is not selected in the Configuration<br>tab.                                                                                                 |
| stat_tx_pause_valid_*  | 9    | 0         | If a bit of this bus is set to 1, the HSEC<br>core has transmitted a pause packet. If<br>bit[8] is set to 1, a global pause packet is<br>transmitted. All other bits cause a priority<br>pause packet to be transmitted. |
| stat_tx_unicast_*      | 1    | 0         | Increment for good unicast packets.                                                                                                    |
| stat_tx_multicast_*    | 1    | 0         | Increment for good multicast packets.                                                                                                    |
| stat_tx_broadcast_*    | 1    | 0         | Increment for good broadcast packets.                                                                                                    |
| stat_tx_vlan_*         | 1    | 0         | Increment for good 802.1Q tagged VLAN packets.                                                                                                    |
| stat_tx_pause_*        | 1    | 0         | Increment for 802.3x Ethernet MAC Pause packet with good FCS.                                                                                                    |
| stat_tx_user_pause_*   | 1    | 0         | Increment for priority-based pause packets with good FCS.                                                                                                    |

# **RX Pause Interface Control / Status / Statistics Signals**

Ports in Table 5-11 are available when Enable RX Flow Control Logic is selected from the MAC Options tab and Select Core is set to Ethernet MAC+PCS/PMA 64-bit.

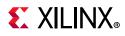

| Name                     | Size          | Direction | Description                                                                                                    |
|--------------------------|---------------|-----------|----------------------------------------------------------------------------------------------------|
| ctl_rx_forward_control_* | 1             | I         | A value of 1 indicates that the CORE<br>forwards control packets to you. A value<br>of 0 causes CORE to drop control packets.<br><i>Note:</i> This port is available when <b>Include</b>     |
|                          |               |           | <b>AXI4-Lite</b> is not selected in the Configuration tab.                                                                                                    |
| ctl_rx_pause_ack_*       | 9             | I         | Pause acknowledge signal. This bus is<br>used to acknowledge the receipt of the<br>pause frame from the user logic.                                                                          |
| ctl_rx_check_ack_*       | 1             |           | Wait for acknowledge. If this input is set<br>to 1, the CORE uses the<br>ctl_rx_pause_ack[8:0] bus for pause<br>processing. If this input is set to 0,<br>ctl_rx_pause_ack[8:0] is not used. |
|                          |               |           | <b>Note:</b> This port is available when <b>Include</b><br><b>AXI4-Lite</b> is not selected in the Configuration<br>tab.                                                                     |
|                          |               | I         | RX pause enable signal. This input is used<br>to enable the processing of the pause<br>quanta for the corresponding priority.                                                                |
| ctl_rx_pause_enable_*    | 9             |           | <i>Note:</i> This signal only affects the RX user interface, not the pause processing logic.                                                                                                 |
|                          |               |           | <i>Note:</i> This port is available when <b>Include</b><br><b>AXI4-Lite</b> is not selected in the Configuration<br>tab.                                                                     |
|                          |               |           | A value of 1 enables global control packet processing.                                                                                                    |
| ctl_rx_enable_gcp_*      | 1             | I         | <i>Note:</i> This port is available when <b>Include AXI4-Lite</b> is not selected in the Configuration tab.                                                                                  |
|                          |               | 1 I       | A value of 1 enables global control multicast destination address processing.                                                                                                    |
| ctl_rx_check_mcast_gcp_* | 1             |           | <i>Note:</i> This port is available when <b>Include</b><br><b>AXI4-Lite</b> is not selected in the Configuration<br>tab.                                                                     |
|                          |               |           | A value of 1 enables global control unicast destination address processing.                                                                                                    |
| ctl_rx_check_ucast_gcp_* | 1             | 1         | <i>Note:</i> This port is available when <b>Include</b><br><b>AXI4-Lite</b> is not selected in the Configuration<br>tab.                                                                     |
|                          |               |           | Unicast destination address for pause processing.                                                                                                    |
| ctl_rx_pause_da_ucast_*  | da_ucast_* 48 |           | <i>Note:</i> This port is available when <b>Include</b><br><b>AXI4-Lite</b> is not selected in the Configuration<br>tab.                                                                     |

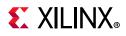

| Name                      | Size | Direction | Description                                                                                                    |  |  |  |
|---------------------------|------|-----------|----------------------------------------------------------------------------------------------------|--|--|--|
|                           |      | I         | A value of 1 enables global control source address processing.                                                                                                    |  |  |  |
| ctl_rx_check_sa_gcp_*     | 1    |           | <i>Note:</i> This port is available when <b>Include</b><br><b>AXI4-Lite</b> is not selected in the Configuration<br>tab.                                                                                                    |  |  |  |
|                           |      |           | Source address for pause processing.                                                                                                    |  |  |  |
| ctl_rx_pause_sa_*         | 48   | Ι         | <i>Note:</i> This port is available when <b>Include</b><br><b>AXI4-Lite</b> is not selected in the Configuration<br>tab.                                                                                                    |  |  |  |
|                           |      |           | A value of 1 enables global control ethertype processing.                                                                                                    |  |  |  |
| ctl_rx_check_etype_gcp_*  | 1    | I         | ethertype processing.         Note: This port is available when Include         AXI4-Lite is not selected in the Configuration tab.         Ethertype field for global control processing.         Note: This port is available when Include |  |  |  |
|                           |      |           |                                                                                                    |  |  |  |
| ctl_rx_etype_gcp_*        | 16   | I         | <b>AXI4-Lite</b> is not selected in the Configuration                                                                                                    |  |  |  |
|                           |      | I         |                                                                                                    |  |  |  |
| ctl_rx_check_opcode_gcp_* | 1    |           | <i>Note:</i> This port is available when <b>Include</b><br><b>AXI4-Lite</b> is not selected in the Configuration<br>tab.                                                                                                    |  |  |  |
|                           |      |           | Minimum global control opcode value.                                                                                                    |  |  |  |
| ctl_rx_opcode_min_gcp_*   | 16   | I         | <i>Note:</i> This port is available when <b>Include</b><br><b>AXI4-Lite</b> is not selected in the Configuration<br>tab.                                                                                                    |  |  |  |
|                           |      |           | Maximum global control opcode value.                                                                                                    |  |  |  |
| ctl_rx_opcode_max_gcp_*   | 16   | I         | <i>Note:</i> This port is available when <b>Include</b><br><b>AXI4-Lite</b> is not selected in the Configuration<br>tab.                                                                                                    |  |  |  |
|                           |      | I         | A value of 1 enables priority control packet processing.                                                                                                    |  |  |  |
| ctl_rx_enable_pcp_*       | 1    |           | <i>Note:</i> This port is available when <b>Include</b><br><b>AXI4-Lite</b> is not selected in the Configuration<br>tab.                                                                                                    |  |  |  |
|                           |      |           | A value of 1 enables priority control multicast destination address processing.                                                                                                    |  |  |  |
| ctl_rx_check_mcast_pcp_*  | 1    | I         | <i>Note:</i> This port is available when <b>Include</b><br><b>AXI4-Lite</b> is not selected in the Configuration<br>tab.                                                                                                    |  |  |  |

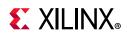

| Name                      | Size | Direction | Description                                                                                                    |
|---------------------------|------|-----------|----------------------------------------------------------------------------------------------------|
| ctl_rx_check_ucast_pcp_*  | 1    | I         | A value of 1 enables priority control<br>unicast destination address processing.<br><i>Note:</i> This port is available when <b>Include</b><br><b>AXI4-Lite</b> is not selected in the Configuration<br>tab. |
| ctl_rx_pause_da_mcast_*   | 48   | I         | Multicast destination address for pause<br>processing.<br><i>Note:</i> This port is available when <b>Include</b><br><b>AXI4-Lite</b> is not selected in the Configuration<br>tab.                           |
| ctl_rx_check_sa_pcp_*     | 1    | I         | A value of 1 enables priority control<br>source address processing.<br><i>Note:</i> This port is available when <b>Include</b><br><b>AXI4-Lite</b> is not selected in the Configuration<br>tab.              |
| ctl_rx_check_etype_pcp_*  | 1    | I         | A value of 1 enables priority control<br>ethertype processing.<br><i>Note:</i> This port is available when <b>Include</b><br><b>AXI4-Lite</b> is not selected in the Configuration<br>tab.                   |
| ctl_rx_etype_pcp_*        | 16   | I         | Ethertype field for priority control processing.<br><i>Note:</i> This port is available when <b>Include</b><br><b>AXI4-Lite</b> is not selected in the Configuration tab.                                    |
| ctl_rx_check_opcode_pcp_* | 1    | I         | A value of 1 enables priority control<br>opcode processing.<br><i>Note:</i> This port is available when <b>Include</b><br><b>AXI4-Lite</b> is not selected in the Configuration<br>tab.                      |
| ctl_rx_opcode_min_pcp_*   | 16   | I         | Minimum priority control opcode value.<br><i>Note:</i> This port is available when <b>Include</b><br><b>AXI4-Lite</b> is not selected in the Configuration<br>tab.                                           |
| ctl_rx_opcode_max_pcp_*   | 16   | I         | Maximum priority control opcode value.<br><i>Note:</i> This port is available when <b>Include</b><br><b>AXI4-Lite</b> is not selected in the Configuration<br>tab.                                           |
| ctl_rx_enable_gpp_*       | 1    | I         | A value of 1 enables global pause packet<br>processing.<br><i>Note:</i> This port is available when <b>Include</b><br><b>AXI4-Lite</b> is not selected in the Configuration<br>tab.                          |

155

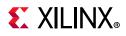

| Name                      | Size                  | Direction | Description                                                                                                    |
|---------------------------|-----------------------|-----------|----------------------------------------------------------------------------------------------------|
| ctl_rx_check_mcast_gpp_*  | 1                     | I         | A value of 1 enables global pause<br>multicast destination address processing.<br><i>Note:</i> This port is available when <b>Include</b><br><b>AXI4-Lite</b> is not selected in the Configuration |
|                           |                       |           | tab.                                                                                                    |
|                           |                       |           | A value of 1 enables global pause unicast destination address processing.                                                                                                    |
| ctl_rx_check_ucast_gpp_*  | 1                     | I         | <i>Note:</i> This port is available when <b>Include</b><br><b>AXI4-Lite</b> is not selected in the Configuration<br>tab.                                                                           |
|                           |                       |           | A value of 1 enables global pause source address processing.                                                                                                    |
| ctl_rx_check_sa_gpp_*     | 1                     | I         | <i>Note:</i> This port is available when <b>Include</b><br><b>AXI4-Lite</b> is not selected in the Configuration<br>tab.                                                                           |
|                           |                       | I         | A value of 1 enables global pause ethertype processing.                                                                                                    |
| ctl_rx_check_etype_gpp_*  | 1                     |           | <b>Note:</b> This port is available when <b>Include</b><br><b>AXI4-Lite</b> is not selected in the Configuration<br>tab.                                                                           |
|                           |                       | I         | Ethertype field for global pause processing.                                                                                                    |
| ctl_rx_etype_gpp_*        | 16                    |           | <b>Note:</b> This port is available when <b>Include</b><br><b>AXI4-Lite</b> is not selected in the Configuration<br>tab.                                                                           |
|                           |                       |           | A value of 1 enables global pause opcode processing.                                                                                                    |
| ctl_rx_check_opcode_gpp_* | 1                     | I         | <i>Note:</i> This port is available when <b>Include</b><br><b>AXI4-Lite</b> is not selected in the Configuration<br>tab.                                                                           |
|                           |                       |           | Global pause opcode value.                                                                                                    |
| ctl_rx_opcode_gpp_*       | 16                    | I         | <i>Note:</i> This port is available when <b>Include AXI4-Lite</b> is not selected in the Configuration tab.                                                                                        |
|                           |                       |           | A value of 1 enables priority pause packet processing.                                                                                                    |
| ctl_rx_enable_ppp_*       | ctl_rx_enable_ppp_* 1 | I         | <i>Note:</i> This port is available when <b>Include</b><br><b>AXI4-Lite</b> is not selected in the Configuration<br>tab.                                                                           |
|                           |                       |           | A value of 1 enables priority pause multicast destination address processing.                                                                                                    |
| ctl_rx_check_mcast_ppp_*  | 1                     | I         | <i>Note:</i> This port is available when <b>Include</b><br><b>AXI4-Lite</b> is not selected in the Configuration<br>tab.                                                                           |

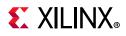

| Name                      | Size | Direction | Description                                                                                                    |
|---------------------------|------|-----------|----------------------------------------------------------------------------------------------------|
| ctl_rx_check_ucast_ppp_*  | 1    | I         | A value of 1 enables priority pause<br>unicast destination address processing.<br><i>Note:</i> This port is available when <b>Include</b><br><b>AXI4-Lite</b> is not selected in the Configuration<br>tab. |
| ctl_rx_check_sa_ppp_*     | 1    | I         | A value of 1 enables priority pause source<br>address processing.<br><i>Note:</i> This port is available when <b>Include</b><br><b>AXI4-Lite</b> is not selected in the Configuration<br>tab.              |
| ctl_rx_check_etype_ppp_*  | 1    | 1         | A value of 1 enables priority pause<br>ethertype processing.<br><i>Note:</i> This port is available when <b>Include</b><br><b>AXI4-Lite</b> is not selected in the Configuration<br>tab.                   |
| ctl_rx_etype_ppp_*        | 16   | I         | Ethertype field for priority pause<br>processing.<br><i>Note:</i> This port is available when <b>Include</b><br><b>AXI4-Lite</b> is not selected in the Configuration<br>tab.                              |
| ctl_rx_check_opcode_ppp_* | 1    | I         | A value of 1 enables priority pause<br>opcode processing.<br><i>Note:</i> This port is available when <b>Include</b><br><b>AXI4-Lite</b> is not selected in the Configuration<br>tab.                      |
| ctl_rx_opcode_ppp_*       | 16   | I         | Priority pause opcode value.<br><i>Note:</i> This port is available when <b>Include</b><br><b>AXI4-Lite</b> is not selected in the Configuration<br>tab.                                                   |
| stat_rx_unicast_*         | 1    | 0         | Increment for good unicast packets.                                                                                                    |
| stat_rx_multicast_*       | 1    | 0         | Increment for good multicast packets.                                                                                                    |
| stat_rx_broadcast_*       | 1    | 0         | Increment for good broadcast packets.                                                                                                    |
| stat_rx_vlan_*            | 1    | 0         | Increment for good 802.1Q tagged VLAN packets.                                                                                                    |
| stat_rx_pause_*           | 1    | 0         | Increment for 802.3x Ethernet MAC Pause packet with good FCS.                                                                                                    |
| stat_rx_user_pause_*      | 1    | 0         | Increment for priority-based pause packets with good FCS.                                                                                                    |
| stat_rx_inrangeerr_*      | 1    | 0         | Increment for packets with Length field error but with good FCS.                                                                                                    |

157

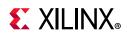

| Name                    | Size | Direction | Description                                                                                                    |
|-------------------------|------|-----------|----------------------------------------------------------------------------------------------------|
| stat_rx_pause_valid_*   | 9    | 0         | This bus indicates that a pause packet<br>was received and the associated quanta<br>on the stat_rx_pause_quanta[8:0][15:0]<br>bus is valid and must be used for pause<br>processing. If an 802.3x Ethernet MAC<br>Pause packet is received, bit[8] is set to 1. |
| stat_rx_pause_quanta0_* | 16   | 0         | These buses indicate the quanta received<br>for each of the eight priorities in<br>priority-based pause operation and<br>global pause operation. If an 802.3x<br>Ethernet MAC Pause packet is received,<br>the quanta are placed in value [8].                  |
| stat_rx_pause_quanta1_* | 16   | 0         | These buses indicate the quanta received<br>for each of the eight priorities in<br>priority-based pause operation and<br>global pause operation. If an 802.3x<br>Ethernet MAC Pause packet is received,<br>the quanta are placed in value [8].                  |
| stat_rx_pause_quanta2_* | 16   | 0         | These buses indicate the quanta received<br>for each of the eight priorities in<br>priority-based pause operation and<br>global pause operation. If an 802.3x<br>Ethernet MAC Pause packet is received,<br>the quanta are placed in value [8].                  |
| stat_rx_pause_quanta3_* | 16   | 0         | These buses indicate the quanta received<br>for each of the eight priorities in<br>priority-based pause operation and<br>global pause operation. If an 802.3x<br>Ethernet MAC Pause packet is received,<br>the quanta are placed in value [8].                  |
| stat_rx_pause_quanta4_* | 16   | 0         | These buses indicate the quanta received<br>for each of the eight priorities in<br>priority-based pause operation and<br>global pause operation. If an 802.3x<br>Ethernet MAC Pause packet is received,<br>the quanta are placed in value [8].                  |
| stat_rx_pause_quanta5_* | 16   | 0         | These buses indicate the quanta received<br>for each of the eight priorities in<br>priority-based pause operation and<br>global pause operation. If an 802.3x<br>Ethernet MAC Pause packet is received,<br>the quanta are placed in value [8].                  |
| stat_rx_pause_quanta6_* | 16   | 0         | These buses indicate the quanta received<br>for each of the eight priorities in<br>priority-based pause operation and<br>global pause operation. If an 802.3x<br>Ethernet MAC Pause packet is received,<br>the quanta are placed in value [8].                  |

158

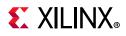

| Name                    | Size | Direction | Description                                                                                                    |
|-------------------------|------|-----------|----------------------------------------------------------------------------------------------------|
| stat_rx_pause_quanta7_* | 16   | 0         | These buses indicate the quanta received<br>for each of the eight priorities in<br>priority-based pause operation and<br>global pause operation. If an 802.3x<br>Ethernet MAC Pause packet is received,<br>the quanta are placed in value [8]. |
| stat_rx_pause_quanta8_* | 16   | 0         | These buses indicate the quanta received<br>for each of the eight priorities in<br>priority-based pause operation and<br>global pause operation. If an 802.3x<br>Ethernet MAC Pause packet is received,<br>the quanta are placed in value [8]. |
| stat_rx_pause_req_*     | 9    | 0         | Pause request signal. When the RX<br>receives a valid pause frame, it sets the<br>corresponding bit of this bus to a 1 and<br>keep it at 1 until the pause packet has<br>been processed.                                                       |

## IEEE 1588 TX/RX Interface Control / Status / Statistics Signals

Ports in Table 5-12 are available when **Enable\_Time\_Stamping** is selected from the MAC Options tab.

| Name                   | Size | Direction | Description                                                                                                    |
|------------------------|------|-----------|----------------------------------------------------------------------------------------------------|
| ctl_tx_systemtimerin_* | 80   | I         | System timer input for the TX.<br>In normal clock mode, the time format is<br>according to the IEEE 1588 format, with<br>48 bits for seconds and 32 bits for<br>nanoseconds. In transparent clock mode,<br>bit 63 is expected to be zero, bits 62:16<br>carry nanoseconds, and bits 15:0 carry<br>fractional nanoseconds. Refer to IEEE<br>1588v2 [Ref 12] for the representational<br>definitions. This input must be in the TX<br>clock domain.                     |
| ctl_rx_systemtimerin_* | 80   | I         | System timer input for the RX.<br>In normal clock mode, the time format is<br>according to the IEEE 1588 format, with<br>48 bits for seconds and 32 bits for<br>nanoseconds. In transparent clock mode,<br>bit 63 is expected to be zero, bits 62:16<br>carry nanoseconds, and bits 15:0 carry<br>fractional nanoseconds. Refer to IEEE<br>1588v2 for the representational<br>definitions. This input must be in the<br>same clock domain as the lane 0 RX<br>SerDes. |

Table 5-12: IEEE 1588 TX/RX Interface Control / Status / Statistics Signals

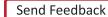

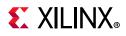

| Name                           | Size | Direction | Description                                                                                                    |
|--------------------------------|------|-----------|----------------------------------------------------------------------------------------------------|
| stat_tx_ptp_fifo_read_error_*  | 1    | 0         | Transmit PTP FIFO write error. A value of<br>1 on this status indicates that an error<br>occurred during the PTP Tag write. A TX<br>Path reset is required to clear the error.                                                                                                    |
| stat_tx_ptp_fifo_write_error_* | 1    | 0         | Transmit PTP FIFO read error. A value of 1<br>on this status indicates that an error<br>occurred during the PTP Tag read. A TX<br>Path reset is required to clear the error.                                                                                                    |
|                                |      |           | 2'b00: No operation: no timestamp is taken and the frame is not modified.                                                                                                    |
|                                |      |           | 2'b01: One-step: a timestamp should be taken and inserted into the frame.                                                                                                    |
| tx_ptp_1588op_in_*             | 2    | I         | 2'b10: Two-step: a timestamp should be<br>taken and returned to the client using the<br>additional ports of two-step operation.<br>The frame itself is not modified.                                                                                                    |
|                                |      |           | 2'b11: Reserved: act as No operation.                                                                                                    |
|                                |      |           | The usage of this field is dependent on the 1588 operation:                                                                                                    |
| tx_ptp_tag_field_in_*          | 16   |           | <ul> <li>For No operation, this field is ignored.</li> <li>For one-step and two-step, this field is<br/>a tag field. This tag value is returned to<br/>the client with the timestamp for the<br/>current frame using the additional<br/>ports of two-step operation. This tag<br/>value can be used by software to<br/>ensure that the timestamp can be<br/>matched with the PTP frame that it sent<br/>for transmission.</li> </ul> |
| tx_ptp_tstamp_valid_out_*      | 1    | 0         | This bit indicates that a valid timestamp is being presented on the tx.                                                                                                    |
| tx_ptp_tstamp_tag_out_*        | 16   | 0         | Tag output corresponding to<br>tx_ptp_tag_field_in[15:0]                                                                                                    |
| tx_ptp_tstamp_out_*            | 80   | 0         | Time stamp for the transmitted packet<br>SOP corresponding to the time at which<br>it passed the capture plane.                                                                                                    |
|                                |      |           | The representation of the bits contained in this bus is the same as the timer input.                                                                                                    |

#### Table 5-12: IEEE 1588 TX/RX Interface Control / Status / Statistics Signals (Cont'd)

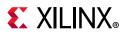

| Name                      | Size | Direction | Description                                                                                                    |
|---------------------------|------|-----------|----------------------------------------------------------------------------------------------------|
|                           | 1    | 0         | This bit indicates that a valid timestamp is being presented on the rx.                                                                                                    |
| rx_ptp_tstamp_valid_out_* |      |           | <i>Note:</i> This is present only when core is Ethernet MAC and PCS/PMA-32/64-bit.                                                                                                    |
| rx_ptp_tstamp_out_*       | 80   | 0         | Time stamp for the received packet SOP<br>corresponding to the time at which it<br>passed the capture plane. Note that this<br>signal is valid starting at the same clock<br>cycle during which the SOP is asserted<br>for one of the segments.<br>The representation of the bits contained<br>in this bus is the same as the timer input. |

#### Table 5-12: IEEE 1588 TX/RX Interface Control / Status / Statistics Signals (Cont'd)

# AN Interface Control / Status / Statistics Signals

Ports in Table 5-13 are available when the **Include AN Logic** option is selected from the Configuration tab.

| Name                 | Size | Direction | Description                                                                                                    |
|----------------------|------|-----------|----------------------------------------------------------------------------------------------------|
| an_reset_*           | 1    | I         | Asynchronous active-High reset corresponding to an_clk domain.                                                                                                    |
| an_loc_np_data_*     | 48   | Ι         | Local Next Page codeword. This is the<br>48 bit codeword used if the 'loc_np'<br>input is set. In this data field, the bits<br>NP, ACK, & T, bit positions 15, 14, 12,<br>& 11, are not transferred as part of the<br>next page codeword. These bits are<br>generated in the AN IP. However, the<br>Message Protocol bit, MP, in bit<br>position 13, is transferred. |
| an_lp_np_data_*      | 48   | 0         | Link Partner Next Page Data. This 48<br>bit word is driven by the AN IP with<br>the 48 bit next page codeword from<br>the remote link partner.                                                                                                    |
| ctl_autoneg_enable_* | 1    | I         | Enable signal for Auto-Negotiation.<br><i>Note:</i> This port is available when <b>Include</b><br><b>AXI4-Lite</b> is not selected in the<br>Configuration tab.                                                                                                    |

Table 5-13: AN Interface Control / Status / Statistics Signals

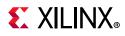

| Name                      | Size | Direction | Description                                                                                                    |
|---------------------------|------|-----------|----------------------------------------------------------------------------------------------------|
| ctl_autoneg_bypass_*      | 1    | I         | Input to disable Auto-Negotiation and<br>bypass the Auto-Negotiation function.<br>If this input is asserted, then<br>Auto-Negotiation is turned off, but<br>the PCS is connected to the output to<br>allow operation. |
|                           |      |           | <b>Note:</b> This port is available when <b>Include</b><br><b>AXI4-Lite</b> is not selected in the<br>Configuration tab.                                                                                              |
|                           |      |           | 8-bit seed to initialize the nonce field polynomial generator.                                                                                                    |
| ctl_an_nonce_seed_*       | 8    | I         | <b>Note:</b> This port is available when <b>Include</b><br><b>AXI4-Lite</b> is not selected in the<br>Configuration tab.                                                                                              |
| ctl_an_pseudo_sel_*       | 1    | I         | Selects the polynomial generator for<br>the bit 49 random bit generator. If this<br>input is 1, then the polynomial is<br>x7+x6+1. If this input is zero, then the<br>polynomial is x7+x3+1.                          |
|                           |      |           | <i>Note:</i> This port is available when <b>Include</b><br><b>AXI4-Lite</b> is not selected in the<br>Configuration tab.                                                                                              |
|                           | 1    |           | This input is used to trigger a restart<br>of the Auto-Negotiation, regardless of<br>what state the circuit is currently in.                                                                                          |
| ctl_restart_negotiation_* | 1    | I         | <i>Note:</i> This port is available when <b>Include</b><br><b>AXI4-Lite</b> is not selected in the<br>Configuration tab.                                                                                              |
|                           |      |           | This input signal is used to set the local_fault bit of the transmit link codeword.                                                                                                    |
| ctl_an_local_fault_*      | 1    | I         | <b>Note:</b> This port is available when <b>Include</b><br><b>AXI4-Lite</b> is not selected in the<br>Configuration tab.                                                                                              |
| ctl_an_pause_*            | 1    | I         | This input signal is used to set the<br>PAUSE bit, (C0), of the transmit link<br>codeword. This signal might not be<br>present if the core does not support<br>pause.                                                 |
|                           |      |           | <i>Note:</i> This port is available when <b>Include</b><br><b>AXI4-Lite</b> is not selected in the<br>Configuration tab.                                                                                              |

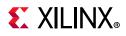

| Name                           | Size | Direction | Description                                                                                                    |
|--------------------------------|------|-----------|----------------------------------------------------------------------------------------------------|
| ctl_an_asmdir_*                | 1    | I         | This input signal is used to set the<br>ASMDIR bit, (C1), of the transmit link<br>codeword. This signal might not be<br>present if the core does not support<br>pause.<br><b>Note:</b> This port is available when <b>Include</b>                                                                                                    |
|                                |      |           | <b>AXI4-Lite</b> is not selected in the Configuration tab.                                                                                                    |
| ctl_an_fec_10g_request_*       | 1    | I         | This signal is used to signal the link<br>partner that the local station is<br>requesting Clause 74 FEC on the<br>10Gb/s lane protocols.                                                                                                    |
|                                |      |           | <b>Note:</b> This port is available when <b>Include</b><br><b>AXI4-Lite</b> is not selected in the<br>Configuration tab.                                                                                                    |
| ctl_an_fec_25g_rs_request_*    | 1    | I         | This signal is used to signal the link<br>partner that the local station is<br>requesting rs FEC (Clause 91 or 108)<br>on the 25Gb/s lane protocols.                                                                                                    |
|                                |      |           | <b>Note:</b> This port is available when <b>Include</b><br><b>AXI4-Lite</b> is not selected in the<br>Configuration tab.                                                                                                    |
|                                |      |           | Indicates the baser FEC request.                                                                                                    |
| ctl_an_fec_25g_baser_request_* | 1    | Ι         | <b>Note:</b> Note: This port is available when <b>Include AXI4-Lite</b> is not selected in the Configuration tab.                                                                                                    |
| ctl_an_fec_ability_override_*  | 1    | I         | Used to set the Clause 74 FEC ability<br>bit in the transmit link codeword. If<br>this input is set, then the FEC ability bit<br>in the transmit link codeword is<br>cleared. This signal might not be<br>present if the IP core does not support<br>Clause 74 FEC.                                                                                                |
|                                |      |           | <b>Note:</b> This port is available when <b>Include</b><br><b>AXI4-Lite</b> is not selected in the<br>Configuration tab.                                                                                                    |
| ctl_an_loc_np_*                | 1    | I         | Local Next Page indicator. If this bit is<br>1, then the AN IP transfers the next<br>page word at input loc_np_data to the<br>remote link partner. If this bit is 0, then<br>the AN IP does not initiate the next<br>page protocol. If the link partner has<br>next pages to send, and the loc_np bit<br>is clear, then the AN IP transfers null<br>message pages. |

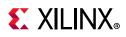

| Name                            | Size | Direction | Description                                                                                                    |
|---------------------------------|------|-----------|----------------------------------------------------------------------------------------------------|
| ctl_an_lp_np_ack_*              | 1    | I         | Link Partner Next Page Acknowledge.<br>This is used to signal the AN IP that<br>the next page data from the remote<br>link partner at output pin lp_np_data<br>has been read by the local host. When<br>this signal goes High, the AN IP<br>acknowledges reception of the next<br>page codeword to the remote link<br>partner and initiate transfer of the<br>next codeword. During this time, the<br>AN IP removes the lp_np signal until<br>the new next page information is<br>available. |
| ctl_an_cl91_fec_request_*       | 1    | I         | This bit is used to request Clause 91<br>FEC.<br><b>Note:</b> This port is available when <b>Include</b><br><b>AXI4-Lite</b> is not selected in the<br>Configuration tab.                                                                                                    |
| ctl_an_cl91_fec_ability_*       | 1    | I         | This bit is used to set Clause 91 FEC<br>ability.<br><i>Note:</i> This port is available when <b>Include</b><br><b>AXI4-Lite</b> is not selected in the<br>Configuration tab.                                                                                                    |
| ctl_an_ability_1000base_kx_*    | 1    | I         |                                                                                                    |
| ctl_an_ability_10gbase_kx4_*    | 1    | I         |                                                                                                    |
| ctl_an_ability_10gbase_kr_*     | 1    | I         |                                                                                                    |
| ctl_an_ability_40gbase_kr4_*    | 1    | I         |                                                                                                    |
| ctl_an_ability_40gbase_cr4_*    | 1    | I         |                                                                                                    |
| ctl_an_ability_100gbase_cr10_*  | 1    | Ι         | These inputs identify the Ethernet                                                                                                    |
| ctl_an_ability_100gbase_kp4_*   | 1    | I         | protocol abilities that are advertised                                                                                                    |
| ctl_an_ability_100gbase_kr4_*   | 1    | I         | in the transmit link codeword to the link partner. A value of 1 indicates tha                                                                                                    |
| ctl_an_ability_100gbase_cr4_*   | 1    | I         | the interface advertises that it                                                                                                    |
| ctl_an_ability_25gbase_krcr_s_* | 1    |           | supports the protocol.                                                                                                    |
| ctl_an_ability_25gbase_krcr_*   | 1    | I         |                                                                                                    |
| ctl_an_ability_25gbase_kr1_*    | 1    | I         |                                                                                                    |
| ctl_an_ability_25gbase_cr1_*    | 1    | I         |                                                                                                    |
| ctl_an_ability_50gbase_kr2_*    | 1    | I         |                                                                                                    |
| ctl_an_ability_50gbase_cr2_*    | 1    | I         |                                                                                                    |

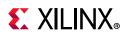

| Name                               | Size | Direction | Description                                                                                                    |
|------------------------------------|------|-----------|----------------------------------------------------------------------------------------------------|
| stat_an_link_cntl_1000base_kx_*    | 2    | 0         |                                                                                                    |
| stat_an_link_cntl_10gbase_kx4_*    | 2    | 0         |                                                                                                    |
| stat_an_link_cntl_10gbase_kr_*     | 2    | 0         |                                                                                                    |
| stat_an_link_cntl_40gbase_kr4_*    | 2    | 0         |                                                                                                    |
| stat_an_link_cntl_40gbase_cr4_*    | 2    | 0         | Link Control outputs from the Auto-Negotiation controller for the                                                                                        |
| stat_an_link_cntl_100gbase_cr10_*  | 2    | 0         | various Ethernet protocols. Settings                                                                                                    |
| stat_an_link_cntl_100gbase_kp4_*   | 2    | 0         | <ul> <li>are as follows:</li> <li>00: DISABLE; PCS is disconnected;</li> </ul>                                                                           |
| stat_an_link_cntl_100gbase_kr4_*   | 2    | 0         | 01: SCAN_FOR_CARRIER; RX is                                                                                                    |
| stat_an_link_cntl_100gbase_cr4_*   | 2    | 0         | connected to PCS;                                                                                                    |
| stat_an_link_cntl_25gbase_krcr_s_* | 2    | 0         | 11: ENABLE; PCS is connected for                                                                                                    |
| stat_an_link_cntl_25gbase_krcr_*   | 2    | 0         | <ul> <li>mission mode operation.</li> <li>10: not used</li> </ul>                                                                                        |
| stat_an_link_cntl_25gbase_kr1_*    | 2    | 0         |                                                                                                    |
| stat_an_link_cntl_25gbase_cr1_*    |      |           |                                                                                                    |
| stat_an_link_cntl_50gbase_kr2_*    |      |           |                                                                                                    |
| stat_an_link_cntl_50gbase_cr2_*    |      |           |                                                                                                    |
| stat_an_fec_enable_*               | 1    | 0         | Used to enable the use of Clause 74<br>FEC on the link.                                                                                                  |
| stat_an_tx_pause_enable_*          | 1    | Ο         | Used to enable station-to-station<br>(global) pause packet generation in<br>the transmit path to control data flow<br>in the receive path.               |
| stat_an_rx_pause_enable_*          | 1    | 0         | Used to enable station-to-station<br>(global) pause packet interpretation in<br>the receive path, in order to control<br>data flow from the transmitter. |
| stat_an_autoneg_complete_*         | 1    | 0         | Indicates the Auto-Negotiation is<br>complete and rx link status from the<br>PCS has been received.                                                      |
| stat_an_parallel_detection_fault_* | 1    | 0         | Indicated a parallel detection fault during Auto-Negotiation.                                                                                            |

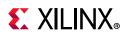

| Name                                | Size | Direction | Description                                                                                                    |
|-------------------------------------|------|-----------|----------------------------------------------------------------------------------------------------|
| stat_an_lp_ability_1000base_kx_*    | 1    | 0         |                                                                                                    |
| stat_an_lp_ability_10gbase_kx4_*    | 1    | 0         |                                                                                                    |
| stat_an_lp_ability_10gbase_kr_*     | 1    | 0         |                                                                                                    |
| stat_an_lp_ability_40gbase_kr4_*    | 1    | 0         | These signals indicate the advertised                                                                                                    |
| stat_an_lp_ability_40gbase_cr4_*    | 1    | 0         | protocol from the link partner. They all become valid when the output signal                                                                                                    |
| stat_an_lp_ability_100gbase_cr10_*  | 1    | 0         | stat_an_lp_ability_valid is asserted. A                                                                                                    |
| stat_an_lp_ability_100gbase_kp4_*   | 1    | 0         | value of 1 indicates that the protocol is<br>advertised as supported by the link                                                                                                    |
| stat_an_lp_ability_100gbase_kr4_*   | 1    | 0         | partner.                                                                                                    |
| stat_an_lp_ability_100gbase_cr4_*   | 1    | 0         |                                                                                                    |
| stat_an_lp_ability_25gbase_krcr_s_* | 1    | 0         |                                                                                                    |
| stat_an_lp_ability_25gbase_krcr_*   | 1    | 0         |                                                                                                    |
| stat_an_lp_ability_25gbase_cr1_*    | 1    | 0         | Indicates the advertised protocol from<br>the link partner. Becomes valid when<br>the output signal<br>stat_AN_lp_Extended_Ability_Valid is<br>asserted. A value of 1 indicates that<br>the protocol is advertised as<br>supported by the link partner. |
| stat_an_rxcdrhold_*                 | 1    | 0         | Indicates the rxcdr hold signal.                                                                                                    |
| stat_an_lp_pause_*                  | 1    | 0         | This signal indicates the advertised<br>value of the PAUSE bit, (C0), in the<br>receive link codeword from the link<br>partner. It becomes valid when the<br>output signal stat_an_lp_ability_valid<br>is asserted.                                     |
| stat_an_lp_asm_dir_*                | 1    | 0         | This signal indicates the advertised<br>value of the ASMDIR bit, (C1), in the<br>receive link codeword from the link<br>partner. It becomes valid when the<br>output signal stat_an_Ip_ability_valid<br>is asserted.                                    |
| stat_an_lp_rf_*                     | 1    | 0         | This bit indicates link partner remote fault.                                                                                                    |
| stat_an_lp_fec_10g_ability_*        | 1    | 0         | This signal indicates the Clause 74 FEC<br>ability associated with 10Gb/s lane<br>protocols that is being advertised by<br>the link partner. It becomes valid when<br>the output signal<br>stat_an_lp_ability_valid is asserted.                        |

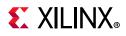

| Name                                   | Size | Direction | Description                                                                                                    |
|----------------------------------------|------|-----------|----------------------------------------------------------------------------------------------------|
| stat_an_lp_fec_10g_request_*           | 1    | 0         | This signal indicates that the link<br>partner is requesting that the Clause<br>74 FEC be used on the 10Gb/s lane<br>protocols.It becomes valid when the<br>output signal stat_an_lp_ability_valid<br>is asserted.                                                                                                    |
| stat_an_lp_fec_25g_rs_request_*        | 1    | 0         | This signal indicates that the link<br>partner is requesting the Clause 91 (or<br>108) rs FEC be used for the 25gb/s<br>lane protocols. It becomes valid when<br>the output signal<br>stat_an_lp_ability_valid is asserted.                                                                                                    |
| stat_an_lp_fec_25g_baser_request_<br>* | 1    | 0         | This signal indicates that the link<br>partner is requesting the Clause 74<br>FEC be used for the 25Gb/s lane<br>base-r protocols. It becomes valid<br>when the output signal<br>stat_an_lp_ability_valid is asserted.                                                                                                    |
| stat_an_lp_autoneg_able_*              | 1    | 0         | This output signal indicates that the<br>link partner is able to perform<br>Auto-Negotiation. It becomes valid<br>when the output signal<br>stat_an_lp_ability_valid is asserted.                                                                                                    |
| stat_an_lp_ability_valid_*             | 1    | 0         | This signal indicates when all of the link partner advertisements become valid.                                                                                                    |
| stat_an_loc_np_ack_*                   | 1    | Ο         | This signal is used to indicate to the<br>local host that the local next page<br>data, presented at input pin<br>loc_np_data, has been taken.<br>This signal pulses High for 1 clock<br>period when the AN IP samples the<br>next page data on input pin<br>loc_np_data. When the local host<br>detects this signal High, it must<br>replace the 48 bit next page codeword<br>at input pin 'loc_np_data' with the next<br>48 bit codeword to be sent. If the local<br>host has no more next pages to send,<br>then it must clear the loc_np input. |

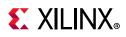

| Name                              | Size | Direction | Description                                                                                                    |
|-----------------------------------|------|-----------|----------------------------------------------------------------------------------------------------|
| stat_an_lp_np_*                   | 1    | Ο         | Link Partner Next Page. This signal is<br>used to indicate that there is a valid 48<br>bit next page codeword from the<br>remote link partner at output pin<br>lp_np_data. This signal is driven low<br>when the lp_np_ack input signal is<br>driven high, indicating that the local<br>host has read the next page data. It<br>remains low until the next codeword<br>becomes available on the lp_np_data<br>output pin, then the lp_np output is<br>driven high again. |
| stat_an_lp_ability_25gbase_kr1_*  | 1    | 0         | Indicates the advertised protocol from<br>the link partner. Becomes valid when<br>the output signal<br>stat_an_lp_extended_ability_valid is<br>asserted. A value of 1 indicates that<br>the protocol is advertised as<br>supported by the link partner.                                                                                                    |
| stat_an_link_cntl_25gbase_cr1_*   | 1    | 0         | Indicates the advertised protocol from<br>the link partner. Becomes valid when<br>the output signal<br>stat_an_lp_extended_ability_valid is<br>asserted. A value of 1 indicates that<br>the protocol is advertised as<br>supported by the link partner.                                                                                                    |
| stat_an_lp_ability_50gbase_kr2_*  | 1    | 0         | Indicates the advertised protocol from<br>the link partner. Becomes valid when<br>the output signal<br>stat_an_lp_extended_ability_valid is<br>asserted. A value of 1 indicates that<br>the protocol is advertised as<br>supported by the link partner.                                                                                                    |
| stat_an_lp_ability_50gbase_cr2_*  | 1    | 0         | Indicates the advertised protocol from<br>the link partner. Becomes valid when<br>the output signal<br>stat_an_lp_extended_ability_valid is<br>asserted. A value of 1 indicates that<br>the protocol is advertised as<br>supported by the link partner.                                                                                                    |
| stat_an_lp_ability_extended_fec_* | 4    | 0         | This output indicates the extended FEC abilities.                                                                                                    |
| stat_an_rs_fec_enable_*           | 1    | 0         | Used to enable the use of Clause 91<br>FEC on the link.                                                                                                    |

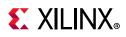

| Name                                | Size | Direction | Description                                                                                                    |
|-------------------------------------|------|-----------|----------------------------------------------------------------------------------------------------|
| stat_an_lp_extended_ability_valid_* | 1    | 0         | When this bit is 1, it indicates that the detected extended abilities are valid.                                                                                                    |
| stat_an_switch_speed_*              | 1    | 0         | This bit indicates that the AN module<br>requests a speed switch to complete<br>the Auto-Negotiation. Core speed<br>switches between 10G and 1G to<br>perform DME transaction or Parallel<br>detection. |

# LT Interface Control / Status / Statistics Signals

| Name                      | Size | Direction | Description                                                                                                    |
|---------------------------|------|-----------|----------------------------------------------------------------------------------------------------|
| ctl_lt_training_enable_*  | 1    | I         | Enables link training. When link<br>training is disabled, all PCS lanes<br>function in mission mode.<br><b>Note:</b> This port is available when <b>Include</b><br><b>AXI4-Lite</b> is not selected in the                                                                                   |
| ctl_lt_restart_training_* | 1    | I         | Configuration tab. This signal triggers a restart of link training regardless of the current state. Note: This port is available when Include AXI4-Lite is not selected in the Configuration tab.                                                                                            |
| ctl_lt_rx_trained_*       | 4    | I         | This signal is asserted to indicate that<br>the receiver FIR filter coefficients have<br>all been set, and that the receiver<br>portion of training is complete.<br><b>Note:</b> This port is available when <b>Include</b><br><b>AXI4-Lite</b> is not selected in the<br>Configuration tab. |
| ctl_lt_preset_to_tx_*     | 4    | I         | This signal is used to set the value of<br>the preset bit that is transmitted to the<br>link partner in the control block of the<br>training frame.<br><b>Note:</b> This port is available when <b>Include</b><br><b>AXI4-Lite</b> is not selected in the<br>Configuration tab.              |
| ctl_lt_initialize_to_tx_* | 4    | I         | This signal is used to set the value of<br>the initialize bit that is transmitted to<br>the link partner in the control block of<br>the training frame.<br><i>Note:</i> This port is available when <b>Include</b><br><b>AXI4-Lite</b> is not selected in the<br>Configuration tab.          |

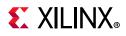

| Name                    | Size | Direction | Description                                                                                                    |
|-------------------------|------|-----------|----------------------------------------------------------------------------------------------------|
| ctl_lt_pseudo_seed0_*   | 11   | I         | This 11-bit signal seeds the training<br>pattern generator.<br><i>Note:</i> This port is available when <b>Include</b><br><b>AXI4-Lite</b> is not selected in the<br>Configuration tab.                                                  |
| ctl_lt_k_p1_to_tx0_*    | 2    | Ι         | This 2-bit field is used to set the value<br>of the k+1 coefficient update field<br>that is transmitted to the link partner<br>in the control block of the training<br>frame.<br><b>Note:</b> This port is available when <b>Include</b> |
|                         |      |           | <b>AXI4-Lite</b> is not selected in the Configuration tab.                                                                                                    |
| ctl_lt_k0_to_tx0_*      | 2    |           | This 2-bit field is used to set the value<br>of the k0 coefficient update field that<br>is transmitted to the link partner in the<br>control block of the training frame.                                                                |
|                         |      |           | <i>Note:</i> This port is available when <b>Include</b><br><b>AXI4-Lite</b> is not selected in the<br>Configuration tab.                                                                                                    |
| ctl_lt_k_m1_to_tx0_*    | 2    | I         | This 2-bit field is used to set the value<br>of the 'k-1' coefficient update field<br>that is transmitted to the link partner<br>in the control block of the training<br>frame.                                                          |
|                         |      |           | <i>Note:</i> This port is available when <b>Include</b><br><b>AXI4-Lite</b> is not selected in the<br>Configuration tab.                                                                                                    |
| ctl_lt_stat_p1_to_tx0_* | 2    | I         | This 2-bit field is used to set the value<br>of the 'k+1' coefficient update status<br>that is transmitted to the link partner<br>in the status block of the training<br>frame.                                                          |
|                         |      |           | <i>Note:</i> This port is available when <b>Include</b><br><b>AXI4-Lite</b> is not selected in the<br>Configuration tab.                                                                                                    |
| ctl_lt_stat0_to_tx0_*   | 2    | I         | This 2-bit field is used to set the value<br>of the 'k0' coefficient update status<br>that is transmitted to the link partner<br>in the status block of the training<br>frame.                                                           |
|                         |      |           | <i>Note:</i> This port is available when <b>Include</b><br><b>AXI4-Lite</b> is not selected in the<br>Configuration tab.                                                                                                    |

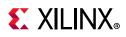

| Table 5-14: | LT Interface Control / | Status / | / Statistics Signals (Cont'd) |
|-------------|------------------------|----------|-------------------------------|
|-------------|------------------------|----------|-------------------------------|

| Name                         | Size | Direction | Description                                                                                                    |
|------------------------------|------|-----------|----------------------------------------------------------------------------------------------------|
| ctl_lt_stat_m1_to_tx0_*      | 2    | 1         | This 2-bit field is used to set the value<br>of the 'k-1' coefficient update status<br>that is transmitted to the link partner<br>in the status block of the training<br>frame.<br><b>Note:</b> This port is available when <b>Include</b> |
|                              |      |           | <b>AXI4-Lite</b> is not selected in the Configuration tab.                                                                                                    |
| stat_lt_signal_detect_*      | 4    | 0         | This signal indicates when the<br>respective link training state machine<br>has entered the SEND_DATA state, in<br>which normal PCS operation can<br>resume.                                                                               |
| stat_lt_training_*           | 4    | 0         | This signal indicates when the respective link training state machine is performing link training.                                                                                                    |
| stat_lt_training_fail_*      | 4    | 0         | This signal is asserted during link<br>training if the corresponding link<br>training state machine detects a<br>time-out during the training period.                                                                                      |
| stat_lt_rx_sof_*             | 4    | 0         | This output is High for 1 RX SerDes<br>clock cycle to indicate the start of the<br>link training frame.                                                                                                    |
| stat_lt_frame_lock_*         | 4    | Ο         | When link training has begun, these<br>signals are asserted, for each PMD<br>lane, when the corresponding link<br>training receiver is able to establish a<br>frame synchronization with the link<br>partner.                              |
| stat_lt_preset_from_rx_*     | 4    | 0         | This signal reflects the value of the preset control bit received in the control block from the link partner.                                                                                                    |
| stat_lt_initialize_from_rx_* | 4    | 0         | This signal reflects the value of the initialize control bit received in the control block from the link partner.                                                                                                    |
| stat_lt_k_p1_from_rx0_*      | 2    | 0         | This 2-bit field indicates the update<br>control bits for the 'k+1' coefficient, as<br>received from the link partner in the<br>control block.                                                                                             |
| stat_lt_k0_from_rx0_*        | 2    | 0         | This 2-bit field indicates the update control bits for the 'k0' coefficient, as received from the link partner in the control block.                                                                                                    |
| stat_lt_k_m1_from_rx0_*      | 2    | 0         | This 2-bit field indicates the update control bits for the 'k-1' coefficient, as received from the link partner in the control block.                                                                                                    |

171

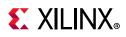

| Name                       | Size | Direction | Description                                                                                                    |
|----------------------------|------|-----------|----------------------------------------------------------------------------------------------------|
| stat_lt_stat_p1_from_rx0_* | 2    | 0         | This 2-bit field indicates the update<br>status bits for the 'k+1' coefficient, as<br>received from the link partner in the<br>status block.                                                                                                    |
| stat_lt_stat0_from_rx0_*   | 2    | 0         | This 2-bit fields indicates the update<br>status bits for the 'k0' coefficient, as<br>received from the link partner in the<br>status block.                                                                                                    |
| stat_lt_stat_m1_from_rx0_* | 2    | Ο         | This 2-bit field indicates the update<br>status bits for the 'k-1' coefficient, as<br>received from the link partner in the<br>status block.                                                                                                    |
| lt_tx_sof_*                | 4    | 0         | This is a link training signal that is<br>asserted for one tx_serdes_clk period<br>at the start of each training frame. It is<br>provided for applications that need to<br>count training frames or synchronize<br>events to the output of the training<br>frames. |

### **Clause 74 FEC Interface Control / Status / Statistics Signals**

Ports in Table 5-15 are available when Clause 74 (BASE-KR FEC) is selected from the Configuration tab.

| Name                              | Size | Direction | Description                                                                                                    |
|-----------------------------------|------|-----------|----------------------------------------------------------------------------------------------------|
| ctl_fec_tx_enable_*               | 1    | I         | Asserted to enable the Clause 74 FEC encoding on the transmitted data.                                                                                                    |
| ctl_fec_rx_enable_*               | 1    | I         | Asserted to enable the Clause 74 FEC decoding of the received data.                                                                                                    |
| ctl_fec_enable_error_to_pcs_*     | 1    | Ι         | Clause 74 FEC enable error to pcs.                                                                                                    |
| stat_fec_inc_correct_count_*      | 4    | 0         | This signal is asserted roughly every<br>32 words, while the ctl_rx_fec_enable<br>is asserted, if the FEC decoder<br>detected and corrected a bit errors in<br>the corresponding frame. |
| stat_fec_inc_cant_correct_count_* | 4    | 0         | This signal is asserted roughly every<br>32 words, while the ctl_rx_fec_enable<br>is asserted, if the FEC decoder<br>detected bit                                                       |

Table 5-15: Clause 74 FEC Interface Control / Status / Statistics Signals

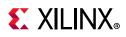

| Name                  | Size | Direction | Description                                                                                                    |
|-----------------------|------|-----------|----------------------------------------------------------------------------------------------------|
| stat_fec_lock_error_* | 4    | 0         | stat_fec_lock_error_* is asserted if the<br>FEC decoder has been unable to<br>detect the frame boundary after about<br>5 ms. It is cleared when the frame<br>boundary is detected. |
| stat_fec_rx_lock_*    | 4    | 0         | This signal is asserted while the ctl_fec_rx_enable is asserted when the FEC decoder detects the frame boundary.                                                                   |

Table 5-15: Clause 74 FEC Interface Control / Status / Statistics Signals (Cont'd)

# **Duplex Mode of Operation**

In this mode of operation, both the transmitter and receiver of the core are active and loopback is provided at the GT output interface, that is, output is fed back as input. Packet generation and monitor modules are active in this mode. The generator module is responsible for generating the desired number of packets and transmits to the core using the available data interface. The monitor module checks the packets from the receiver.

Figure 5-9 shows the duplex mode of operation.

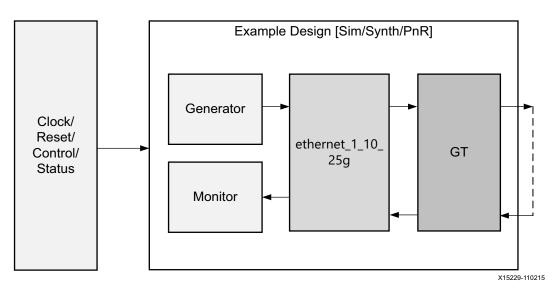

Figure 5-9: Duplex Mode of Operation

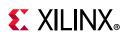

# **AXI4-Lite Interface Implementation**

To instantiate the AXI4-Lite interface to access the control and status registers of the ethernet\_1\_10\_25g core, enable the **Include AXI4-Lite** check box in the Configuration tab of the Vivado<sup>™</sup> IDE. This option enables the ethernet\_1\_10\_25g\_axi\_if\_top module (which contains ethernet\_1\_10\_25g\_pif\_registers with the ethernet\_1\_10\_25g\_slave\_2\_ipif module). You can access the AXI4-Lite interface logic registers (control, status and statistics) from the ethernet\_1\_10\_25g\_pkt\_gen\_mon module.

This mode enables the following features:

- You can configure all the control (CTL) ports of the core through the AXI4-Lite interface. This operation is performed by writing to a set of address locations with the required data to the register map interface.
- You can access all the status and statistics registers from the core through the AXI4-Lite interface. This operation is performed by reading the address locations for the status and statistics registers through register map.

## **AXI4 Interface User Logic**

The following sections provide the AXI4-Lite interface state machine control and ports.

#### **User State Machine**

The read and write through the AXI4-Lite slave module interface is controlled by a state machine as shown below:

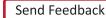

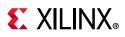

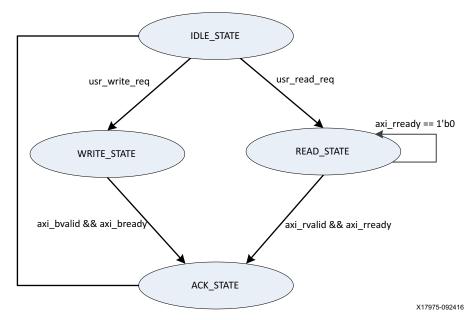

Figure 5-10: User State Machine for AXI4-Lite Interface

A functional description of each state is described below:

- **IDLE\_STATE**: By default, the FSM is in IDLE\_STATE. When the user\_read\_req signal becomes High, it moves to the READ\_STATE; if the user\_write\_req signal is High, it moves to WRITE\_STATE else it remains in IDLE\_STATE.
- WRITE\_STATE: You provide S\_AXI\_AWVALID, S\_AXI\_AWADDR, S\_AXI\_WVALID, S\_AXI\_WDATA, and S\_AXI\_WSTRB in this state to write to the register map through AXI. When S\_AXI\_BVALID and S\_AXI\_BREADY from the AXI slave are High, it moves to ACK\_STATE. If any write operation happens in any illegal addresses, the S\_AXI\_BRESP[1:0] indicates 2 'b10 that asserts the write error signal.
- **READ\_STATE**: You provide S\_AXI\_ARVALID and S\_AXI\_ARADDR in this state to read from the register map through AXI. When S\_AXI\_RVALID and S\_AXI\_RREADY are High, it moves to ACK\_STATE. If any read operation happens from any illegal addresses, the S\_AXI\_RRESP[1:0] indicates 2'b10 that asserts the read error signal.
- **ACK\_STATE**: The state moves to IDLE\_STATE.

#### AXI User Interface Ports

| Name          | Size | Direction | Description                       |
|---------------|------|-----------|-----------------------------------|
| S_AXI_ACLK    | 1    | I         | AXI clock signal.                 |
| S_AXI_ARESETN | 1    | I         | AXI active-Low synchronous reset. |

#### Table 5-16: AXI User Interface Ports

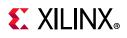

| Table 5-16: | AXI User Interface Ports (Cont'd) |
|-------------|-----------------------------------|
|-------------|-----------------------------------|

| Name          | Size | Direction | Description                                                                                                    |
|---------------|------|-----------|----------------------------------------------------------------------------------------------------|
| S_AXI_PM_TICK | 1    | I         | PM tick user input.                                                                                                    |
| S_AXI_AWADDR  | 32   | I         | AXI write address.                                                                                                    |
| S_AXI_AWVALID | 1    | I         | AXI write address valid.                                                                                                    |
| S_AXI_AWREADY | 1    | 0         | AXI write address ready.                                                                                                    |
| S_AXI_WDATA   | 32   | I         | AXI write data.                                                                                                    |
| S_AXI_WSTRB   | 4    | I         | AXI write strobe. This signal indicates which byte lanes hold valid data.                                                                           |
| S_AXI_WVALID  | 1    | I         | AXI write data valid. This signal indicates that valid write data and strobes are available.                                                        |
| S_AXI_WREADY  | 1    | 0         | AXI write data ready.                                                                                                    |
| S_AXI_BRESP   | 2    | 0         | AXI write response. This signal indicates the status of the<br>write transaction.<br>'b00 = OKAY<br>'b01 = EXOKAY<br>'b10 = SLVERR<br>'b11 = DECERR |
| S_AXI_BVALID  | 1    | 0         | AXI write response valid. This signal indicates that the channel is signaling a valid write response.                                               |
| S_AXI_BREADY  | 1    | I         | AXI write response ready.                                                                                                    |
| S_AXI_ARADDR  | 32   | I         | AXI read address.                                                                                                    |
| S_AXI_ARVALID | 1    | I         | AXI read address valid.                                                                                                    |
| S_AXI_ARREADY | 1    | 0         | AXI read address ready.                                                                                                    |
| S_AXI_RDATA   | 32   | 0         | AXI read data issued by slave.                                                                                                    |
| S_AXI_RRESP   | 2    | 0         | AXI read response. This signal indicates the status of the<br>read transfer.<br>'b00 = OKAY<br>'b01 = EXOKAY<br>'b10 = SLVERR<br>'b11 = DECERR      |
| S_AXI_RVALID  | 1    | 0         | AXI read data valid.                                                                                                    |
| S_AXI_RREADY  | 1    | I         | AXI read ready. This signal indicates the user/master can accept the read data and response information.                                            |

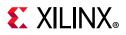

#### Valid Write Transactions

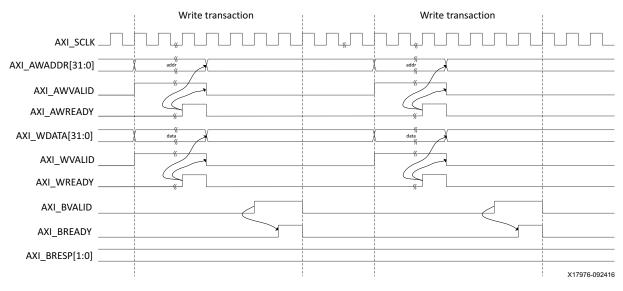

Figure 5-11: AXI4-Lite User Side Write Transaction

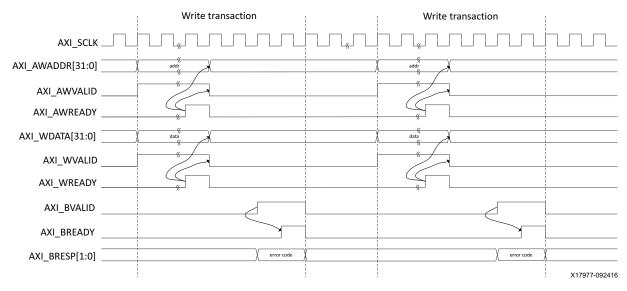

#### **Invalid Write Transactions**

Figure 5-12: AXI4-Lite User Side Write Transaction with Invalid Write Address

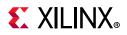

#### Valid Read Transactions

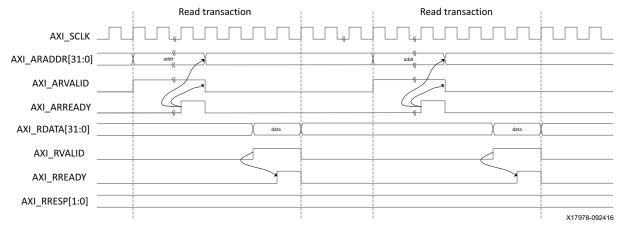

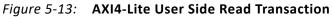

#### **Invalid Read Transactions**

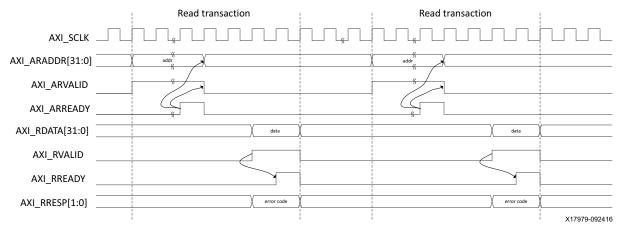

Figure 5-14: AXI4-Lite User Side Read Transaction with Invalid Read Address

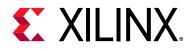

# Chapter 6

# Batch Mode Test Bench

Each batch mode release of the 1G/10G/25G Switching Ethernet Subsystem includes a demonstration test bench that performs a loopback test on the complete subsystem. For your convenience, scripts are provided to launch the test bench from several industry-standard simulators. The test **1G/10G/25G Switching Ethernet Subsystem v2.3** program exercises the datapath to check that the transmitted frames are received correctly. Register Transfer Level (RTL) simulation models for the subsystem are included. You must provide the correct path for the transceiver simulation model according to the latest simulation environment settings in your version of the Vivado® Design Suite.

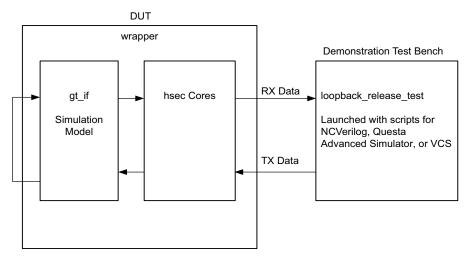

X15170-110718

Figure 6-1: Test Bench

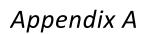

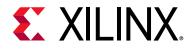

# Debugging

This appendix includes details about resources available on the Xilinx Support website and debugging tools.

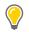

**TIP:** If the IP generation halts with an error, there might be a license issue. See License Checkers in Chapter 1 for more details.

# **Finding Help on Xilinx.com**

To help in the design and debug process when using the 1G/10G/25G Switching Ethernet Subsystem, the Xilinx Support web page contains key resources such as product documentation, release notes, answer records, information about known issues, and links for obtaining further product support.

### Documentation

This product guide is the main document associated with the 1G/10G/25G Switching Ethernet Subsystem. This guide, along with documentation related to all products that aid in the design process, can be found on the Xilinx Support web page or by using the Xilinx® Documentation Navigator.

Download the Xilinx Documentation Navigator from the Downloads page. For more information about this tool and the features available, open the online help after installation.

## **Solution Centers**

See the Xilinx Solution Centers for support on devices, software tools, and intellectual property at all stages of the design cycle. Topics include design assistance, advisories, and troubleshooting tips.

Refer to the Xilinx Ethernet IP Solution Center.

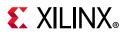

#### **Answer Records**

Answer Records include information about commonly encountered problems, helpful information on how to resolve these problems, and any known issues with a Xilinx product. Answer Records are created and maintained daily ensuring that users have access to the most accurate information available.

Answer Records for this subsystem can be located by using the Search Support box on the main Xilinx support web page. To maximize your search results, use proper keywords such as

- Product name
- Tool message(s)
- Summary of the issue encountered

A filter search is available after results are returned to further target the results.

#### **Technical Support**

Xilinx provides technical support in the Xilinx Support web page for this product when used as described in the product documentation. Xilinx cannot guarantee timing, functionality, or support if you do any of the following:

- Implement the solution in devices that are not defined in the documentation.
- Customize the solution beyond that allowed in the product documentation.
- Change any section of the design labeled DO NOT MODIFY.

To contact Xilinx Technical Support, go to the Xilinx Support web page.

# **E** XILINX<sub>®</sub>

# **Debug Tools**

There are many tools available to address 1G/10G/25G Switching Ethernet Subsystem design issues. It is important to know which tools are useful for debugging various situations.

### Vivado Design Suite Debug Feature

The Vivado<sup>®</sup> Design Suite debug feature inserts logic analyzer and virtual I/O cores directly into your design. The debug feature also allows you to set trigger conditions to capture application and integrated block port signals in hardware. Captured signals can then be analyzed. This feature in the Vivado IDE is used for logic debugging and validation of a design running in Xilinx devices.

The Vivado logic analyzer is used with the logic debug IP cores, including:

- ILA 2.0 (and later versions)
- VIO 2.0 (and later versions)

See the Vivado Design Suite User Guide: Programming and Debugging (UG908) [Ref 9].

#### **Reference Boards**

Various Xilinx development boards support the 1G/10G/25G Switching Ethernet Subsystem. These boards can be used to prototype designs and establish that the core can communicate with the system.

- UltraScale<sup>™</sup> FPGA evaluation boards
  - ZCU102

### Simulation Debug

#### Simulator License Availability

If the simulator does not launch, you might not have a valid license. Ensure that the license is up to date. It is also possible that your organization has a license available for one of the other simulators, so try all the provided scripts.

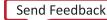

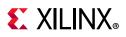

### **Slow Simulation**

Simulations can appear to run slowly under some circumstances. If a simulation is unacceptably slow, the following suggestions might improve the run-time performance.

- 1. Use a faster computer with more memory.
- 2. Make use of a Platform Load Sharing Facility (LSF) if available in your organization.
- 3. Bypass the Xilinx transceiver (this might require that the customer create their own test bench.
- 4. Send fewer packets.
- 5. If using the example design, see Simulation Speed Up in Chapter 4 to speed up wait timers in the example design.

#### **Simulation Fails Before Completion**

If the sample simulation fails or hangs before successfully completing, it is possible that a timeout has occurred. Ensure that the simulator timeouts are long enough to accommodate the waiting periods in the simulation, for example during the lane alignment phase.

#### Simulation Completes But Fails

If the sample simulation completes with a failure, contact Xilinx technical support. Each release is tested prior to shipment and normally completes successfully. Consult the sample simulation log file for the expected behavior.

The simulation debug flow for Questa® SIM is illustrated in Figure A-1. A similar approach can be used with other simulators.

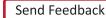

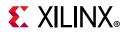

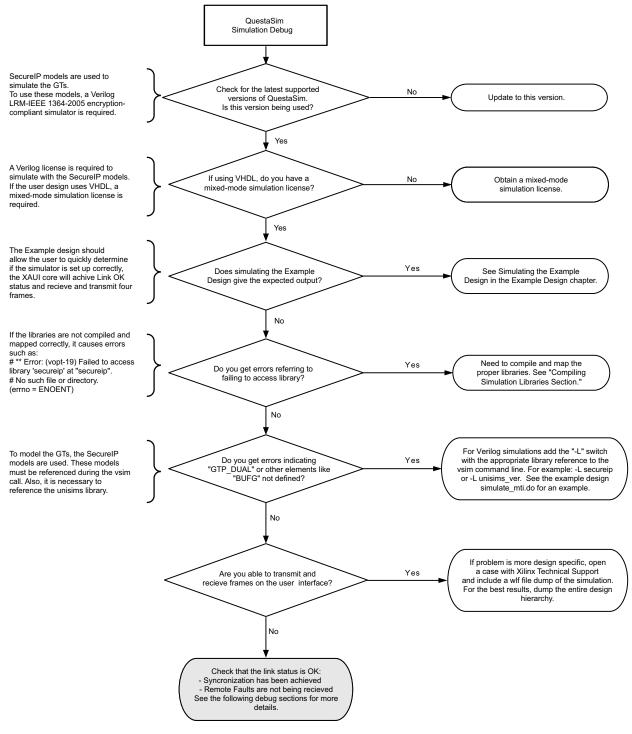

X15378-082018

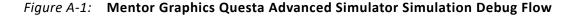

Send Feedback

# \_\_\_\_\_

### Hardware Debug

Hardware issues can range from link bring-up to problems seen after hours of testing. This section provides debug steps for common issues. The Vivado<sup>™</sup> debug feature is a valuable resource to use in hardware debug. The signal names mentioned in the following individual sections can be probed using the debug feature for debugging the specific problems.

#### **General Checks**

Ensure that all the timing constraints for the core were properly incorporated from the example design and that all constraints were met during implementation.

- Does it work in post-place and route timing simulation? If problems are seen in hardware but not in timing simulation, this could indicate a PCB issue. Ensure that all clock sources are active and clean.
- If using mixed-mode clock managers (MMCMs) in the design, ensure that all MMCMs have obtained lock by monitoring the LOCKED port.
- If your outputs go to 0, check your licensing.

### Timing

Ensure that the timing is met according to the Vivado tools before attempting to implement the IP in hardware.

#### **Transceiver Specific Checks**

- Ensure that the polarities of the txn/txp and rxn/rxp lines are not reversed. If they are, these can be fixed by using the TXPOLARITY and RXPOLARITY ports of the transceiver.
- Check that the transceiver is not being held in reset or still being initialized. The RESETDONE outputs from the transceiver indicate when the transceiver is ready.
- Place the transceiver into parallel or serial near-end loopback.
- If correct operation is seen in the transceiver serial loopback, but not when loopback is performed through an optical cable, it might indicate a faulty optical module.
- If the core exhibits correct operation in the transceiver parallel loopback but not in serial loopback, this might indicate a transceiver issue.
- A mild form of bit error rate might be solved by adjusting the transmitter Pre-Emphasis and Differential Swing Control attributes of the transceiver.

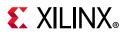

### **Ethernet Specific Checks**

A number of issues can commonly occur during the first hardware test of a 1G/10G/25G Switching Ethernet Subsystem. These should be checked as indicated below.

It is assumed that the 1G/10G/25G Switching Ethernet Subsystem has already passed all simulation testing which is being implemented in hardware. This is a prerequisite for any kind of hardware debug.

The usual sequence of debugging is to proceed in the following sequence:

- 1. Clean up signal integrity.
- 2. Ensure that the SerDes achieves clock data recovery (CDR) lock.
- 3. Check that the 1G/10G/25G Ethernet subsystem has achieved word sync.
- 4. Proceed to Interface and Protocol debug.

#### **Signal Integrity**

When bringing up a board for the first time and the 1G/10G/25G Ethernet subsystem does not seem to be achieving word sync, the most likely problem is related to signal integrity. Signal integrity issues must be addressed before any other debugging can take place.

Signal integrity should be debugged independently from the 1G/10G/25G Switching Ethernet Subsystem. The following procedures should be carried out. (Note that it assumed that the PCB itself has been designed and manufactured in accordance with the required trace impedances and trace lengths, including the requirements for skew set out in the IEEE 802.3 specification.)

- Transceiver Settings
- Checking For Noise
- Bit Error Rate Testing

If assistance is required for transceiver and signal integrity debugging, contact Xilinx technical support.

#### N/P Swapping

If the positive and negative signals of a differential pair are swapped, then data cannot be correctly received on that lane. Verify that the link has the correct polarity of each differential pair.

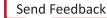

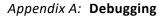

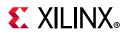

#### **Clocking and Resets**

Refer to the Clocking and Resets in Chapter 3 for these requirements.

Ensure that the clock frequencies for both the 1G/10G/25G Switching Ethernet Subsystem as well as the Xilinx Transceiver reference clock match the configuration requested when the subsystem was ordered. The core clock has a minimum frequency associated with it. The maximum core clock frequency is determined by timing constraints. The minimum core clock frequency is derived from the required Ethernet bandwidth plus the margin reserved for clock tolerance, wander and jitter.

The first thing to verify during debugging is to ensure that resets remain asserted until the clock is stable. It must be frequency-stable as well as free from glitches before the 1G/10G/ 25G Switching Ethernet Subsystem is taken out of reset. This applies to both the SerDes clock as well as the core clock.

If any subsequent instability is detected in a clock, the 1G/10G/25G Switching Ethernet Subsystem must be reset. One example of such instability is a loss of CDR lock. The user logic should determine all external conditions which would require a reset (e.g. clock glitches, loss of CDR lock, power supply glitches, etc.).

The GT requires a GTRXRESET after the serial data becomes valid to ensure correct CDR lock to the data. This is required after powering on, resetting or reconnecting the link partner. At the core level to avoid interruption on the TX side of the link, the reset can be triggered using gtwiz\_reset\_rx\_datapath. If available, signal detect or inversion of loss of signal from the optics can be used to trigger the reset. If signal detect or loss of signal are not available, timeout logic can be added to monitor if alignment has not completed and issue the gtwiz\_reset\_rx\_datapath reset.

Configuration changes cannot be made unless the subsystem is reset. An example of a configuration change would be setting a different maximum packet length. Check the description for the particular signal on the port list to determine if this requirement applies to the parameter that is being changed.

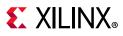

#### **RX** Debug

Consult the port list section for a description of the diagnostic signals which are available to debug the RX.

#### stat\_rx\_block\_lock

This signal indicates that the receiver has detected and locked to the word boundaries as defined by a 01 or 10 control or data header. This is the first step to ensure that the 10/25G Ethernet IP is functioning normally.

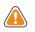

**CAUTION!** Under some conditions of no signal input, the SerDes receiver exhibits a steady pattern of alternating 1010101.... This can cause erroneous block lock, but still indicates that the receiver has detected the pattern.

#### stat\_rx\_bad\_fcs

A bad FCS indicates a bit error in the received packet. An FCS error could be due to any number of causes of packet corruption such as noise on the line.

#### stat\_rx\_local\_fault

A local fault indication can be locally generated or received. Some causes of a local fault are:

- block lock not complete
- high bit error rate
- overflow or underflow

#### Loopback Check

If the Ethernet packets are being transmitted properly according to 802.3 [Ref 1], there should not be RX errors. However, the signal integrity of the received signals must be verified first.

To aid in debug, a local loopback can be performed with the signal ctl\_local\_loopback. This connects the TX transceiver to the RX transceiver, effectively bypassing potential signal integrity problems. The transceiver is placed into "PMA loopback", which is fully described in the transceiver product guide. In this way, the received data can be checked against the transmitted packets to verify that the logic is operating properly.

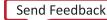

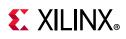

### **Protocol Interface Debug**

To achieve error-free data transfers with the 1G/10G/25G Switching Ethernet Subsystem, the 802.3 specification [Ref 1] should be followed. Signal integrity should always be ensured before proceeding to the protocol debug.

#### **Diagnostic Signals**

There are many error indicators available to check for protocol violations. Carefully read the description of each one to see if it is useful for a particular debugging problem.

The following is a suggested debug sequence:

- 1. Ensure that Word sync has been achieved.
- 2. Make sure there are no descrambler state errors.
- 3. Eliminate CRC32 errors, if any.
- 4. Make sure the protocol is being followed correctly.
- 5. Ensure that there are no overflow or underflow conditions when packets are sent.

#### **Statistics Counters**

After error-free communication has been achieved, the statistics indicators can be monitored to ensure that traffic characteristics meet expectations. Note that some signals are strobes only, which means that the counters are not part of the subsystem. This is done so that the counter size can be customized. Counters are optionally available with the AXI interface.

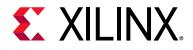

Appendix B

# Additional Resources and Legal Notices

### **Xilinx Resources**

For support resources such as Answers, Documentation, Downloads, and Forums, see Xilinx Support.

### **Documentation Navigator and Design Hubs**

Xilinx Documentation Navigator provides access to Xilinx documents, videos, and support resources, which you can filter and search to find information. To open the Xilinx Documentation Navigator (DocNav):

- From the Vivado<sup>®</sup> IDE, select **Help > Documentation and Tutorials**.
- On Windows, select Start > All Programs > Xilinx Design Tools > DocNav.
- At the Linux command prompt, enter docnay.

Xilinx Design Hubs provide links to documentation organized by design tasks and other topics, which you can use to learn key concepts and address frequently asked questions. To access the Design Hubs:

- In the Xilinx Documentation Navigator, click the **Design Hubs View** tab.
- On the Xilinx website, see the Design Hubs page.

*Note:* For more information on Documentation Navigator, see the Documentation Navigator page on the Xilinx website.

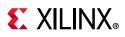

### References

These documents provide supplemental material useful with this product guide:

- 1. *IEEE Standard 802.3-2015: IEEE Standard for Ethernet (*https://standards.ieee.org/ findstds/standard/802.3-2015.html)
- 2. 25G and 50G Ethernet Consortium Schedule 3 version 1.6 (August 18, 2015) (https:// 25gethernet.org)
- 3. 1G/2.5G Ethernet PCS/PMA or SGMII LogiCORE IP Product Guide (PG047)
- 4. 10G/25G High Speed Ethernet Subsystem Product Guide (PG210)
- 5. Vivado Design Suite User Guide: Designing IP Subsystems using IP Integrator (UG994)
- 6. Vivado Design Suite User Guide: Designing with IP (UG896)
- 7. Vivado Design Suite User Guide: Getting Started (UG910)
- 8. Vivado Design Suite User Guide: Logic Simulation (UG900)
- 9. Vivado Design Suite User Guide: Programming and Debugging (UG908)
- 10. Vivado Design Suite User Guide: Implementation (UG904)
- 11. Vivado Design Suite AXI Reference Guide (UG1037)
- 12. IEEE Standard 1588-2008: IEEE Standard for a Precision Clock Synchronization Protocol for Networked Measurement and Control Systems (standards.ieee.org/findstds/standard/1588-2008.html)
- 13. UltraScale Architecture GTH Transceivers User Guide (UG576)
- 14. UltraScale Architecture GTY Transceivers User Guide (UG578)
- 15. Arm AMBA AXI Protocol v2.0 Specification (Arm IHI 0022C) (http://infocenter.arm.com/ help/index.jsp?topic=/com.arm.doc.ihi0022c/index.html)
- 16. AXI Interconnect v2.1 LogiCORE IP Product Guide (PG059)

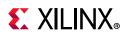

## **Revision History**

The following table shows the revision history for this document.

| Section                                | Revision Summary                                                                                                    |
|----------------------------------------|----------------------------------------------------------------------------------------------------|
| 05/22/2019 Version 2.3                 |                                                                                                    |
| Auto-Negotiation (Clause 37)           | Added Auto-Negotiation Clause 37 information.                                                                                                    |
| Miscellaneous Status/Control Ports     | Added signal_detect port.                                                                                                    |
| Configuration Options                  | Updated configuration options table with Statistics<br>Resource Type, Include Statistics Counters, and<br>updated Auto-Negotiation options (Clause 73 and<br>Clause 37).                                                                     |
| 12/05/2018 Version 2.2                 |                                                                                                    |
| XGMII Interfaces                       | Added timing diagrams and descriptions.                                                                                                    |
| Using the Client-Side GMII Interface   | Added timing diagrams and descriptions.                                                                                                    |
| Table 2-19                             | Added Link Training Ports table.                                                                                                    |
| Table 2-20                             | Added IEEE 802.3 Clause 74 FEC Interface Control/<br>Status/Statistics Signals table.                                                                                                    |
| Pause Interface                        | Added Pause Interface I/O ports.                                                                                                    |
| Auto-Negotiation Clocking              | Added Auto-Negotiation Clocking Architecture figure.                                                                                                    |
| Pause Processing                       | Added Pause Processing section.                                                                                                    |
| Link Training                          | Added Link Training section.                                                                                                    |
| Table 2-25                             | Added items to Configuration Register Map.                                                                                                    |
| Table 2-26                             | Added items to Status Register Map.                                                                                                    |
| Table 2-37                             | Added items to Statistics Counters.                                                                                                    |
| Table 4-1                              | Added further PCS/PMA options.                                                                                                    |
| Table 4-2                              | Added Flow Control section.                                                                                                    |
| Table 5-5                              | New table for ports available when the <b>Include GT</b><br>subcore in Example Design option is selected.                                                                                                    |
| Table 5-10, Table 5-11, and Table 5-15 | New tables for TX Pause Interface Control/Status/<br>Statistics Signals, RX Pause Interface Control/Status/<br>Statistics Signals, and Clause 74 FEC Interface Control/<br>Status/Statistics Signals in the Core XCI Top Level Port<br>List. |
| 06/06/2018 Version 2.1                 |                                                                                                    |

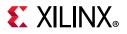

| Section                                                                                                    | Revision Summary                                                                                                    |
|----------------------------------------------------------------------------------------------------|----------------------------------------------------------------------------------------------------|
| General updates<br>Auto-Negotiation and Auto-Negotiation<br>Ports<br>Auto-Negotiation Clocking<br>AN Interface Control / Status / Statistics<br>Signals | <ul> <li>Updated the Example Design Clocking and Reset diagrams.</li> <li>Added Optional Clause 73 Auto-Negotiation with Parallel Detection support.</li> <li>Added the clocking architecture for the Auto-Negotiation function.</li> <li>Added AN Interface Control / Status / Statistics Signals table.</li> </ul> |
| 04/04,                                                                                                    | /2018 Version 2.0                                                                                                    |
| General updates                                                                                                    | Initial Xilinx release.                                                                                                    |
| 12/20/2017 Version 1.0                                                                                                    |                                                                                                    |
| General updates                                                                                                    | EA: Xilinx Confidential Draft. Approved for external release under NDA only.                                                                                                    |

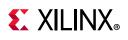

### **Please Read: Important Legal Notices**

The information disclosed to you hereunder (the "Materials") is provided solely for the selection and use of Xilinx products. To the maximum extent permitted by applicable law: (1) Materials are made available "AS IS" and with all faults, Xilinx hereby DISCLAIMS ALL WARRANTIES AND CONDITIONS, EXPRESS, IMPLIED, OR STATUTORY, INCLUDING BUT NOT LIMITED TO WARRANTIES OF MERCHANTABILITY, NON-INFRINGEMENT, OR FITNESS FOR ANY PARTICULAR PURPOSE; and (2) Xilinx shall not be liable (whether in contract or tort, including negligence, or under any other theory of liability) for any loss or damage of any kind or nature related to, arising under, or in connection with, the Materials (including your use of the Materials), including for any direct, indirect, special, incidental, or consequential loss or damage (including loss of data, profits, goodwill, or any type of loss or damage suffered as a result of any action brought by a third party) even if such damage or loss was reasonably foreseeable or Xilinx had been advised of the possibility of the same. Xilinx assumes no obligation to correct any errors contained in the Materials or to product specifications. You may not reproduce, modify, distribute, or publicly display the Materials without prior written consent. Certain products are subject to the terms and conditions of Xilinx's limited warranty, please refer to Xilinx's Terms of Sale which can be viewed at https://www.xilinx.com/legal.htm#tos; IP cores may be subject to warranty and support terms contained in a license issued to you by Xilinx. Xilinx products are not designed or intended to be fail-safe or for use in any application requiring fail-safe performance; you assume sole risk and liability for use of Xilinx products in such critical applications, please refer to Xilinx's Terms of Sale which can be viewed at https://www.xilinx.com/legal.htm#tos.

#### AUTOMOTIVE APPLICATIONS DISCLAIMER

AUTOMOTIVE PRODUCTS (IDENTIFIED AS "XA" IN THE PART NUMBER) ARE NOT WARRANTED FOR USE IN THE DEPLOYMENT OF AIRBAGS OR FOR USE IN APPLICATIONS THAT AFFECT CONTROL OF A VEHICLE ("SAFETY APPLICATION") UNLESS THERE IS A SAFETY CONCEPT OR REDUNDANCY FEATURE CONSISTENT WITH THE ISO 26262 AUTOMOTIVE SAFETY STANDARD ("SAFETY DESIGN"). CUSTOMER SHALL, PRIOR TO USING OR DISTRIBUTING ANY SYSTEMS THAT INCORPORATE PRODUCTS, THOROUGHLY TEST SUCH SYSTEMS FOR SAFETY PURPOSES. USE OF PRODUCTS IN A SAFETY APPLICATION WITHOUT A SAFETY DESIGN IS FULLY AT THE RISK OF CUSTOMER, SUBJECT ONLY TO APPLICABLE LAWS AND REGULATIONS GOVERNING LIMITATIONS ON PRODUCT LIABILITY.

© Copyright 2017-2019 Xilinx, Inc. Xilinx, the Xilinx logo, Artix, ISE, Kintex, Spartan, Virtex, Vivado, Zynq, and other designated brands included herein are trademarks of Xilinx in the United States and other countries. All other trademarks are the property of their respective owners.